**Anexo II - Anexo II - Manual\_do\_Modelo\_de\_Planilhas\_de\_Custos\_do\_STJ.pdf**

# **MANUAL DE PREENCHIMENTO DO MODELO DE PLANILHAS DE CUSTOS E DE FORMAÇÃO DE PREÇOS**

PREENCHIMENTO DO MODELO DE PLANILHAS DE CUSTOS E DE FORMAÇÃO DE PREÇOS Nas contratações de serviços que envolvam mão de obra em regime de dedicação exclusiva

Nas contratações de serviços que envolvam mão de obra em regime de dedicação exclusiva

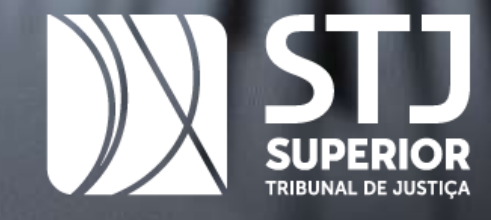

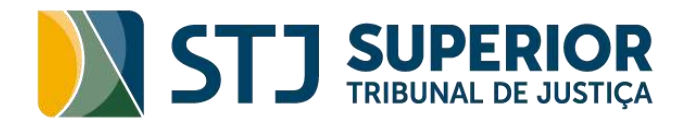

# MANUAL DE PREENCHIMENTO DO MODELO DE PLANILHAS DE CUSTOS E DE FORMAÇÃO DE PREÇOS DO SUPERIOR TRIBUNAL DE JUSTIÇA

Manual de orientação para preenchimento do modelo de planilhas de composição de custos e formação de preços no caso de contratações de serviços que envolvam mão de obra em regime de dedicação exclusiva no âmbito do Superior Tribunal de Justiça.

Brasília 2020

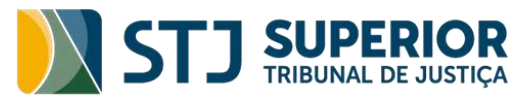

Qualquer parte desta publicação pode ser reproduzida, desde que citada a fonte

### Ministro Presidente

João Otávio de Noronha

## Diretor-Geral da Secretaria

Lúcio Guimarães Marques

## Secretário de Administração

Walter Disney Noleto Costa

## Coordenador de Contratos

Luiz de Jesus Ferreira da Silva

## Coordenador de Compras

Lucimar de Oliveira Dantas

## Equipe Técnica

Cibele Bargas de Carvalho Moreno Souto Santiago Rosandra Kelly Confessor de Azevêdo

## Coordenação

Moreno Souto Santiago

## B823m

Brasil. Superior Tribunal de Justiça.

Manual de preenchimento do modelo de planilhas de custos e de formação de preços do Superior Tribunal de Justiça / Superior Tribunal de Justiça. -- Brasília : Superior Tribunal de Justiça (STJ), 2020. 102 p. : il.

ISBN 978-65-88022-00-9

1. Contratação de obras e serviços, custo, manual, Brasil. 2. Prestação de serviços, custo, formulário, modelo, Brasil. 3. Planilha, custo, Brasil. 4. Terceirização, Brasil. 5. Tribunal Superior, contratação, custo, manual, Brasil. I. Título.

**CDU 351.712.2:347.992(81)(035)**

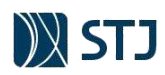

# **SUMÁRIO**

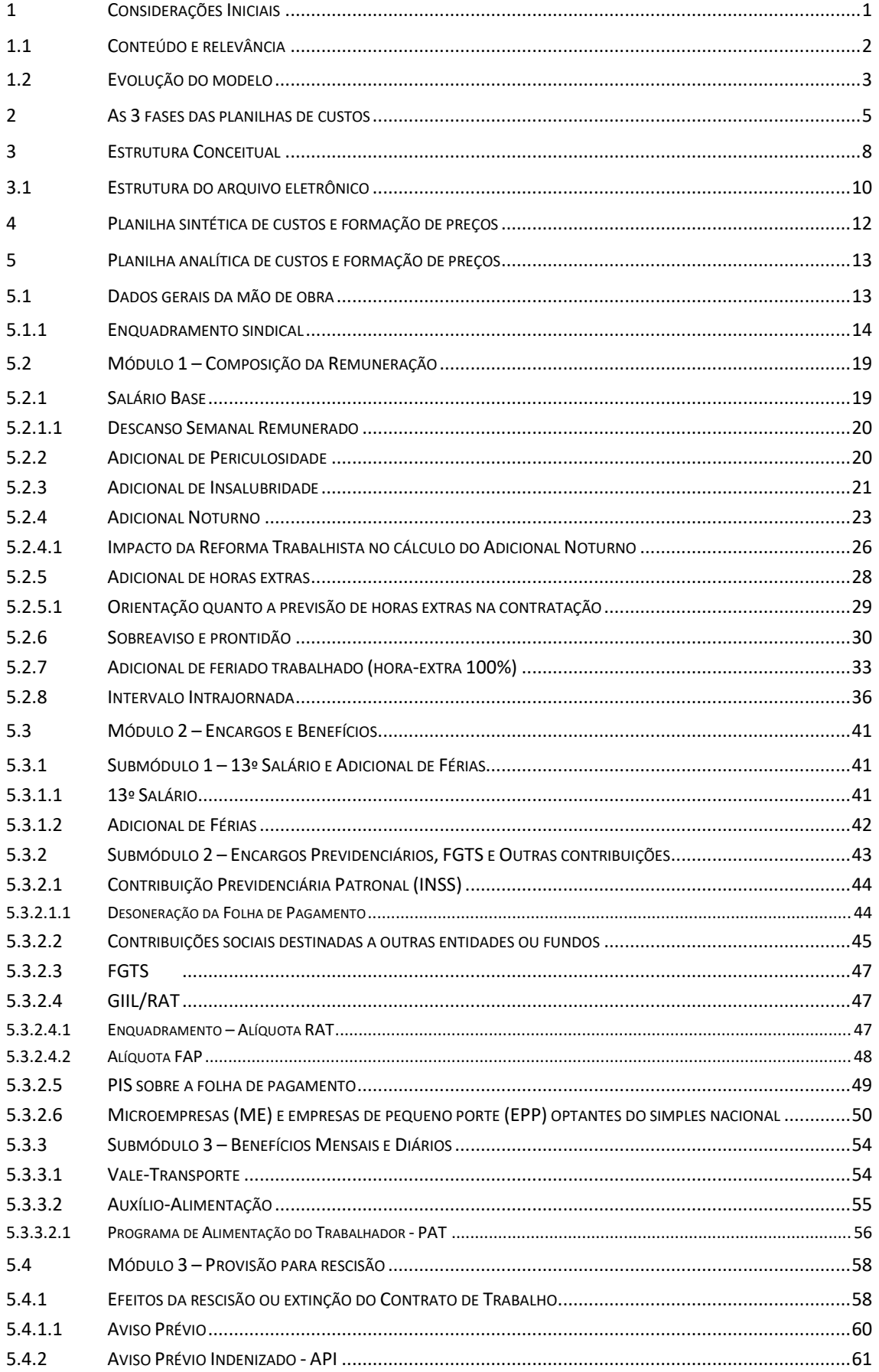

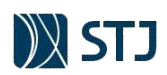

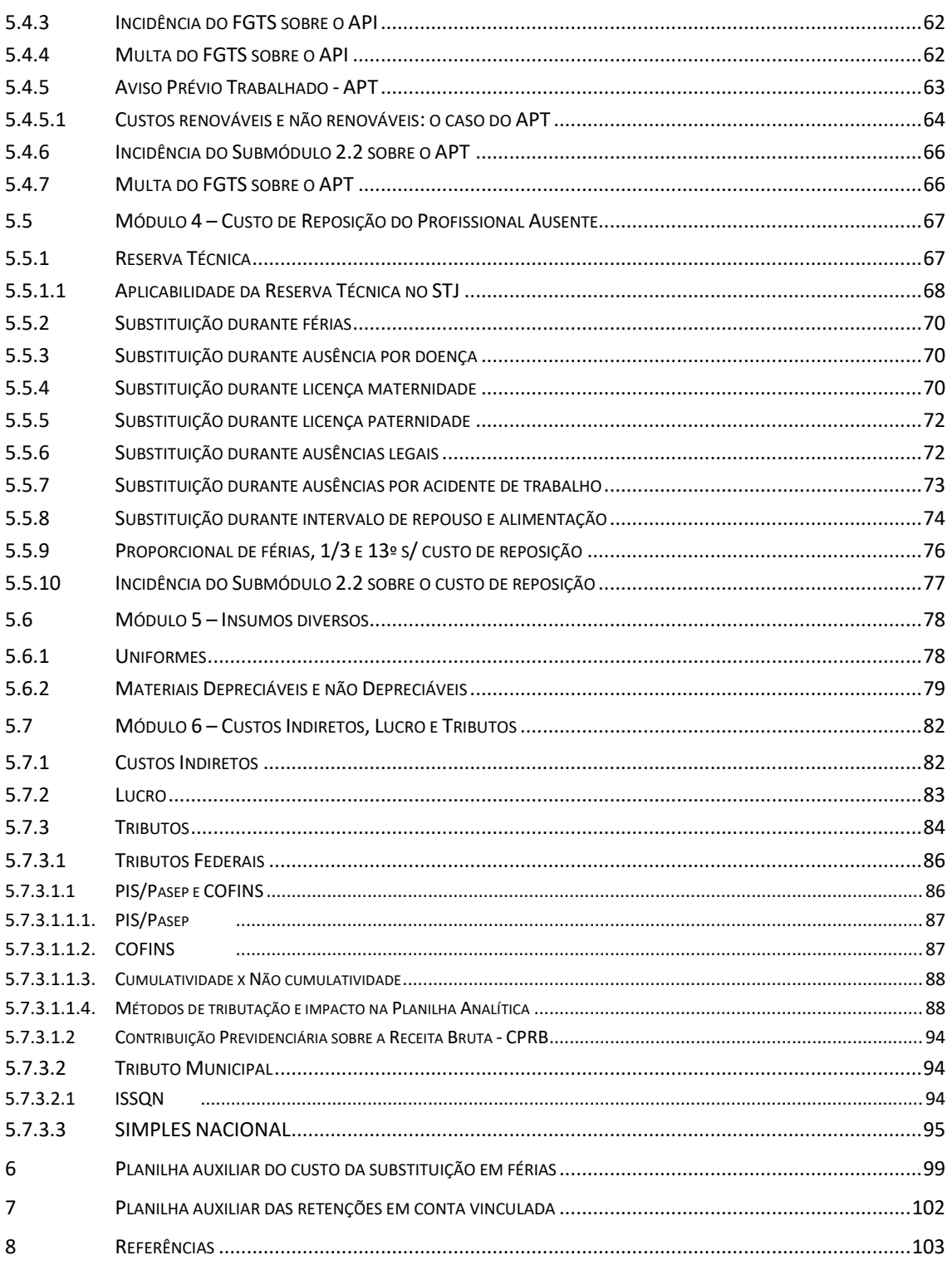

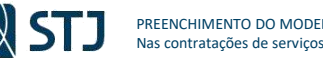

# **1 CONSIDERAÇÕES INICIAIS**

ara realização dos serviços demandados pela Administração Pública, ela pode valer-se de seus próprios servidores (execução direta) ou contratar terceiros para fazê-los (execução indireta). O segundo instituto, também conhecido como terceirização de serviços, é formalizado com a celebração de contrato administrativo, nos termos do art. 2º, Parágrafo Único, da Lei 8.666, de 21 de junho de 1993: **P**

"Parágrafo único. Para fins desta Lei, considera-se **contrato todo e qualquer ajuste entre** órgãos ou entidades da **Administração Pública e particulares**, em que haja um acordo de vontades para a formação de vínculo e a estipulação de obrigações recíprocas, seja qual for a denominação utilizada." – grifo nosso.

Nesse contexto, o art. 1º da Resolução n.º 169/2013 do Conselho Nacional de Justiça – CNJ distingue os contratos que envolvem alocação exclusiva de mão de obra das demais contratações de serviços:

§ 1º Considera-se dedicação exclusiva de mão de obra aquela em que o Edital de Licitação e anexos (Termo de Referência ou Projeto Básico e minuta de contrato) por via de regra estabelecem que a contratada deve alocar profissionais para trabalhar continuamente nas dependências do órgão, independentemente de o edital indicar perfil, requisitos técnicos e quantitativo de profissionais para a execução do contrato, sendo que a atuação simultânea devidamente comprovada de um mesmo empregado da contratada em diversos órgãos e/ou empresas descaracteriza a dedicação exclusiva de mão de obra. (Alterado pela Resolução n. 248, de 24 de maio de 2018)

Essa distinção é um reflexo da complexidade dos contratos de serviços com mão de obra em regime de dedicação exclusiva. Nesse regime, uma dificuldade maior é encontrada na pesquisa de mercado para fins de apuração do preço estimado. Isso porque, para instrumentos com esse escopo, os custos envolvidos são variados, envolvendo fontes de consulta muito amplas. Ademais, a tributação a ser aplicada depende do tipo de atividade, do perfil da mão de obra e do enquadramento fiscal da empresa.

Desse modo, para dar apoio ao administrador, a formação do preço a ser contratado deve ser balizada por meio de planilhas de composição de custos, conforme Lei n.º 8.666/1993 e Instrução Normativa SEGES/MPDG n.º 05/2017:

#### **LEI FEDERAL Nº 8.666/1993**

Art. 7º As licitações para a execução de obras e para a prestação de serviços obedecerão ao disposto neste artigo e, em particular, à seguinte sequência

(...)§ 2º As obras e os serviços somente poderão ser licitados quando:

(...) II - **existir orçamento detalhado em planilhas que expressem a composição de todos os seus custos unitários**;

#### **IN SEGES/MPDG Nº 05/2017**

ANEXO I – DEFINIÇÕES

**1 : : VOLTAR** 

XV **- PLANILHA DE CUSTOS E FORMAÇÃO DE PREÇOS: documento a ser utilizado para detalhar os componentes de custo que incidem na formação do preço dos serviços, podendo ser adequado pela Administração em função das peculiaridades dos serviços a que se destina, no caso de serviços continuados.** (...)

ANEXO V - DIRETRIZES PARA ELABORAÇÃO DO PROJETO BÁSICO (PB) OU TERMO DE REFERÊNCIA (TR)

2. São diretrizes específicas a cada elemento do Termo de Referência ou Projeto Básico: (...)

2.9 Estimativa de preços e preços referenciais:

a) **Refinar, se for necessário, a estimativa de preços ou meios de previsão de preços** referenciais realizados nos Estudos Preliminares;

b) No caso de serviços **com regime de dedicação exclusiva de mão de obra**, o custo estimado da contratação deve contemplar o valor máximo global e mensal estabelecido em decorrência da identificação dos elementos que compõem o preço dos serviços, definidos da seguinte forma:

b.1. **por meio do preenchimento da planilha de custos e formação de preços**, observados os custos dos itens referentes ao serviço, podendo ser motivadamente dispensada naquelas contratações em que a natureza do seu objeto torne inviável ou desnecessário o detalhamento dos custos para aferição da exequibilidade dos preços praticados; (...)

b.3**. previsão de regras claras quanto à composição dos custos que impactem no valor global** das propostas das licitantes, principalmente no que se refere a regras de depreciação de equipamentos a serem utilizados no serviço. ANEXO VII-A - DIRETRIZES GERAIS PARA ELABORAÇÃO DO ATO CONVOCATÓRIO

7.6. **A análise da exequibilidade da proposta de preços nos serviços continuados com dedicação exclusiva da mão de obra deverá ser realizada com o auxílio da planilha de custos e formação de preços, a ser preenchida pelo licitante em relação à sua proposta final**;

**1**

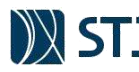

**1 : : VOLTAR** 

Pelos excertos acima, observa-se que as planilhas de composição de custos e formação de preços são imprescindíveis para uma contratação pública. Na fase de planejamento, é por intermédio de cada planilha que a Administração estima quanto vai pagar. Para a seleção do fornecedor, as planilhas são documentos obrigatórios, pois serão preenchidas pela licitante para composição de seus preços com base nos parâmetros estabelecidos na fase de planejamento. Por fim, as planilhas do vencedor da licitação serão base para futuros pleitos de repactuação, reajuste ou revisão de preços.

# **1.1 CONTEÚDO E RELEVÂNCIA**

Em seu conteúdo, as planilhas de custos identificam, fundamentalmente, dois grandes grupos de gastos: os custos diretos e as despesas indiretas. Gastos, custos e despesas são conceitos básicos aplicáveis à contabilidade de custos, que, no escopo deste trabalho possuem as seguintes concepções:

**FIGURA 1 - CONCEITOS DE CONTABILIDADE DE CUSTOS APLICADOS À ORÇAMENTAÇÃO DE CONTRATOS ADMINISTRATIVOS**

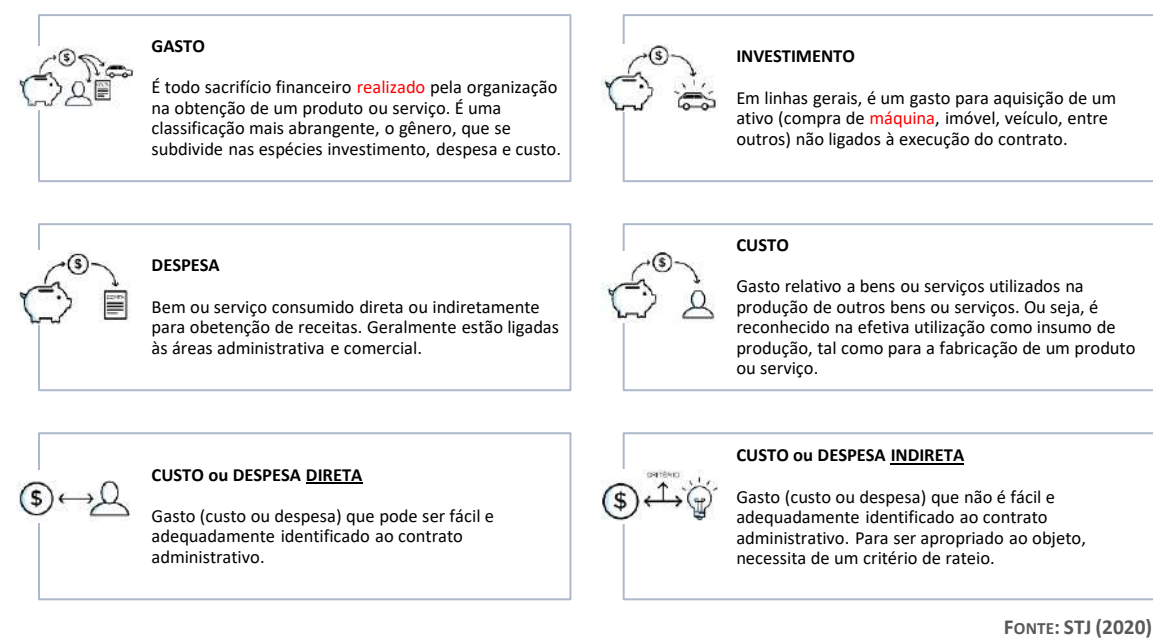

O custo direto decorre diretamente do contrato administrativo, ou seja, é o conjunto de gastos que a empresa só suportará caso esteja na execução do instrumento. Em um contrato de limpeza, higiene e conservação, o uniforme dos empregados é um custo direto porque somente é despendido pela empresa se esta vier a assumir o contrato. Encerrado o ajuste (ou, não tendo vencido a licitação), os valores relativos a esse custo não mais serão desembolsados. Fazem parte do rol dos custos diretos aqueles relativos à mão de obra empregada de forma dedicada, bem como, aos encargos incidentes, materiais, insumos, equipamentos de proteção individual – EPIs, equipamentos (neste caso, engloba também o custo da depreciação), tributos incidentes sobre o serviço, entre outros.

Já as despesas indiretas são as que se referem aos dispêndios decorrentes da própria estrutura operacional da empresa e que são suportadas independentemente da celebração de um contrato, recebendo, porém, impacto deste. São as despesas com aluguel da sede e filiais das empresas; sua estrutura física (mobiliário, equipamentos); veículos próprios ou alugados; despesas de água, luz, internet, telefone; mão de obra administrativa; pró-labore dos sócios; tributos sobre o lucro; etc. Nas planilhas de composição de custos, as despesas indiretas são identificadas no componente chamado de "BDI" (Bônus e despesas indiretas) para as contratações de obras ou serviços de engenharia, ou "CITL" (Custos Indiretos, Tributos e Lucro) para a prestação de serviços com mão de obra em regime de dedicação exclusiva.

Quanto à relevância, a decomposição do preço final em planilhas de custo, além de estimar a despesa de determinada contratação, auxilia a Administração no controle do valor do contrato, permitindo a identificação de indícios de inexequibilidade das propostas ou evitando o sobrepreço de custos unitários ou, ainda, inibindo a prática do chamado "jogo de planilha".

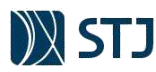

A exemplo, no caso de contratação de serviço de vigilância em que uma empresa do ramo apresente proposta na qual o custo unitário de um item do uniforme seja orçado em R\$ 75,00 (setenta e cinco reais), será possível que Administração contratante verifique junto ao mercado (segmento de uniformes profissionais) se este preço está de acordo com o que realmente se vem praticando. Caso o resultado dessa apuração revele que o preço médio daquela peça não ultrapassa R\$ 50,00 (cinquenta reais), seria possível negociar o preço do contrato, reduzindo o valor deste item unitário.

Destaca-se que esse controle só é possível em relação aos custos diretos do contrato, pois para controle das despesas indiretas seria necessário que o gestor do contrato reunisse uma gama de informações além de sua alçada, tais como: o valor de todos os contratos em execução da empresa com identificação das respectivas taxas de BDI/CITL e o valor de cada despesa operacional que a empresa possui (locação de imóveis, seguros, salários dos seus empregados administrativos).

Portanto, é essencialmente pelo custo direto que a Administração pode promover o controle financeiro do contrato. É lícito concluir que as planilhas de custos servirão, a um só tempo, ao planejamento da contratação e à gestão do contrato. Afinal, ao tempo da repactuação ou da prorrogação do contrato, será possível verificar a elevação efetiva dos custos diretos.

Isto posto, é importante advertir que boa parte dos órgãos e entidades públicas, ao realizarem a atividade de pesquisa de preços para contratos de terceirização, ainda adotam método equivocado para apurar o valor estimado da contratação, centrando sua pesquisa apenas no encaminhamento das planilhas de custos, em branco, para que as empresas do ramo pertinente as devolvam preenchidas.

É fácil perceber que esta não é a forma mais adequada para se apurar o valor estimado da contratação. Ao permitir que as próprias empresas definam o seu custo direto, estarão elas possibilitadas a majorar propositalmente tais custos, alvitrando lucro sobre o que deveria ser custo direto, conforme demonstrado no exemplo acima.

Assim, deve a Administração, ela mesma, por meio de seus técnicos, investigar o mercado em relação a cada custo (direto) unitário, pesquisando o preço médio da mão de obra que será empregada, dos materiais, insumos, EPIs e calculando a depreciação de equipamentos, tudo, a partir das mesmas fontes de pesquisa que seriam utilizadas caso a administração fosse adquirir tais itens de forma direta.

Considerando a problemática acima é que este trabalho se justifica. Na medida em que diversos estudos técnicos multidisciplinares foram empreendidos no Superior Tribunal de Justiça, desde a autuação do Processo nº. 016203/2015, a fim de, com base nas contratações desta Eg. Corte, elaborar um modelo de planilhas de custos e formação de preços a ser utilizado nas contratações de serviços com alocação de mão de obra exclusiva.

Contudo, em que pese a ferramenta já esteja concluída e sendo utilizada (com constantes atualizações para adequação às realidades vividas), vêm se notando que as Notas Explicativas anexas ao modelo não têm sido suficientes para suplantar eventuais dúvidas e questionamentos de todos os atores envolvidos com o processo de contratação. Portanto, o presente documento se propõe a ser um manual de orientação, consolidando e detalhando todos os estudos empreendidos pelo STJ.

# **1.2 EVOLUÇÃO DO MODELO**

**1 : : VOLTAR** 

Pode-se definir que o modelo de planilhas de custos e formação de preços para mão de obra dedicada teve sua evolução marcada por três momentos. Seu primeiro momento foi iniciado com o objetivo de disciplinar a contratação de serviços a serem executados de forma indireta e contínua. Foi nesse contexto que o extinto Ministério da Administração e Reforma do Estado, em 22 de dezembro de 1997, expediu a Instrução Normativa - IN n.º 18/1997. De acordo com a referida IN, as licitantes deveriam apresentar suas propostas de preços subdivididas em Montante "A" e Montante "B". O Montante "A" era composto de salário, adicionais (noturno, periculosidade e insalubridade), encargos sociais e outros; o Montante "B", formado pelos seguintes insumos: uniforme, depreciação de equipamentos, fornecimento de materiais, valetransporte, vale refeição, assistência médica, taxa de administração, tributos e lucro.

**3**

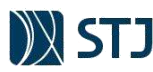

**1 : : VOLTAR** 

Já o modelo de planilhas de custos e formação de preços do Superior Tribunal de Justiça remonta ao segundo momento, tendo por ponto de partida os estudos realizados pelo Ministério do Planejamento, Orçamento e Gestão – MPOG em parceria com a Fundação Instituto de Administração – FIA para aprimorar a composição dos valores limites dos serviços de vigilância e de limpeza e conservação e atender à recomendação do Tribunal de Contas da União.

Esses estudos resultaram em um modelo de planilha analítica de custos e formação de preços diferente do padrão até então, que seguia uma metodologia de grupos (A, B, C, D e E). Esse novo modelo foi introduzido pela Portaria n.º 7/2011 do MPOG, que alterou o anexo III da Instrução Normativa n.º 02/2008, propondo um modelo de planilha com a nova metodologia de cálculo de valores limites, observadas as peculiaridades de cada serviço.

No âmbito desta Eg. Corte Superior, o modelo de planilhas vem sendo desenvolvido desde o ano de 2015 pela Secretaria de Administração – SAD, a partir de análise feita pela então Secretaria de Controle Interno – SCI na contratação de caráter emergencial de serviços de manutenção dos elevadores, tratada no processo administrativo nº 16.203/2015. Naquela oportunidade, a SCI, por intermédio da então Coordenadoria de Orientação e Acompanhamento da Gestão Administrativa – COAD, emitiu a Informação COAD n. 0024797, onde recomendou à Administração vários ajustes na estrutura de contratação e a criação de modelo de planilha de custos e preços, a fim de gerenciar melhor os riscos que envolvem as contratações com mão de obra em regime de dedicação exclusiva.

A partir de então, a discussão e evolução do modelo foi realizada no âmbito do referido processo por diversas unidades do Superior Tribunal de Justiça, sendo sua última versão colocada em prática em dezembro de 2018, a partir de despacho do Secretário de Administração.

É importante frisar que o atual modelo de custos e formação de preços do STJ, embora predominantemente fundamentado em versão anterior ao posto em vigência pelo Anexo II-D da IN SEGES/MPDG nº 05/2017 (terceiro momento do modelo), não deixou de incorporar as melhorias do novo normativo do Executivo Federal. Além disso, o ferramental desenvolvido agrupou os importantes impactos da Reforma Trabalhista (Lei nº 13.467/2017), da Legislação Tributária (Sistema Público de Escrituração Digital – Sped) e da evolução dos entendimentos jurisprudenciais encampados pela Assessoria Jurídica e Secretaria de Auditoria Interna do STJ.

Todavia, ressalta-se que a IN SEGES/MPDG nº 05/2017 não é apenas uma boa prática a ser observada pelo STJ conforme orientações do Tribunal de Contas da União, mas um verdadeiro padrão adotado na maioria das contratações públicas federais e até mesmo municipais e estaduais. Nesse sentido, o modelo tratado neste documento é compatível com o novo encadeamento de módulos trazido pelo normativo de modo a uniformizar procedimentos e facilitar a sua operacionalização. Espera-se que essa uniformização aumente a compreensibilidade das informações apresentadas, de forma que os atores envolvidos no processo de contratação possam entender, comparar, identificar tendências entre as diversas contratações e aperfeiçoar o modelo.

Assim, ao longo do presente documento, buscou-se, sempre que possível, inserir a fundamentação legal dos diversos itens que compõem as planilhas, inclusive com as disposições normativas e legais pertinentes, além dos entendimentos firmados pela Corte de Contas da União, e outros entendimentos firmados pelos Tribunais Superiores e pela Assessoria Jurídica. Concomitantemente, este estudo apresenta também os parâmetros e as memórias de cálculos referentes a composição dos valores de limites dos custos.

Por fim, destaca-se que o presente manual será, na medida do possível, atualizado para atender às alterações da legislação e/ou recomendações dos órgãos jurídicos e de controle interno e externo, bem como, dar continuidade ao processo de padronização dos procedimentos e prestar esclarecimentos ao público alvo.

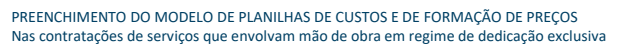

# **2 AS 3 FASES DAS PLANILHAS DE CUSTOS**

O processo de contratação pública pode ser entendido como um conjunto de fases, etapas e atos encadeados de forma lógica para permitir que a Administração, a partir da identificação da sua necessidade, planeje com precisão o encargo desejado e minimize seus riscos, bem como selecione, em princípio, de forma isonômica, a pessoa capaz de satisfazer a sua necessidade pela melhor relação custo-benefício.

Sob essa perspectiva, o processo de contratação pública é estruturado em três fases distintas, mas estritamente relacionadas: interna (na qual se realiza o planejamento), externa (em que ocorre a seleção da proposta) e contratual (em que realiza a gestão do contrato).

**FIGURA 2 - FASES DA CONTRATAÇÃO**

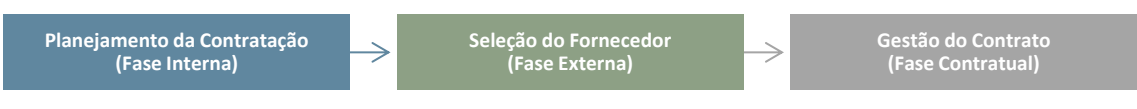

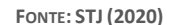

A fase de planejamento (interna) se destina à identificação da necessidade, à definição do encargo, à análise e redução dos riscos envolvidos na contratação e à definição das regras de disputa – edital. É a fase mais importante do processo, pois é nela que toda a contratação é pensada, definida e regulamentada. O erro no planejamento contaminará as fases subsequentes e exigirá possível contingenciamento de problema futuro. Fundamentalmente, a finalidade do planejamento da contratação é definir o encargo. O encargo expressa a vontade contratual da Administração e é materializado no edital.

O planejamento das aquisições de bens e contratações de serviços, no âmbito do STJ, é disciplinado pela Instrução Normativa STJ/GDG n. 24 de 26 de dezembro de 2019, na qual são descritas as três fases da etapa de planejamento, quais sejam:

1. Estudos Preliminares

**1 : : VOLTAR** 

- 2. Gerenciamento de Riscos
- 3. Elaboração de Projeto Básico ou Termo de Referência.

Quanto à fase de seleção do fornecedor (externa), esta viabiliza a análise das condições dos (?) e a seleção da melhor proposta. É nela que será apurada a remuneração a ser paga pela obtenção do encargo. A sua finalidade é apurar a melhor relação custo-benefício. Mas, em razão das análises feitas anteriormente, proporciona também a redução dos riscos que envolvem a contratação dimensionados na fase de planejamento. Daí a relação de interdependência entre elas.

Já na fase contratual, que acontece depois da licitação, materializa-se, num único instrumento, o contrato administrativo, com base no edital e na proposta vencedora. É nesta fase que se iniciam as atividades de gestão e fiscalização da execução contratual. Essas atividades, de acordo com o artigo 39 da IN SEGES/MPDG nº 05/2017, são o conjunto de ações que tem por objetivo aferir o cumprimento dos resultados previstos pela Administração para os serviços contratados, verificar a regularidade das obrigações previdenciárias, fiscais e trabalhistas, bem como prestar apoio à instrução processual e o encaminhamento da documentação pertinente ao setor de contratos para a formalização dos procedimentos relativos a repactuação, alteração, reequilíbrio, prorrogação, pagamento, eventual aplicação de sanções, extinção dos contratos, dentre outras, com vista a assegurar o cumprimento das cláusulas avençadas e a solução de problemas relativos ao objeto.

Atendendo a esse contexto, uma contratação de prestação de serviços com dedicação de mão de obra em regime de dedicação exclusiva também deverá conter, no mínimo, 3 (três) momentos das planilhas de custos. O primeiro momento, que doravante será denominado de Planilha nº. 1, é preenchido pela Administração. No contexto de planejamento, a Planilha nº 1 é confeccionada durante a elaboração do Termo de Referência ou Projeto Básico (TR/PB), após realização dos estudos preliminares. Explica-se: embora os estudos preliminares já devam conter pesquisa de preços, ela ainda é considerada preparatória, uma avaliação superficial tendo em vista contratações similares ou propostas de fornecedores.

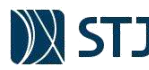

Por causa disso, durante a elaboração do TR/PB é preenchida a Planilha nº 1 com o objetivo de refinar a estimativa de preços realizada durante os estudos preliminares, no caso de serviços com regime de dedicação exclusiva de mão de obra elaborada. Aliás, é isso o que preconiza a IN SEGES/MPDG nº 05/2017:

ANEXO V - DIRETRIZES PARA ELABORAÇÃO DO PROJETO BÁSICO (PB) OU TERMO DE REFERÊNCIA (TR)

1. São diretrizes gerais para a elaboração do Projeto Básico ou Termo de Referência:

(...)

**1 : : VOLTAR** 

a) **Refinar, se for necessário, a estimativa de preços** ou meios de previsão de preços referenciais realizados nos Estudos Preliminares;

b) **No caso de serviços com regime de dedicação exclusiva de mão de obra**, o custo estimado da contratação **deve contemplar o valor máximo global e mensal** estabelecido em decorrência da identificação dos elementos que compõem o preço dos serviços, **definidos da seguinte forma:**

b.1. **por meio do preenchimento da planilha de custos e formação de preços, observados os custos dos itens referentes ao serviço**, podendo ser motivadamente dispensada naquelas contratações em que a natureza do seu objeto torne inviável ou desnecessário o detalhamento dos custos para aferição da exequibilidade dos preços praticados;

b.2. por meio de fundamentada pesquisa dos preços praticados no mercado em contratações similares; ou ainda por meio da adoção de valores constantes de indicadores setoriais, tabelas de fabricantes, valores oficiais de referência, tarifas públicas ou outros equivalentes, se for o caso; e

b.3. previsão **de regras claras quanto à composição dos custos que impactem no valor global** das propostas das licitantes, principalmente no que se refere a regras de depreciação de equipamentos a serem utilizados no serviço.

É nesse momento, ou seja, na elaboração do TR/PB, que se inicia a aplicação da Planilha Modelo de Custos e de Formação de Preços do STJ, a fim de auxiliar a Administração a definir o preço estimado e máximo que serão utilizados como critérios de aceitabilidade da fase nº. 2 da contratação (fase externa) além de auxiliar a avaliação em torno da previsão orçamentária. É para isso que o presente manual se prontifica, na medida em que se propõe como uma fonte de consulta da própria lógica da planilha e dos institutos trabalhistas, previdenciários e tributários aplicáveis.

Todavia, a Planilha nº 1 não é uma simples cópia do modelo aqui apresentado: ela é uma adequação das condições e requisitos da prestação dos serviços (jornada de trabalho, número de profissionais envolvidos, materiais, equipamentos, entre outros) estabelecidos no TR/PB. Nesse sentido, são passos fundamentais para o preenchimento da Planilha nº 1 (fase de planejamento da contratação):

- **1º Passo:** Conhecer a lógica do Modelo de Planilha de Custos e Formação de Preços do STJ para aplicação dos institutos trabalhistas, previdenciários e tributários na formação de preços e futuro julgamento da planilha (fase externa).
- **2º Passo:** Clareza das condições e requisitos da prestação dos serviços (jornada, números de profissionais, produtividade, materiais, equipamentos);
- **3º Passo:** Conhecimento dos prováveis documentos laborais que podem reger a(s) categoria(s) envolvida(s) na prestação dos serviços.
- **4 º Passo:** Conhecimento dos itens que requerem a existência de indicadores estatísticos, com a finalidade de aplicar o melhor percentual possível na contratação. Embora o presente modelo possua indicadores, a melhor prática é que cada contratação disponha de histórico, afim de que seja aplicado à realidade concreta da execução do contrato com base nesses dados.

Por exemplo, os módulos 3, 4 e 5 são basicamente formados por indicadores estatísticos. Aqueles que podem ser alterados possuem destaque em vermelho. Com exceção dos tributos que são específicos para cada empresa contratada, os demais itens desses módulos podem ser adaptados conforme histórico da contratação. Para tanto, recomenda-se que os responsáveis pelo preenchimento da planilha nº 1 adaptem os memoriais de cálculo definidos neste manual, ou aperfeiçoem, na medida do possível, com dados mais aproximados à realidade contratual.

• **5º Passo:** Realização de pesquisa de preços em relação aos valores globais para conhecimento dos preços atuais praticados no mercado, bem como pesquisa de preços atuais dos insumos e materiais quando a prestação dos serviços os envolver. É recomendável que a pesquisa seja

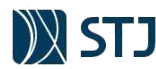

**1 : : VOLTAR** 

realizada durante os estudos preliminares, podendo ser realizada na elaboração do TR/PB caso necessário. A justificativa para realização durante os estudos preliminares é que o preenchimento da planilha é uma fase de refinamento, ou seja, aperfeiçoamento do valor global da contratação apurando junto ao mercado. Caso o preenchimento resulte em valor superior ao de outras contratações, os responsáveis pelo planejamento deverão estudar, justificar ou alterar as rubricas que estão incongruentes.

- **6º Passo:** Preenchimento da Planilha Modelo com base nos passos anteriores.
- **7º Passo:** Conferência dos cálculos com o cuidado de que os dados referenciais adotados conjuguem a realidade da prestação dos serviços com a razoabilidade dos cálculos aportados – verificação da adequação dos valores globais com os preços atuais praticados no mercado.

Como ressaltado anteriormente, a Planilha nº 1 será utilizada como referência para confecção das propostas durante a fase de seleção do fornecedor. Por isso, ela é anexada ao edital e também servirá como parâmetro de julgamento pela Comissão de Licitação da Planilha nº 2, adequada, desta vez, à realidade empresarial da licitante vencedora (enquadramento sindical, enquadramento trabalhista, custos de insumos, entre outros).

Por fim, conforme parâmetros das Planilhas nº. 1 e 2, a Planilha nº. 3 será anexada ao contrato (fase contratual ou de gestão do contrato) com a finalidade de prestar apoio à execução contratual (pagamento, fiscalização) e aos procedimentos relativos a repactuação, alteração, reequilíbrio, prorrogação, eventual aplicação de sanções, extinção dos contratos, dentre outras, com vistas a assegurar o cumprimento das cláusulas avençadas e a solução de problemas relativos ao objeto.

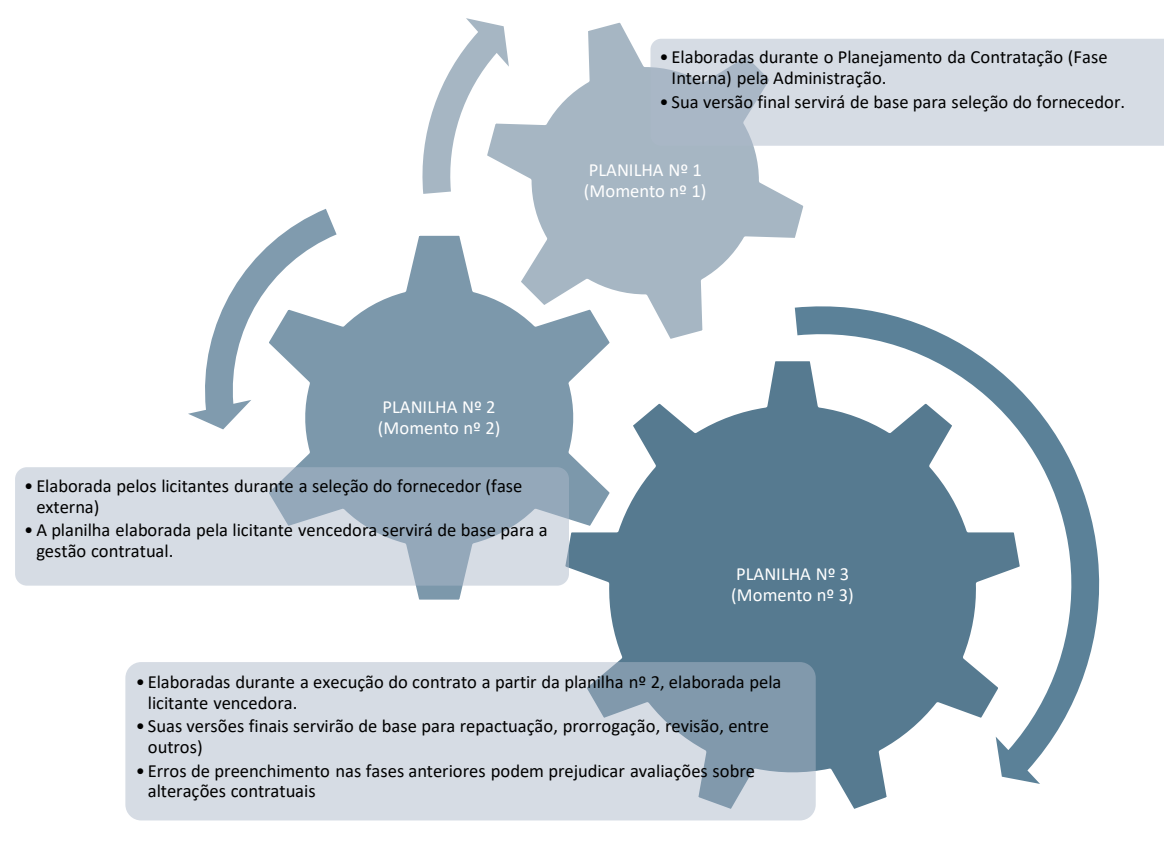

**FIGURA 3 - MOMENTOS DA PLANILHA DE CUSTOS E FORMAÇÃO DE PREÇOS**

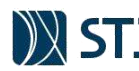

# **3 ESTRUTURA CONCEITUAL**

O modelo de planilhas de custos e formação de preços do STJ possui uma estrutura constituída por planilhas, quadros resumos, módulos, submódulos e itens. Todo esse sistema de cálculo visa compor o custo analítico de cada profissional, e, consequentemente, sintetizar o valor total estimado da contratação. É importante notar que todos esses elementos buscam não só uma lógica integração dos custos para formar o preço da mão de obra, mas também manter uma organização e padronização no âmbito das contratações do STJ. Nesse sentido, a estrutura conceitual do modelo possui os seguintes componentes:

**FIGURA 4 – ESTRUTURA CONCEITUAL DO MODELO DE PLANILHAS DE CUSTOS E DE FORMAÇÃO DE PREÇOS**

#### **1. PLANILHA SINTÉTICA DE CUSTOS E FORMAÇÃO DE PREÇOS**

Planilha que evidencia as principais informações da contratação, como totais de valores e quantidades, dados gerais da contratação entre outros aspectos com o objetivo de determinar o valor global estimado da contratação.

### **1.1 PLANILHA(S) ANALÍTICA(S) DE CUSTOS E FORMAÇÃO DE PREÇOS**

Planilha(s), em formato modular, que detalha(m) os componentes de custos que incidem na formação de preços de cada profissional a ser contratado. Cada planilha permite também a identificação de rubricas para a utilização nas Planilhas **Auxiliares.**

#### **1.1.1 QUADROS RESUMOS, MÓDULOS E SUBMÓDULOS**

Componentes de uma Planilha de Analítica de Custos e Formação de Preços que reúnem um conjunto de itens de custo (rubricas) de mesma natureza ou que, de algum modo, estejam relacionados com Planilhas Auxiliares.

#### **1.1.1.1 SUBMÓDULO**:

Agrega itens que compõem um determinado Módulo de uma Planilha Analítica.

#### **1.1.1.2 MÓDULO**:

Conjunto de itens e/ou submódulos de uma Planilha Analítica. Os módulos que compõem uma Planilha Analítica são os seguintes:

- **• Módulo 1**: Composição da Remuneração;
- **• Módulo 2**: Encargos e benefícios;
- **• Módulo 3**: Provisão para rescisão;
- **• Módulo 4:** Custo de reposição do profissional ausente;
- **• Módulo 5**: Insumos diversos;
- **• Módulo 6:** Custos indiretos, lucro e tributos.

#### **1.1.1.1 ITEM**:

Componente nuclear de uma Planilha de Analítica de Custos e Formação de Preços que identifica e especifica um determinado custo. Custo é o principal elemento que incide e afeta diretamente na formação do preço da mão de obra. O item também pode ser denominado de rubrica.

#### **1.1.2.1 PLANILHA(S) DE DETALHAMENTO:**

Planilhas acessórias que detalham a apuração de alguns itens de custos inseridos nos módulos e submódulos. Possuem a finalidade de complementar e de esclarecer os critérios utilizados nas Planilhas Analíticas, que possuem somente os valores unitários dos itens calculados nas Planilhas de Detalhamento. Essas planilhas, no âmbito do STJ, são utilizadas para esclarecer os seguintes custos: vale-transporte, vale alimentação, insumos (uniformes, equipamentos, materiais) e alíquotas médias efetivas de PIS/CONFINS de empresas optantes pelo regime da não-cumulatividade.

#### **2. PLANILHA(S) AUXILIARES (PAs):**

Planilhas que possuem a composição de valores para as atividades de controle interno regulamentadas internamente pelo STJ para aplicação nas contratações de serviços com mão de obra em regime de dedicação exclusiva. O detalhamento é realizado a partir dos elementos das Planilhas Analíticas de Custos e Formação de Preços. As planilhas auxiliares objetivam garantir a economia orçamentária bem como o cumprimento das obrigações trabalhistas e previdenciárias por meio dos instrumentos:

2.1 Desconto da substituição não realizada do profissional em férias, regulamentada pela Resolução STJ/GP n. 9 de 2 de agosto de 2017.

2.2 Conta-depósito vinculada-bloqueada para movimentação regulamentada pela Instrução Normativa STJ/GDG n. 15/2019;

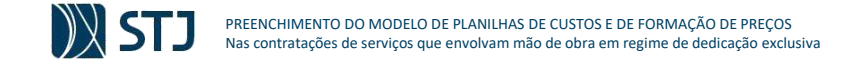

FIGURA 5 - ESTRUTURA CONCEITUAL DO MODELO DE PLANILHAS DE CUSTOS E DE FORMAÇÃO DE PRECOS DO SUPERIOR TRIBUNAL DE JUSTICA

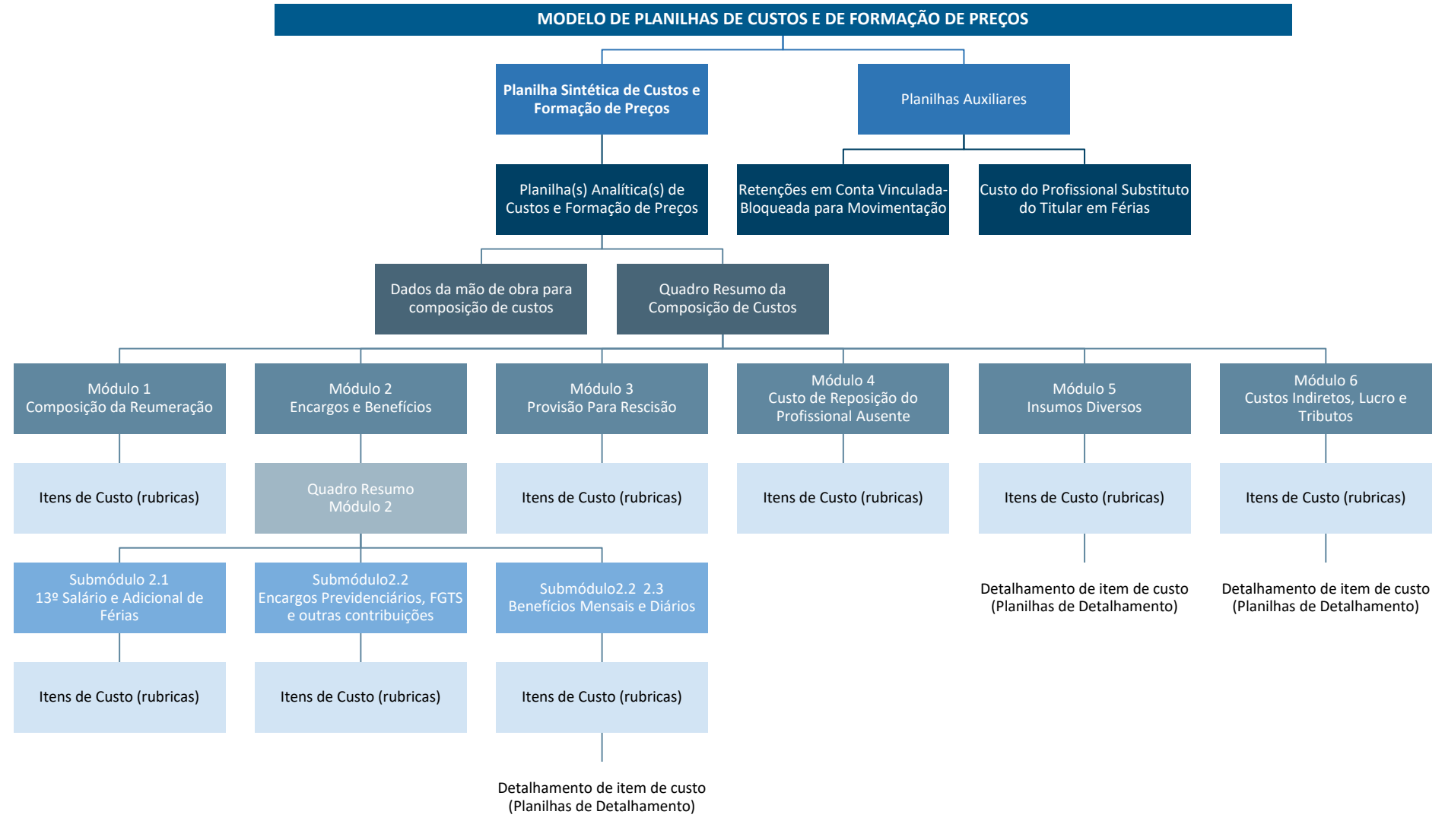

**9**

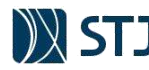

# **3.1 ESTRUTURA DO ARQUIVO ELETRÔNICO**

O modelo de planilhas de custos e formação de preços do STJ é um arquivo eletrônico de cálculo (pasta de trabalho) desenvolvido sob a estrutura do software Microsoft Excel 2016. Os recursos desse software incluem uma interface intuitiva, uma vez que cada arquivo ou pasta de trabalho (*arquivo.xls*) é como se fosse uma pasta tradicional, onde são guardadas folhas de papel contendo cálculos. Cada planilha pode ser compreendida como uma folha de papel contendo diversas informações financeiras.

Com base nessa interface, o software possui capacitadas ferramentas de cálculo, sendo recomendado que os responsáveis pelo preenchimento do modelo tenham conhecimentos básicos sobre o programa. Em alguns casos, o modelo deverá ser adaptado a fim de contemplar especificidades da contratação,

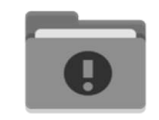

O arquivo do Modelo de Planilhas de Custos está disponível no Portal de Compras na Intranet do STJ.

tais como serviços não relacionados à mão de obra, produtividade, entre outros. Nesses casos, o conhecimento intermediário é o mais recomendado, tendo em vista a necessidade de se modificar estruturas de cálculo do arquivo. Em casos ainda mais complexos, as unidades da Secretaria de Administração poderão fornecer o suporte para o correto preenchimento, sempre que necessário.

Sendo o modelo uma **pasta de trabalho** do Excel que possui diversas planilhas (folhas eletrônicas de cálculo) que trabalham simultaneamente os dados da contratação, é necessário que existam algumas regras de validação a fim de direcionar o usuário para o correto preenchimento. No que é pertinente ao conteúdo, o arquivo (ou pasta de trabalho) possui uma divisão de planilhas a fim de acomodar a estrutura conceitual. Essa divisão é explicada na tabela abaixo que relaciona os nomes das planilhas (que aparecem nas guias localizadas na parte inferior da janela da pasta de trabalho) com a estrutura conceitual do modelo:

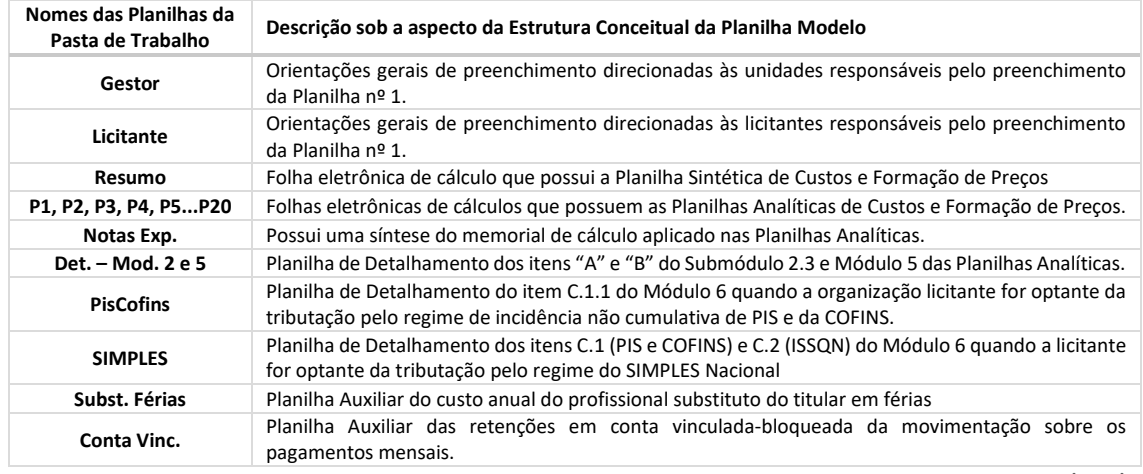

**TABELA 1 - ESTRUTURA DO ARQUIVO ELETRÔNICO**

**1 : : VOLTAR** 

**FONTE: STJ (2020)**

Para fins de melhor organização do arquivo eletrônico da contratação, são orientações gerais:

• A planilha "Gestor", deve ser oculta ou excluída da pasta de trabalho após o preenchimento na fase de planejamento da contratação.

• Por ser baseado em previsões, todo orçamento é aproximado. Porém, o orçamento necessita ser tão preciso quanto possível. Nesse sentido, deve-se evitar arredondamentos em demasia nos preços e percentuais do arquivo da planilha. Nesse sentido recomenda-se, sempre que possível, **proceder ao arredondamento somente nos valores finais da Planilha Analítica e Planilha Sintética.** Quando necessário os valores monetários devem ser arredondados em 2 (duas) casa decimais de acordo com a Norma ABNT NBR 5891 por meio da função "ARRED" do aplicativo Microsoft Excel.

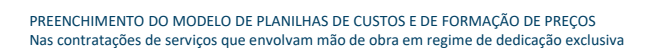

IX ST

• Por padrão, são exibidas 5 planilhas analítica (tipo "P"). Todavia, caso necessária a inserção de mais postos ou profissionais distintos, basta reexibir as respectivas planilhas por ordem. Exemplo: reexibir as planilhas P6 e P7 caso seja necessário 7 profissionais distintos na contratação.

• Se for utilizado mais profissionais, como no exemplo acima, é necessário reexibir as respectivas linhas e colunas nas planilhas "Resumo", "Det. – Mod. 2 e 5", "Subst. Férias" e "Conta Vinc.". Não é necessário refazer os cálculos das referidas planilhas, pois já estão automatizados.

• Para evitar excesso de informações e aumentar a compreensibilidade, pode ser necessário ocultar linhas, colunas ou planilhas que possam ser desnecessárias. Recomenda-se sempre que possível, ocultar linhas/colunas/planilhas do que as excluir. O procedimento de exclusão pode interferir nos cálculos automatizados na Planilha Modelo.

• Os dados a serem preenchidos prioritariamente no arquivo são destacados em **vermelho**.

• As células que possuem valores ou dados já inseridos possuem notas de comentário ou regras de validação.

• Evitar inserir itens de custos sem os respectivos memoriais de cálculo inseridos nas células da planilha.

• O arquivo da planilha modelo (pasta de trabalho) deve ser salvo nos autos da contratação no formato editável (**.xls**), devendo ser evitado a anexação **exclusiva** da versão no formato **.pdf** uma vez que esse formato não dá a possibilidade de verificação de cálculos, fato que diminui a transparência do instrumento. A pasta de trabalho também serve de base de dados para consulta no decorrer da instrução contratual.

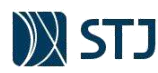

# **4 PLANILHA SINTÉTICA DE CUSTOS E FORMAÇÃO DE PREÇOS**

A Planilha Sintética de Custos e Formação de Preços, denominada a partir de agora de Planilha Sintética, evidencia as principais informações da contratação, como totais de valores e quantidades, dados gerais da empresa entre outros aspectos. É, ao mesmo tempo, o ponto de partida do preenchimento das planilhas de custos, ponto final que evidencia o valor global estimado da contratação (extraídos das Planilhas Analíticas) e modelo de proposta a ser utilizado pelas empresas na fase externa da contratação.

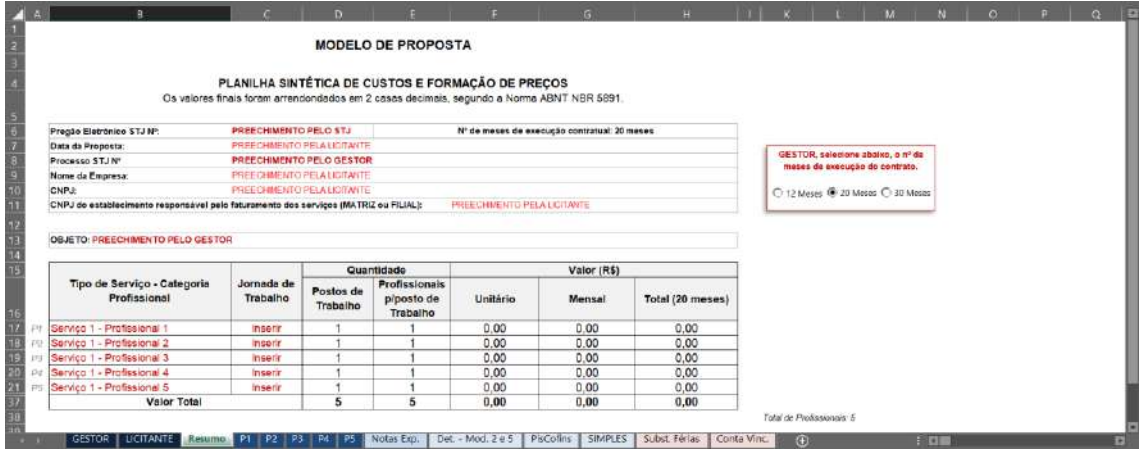

**FIGURA 6 - PLANILHA SINTÉTICA DE CUSTOS E DE FORMAÇÃO DE PREÇOS**

**FONTE: STJ (2020)**

No arquivo do modelo, ela possui a denominação de "Resumo". Entretanto, sua nomenclatura não se confunde com o Quadro Resumo da estrutura conceitual. O nome "Resumo" reflete apenas o objetivo da Planilha Sintética que é resumir os principais dados da contratação.

A Planilha Sintética (aba "Resumo) destaca as células que devem obrigatoriamente ser preenchidas (**em vermelho**). Além disso, no caso de serem necessários mais do que 5 profissionais, basta reexibir as pastas e as linhas de planilhas correspondentes. Muitas rubricas e comentários estão oculos na planilha, por padrão. Entretanto, caso necessário para contratação, a unidade poderá reexibir as linhas e colunas correspondentes.

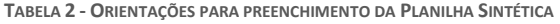

**1 : : VOLTAR** 

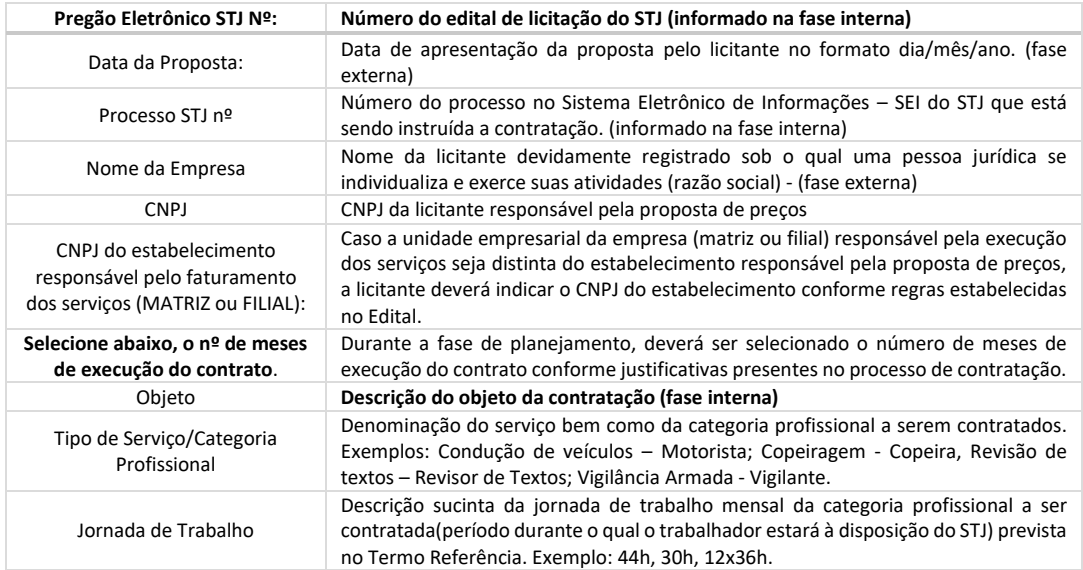

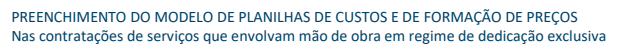

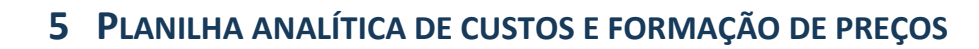

O objetivo deste capítulo é descrever as principais rubricas que compõem o preço dos profissionais a serem alocados no STJ, em regime de dedicação exclusiva. Portanto, o modelo aqui não é exaustivo, porém, contempla boa parte da realidade dos contratos firmados por esta Corte. O preenchimento da maioria dos itens da Planilha Analítica é possível a partir das informações constantes no instrumento coletivo de trabalho, por meio de aplicação de percentuais determinados por lei, índices estatísticos, fórmulas matemáticas usuais ou valores normalmente praticados no mercado, reservando a realização de pesquisa de preços somente aos seguintes itens que compõem a planilha de custos: uniformes, materiais e equipamentos.

Muitos dados já possuem preenchimento e outros, podem ser preenchidos com auxílio deste manual (de forma mais detalhada) ou com as Notas Explicativas (de forma mais rápida).

# **5.1 DADOS GERAIS DA MÃO DE OBRA**

É o primeiro quadro de uma Planilha Analítica que deve evidenciar os dados gerais que subsidiarão a formação de preços de cada profissional. O preenchimento adequado é imprescindível para a contratação, tendo em vista que esses dados são a base para futuros pleitos de reajuste por índice de preços e de repactuação de custos decorrentes de instrumentos coletivos de trabalho que regem a categoria profissional.

 $\epsilon$ 

**FIGURA 7 - PLANILHA ANALÍTICA - DADOS GERAIS DA MÃO DE OBRA**

 $AB$ 

**1 : : VOLTAR** 

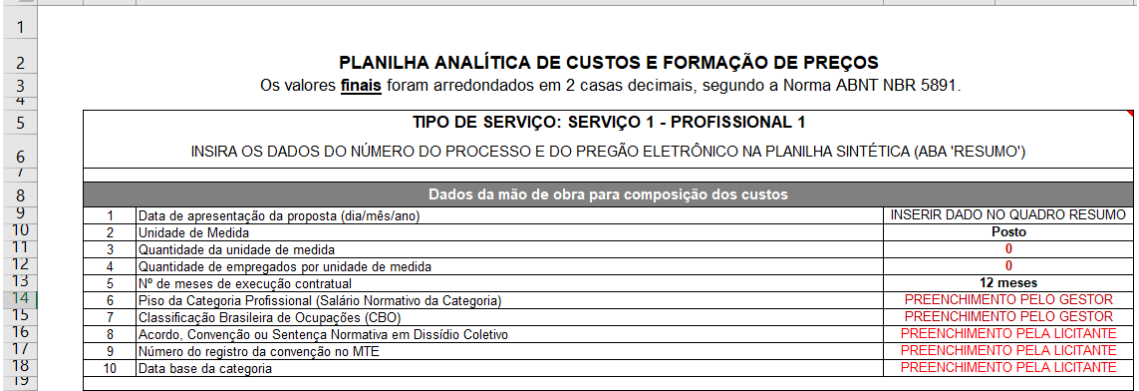

**FONTE: STJ**

 $D \qquad F \qquad$ 

Conforme orientações abaixo, as informações são preenchidas pela Administração e pela empresa contratada, nas Planilhas nº 1 e nº 2 respectivamente.

**TABELA 3 - ORIENTAÇÕES PARA PREENCHIMENTO DOS DADOS REFERENTES A MÃO DE OBRA NA PLANILHA ANALÍTICA**

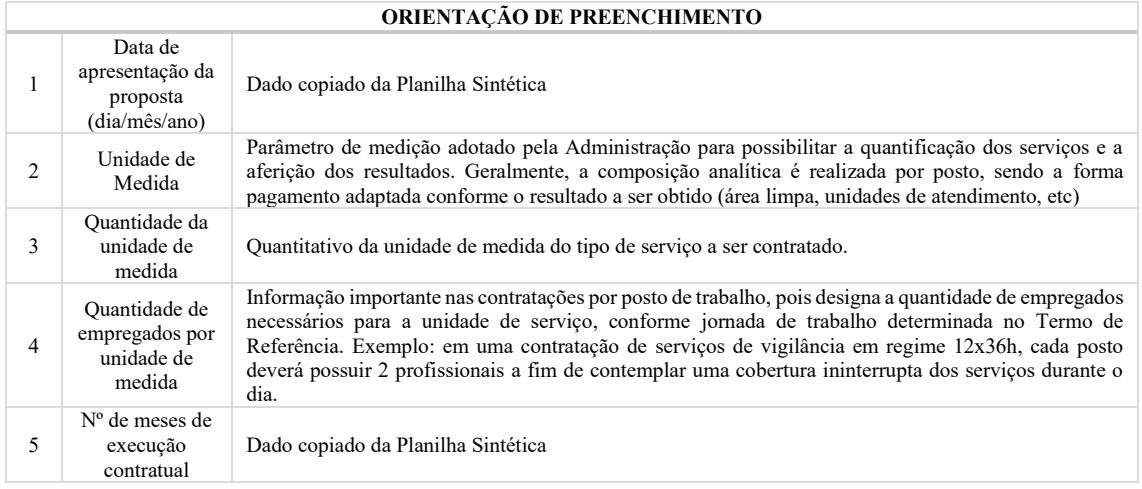

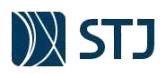

#### **ORIENTAÇÃO DE PREENCHIMENTO**

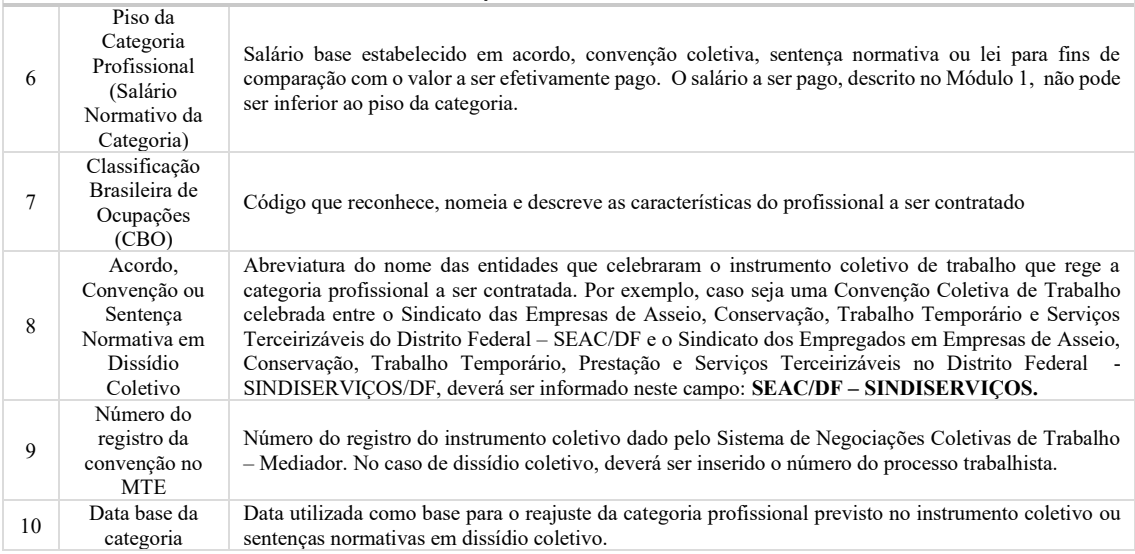

**FONTE: STJ (2020)**

## **5.1.1 ENQUADRAMENTO SINDICAL**

O conhecimento do correto instrumento coletivo que rege cada categoria profissional a ser alocada na prestação dos serviços é de fundamental importância para determinar o correto encargo da Administração. Instrumentos coletivos de trabalho são as convenções, os acordos e os aditivos. As convenções coletivas de trabalho são contratos celebrados entre entidades sindicais, figurando um lado a **representação econômica (empresas)** e de outro a **representação profissional (empregados)**. Os acordos coletivos de trabalho são contratos firmados entre entidade sindical profissional de um lado e do outro uma ou mais empresas. Os aditivos às convenções coletivas ou aos acordos coletivos de trabalho são complementos (adições) que as partes pactuam aos instrumentos já celebrados.

Quando não há acordo entre os sindicatos para determinação dos direitos dos trabalhadores de uma determinada categoria, os sindicatos podem propor o dissídio coletivo, que consiste em uma ação judicial perante a Justiça do Trabalho.

Os instrumentos coletivos são fontes do direito coletivo do trabalho e trazem novidades ao mundo jurídicotrabalhista, pois eles podem contemplar direitos que ainda não estão consagrados na Consolidação das Leis do Trabalho - CLT ou em outras leis trabalhistas. Isso é especialmente importante no contexto da Reforma Trabalhista acarretada pela Lei 13.467/2017, em que se incorporou à CLT a possibilidade de a convenção coletiva e o acordo coletivo de trabalho possuírem prevalência sobre a lei quando dispuserem sobre determinados assuntos (art. 611-A).

Todavia, erro comum de gestores de contratos é pensar que Administração deve indicar o instrumento coletivo no edital de contratação com base no enquadramento sindical do profissional a ser alocado, quando, na verdade, o instrumento adequado depende do enquadramento sindical individual da empresa que prestará os serviços.

## **Mas o que é enquadramento sindical?**

Enquadramento sindical é a determinação da entidade sindical representante de determinada categoria, para a qual deverá ser recolhida a contribuição sindical, bem como aplicada a convenção coletiva de trabalho, se for o caso. A importância do enquadramento sindical decorre dos princípios da unicidade sindical e da territorialidade consagrados pela Constituição Federal (art. 8º, II), que veda a criação de mais de uma entidade sindical, representativa de categoria profissional ou econômica, na mesma base territorial, não inferior à área de um município. Se assim não fosse, uma empresa poderia, por exemplo, escolher livremente por qual sindicato desejaria ser representada. Contudo, nosso ordenamento jurídico adotou a liberdade sindical mitigada. Por exemplo: ao exercer determinada categoria econômica, a empresa estará

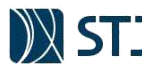

automaticamente enquadrada na entidade sindical representante da categoria econômica correspondente e, consequentemente, seus empregados vinculados à respectiva categoria profissional.

Por regra, a análise do enquadramento sindical deve ser verificada com base na atividade preponderante da empresa. Isso porque o enquadramento sindical do empregado segue o enquadramento sindical do empregador, o que a doutrina trabalhista chama de "paralelismo". Ademais, o enquadramento sindical deve considerar também a base territorial do local da prestação de serviços. Como destacado anteriormente, a abrangência da convenção coletiva é determinada pela representação das categorias econômica e profissional, com obediência ao princípio da territorialidade (base territorial), ou seja, aplicam-se os instrumentos coletivos vigentes no local da prestação de serviços.

No caso de uma empresa cuja atividade preponderante é limpeza e conservação, todos seus funcionários deverão ser representados pelo sindicato profissional da região que representa os empregados de limpeza e conservação. Entretanto, na hipótese de a empresa realizar diversas atividades preponderantes, cada atividade será representada pela entidade sindical correspondente.

Ainda pertinente ao tema, importante reproduzir o entendimento do TCU reproduzido no Informativo de Licitações e Contratos nº 369:

**1. Na elaboração de sua planilha de formação de preços, o licitante pode utilizar norma coletiva de trabalho diversa daquela adotada pelo órgão ou entidade como parâmetro para o orçamento estimado da contratação, tendo em vista que o enquadramento sindical do empregador é definido por sua atividade econômica preponderante, e não em função da atividade desenvolvida pela categoria profissional que prestará os serviços mediante cessão de mão de obra (art. 581, § 2º, da CLT e art. 8º, inciso II, da Constituição Federal).**

Representação formulada ao TCU apontou possíveis irregularidades no Pregão Eletrônico 30/2018, promovido pela Agência Nacional de Transportes Terrestres (ANTT), cujo objeto era a "prestação de serviços, com dedicação exclusiva de mão de obra, com alocação de postos de trabalho de Apoio Administrativo Níveis I e II e Coordenador Administrativo". Entre as irregularidades suscitadas, mereceu destaque a indevida desclassificação da empresa representante, após vencer a fase de disputa, sob a alegação de que teria ela utilizado convenção coletiva de trabalho (CCT) que não representaria a categoria profissional envolvida no objeto da contratação. A representante teria formulado sua proposta com base em CCT celebrada entre o Sindicato Interestadual dos Trabalhadores nas Indústrias Metalúrgicas, Mecânicas e de Materiais Elétricos e Eletrônicos do DF, GO e TO e o Sindicato das Indústrias Metalúrgicas, Mecânicas e de Materiais Elétricos e Eletrônicos do DF, tendo em vista que o ramo de instalações e manutenção elétrica seria sua atividade econômica preponderante. Em seu voto, o relator destacou que, apesar de o instrumento convocatório não fixar a CCT a ser utilizada pelos licitantes na formação de seus preços, o pregoeiro desclassificou a proposta da empresa sob o argumento da inaplicabilidade da CCT por ela adotada. Para a ANTT, a aceitação da proposta representaria sérios riscos de responsabilização subsidiária da Administração, além de violar o princípio da isonomia, pois das quatro empresas convocadas na fase de habilitação, apenas a representante teria utilizado CCT diversa da celebrada entre o Seac/DF e o Sindserviços/DF, o que consistiria em vantagem na composição de custos. Para o relator, no entanto, a decisão do pregoeiro "não encontra amparo nas normas de regência do certame tampouco na legislação do pregão". Segundo ele, a IN 5/2017, editada pela Secretaria de Gestão (Seges) do extinto Ministério do Planejamento, Desenvolvimento e Gestão, exige que o ato convocatório do certame preveja regra de elaboração da proposta, consistente na indicação, pelo licitante, dos acordos, convenções ou dissídios coletivos de trabalho que regem as categorias profissionais que executarão o serviço e as respectivas datas-bases e vigências, e a própria Administração, ao planejar a contratação e elaborar o orçamento estimado, deve também definir a norma coletiva de trabalho da qual extrairá as informações quanto a direitos e benefícios devidos aos trabalhadores cujas categorias serão empregadas na execução dos serviços. No caso concreto, a questão residiria, então, em identificar qual CCT deveria ser utilizada na formação dos preços pelos proponentes: se aquela pactuada por entidade sindical representativa do segmento do negócio vinculado à atividade econômica preponderante do licitante, ou aquela efetuada por sindicato que melhor representa a categoria profissional objeto da contratação. O relator deixou assente que o enquadramento sindical no Brasil é definido, via de regra, pela atividade econômica preponderante do empregador, e não em função da atividade desenvolvida pelo empregado (art. 511, § 2º, da CLT). Ao enfatizar que "um empregador não pode ser obrigado a observar uma norma coletiva do trabalho de cuja formação não tenha participado, seja diretamente (acordo coletivo) ou por sua entidade de classe (convenção coletiva)", ele concluiu que a desclassificação da empresa representante foi irregular. Assim, nos termos propostos pelo relator, o Plenário decidiu considerar procedente a representação e, entre outras deliberações, dar ciência à ANTT, com vistas à prevenção de ocorrências semelhantes, que, no âmbito do Pregão Eletrônico 30/2018, houve a desclassificação indevida de licitante em razão da "utilização na planilha de formação de preços de norma coletiva do trabalho diversa da utilizada pela Agência para a elaboração do orçamento estimado da contratação, tendo em vista que o enquadramento sindical é aquele relacionado à atividade principal da empresa licitante e não da categoria profissional a ser contratada, em atenção aos artigos 570, 577 e 581, § 2º da CLT e ao art. 8º, II, da Constituição Federal".

**Acórdão 1097/2019 Plenário, Representação, Relator Ministro Bruno Dantas.**

## *CASO PRÁTICO Nº 1*

**1 : : VOLTAR** 

*A empresa ALFA Limpeza e Serviços Ltda. pratica diversas atividades no Distrito Federal (matriz) e no município de São Paulo (filial). Todavia, conforme descrito no objeto social de seu Contrato Social e em seu cadastro de atividades (CNAE) junto à Receita Federal, a atividade principal (preponderante) de sua matriz é "limpeza e* 

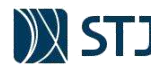

*conservação" e a atividade principal de sua filial é "comércio varejista". Todas as demais atividades em seus registros são secundárias.*

*Portanto, considerando as regras de enquadramento sindical, as convenções coletivas aplicáveis são:*

**TABELA 4 - CASO PRÁTICO - ENQUADRAMENTO SINDICAL**

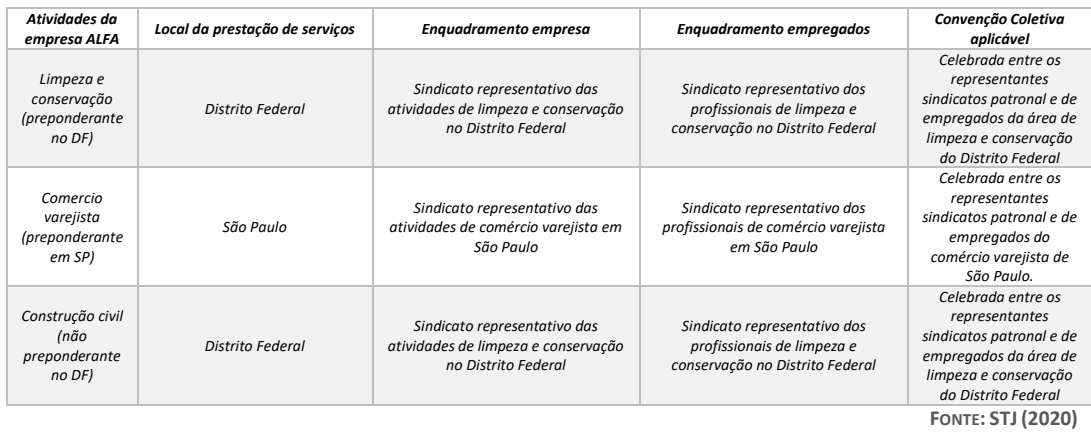

Todavia, como a maior parte da legislação brasileira, existem exceções. Em regra, como explicado acima, o enquadramento sindical do empregado segue o enquadramento sindical do empregador, sendo o sindicato representativo aquele que abrange a atividade preponderante do estabelecimento (paralelismo). Exceções à regra mencionada são os **profissionais liberais** e aquelas que a CLT chama de **categorias diferenciadas**, que se conceituam como as que se formam pelos empregados que exerçam profissões ou funções diferenciadas por força de estatuto profissional especial ou em consequência de condições de vida singulares. Deste modo, deverá o empregador observar a existência de trabalhadores em seu estabelecimento que possam pertencer a esses agrupamentos, dentre os quais é possível citar como exemplos: condutores de veículos rodoviários (motoristas), vigilantes, desenhistas técnicos, telefonistas, jornalistas, secretários executivos. Estes profissionais, por pertencerem a uma categoria diferenciada, deverão estar enquadrados no sindicato respectivo, ao qual caberá, inclusive, o imposto sindical descontado de seus rendimentos.

Por outro lado, muito importante destacar que a Súmula 374 do TST estabelece que empregado integrante de categoria profissional diferenciada não tem o direito de haver de seu empregador vantagens previstas em instrumento coletivo no qual a empresa não foi representada por órgão de classe de sua categoria.

## *CASO PRÁTICO Nº 2*

*A empresa ALFA Limpeza e Serviços Ltda. decidiu ampliar sua gama de serviços terceirizados, e alterou seus*  registros (Contrato Social, cadastros fiscais) a fim de incluir novas atividades secundárias de telemarketing e *segurança armada. Todavia a prestação desse tipo de serviços ainda é incipiente e representa um pouco mais de 5% de seu faturamento mensal e de seu quadro de funcionários.*

*Considerando essas novas atividades, com as categorias diferenciadas de telefonistas e de vigilantes alocados no Distrito Federal, o enquadramento sindical da empresa Alfa ficou conforme quadro abaixo:*

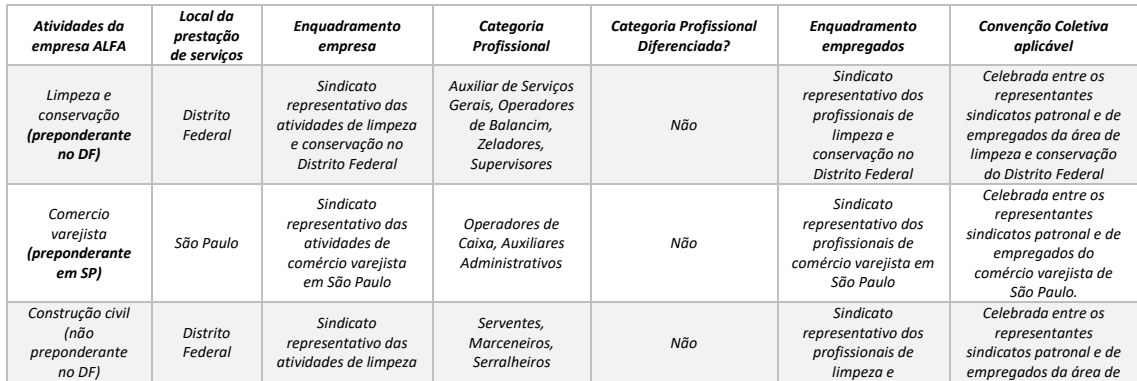

**TABELA 5 - CASO PRÁTICO: ENQUADRAMENTO SINDICAL MÚLTIPLO**

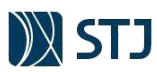

**1 : : VOLTAR** 

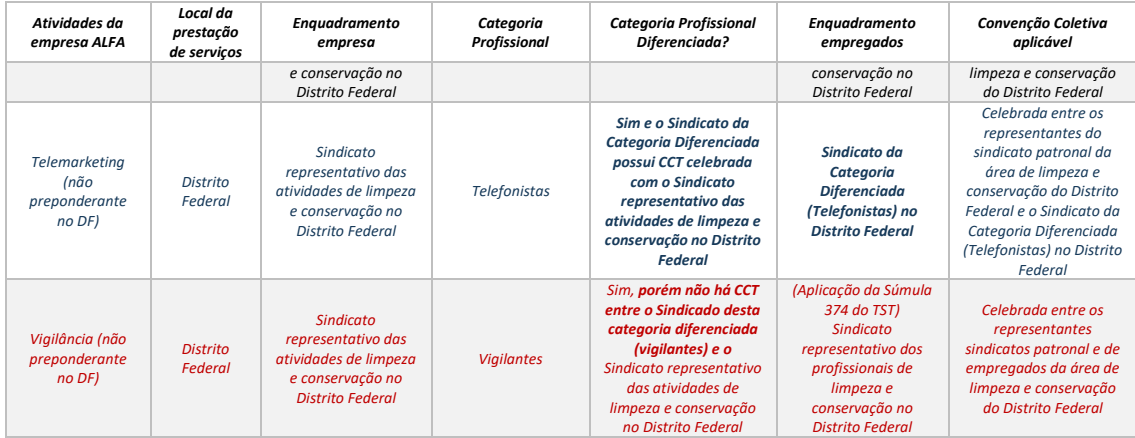

**FONTE: STJ (2020)**

## *CASO PRÁTICO Nº 3*

*O Superior Tribunal de Justiça realizou licitação para contratação de serviços de vigilância, os quais serão prestados em sua sede no Distrito Federal. Na elaboração da Planilha nº. 1, a Administração considerou o a convenção coletiva celebrada entre o sindicato dos vigilantes e o sindicato das empresas de segurança privada, ambos do Distrito Federal. A justificativa para isso foi entendimento de se utilizar o instrumento coletivo mais específico e provável para a atividade que ela pretendia contratar, considerando o local da prestação do serviço.*

*Todavia, a fim de evitar confusão, não mencionou isso em seu edital e, com base nas orientações da Assessoria Jurídica, determinou que a empresa vencedora indicasse o instrumento coletivo a qual seus profissionais estariam submetidos, conforme regras de enquadramento sindical. A empresa ALFA Limpeza e Serviços Ltda., do quadro acima, apresentou a menor proposta com base no instrumento coletivo celebrado entre sindicatos patronal e de empregados da área de limpeza e conservação do Distrito Federal.* 

*Por verificar incongruência entre o instrumento coletivo da empresa e o utilizado na fase interna, a Administração solicitou justificativa da empresa. A empresa, por sua vez, esclareceu que sua atividade preponderante no Distrito Federal é limpeza e conservação, e apresentou Declaração de Compromissos Firmados. Diligenciando uma amostra desses contratos junto aos contratantes e suas atividades principais declaradas no Contrato Social da Empresa Alpha (fornecido como documento de habilitação), a Administração acatou a indicação do instrumento coletivo da empresa em sua Planilha de Custos.*

Como pode ser compreendido do conjunto de informações dispostas ao longo deste capítulo, provar qual é atividade preponderante da empresa é de responsabilidade do empregador, e não da Administração. Todavia, a Administração deve embasar sua Planilha nº 1 no instrumento mais específico e provável de ser aplicado por uma empresa do ramo. É claro que essa atividade é passível de erro, como por exemplo, considerar um salário base mais baixo do que uma empresa é obrigada a conceder por seu enquadramento. Por isso, é recomendado que durante a fase de planejamento da contratação, o plano de riscos inclua ações a identificar e avaliar os riscos de a administração se embasar em instrumento coletivo diverso ao ser apresentado pela empresa vencedora.

Não há soluções prontas para todos os casos de enquadramento, em especial quando existir diversas atividades praticadas pelas empresas. Embora sejam poucos casos de problemas de enquadramento enfrentados pela Administração, os episódios são de difícil resolução caso não preliminarmente enfrentados durante as fases iniciais da contratação. Em casos especiais, as unidades técnicas e jurídica do STJ trabalham juntas para verificar casos em que há dúvidas de enquadramento. De qualquer sorte, importante reiterar que, conforme entendimento da justiça trabalhista, compete à empresa provar qual é a sua atividade preponderante, principalmente no caso em que exista diversas atividades como objeto social.

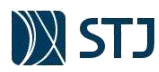

Ademais, a figura abaixo faz uma síntese das regras de enquadramento a serem enfrentadas nas contratações com dedicação de mão de obra exclusiva:

**FIGURA 8 - FLUXO PARA APLICAÇÃO DE INSTRUMENTO COLETIVO DE TRABALHO** 

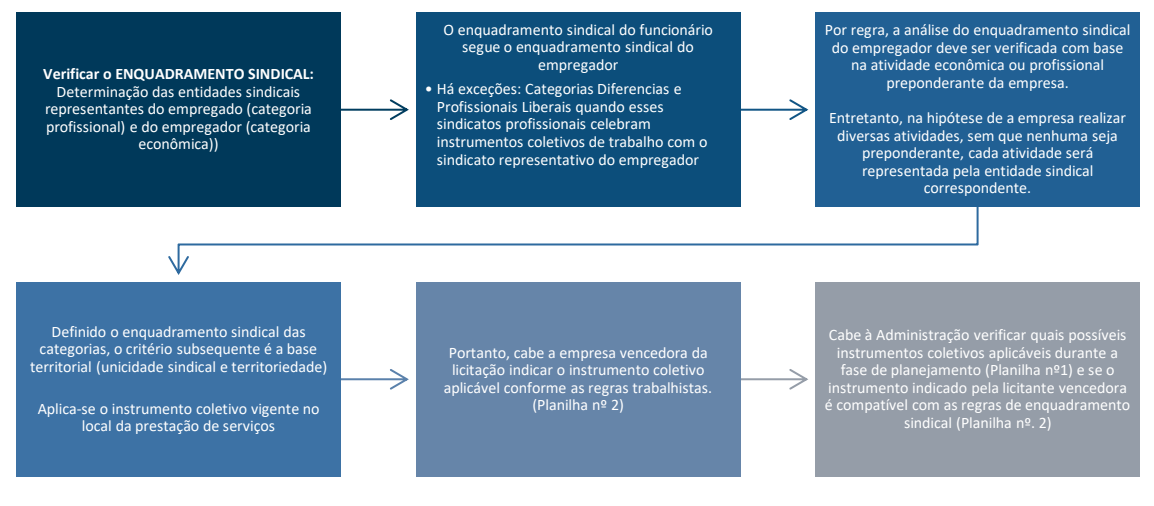

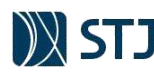

# **5.2 MÓDULO 1 – COMPOSIÇÃO DA REMUNERAÇÃO**

O Módulo 1 – Composição da Remuneração, é formado pelo salário da categoria profissional acrescido dos adicionais previstos em lei ou, instrumento coletivo de trabalho ou dissídio coletivo. O art. 457 da CLT menciona que está compreendida na remuneração do empregado, para todos os efeitos legais, além do salário devido e pago diretamente pelo empregador, como contraprestação do serviço, as gratificações legais e as comissões, além dos adicionais devidos decorrentes da prestação de serviços como horas extras, adicional noturno, insalubridade, periculosidade, dentre outros.

**FIGURA 9 - MÓDULO 1 DA PLANILHA ANALÍTICA (COMPOSIÇÃO DA REMUNERAÇÃO)**

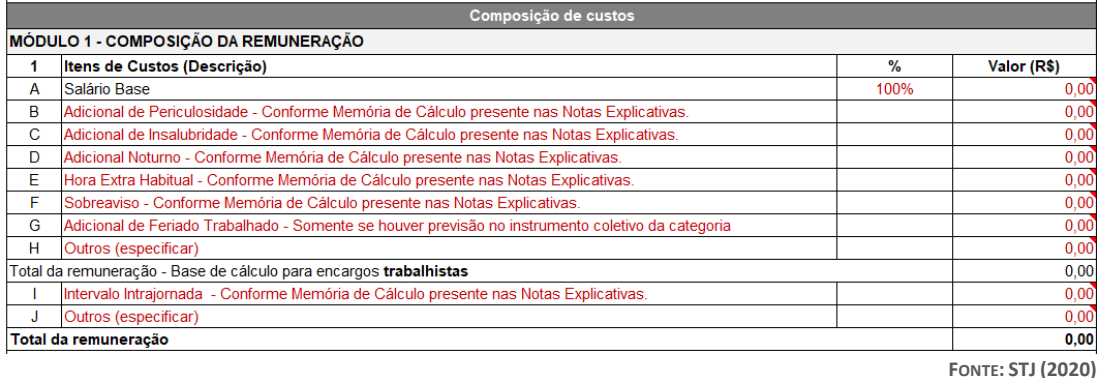

Conforme Parecer nº. 486/2018 da Assessoria Jurídica do STJ, as rubricas pertinentes ao **adicional noturno**, **hora extra**, **sobreaviso**, **adicional de feriado trabalhado** e **intervalo intrajornada** não devem ser adotadas como regra na planilha, devendo sempre sua exigência estar justificada nos estudos preliminares de que trata a Instrução Normativa STJ n. 6 de 2018. Como tais rubricas dependem de justificativas prévias, a análise delas deve ser efetuada a cada caso concreto, por ocasião da aprovação das minutas de editais de que trata o parágrafo único do art. 38 da Lei n. 8.666, de 1993. Sendo assim, as linhas das referidas rubricas estão ocultas nas Planilhas Analíticas por padrão, podendo ser reexibidas sempre que necessário para a contratação.

Importante destacar que as orientações do Módulo nº 1, devida às dificuldades inerentes, estão centradas no preenchimento da Planilha nº1 na fase de planejamento da contratação.

## **5.2.1 SALÁRIO BASE**

Salário é a contraprestação devida e paga diretamente pelo empregador a todo empregado. Ele pode ser pago mensal, quinzenal, semanal ou diariamente, por peça ou tarefa; o salário nunca poderá ser inferior ao salário mínimo (art. 428, § 2o, da CLT, com redação dada pela Lei no 10.097/2000). O pagamento do salário, qualquer que seja a modalidade de trabalho, não deve ser estipulado por período superior a um mês. Ademais, por padrão, os cálculos da planilha analítica são para empregados mensalistas (utilizado na maioria das contratações com dedicação exclusiva).

Embora exista certa discussão acerca dos institutos "salário" e "remuneração", é predominante o entendimento que remuneração é gênero, do qual salário é espécie, que por sua vez é a parcela mais importante. Todavia, é apenas a inclusão ou não das gorjetas que diferencia as expressões "salário" e "remuneração", conforme disposto no art. 457 da CLT. O quadro a seguir apresenta as diferenças básicas entre salário e remuneração:

**TABELA 6 - DIFERENÇAS ENTRE SALÁRIO E REMUNERAÇÃO**

**1 : : VOLTAR** 

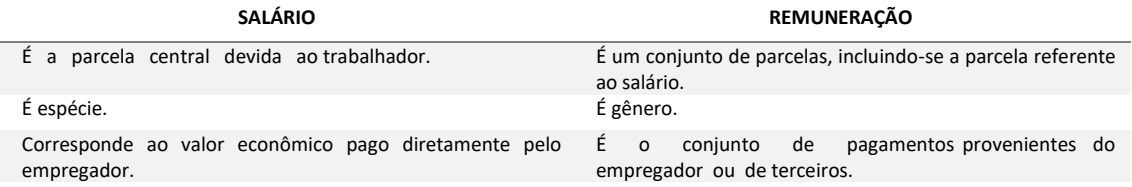

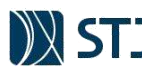

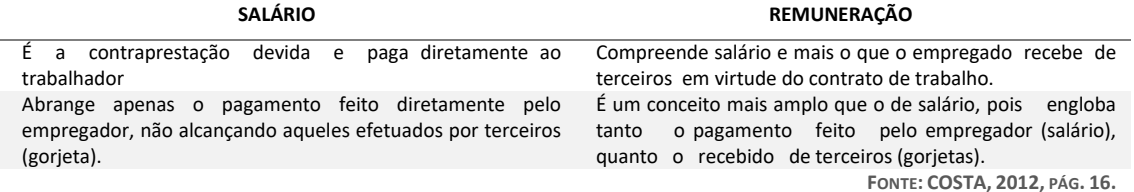

O Salário Básico no item "A" do Módulo 1 pode ser compreendido como salário mensal definido em acordo, dissídio ou convenção coletiva de trabalho no momento da publicação do edital, **exceto se houver estipulação de valores mínimos de remuneração dos trabalhadores pelo Tribunal**. Todavia, a estipulação de valores mínimos de remuneração deve se justificar somente quando existir necessidade de afastar o risco de selecionar colaboradores com capacitação inferior à necessária para a execução dos serviços, por meio de pesquisas de mercado, de dados obtidos junto a associações e sindicatos de cada categoria profissional e de informações divulgadas por outros órgãos públicos que tenham recentemente contratado o mesmo tipo de serviço. De acordo com o TCU, a fixação de remuneração mínima no edital somente é cabível, com restrições, nos casos de terceirização de mão de obra com alocação de postos de trabalho.

#### **Informativo de Licitações e Contratos nº 360 do TCU**

1. É possível exigir piso salarial mínimo acima daquele estabelecido em convenção coletiva de trabalho, desde que o gestor comprove que os patamares fixados no edital da licitação são compatíveis com os preços pagos pelo mercado para serviços com tarefas de complexidade similar.

## **5.2.1.1 DESCANSO SEMANAL REMUNERADO**

O descanso semanal remunerado (DSR) foi assegurado pela Consolidação de Leis do Trabalho (CLT) desde sua a promulgação, em 1943, e foi regulamentado com mais especificações pela Lei 605 de 1949. Nesta nova resolução foi detalhada a forma de remuneração e o seu cálculo. O benefício trata-se do direito de um intervalo de 24 horas consecutivas por semana, devidamente remunerado e preferencialmente aos domingos, exceto em casos de necessidade imperiosa do trabalho.

Isso quer dizer que todos os trabalhadores regidos pela CLT têm direito a um intervalo semanal pago pelo empregador. Há, no entanto, diferentes fatores que influenciam no cálculo, como a jornada diária, o contrato de trabalho e o pagamento como mensalista ou como horista.

Destaca-se que, por padrão, o modelo do STJ é para empregados mensalistas. Neste caso, os cálculos do DSR são mais simples uma vez que eles já têm o salário fixado com o descanso semanal incluso. Isso porque, consideram-se já remunerados os dias de repouso semanal (DSR) no salário mensal nos termos do § 2<sup>°</sup> do art. 7<sup>°</sup> da Lei 605/1949. Por consequência, eventuais reflexos remuneratórios decorrentes do repouso, já estão contemplados nos cálculos dos adicionais deste modelo, tendo em vista que possuem por base o salário de empregados mensalistas (com DSR incluso no salário mensal).

## **5.2.2 ADICIONAL DE PERICULOSIDADE**

**1 : : VOLTAR** 

São consideradas atividades ou operações perigosas, na forma da regulamentação aprovada pelo órgão competente do Poder Executivo Federal, aquelas que, por sua natureza ou métodos de trabalho, impliquem o contato permanente com inflamáveis ou explosivos, em condições de risco acentuado. O empregado que trabalha em condições de periculosidade recebe um adicional de 30% sobre o salário efetivo, não incidindo esse percentual sobre gratificações. Se o empregado trabalhar em serviço insalubre e perigoso, deverá optar pelo adicional de um dos dois.

A caracterização e a classificação de insalubridade ou periculosidade serão feitas por meio de perícia a cargo de Médico do Trabalho ou Engenheiro do Trabalho, registrado no Ministério do Trabalho. É importante notar que o adicional de periculosidade é de 30% sobre o salário-base e não sobre o salário mínimo.

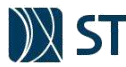

#### **Súmula no 191 do TST**

ADICIONAL DE PERICULOSIDADE. INCIDÊNCIA. BASE DE CÁLCULO (cancelada a parte final da antiga redação e inseridos os itens II e III) Res. 214/2016, DEJT divulgado em 30-11-2016 e 1o e 2-12-2016.

I – O adicional de periculosidade incide apenas sobre o salário básico e não sobre este acrescido de outros adicionais.

II – O adicional de periculosidade do empregado eletricitário, contratado sob a égide da Lei no 7.369/1985, deve ser calculado sobre a totalidade das parcelas de natureza salarial. Não é válida norma coletiva mediante a qual se determina a incidência do referido adicional sobre o salário básico.

III – A alteração da base de cálculo do adicional de periculosidade do eletricitário promovida pela Lei no 12.740/2012 atinge somente contrato de trabalho firmado a partir de sua vigência, de modo que, nesse caso, o cálculo será realizado exclusivamente sobre o salário básico, conforme determina o § 1o do art. 193 da CLT.

### *CASO PRÁTICO Nº 4*

*A remuneração de um empregado com salário mensal de R\$ 1.600,00 com adicional de periculosidade de 30% é demonstrada a seguir:*

Remuneração = Salário base + adicional de periculosidade Remuneração = Salário base + (Salário base  $\times$  30%) Remuneração = R\$ 1.600,00 + (R\$ 1.600  $\times$  30%) = R\$ 1.600,00 + R\$ 480,00 Remuneração =  $R$ 2.080,00$ 

**FIGURA 10 - CASO PRÁTICO: ADICIONAL DE PERICULOSIDADE NA PLANILHA ANALÍTICA**

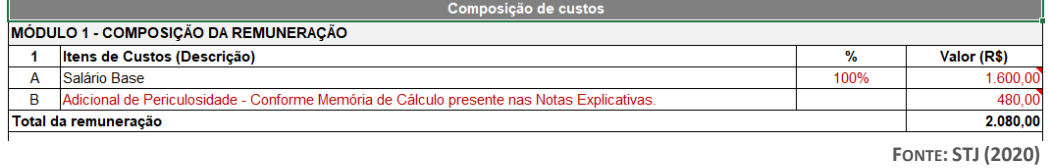

*A remuneração a ser inserida no Módulo n. 1 da Planilha Analítica está detalhada na imagem abaixo.*

*Deve-se evitar o preenchimento truncado dos itens de custos, a fim de facilitar posteriores análises (repactuação, por exemplo). Ou seja, em vez de preencher diretamente o valor de R\$ 480,00, deve-se utilizar as ferramentas de cálculo do excel conforme exemplo abaixo:*

**FIGURA 11 - CASO PRÁTICO: CÁLCULO DO ADICIONAL DE PERICULOSIDADE NA PLANILHA ANALÍTICA**

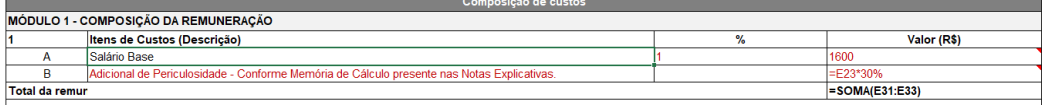

**FONTE: STJ (2020)**

*Embora na planilha analítica seja suficiente somente seleciona "SIM" ou "NÃO" no campo ao lado do valor do adicional, o procedimento acima deverá ser observado em outros cálculos. Por fim, foram ocultas as linhas referentes aos custos "C", ao "J" por serem desnecessárias à contratação, de acordo com as orientações do Capítulo 3.1 deste manual.*

## **5.2.3 ADICIONAL DE INSALUBRIDADE**

**1 : : VOLTAR** 

Serão consideradas atividades ou operações insalubres aquelas que, por sua natureza, condições ou métodos de trabalho, exponham os empregados a agentes nocivos à saúde, acima dos limites de tolerância fixados em razão da natureza e da intensidade do agente e do tempo de exposição a seus efeitos.

Há três graus de insalubridade: máximo, médio e mínimo; os empregados que trabalham em condições insalubres têm assegurada a percepção de adicional respectivamente de 40%, 20% e 10% do salário mínimo (art. 192 da CLT), salvo se, por força de lei, convenção coletiva ou sentença normativa, percebem salário

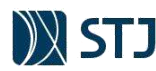

profissional. Nesse caso, o adicional será calculado com base no salário profissional. (*Vide a seguir neste Capítulo a Súmula Vinculante no 4 do STF*)

As atividades e operações insalubres estão mencionadas na Portaria no 3.214, de 8-6-1978, NR 15, e obedecem a normas especiais. São elas:

- a) Exame médico a cada período ou a intervalos menores, a critério do médico encarregado;
- b) Abreugrafia ou telerradiografia de tórax, sempre que o empregado estiver exposto a qualquer tipo de poeira ou outro agente que possa causar danos ao aparelho respiratório;
- c) Proibição de trabalho de menor (art. 405, inciso I, da CLT);
- d) Licença prévia das autoridades competentes em matéria de medicina do trabalho para a realização de hora extra (art. 60 da CLT);
- e) Existência de um lavatório para cada 10 trabalhadores, conforme Portaria no 3.214, de 8- 6-1978, NR 24.1.8.

Enquanto percebido, o adicional de insalubridade integra a remuneração para todos os efeitos legais (Súmula no 139 do TST).

### **Súmula no 448 do TST**

ATIVIDADE INSALUBRE – CARACTERIZAÇÃO – PREVISÃO NA NORMA REGULAMENTADORA No 15 DA PORTARIA DO MINISTÉRIO DO TRABALHO No 3.214/78. INSTALAÇÕES SANITÁRIAS. (conversão da Orientação Jurisprudencial no 4 da SBDI-1 com nova redação do item II) – Res. 194/2014, DEJT divulgado em 21, 22 e 23.05.2014.

I – Não basta a constatação da insalubridade por meio de laudo pericial para que o empregado tenha direito ao respectivo adicional, sendo necessária a classificação da atividade insalubre na relação oficial elaborada pelo Ministério do Trabalho.

II – A higienização de instalações sanitárias de uso público ou coletivo de grande circulação, e a respectiva coleta de lixo, por não se equiparar à limpeza em residências e escritórios, enseja o pagamento de adicional de insalubridade em grau máximo, incidindo o disposto no Anexo 14 da NR-15 da Portaria do MTE no 3.214/78 quanto à coleta e industrialização de lixo urbano.

#### **Súmula Vinculante no 4 do STF**

SALVO NOS CASOS PREVISTOS NA CONSTITUIÇÃO, O SALÁRIO MÍNIMO NÃO PODE SER USADO COMO INDEXADOR DE BASE DE CÁLCULO E VANTAGEM DE SERVIDOR PÚBLICO OU DE EMPREGADO, NEM SER SUBSTITUÍDO POR DECISÃO JUDICIAL.

Fonte de Publicação

DJe no 83/2008, p. 1, em 9-5-2008. DO de 9-5-2008, p. 1. Legislação

Constituição Federal de 1988, art. 7o, IV e XXIII, art. 39, § 1o e § 3o, art.42, § 1o, art. 142, § 3o, X."

### **Súmula no 228 DO TST**

**1 : : VOLTAR** 

ADICIONAL DE INSALUBRIDADE. BASE DE CÁLCULO (redação alterada na sessão do Tribunal Pleno em 26-6- 2008). (Res. 148/2008, DJ 4 e 7-7-2008 – Republicada DJ 8, 9 e 10-7-2008. SÚMULA CUJA EFICÁCIA ESTÁ SUSPENSA POR DECISÃO LIMINAR DO SUPREMO TRIBUNAL FEDERAL. Res. 185/2012. DEJT divulgado em 25, 26 e 27-9-2012.)

A partir de 9 de maio de 2008, data da publicação da Súmula Vinculante no 4 do Supremo Tribunal Federal, o adicional de insalubridade será calculado sobre o salário básico, salvo critério mais vantajoso fixado em instrumento coletivo.

O presidente do Supremo Tribunal Federal, ministro Gilmar Mendes, suspendeu a parte do dispositivo que permite a utilização do salário base no cálculo do adicional, "a nova redação estabelecida para Súmula 228/TST revela aplicação indevida da Súmula Vinculante 4, porquanto permite a substituição do salário mínimo pelo salário básico no cálculo do adicional de insalubridade sem base normativa".

A liminar concedida no dia 15 de julho, em atendimento à Reclamação Constitucional no 6.266, apresentada ao STF pela Confederação Nacional da Indústria. A CNI sustenta, entre outras alegações, que a Súmula 228 estaria em desacordo com a Súmula Vinculante no 4 do STF, que vedou a utilização do salário mínimo como indexador de base de cálculo de vantagem de servidor público ou de empregado, bem como proibiu a sua substituição por decisão judicial.

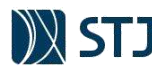

A Súmula Vinculante no 4 do Supremo Tribunal Federal reconheceu a inconstitucionalidade da utilização do salário mínimo como base de cálculo do adicional de insalubridade, mas vedou a substituição desse parâmetro por decisão judicial. Até que o novo critério seja adotado, por lei ou por negociação coletiva, ele continuará a ser aplicado quando a categoria não tiver piso salarial. Esse fundamento foi adotado pela Sétima Turma do Tribunal do Trabalho em duas decisões sobre a matéria.

Diante do exposto, quando existir salário profissional, o adicional de insalubridade será sobre este calculado, ou, tendo piso salarial/salário normativo, também sobre este será calculado.

Como o salário básico está suspenso pelo STF, a sétima turma do TST aplica o salário mínimo quando não tem salário profissional, ou salário normativo/piso salarial. Como o assunto é muito controverso, geralmente é objeto de negociação entre categoria econômica e profissional.

## *CASO PRÁTICO Nº 5*

*Jorge, integrante da equipe de planejamento, está preenchendo o módulo 1 da planilha analítica de determinado profissional a ser contrato pela empresa vencedora da futura licitação. A deste empregado possui salário mensal de R\$ 1.800,00, conforme piso salarial estabelecido na convenção coletiva mais provável a reger a categoria.*

*Após laudo pericial elaborado por médico competente do STJ, verificou-se que a atividade do profissional está caracterizada como de insalubridade média nos termos da relação oficial elaborada pelo Ministério do Trabalho.* 

*O cálculo da remuneração a ser inserido no módulo 1 da planilha analítica é demonstrado a seguir*

Remuneração = Salário base + adicional de insalubridade Remuneração = Salário base + (Salário base  $\times$  200%) Remuneração = R\$ 1.800,00 + (R\$ 1.800  $\times$  20%) = R\$ 1.800,00 + R\$ 360,00 Remuneração = R\$ 2.160,00

**FIGURA 12 - CASO PRÁTICO: ADICIONAL DE INSALUBRIDADE NA PLANILHA ANALÍTICA**

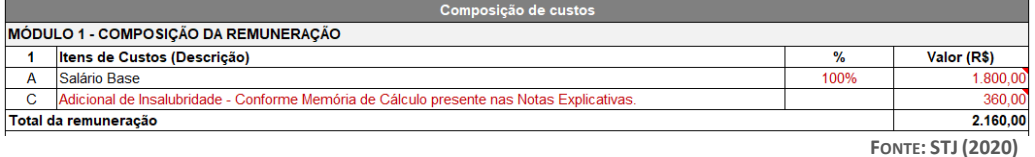

*A remuneração a ser inserida no Módulo n. 1 da Planilha Analítica está detalhada na imagem abaixo.*

*Deve-se evitar o preenchimento truncado dos itens de custos, a fim de facilitar posteriores análises (repactuação, por exemplo). Ou seja, em vez de preencher diretamente o valor de R\$ 3600,00, deve-se utilizar as ferramentas de cálculo do excel conforme exemplo abaixo:*

**FIGURA 13 - CASO PRÁTICO: CÁLCULO DO ADICIONAL DE INSALUBRIDADE NA PLANILHA ANALÍTICA**

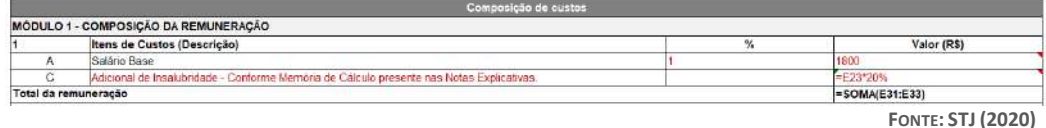

*Foram ocultas as linhas referentes aos custos "B"e "D" ao "J" por serem desnecessárias à contratação, de acordo com as orientações do Capítulo 3.1 deste manual.*

## **5.2.4 ADICIONAL NOTURNO**

**1 : : VOLTAR** 

O adicional noturno visa compensar o desgaste maior do empregado que presta serviço no período normalmente destinado ao repouso. Com esta perspectiva, o legislador disciplinou o trabalho noturno por meio do art. 73 da CLT:

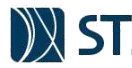

Art. 73. Salvo nos casos de revezamento semanal ou quinzenal, o trabalho noturno terá́ remuneração superior à do diurno e, para esse efeito, sua remuneração terá́ um acréscimo de 20% (vinte por cento), pelo menos, sobre a hora diurna.

§ 1º A hora do trabalho noturno será́ computada como de 52 (cinquenta e dois) minutos e 30 (trinta) segundos.

§ 2º Considera-se noturno, para os efeitos deste artigo, o trabalho executado entre as 22 (vinte e duas) horas de um dia e as 5 (cinco) horas do dia seguinte.

Com efeito, duplo é o benefício para aquele que presta serviços à noite. Diga-se, porém, que do ponto de vista trabalhista considera-se noturno o período das 22 horas de um dia as 5 horas do dia seguinte. A hora trabalhada em tal lapso é paga com acréscimo de, no mínimo, 20% sobre a hora diurna.

Além disso, faz jus o empregado a que seja considerada cada hora noturna com duração de 52 minutos e 30 segundos apenas, e não 60 minutos. Daí́decorre que a cada período trabalhado sobram 7 minutos e 30 segundos. Sendo 7 horas trabalhadas no relógio, após trabalhar das 22 horas as 5 horas, o empregado tem sete períodos de 7 minutos e 30 segundos acumulados, o que significa outra hora de 52 minutos e 30 segundos. Em resumo, o empregado trabalha sete horas normais e faz jus ao pagamento de oito horas reduzidas com adicional de 20%. É duplo, portanto, o benefício para o trabalho noturno. Ou o empregador paga oito horas com adicional de 20% pelo trabalho durante sete horas, ou paga sete horas com adicional de 37.1428%, já́ embutidos o adicional de 20% e a redução legal da hora noturna.

## *CASO PRÁTICO Nº 6*

*Marcos, servidor do STJ, é o responsável da equipe de planejamento pelo preenchimento da Planilha Modelo para contratação de serviços de tecnologia da informação. Ele está compondo o preço de um profissional mensalista (padrão do STJ) que terá jornada de trabalho de 40 horas semanais com salário base de R\$ 1.870,00. Devido a peculiaridades dos serviços de monitoramento, sua jornada de trabalho possuirá 1 hora de atividade noturna por dia:*

**TABELA 7 - CASO PRÁTICO: ESCALA DE TRABALHO PARA CÁLCULO DO ADICIONAL NOTURNO**

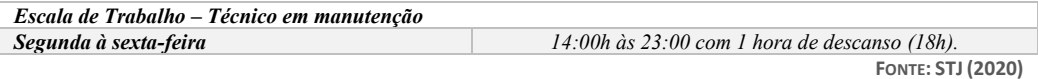

**FONTE: STJ (2020)**

**1 : : VOLTAR** 

*Não há regramento específico no instrumento coletivo mais provável a reger a categoria, nem outro tipo adicional a ser concedido. Dessa forma, Marcos deverá realizar os seguintes cálculos para preenchimento da planilha de custos:*

• *Passo 1 (Obter o total estimado de horas mensais): Como não existe regramento específico do instrumento coletivo, primeiramente deve-se obter o total de horas mensais. Como a jornada de trabalho é de 40 horas por semana, tem-se um total de 200 horas mensais (40 horas/semana x 5 semanas).*

#### *Horas mensais*  $= 200$  *h*

• *Passo 2 (Obter o valor da hora de trabalho normal): Dividir o salário base (R\$ 1.870,00) pelo total estimado de horas mensais (200 h)*

Hora de trabalho normal =  $\frac{R$~1.870,00}{200}$  $\frac{1}{200 h}$  = R\$ 9,35 por hora

• *Passo 3 (Obter valor da hora do adicional noturno): Multiplicar a alíquota do adicional noturno (20%) pela hora de trabalho normal.*

Valor da hora do Adicional noturno =  $R\$  9,35  $x$  20% =  $R\$  1,87

• *Passo 4 (Obter total de horas noturnas diárias - transformação): O valor mensal do adicional noturno a ser aportado na planilha analítica deverá considerar o total de horas noturnas durante um mês comercial. Uma vez que o profissional exercerá 1 hora de atividade noturna por dia, essa hora deverá ser transformada conforme disposição legal (considerando a hora de 52,5 minutos). Ou seja, é aplicada a seguinte regra de extrapolação linear ("regra de três"):*

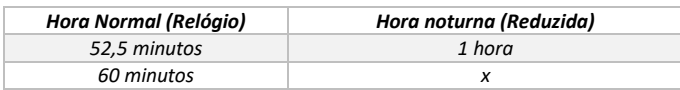

**24**

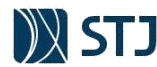

**1 : : VOLTAR** 

**Horas noturnas** 
$$
\leftrightarrow
$$
  $\frac{52,5}{60} = \frac{1}{x}$   $\therefore$  52,5x = 60 = x =  $\frac{60}{52,5}$   $\cong$  1, 14 horas noturnas

*O cálculo acima pode ser simplificado ao se utilizar o fator de redução da hora noturna:*

 $60 \div 52,5 = 1,14$  $\boldsymbol{\theta}$  $8 \div 7 = 1,14$ 

**TABELA 8 - FATOR DE REDUÇÃO DA HORA NOTURNA**

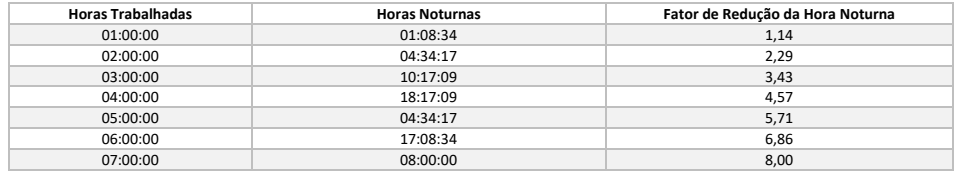

**FONTE: STJ (2020)**

*De acordo com a tabela acima, considerando o fator de redução da hora noturna, temos:*

- o *01 hora x 1,142857 = 1,14 (sistema decimal), que equivale a 01:08 (sistema sexagesimal);*
- o *02 horas x 1,142857 = 2,29 (sistema decimal) ou 02:17 (sistema sexagesimal);*
- o *03 horas x 1,142857 = 3,43 (sistema decimal) ou 3:25 (sistema sexagesimal);*
- o *04 horas x 1,142857 = 4,57 (sistema decimal) ou 4:34 (sistema sexagesimal);*
- o *05 horas x 1,142857 = 5,71 (sistema decimal) ou 5:42 (sistema sexagesimal);*
- o *06 horas x 1,142857 = 6,86 (sistema decimal) ou 6:51 (sistema sexagesimal);*
- o *07 horas x 1,142857 = 8,00 (sistema decimal) ou 8:00 (sistema sexagesimal).*

*Portanto, aplicando o fator de redução da hora noturna, temos que 1 hora de trabalho normal equivale 1,14 horas noturnas no sistema decimal (ou 1 hora e 8 minutos no sistema sexagesimal).* 

• *Passo 5 (Obter o valor do adicional noturno mensal): O valor total da remuneração considerará o salário base e o valor do adicional noturno mensal. O valor do adicional noturno mensal a ser aportado na planilha analítica será obtido pela multiplicação do valor do adicional noturno (passo 3) pelo total de horas noturnas diárias (passo 4) e o total estimado de dias no mês.*

#### Adicional Noturno Mensal =

Valor da hora do adicional noturno  $\times$  horas noturnas por dia  $\times$  Quant. de dias no mês Adicional Noturno Mensal =  $R$ 1,87 \times 1,14$  horas  $\times$  20 dias  $\cong$  **R\$ 42,64** 

• *Passo 6 (preencher a Planilha Analítica): A remuneração a ser inserida por Marcos no Módulo n. 1 da Planilha Analítica está detalhada na imagem abaixo.*

**FIGURA 14 - ADICIONAL NOTURNO NA PLANILHA ANALÍTICA**

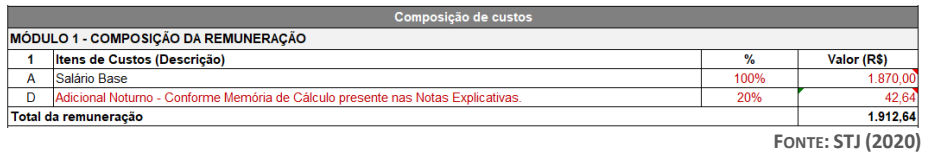

• *Deve-se evitar o preenchimento truncado dos itens de custos, a fim de facilitar posteriores análises (repactuação, por exemplo). Ou seja, em vez de preencher diretamente o valor de R\$ 42,64, devese utilizar as ferramentas de cálculo do excel conforme exemplo abaixo:*

**FIGURA 15 - CÁLCULO DO ADICIONAL NOTURNO NA PLANILHA ANALÍTICA**

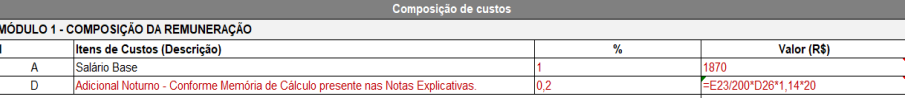

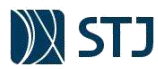

**1 : : VOLTAR** 

• *Foram ocultas as linhas referentes aos custos "C", "E", "F", "G", "H", "I" e "J" por serem desnecessárias à contratação, de acordo com as orientações do Capítulo 3.1 deste manual.*

Os adicionais de periculosidade ou de insalubridade, caso devidos, devem compor a base de cálculo do adicional noturno conforme jurisprudência do Tribunal Superior do Trabalho:

#### **Súmula nº 60 do TST**

ADICIONAL NOTURNO. INTEGRAÇÃO NO SALÁRIO E PRORROGAÇÃO EM HORÁRIO DIURNO (incorporada a Orientação Jurisprudencial nº 6 da SBDI-1) - Res. 129/2005, DJ 20, 22 e 25.04.2005

I - O adicional noturno, pago com habitualidade, integra o salário do empregado para todos os efeitos. (ex-Súmula nº 60 - RA 105/1974, DJ 24.10.1974)

II - Cumprida integralmente a jornada no período noturno e prorrogada esta, devido é também o adicional quanto às horas prorrogadas. Exegese do art. 73, § 5º, da CLT. (ex-OJ nº 6 da SBDI-1 - inserida em 25.11.1996)

#### **Orientação Jurisprudencial da SDI-1**

O adicional de periculosidade deve compor a base de cálculo do adicional noturno, já que também neste horário o trabalhador permanece sob as condições de risco.

## **5.2.4.1 IMPACTO DA REFORMA TRABALHISTA NO CÁLCULO DO ADICIONAL NOTURNO**

A Lei 13.467/2017, vigente desde 11/11/2017, incorporou uma série de modificações na estrutura da Consolidação das Leis do Trabalho (CLT). Entre as principais modificações está a previsão expressa de que as Súmulas e outros enunciados de jurisprudência editados pelo Tribunal Superior do Trabalho e pelos Tribunais Regionais do Trabalho não poderão restringir direitos legalmente previstos nem criar obrigações que não estejam previstas em lei (§ 2º do art. 8º da CLT):

Art. 8º - As autoridades administrativas e a Justiça do Trabalho, na falta de disposições legais ou contratuais, decidirão, conforme o caso, pela jurisprudência, por analogia, por eqüidade e outros princípios e normas gerais de direito, principalmente do direito do trabalho, e, ainda, de acordo com os usos e costumes, o direito comparado, mas sempre de maneira que nenhum interesse de classe ou particular prevaleça sobre o interesse público.

§ 1º O direito comum será fonte subsidiária do direito do trabalho. (Redação dada pela Lei nº 13.467, de 2017) (Vigência) (Vigência)

**§ 2<sup>o</sup> Súmulas e outros enunciados de jurisprudência editados pelo Tribunal Superior do Trabalho e pelos Tribunais Regionais do Trabalho não poderão restringir direitos legalmente previstos nem criar obrigações que não estejam previstas em lei. (Incluído pela Lei nº 13.467, de 2017) (Vigência) (grifou-se)**

Frente ao exposto, o art. 59-A, parágrafo único, da CLT, com redação dada pela Lei nº. 13.467/2017, passou a considerar compensada as prorrogações de trabalho noturno previstas no art. 73, §15º da CLT.

Art. 59-A. Em exceção ao disposto no art. 59 desta Consolidação, é facultado às partes, mediante acordo individual escrito, convenção coletiva ou acordo coletivo de trabalho, estabelecer horário de trabalho de doze horas seguidas por trinta e seis horas ininterruptas de descanso, observados ou indenizados os intervalos para repouso e alimentação. (Incluído pela Lei nº 13.467, de 2017) (Vigência) pela Lei nº 13.467, de 2017)

Parágrafo único. A remuneração mensal pactuada pelo horário previsto no **caput** deste artigo abrange os pagamentos devidos pelo descanso semanal remunerado e pelo descanso em feriados, e serão considerados compensados os feriados e as **prorrogações de trabalho noturno**, quando houver, de que tratam o art. 70 e o § 5º do art. 73 desta Consolidação. (Incluído pela Lei nº 13.467, de 2017)

Depreende-se que, com a edição da Lei n° 13.467, de 2017, o entendimento da Súmula nº 60 do TST (cumprida a jornada noturna e com término após às 5h da manhã, o valor da hora noturna perduraria até o fim da jornada) não pode ser aplicado às **jornadas de trabalho com escala 12x36 horas**. Isso porque as prorrogações de trabalho noturno, de que trata o § 5º do art. 73 da CLT, foram absorvidos no parágrafo único do art. 59-A, ou seja, serão considerados compensados dentro da jornada, sem necessidade de qualquer pagamento de adicional.

Assim, nas **jornadas de trabalho com escala 12x36 horas,** não poderá ser aplicada a disposição da Súmula nº 60 do TST que prevê o pagamento de adicional noturno quando da prorrogação da hora noturna, por força do que dispõe o § 2º do art. 8º da CLT.

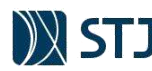

Por fim, importante ressaltar a jurisprudência do TCU firmada recentemente no Acórdão 712/2019 – Plenário e no Informativo de Licitações e Contratos nº 365:

**2. Os órgãos e entidades da Administração Pública devem promover revisão ou repactuação, conforme o caso, dos contratos de serviços prestados mediante dedicação exclusiva de mão de obra com jornada em regime de 12x36 horas, tendo em vista as alterações trazidas pelo art. 59-A do Decreto-lei 5.452/1943 (CLT), incluído pela Lei 13.467/2017 (reforma trabalhista), por não serem mais devidos o pagamento em dobro pelo trabalho realizado em feriados e o adicional noturno nas prorrogações de trabalho noturno, salvo se previstos em acordo, convenção coletiva ou contrato individual de trabalho.**

Em representação formulada pela Secretaria de Controle Externo de Aquisições Logísticas (Selog), o TCU apreciou os efeitos da Lei 13.467/2017 (reforma trabalhista) quanto à jornada de trabalho 12x36 horas em contratos de dedicação exclusiva de mão de obra firmados pela Administração Pública. O ponto central da discussão referiu-se à questão de obrigatoriedade do pagamento em dobro pelo trabalho realizado em feriados e do adicional noturno nas prorrogações do trabalho noturno, tendo em vista a inclusão do art. 59-A na Consolidação das Leis do Trabalho (CLT). Ao apreciar a matéria, relator destacou que até o advento da Lei 13.467/2017, a Súmula TST 444 disciplinava a jornada de 12x36, chamando a atenção para os seguintes aspectos: o caráter excepcional dessa jornada, que deveria sempre ser prevista em lei ou em acordo coletivo ou convenção coletiva de trabalho; o pagamento da remuneração em dobro quando do trabalho em feriados; e o fato de que o empregado não teria direito ao pagamento de adicional referente ao trabalho prestado nas décima primeira e décima segunda horas. Observou, contudo, que, com a reforma trabalhista, a jornada de trabalho 12x36 foi institucionalizada e, ao teor do § 1º do art. 59-A, quando dispõe que "a remuneração mensal abrange os pagamentos devidos pelo descanso semanal remunerado e pelo descanso em feriados, e serão considerados compensados os feriados e as prorrogações de trabalho noturno", ficou estabelecido que as parcelas referentes ao pagamento em dobro pelo trabalho realizado em feriados e ao adicional noturno nas prorrogações do trabalho noturno deixaram de ser devidas aos empregados que atuam com essa jornada. Para o condutor do processo, a inovação legislativa era relevante, "pois altera a forma de remuneração dos empregados e, por conseguinte, dos respectivos contratos de serviços continuados de dedicação de mão de obra firmados pela Administração Pública Federal, no regime de 12x36 horas". Não obstante assinalar que a Lei 13.467/2017 se aplicava aos contratos administrativos desde a data de sua publicação (11/11/2017), o relator deixou assente que "a percepção das rubricas acima, pelos trabalhadores, estaria resguardada caso prevista em instrumento de negociação entre as partes, em observância à prevalência do negociado sobre o legislado, princípio realçado na reforma trabalhista, notadamente com a inserção dos arts. 8º, § 2º (súmulas não podem restringir direitos legalmente previstos nem criar obrigações que não estejam previstas em lei), 611-A (direitos nos quais o negociado prevalece sobre a lei) e 611-B (direitos que não podem ser suprimidos ou reduzidos por acordos ou convenções coletivas), à CLT pela Lei 13.467/2017". Nesse sentido, prosseguiu, "admitir-se-ia, a princípio, para os contratos firmados antes ou mesmo depois de 11/11/2007 que contenham cláusula de pagamento dessas rubricas, lastreada em acordo ou convenção coletiva de trabalho, e que as rubricas estejam realmente sendo pagas, a hipótese de que esses pagamentos seriam mais benéficos ao trabalhador e que prevaleceriam sobre a lei". Por fim, discorrendo a respeito do instituto mais adequado para a alteração dos contratos em andamento na Administração Pública Federal, o relator afirmou que haveria duas possibilidades, a revisão ou a repactuação, alertou, todavia, que "não caberia ao TCU estabelecer os procedimentos, o momento e o instituto que cada órgão/entidade vai utilizar para adequar seus contratos, tendo em vista as peculiaridades intrínsecas de cada caso, como, por exemplo, o número de contratos a serem adequados, o estágio de vigência individual dos contratos, as suas estruturas administrativas e de pessoal, entre outros". Assim, acolhendo o voto do relator, o Plenário decidiu expedir determinações a diversos órgãos da Administração Pública Federal, inclusive à Secretaria-Geral de Administração do próprio TCU, para que orientem os órgãos e entidades da estrutura administrativa em que se insiram ou que diretamente "promovam a adequação (revisão ou repactuação, conforme o caso) dos contratos de prestação de serviços de execução indireta com dedicação exclusiva de mão de obra com jornada em regime de 12x36 horas, tendo em vista as modificações trazidas pelo art. 59-A da Consolidação das Leis do Trabalho, no sentido de não serem mais devidos o pagamento em dobro pelo trabalho realizado em feriados e o adicional noturno nas prorrogações de trabalho noturno, caso não previstos em Acordo, Convenção Coletiva de Trabalho ou em contrato individual". **Acórdão 712/2019 Plenário, Representação, Relator Ministro Bruno Dantas**

#### *CASO PRÁTICO Nº 7*

**1 : : VOLTAR** 

*Prorrogação da hora noturna antes e após a reforma trabalhista*

*Se o empregado (em escala 12x36 horas) iniciasse sua jornada de trabalho às 18:00h, pelas 4 primeiras horas teria remuneração normal, pois juridicamente são horas diurnas simples. A partir das 22:00h é que passaria a fazer jus ao adicional noturno. Considerando que esse empregado trabalhasse até as 6:00 horas do dia seguinte, completaria as demais 8 horas de trabalho em meio à jornada noturna.* 

*Assim, ainda que o empregado tivesse o início de sua jornada de trabalho no horário diurno, ou seja, antes do limite inicial para contagem do adicional noturno (22:00h), como sua jornada é estendida após as 05:00h da manhã, teria direito ao adicional noturno, inclusive, entre às 05:00h até o horário efetivamente trabalhado (06:00h). Este entendimento (prorrogação da hora noturna) está consubstanciado na Súmula 60 do TST, a qual dispõe que o adicional noturno será também devido quando houver a prorrogação da jornada noturna.*

*Diferentemente seria o entendimento de um empregado que, cumprindo normalmente sua jornada diurna, eventualmente tenha iniciado sua jornada às 04:00h da manhã em função de uma emergência na empresa ou de um trabalho programado para início neste horário. Diferente também é o entendimento após a reforma trabalhista, em que a prorrogação do horário noturno nas jornadas com escala 12x36h não é mais aplicável, salvo se previsto em convenção ou acordo coletivo de trabalho. Nesta perspectiva, é importante lembrar* 

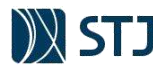

*que o art. 611-A da CLT afirma que esses instrumentos têm prevalência sobre a lei, quando, entre outros, dispuser sobre pacto quanto à jornada de trabalho, observados os limites constitucionais:*

*Art. 611-A. A convenção coletiva e o acordo coletivo de trabalho têm prevalência sobre a lei quando, entre outros, dispuserem sobre: (Incluído pela Lei nº 13.467, de 2017) I - pacto quanto à jornada de trabalho, observados os limites constitucionais;* 

## **5.2.5 ADICIONAL DE HORAS EXTRAS**

Consiste no tempo laborado além da jornada diária estabelecida pela legislação, contrato de trabalho ou norma coletiva de trabalho. Deve ser efetuado no mínimo 50% sobre o valor da hora normal, caso o trabalho seja efetuado em dias da semana (de segunda a sábado), e de 100% aos domingos e feriados. (art. 59 da CLT, art. 7º inciso XVI da Constituição Federal, Súmula nº 423 do TST). O adicional de 50% é tratado neste capítulo, enquanto o adicional de 100% será abordado mais à frente neste manual (item "g" do Módulo 1 – Adicional de Feriado Trabalhado).

Ademais, as horas extras podem ser ordinárias (habituais) ou eventuais. Se ordinárias, seu custo será aportado na planilha e integrará o valor mensal a ser pago pela prestação do serviço. Se eventuais, o edital deverá disciplinar o pagamento em forma apartada mediante ocorrência (fato gerador) com base nos seguintes dados: previsão estimada, necessidade eventual de sua realização mediante aprovação pelo fiscal/gestor e pagamento no mês de sua ocorrência. O memorial de cálculo deverá fazer parte do custo estimado da contratação.

A jornada padrão de trabalho é de 8 horas ao dia, com a consequente duração semanal de trabalho de 44 horas (art. 7º inciso XIII da Constituição Federal). Considerando que o legislador fixou apenas os princípios básicos quanto à prestação de trabalho extra, este mesmo prevê a jornada diária normal de oito horas, desde que não seja fixado expressamente outro limite.

A duração normal do trabalho poderá ser acrescida de duas horas, mediante acordo individual entre empregador e empregado, ou mediante acordo coletivo ou convenção coletiva de trabalho, devendo obrigatoriamente o empregador pagar, pelo menos, mais 50% sobre a hora normal.

Para se encontrar o valor da hora extra, deve-se, inicialmente, calcular o valor da hora normal de trabalho. Este cálculo é feito dividindo-se o salário base de cálculo das horas extras pelo divisor, conforme dispõe o artigo 64 da CLT. Conforme o entendimento do TST, a base de cálculo das horas extras é composta pelo valor do salário base acrescido de parcelas de natureza salarial, tais como, gratificação de função, adicionais de insalubridade, periculosidade, bem como de quaisquer outras parcelas retributivas assemelhadas.

### **Súmula 264 do TST**

HORA SUPLEMENTAR. CÁLCULO – Res. 121/2003, DJ 19, 20 e 21.11.2003. A remuneração do serviço suplementar é composta do valor da hora normal, integrado por parcelas de natureza salarial e acrescido do adicional previsto em lei, contrato, acordo, convenção coletiva ou sentença normativa.

No mesmo sentido da Súmula 264, existem as Súmulas 132 e 60, do TST e a Orientação Jurisprudencial nº 47, da SBDI-1 do TST. Pertinente ao divisor, deve-se dividir a quantidade de horas normais trabalhadas (limite semanal) pelo número de dias úteis na semana e multiplicar por 30.

Divisor = (limite semanal  $\div$  dias trabalhados na semana) x 30

• No caso dos empregados mensalistas que laboram a jornada padrão de 8 horas diárias e 44 horas semanais, o divisor é 220, pois:

```
Limite Semanal: 44 horas
Dias úteis: 6
Jornada média: 44 ÷ 6 = 7,33h/dia (ou 7:20 por dia)
Divisor: 7,33 x 30 = 220h/mês
```
• Para os empregados que trabalham 40 horas semanais, o divisor é 200, conforme Súmula 431 do TST:

Limite Semanal: 40 horas

**1 : : VOLTAR** 

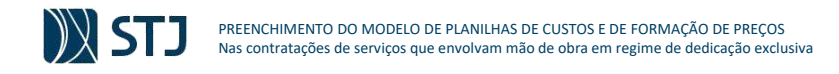

Dias úteis: 6 Jornada média:  $40 \div 6 = 6,67h/dia$  (ou 6:40 por dia) Divisor: 6,67 x 30 = 200

• Para jornadas de 6 horas diárias e 36 semanais:

Limite Semanal: 36 horas Dias úteis: 6 Cálculo do divisor:  $36 \div 6 = 6$  e 6 x  $30 = 180$ h/mês

- Pode-se também calcular o divisor, multiplicando-se o módulo semanal por 5 semanas:
	- Módulo semanal  $> 44h$  x 5 = 220
	- Módulo semanal  $> 40h$  x 5 = 200
	- Módulo semanal  $>$  36h x 5 = 180
	- Módulo semanal  $>$  30h x 5 = 150 • Módulo semanal  $>$  24h x 5 = 120
- Conforme reforma trabalhista (inciso I do art. 611-A da CLT), o acordo ou convenção coletiva poderá estabelecer o divisor da categoria.

## *CASO PRÁTICO Nº 8*

**1 : : VOLTAR** 

*Encontrando o valor da hora de trabalho normal, considerando que o trabalhador receba R\$ 1.200,00, mais R\$ 360,00 a título de adicional de periculosidade:*

*Exemplo 1 Limite semanal: 44 horas Divisor: 220 Cálculo do valor hora: (1200,00 + 360,00) ÷ 220 = 7,09*

*Exemplo 2 Limite semanal: 40 horas Divisor: 200 Cálculo do salário hora: (1200,00 + 360,00) ÷ 200 = 7,80*

*Exemplo 3 Limite semanal: 36 horas Divisor: 180 Cálculo do salário hora: (1200,00 + 360,00) ÷ 180 = 8,67*

Uma vez encontrado o valor da hora normal, sobre este é acrescido o adicional de horas extras que, no mínimo, é de 50%. Sendo assim, a fórmula básica para cálculo das horas extras mensais é:

Valor da Hora-Extra = Valor da hora normal x Adicional de HE x Qtde. horas extras

*CASO PRÁTICO Nº 9 Valor da hora extra habitual a ser aportada na Planilha Analítica*

*Valor da hora normal: R\$ 5,00 Adicional de hora extra: 50% Valor do adicional de hora extra: R\$ 5,00 x 50% = R\$ 2,50 Quantidade de horas extras habituais estimadas pela unidade gestora o mês: 30*

*Valor de 01 hora extra: R\$ 5,00 x 1,5 = R\$ 7,50 Valor devido no mês: R\$ 7,50 x 30 = R\$ 225,00 (aportado no item "e" do Módulo 1)*

## **5.2.5.1 ORIENTAÇÃO QUANTO A PREVISÃO DE HORAS EXTRAS NA CONTRATAÇÃO**

Embora este capítulo tenha demonstrado as principais informações para o aporte do custo com adicional de horas extras em uma planilha analítica, é importante destacar que o § 2º do art. 59 da CLT prevê exceção relativa ao prolongamento da jornada diária normal, sem o adicional compensatório. Trata-se de acordo escrito, obrigatoriamente, individual ou coletivo, para compensação de um dia de trabalho ou diminuição de horas nesse mesmo dia. Isto significa que, por meio de um acordo escrito, é possível haver trabalho por

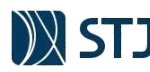

dez horas em um dia sem o pagamento de horas extras, desde que em outro dia o empregado trabalhe apenas seis horas, se sua jornada normal for de oito horas.

Considerando esse aspecto, a previsão de pagamento de adicional de horas extras deve ser evitada a fim de diminuir os custos totais da contratação, sendo regulamentado pelo edital ou contrato que no caso de realização de horas extraordinárias, o empregado poderá formar banco de horas, nos termos dos parágrafos  $2^{\circ}$  e 5° da CLT observando o instrumento coletivo aplicável<sup>1</sup>.

## **5.2.6 SOBREAVISO E PRONTIDÃO**

Horas de sobreaviso e horas de prontidão são modalidades ou tipos de horas de expectativa. Trata-se de período de tempo remunerado compreendido fora da jornada de trabalho do empregado em que este aguarda eventual chamado para a realização de um serviço real ou se executa ordens à distância. Esse regime de expectativa é caracterizado quando o empregado fica à disposição do empregador fora do expediente normal, podendo ser requisitado a qualquer momento em sua residência, ficando assim restrita a sua locomoção e/ou suas atividades pessoais e lazer.

A Consolidação das Leis do Trabalho (CLT) prevê, em seu art. 244, que as estradas de ferro poderão ter empregados — de sobreaviso e de prontidão — para executar serviços imprevistos ou para a substituição de empregados que faltem à escala organizada. Nesse sentido, prevista na CLT, originariamente, apenas para a classe profissional dos ferroviários, a adoção de horas de prontidão não tem nenhuma lei específica que a discipline às demais profissões.

Art. 244 (…) 2º Considera-se de "sobre-aviso" o empregado efetivo, que permanecer em sua própria casa, aguardando a qualquer momento o chamado para o serviço. Cada escala de "sobre-aviso" será, no máximo, de vinte e quatro horas, As horas de "sobre-aviso", para todos os efeitos, serão contadas à razão de 1/3 (um terço) do salário normal.

A Justiça, portanto, aplica por analogia o sobreaviso aos trabalhadores de outras atividades que, mesmo fora do local de trabalho, permaneçam à disposição do empregador, aguardando serem convocados. Contudo, em 2012 houve uma modificação da Súmula 428 do Tribunal Superior do Trabalho (TST), que buscou adequar o art. 244 da CLT aos avanços da tecnologia. A partir disso, não é mais necessário exigir a presença do empregado em sua residência para a caracterização das horas de sobreaviso.

## **Súmula nº 428 do TST**

SOBREAVISO APLICAÇÃO ANALÓGICA DO ART. 244, § 2º DA CLT (redação alterada na sessão do Tribunal Pleno realizada em 14.09.2012) – Res. 185/2012, DEJT divulgado em 25, 26 e 27.09.2012

I – O uso de instrumentos telemáticos ou informatizados fornecidos pela empresa ao empregado, por si só, não caracteriza o regime de sobreaviso.

II – **Considera-se em sobreaviso o empregado que, à distância e submetido a controle patronal por instrumentos telemáticos ou informatizados, permanecer em regime de plantão ou equivalente, aguardando a qualquer momento o chamado para o serviço durante o período de descanso.** (grifou-se)

Elas são devidas, agora, aos trabalhadores que, mesmo à distância, estão à disponibilidade do empregador por meio de instrumentos tecnológicos de comunicação. E que permanecem em regime de plantão, aguardando a qualquer momento o chamado para o serviço durante o período de descanso. Mas vale destacar que o uso de equipamentos de comunicação fornecidos pela empresa, por si só, não caracteriza o regime de sobreaviso.

Nas horas de sobreaviso o empregado está em casa ou em outro lugar qualquer, fora de sua jornada habitual de trabalho, aguardando por ordens do empregador. Neste tipo de jornada (horas de sobreaviso), o período em que o empregado está aguardando ordens do empregador é remunerado com o equivalente a 1/3 do valor de sua hora de trabalho normal e não deve ultrapassar o limite de 24 horas.

As horas de prontidão são aquelas em que o empregado permanece nas dependências da empresa ou em lugar determinado pelo patrão, fora do horário habitual de trabalho, também aguardando ordens. A

**1 : : VOLTAR** 

<sup>1</sup> Vide § 18 do Parecer Jurídico nº. 20/2018 da Assessoria Jurídica.
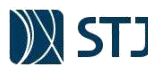

remuneração das horas de prontidão é no equivalente a 2/3 do valor da hora normal do empregado e não deve ultrapassar o limite de 12 horas de prontidão.

O regime de sobreaviso poderá constar em acordo coletivo. Caso não conste, o empregador poderá, no momento da admissão, incluir uma cláusula no contrato de trabalho informando que, se a atividade da empresa exigir, o empregado exercerá a função em regime de sobreaviso. Prevendo, inclusive, a possibilidade de prestação de serviço em outra localidade.

A duração da escala de sobreaviso ou prontidão poderá ser de, no máximo, vinte e quatro horas. E o desrespeito desse limite de horas não descaracteriza a natureza jurídica do regime de sobreaviso, sendo passível de aplicação de infração administrativa ao empregador.

Quando o trabalhador em regime de horas de expectativa é convocado para laborar no local de trabalho, esse regime é interrompido assim que se inicia o trabalho, e o período de trabalho efetivo é pago de acordo com o seu salário. As horas de expectativa, quando realizadas em período noturno, não sofrem redução ficta e nem muito menos são remuneradas com o adicional. Contudo, o empregado que estiver de sobreaviso ou de prontidão durante o domingo/feriado, poderá ter o direito de receber a respectiva remuneração (1/3 ou 2/3 da hora normal) em dobro (Súmula 146 do TST).

Os trabalhadores que laboram em condições insalubres ou perigosas não têm essas verbas integradas nas horas de expectativa. Durante as horas de expectativa, o empregado não se encontra em condições de risco ou insalubres, pois está em sua residência aguardando ou executando ordens à distância (Súmula nº 132 do TST).

#### *CASO PRÁTICO Nº 10*

*Regime de sobreaviso e os profissionais da área de TI*

*O profissional da área de tecnologia da informação geralmente é responsável por instalar, atualizar e garantir a CID (Confiabilidade, Integridade e Disponibilidade) dos sistemas de informação disponíveis. Entre as funções mais executadas de um profissional de TI exerce em uma organização, está o trabalho remoto.*

*O trabalho remoto é demanda extra que ocorre com frequência muito maior para os profissionais de TI, pois, geralmente as medias e grandes organizações precisam funcionar 24 horas por dia durante 7 dias por semana, e tanto sistemas quanto ativos de TI estão sujeitos a falhas que podem ocorrer nestes horários.*

*A partir de um instrumento informatizado e com acesso à internet, o profissional da empresa contratada pode acessar remotamente, ou seja, a distância, os recursos de TI e realizar procedimentos para solucionar a demandas. Estes procedimentos podem ser desde a solução de problemas as mais variadas atividades ligadas aos sistemas de informação.*

*Nesse contexto, o trabalho remoto remunerado sobre o regime de sobreaviso é uma opção interessante para diminuir a quantidade de profissionais de TI para suprir estas necessidades extra expediente. O acesso remoto pode ser viabilizado através de computadores, tablets, smartphones, desde que estejam ligados a internet. O acesso do profissional a rede da empresa se dá como se ele estivesse dentro da própria organização, podendo ele realizar qualquer tipo de tarefa que não envolva questões de hardware, pois estas exigem a presença do profissional in loco.* 

## *CASO PRÁTICO Nº 11*

**1 : : VOLTAR** 

*Sobreaviso com base nas informações dos Casos Práticos nº 6 e nº10*

*Marcos, servidor do STJ, é o responsável da equipe de planejamento pelo preenchimento da Planilha Modelo para contratação de serviços de tecnologia da informação. Ele está compondo o preço de seis profissionais mensalistas (padrão do STJ) que terão jornada de trabalho de 40 horas semanais com salário base de R\$ 1.870,00. Devido a peculiaridades dos serviços de monitoramento de software, sua jornada de trabalho possuirá 1 hora de atividade noturna por dia:*

**TABELA 9 - CASO PRÁTICO: ESCALA DE TRABALHO PARA CÁLCULO DO ADICIONAL DE SOBREAVISO**

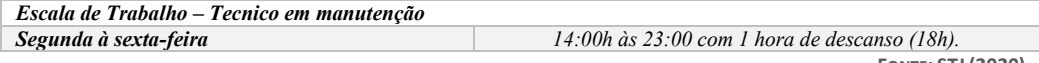

**FONTE: STJ (2020)**

**31**

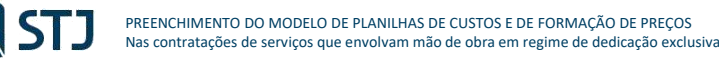

*Não há regramento específico no instrumento coletivo mais provável a reger a categoria. Todavia, considerando que os profissionais serão responsáveis por instalar, atualizar e garantir a CID (Confiabilidade, Integridade e Disponibilidade) dos serviços de segunda a sábado, a equipe de planejamento decidiu que os eles deverão manter escala para regime de sobreaviso, afim de que um profissional se mantenha disponível para solicitação de suporte fora da jornada de trabalho, por meio de acesso remoto.*

*Dessa forma, Marcos deverá realizar os seguintes cálculos para preenchimento da planilha de custos:*

o *O valor do salário base e do adicional noturno foram calculados no Caso Prático nº 6:*

**FIGURA 16 - CASO PRÁTICO: BASE DE CÁLCULO DO ADICIONAL DE SOBREAVISO NA PLANILHA ANALÍTICA**

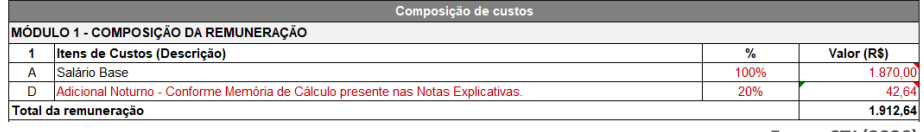

**FONTE: STJ (2020)**

- o *O custo com o item sobreaviso foi apurado seguindo os seguintes passos:*
	- o *Passo 1: Conhecimento da formula indicada nas Notas Explicativas do Modelo de Planilhas:*

Sobreaviso = Salário hora de sobreaviso  $\times$  Otde de horas estimadas de sobreaviso

Salário hora de sobreaviso = Salário base  $\div$  Qtde de horas mensais  $\div$  3

o *Passo 2: Calcular o total de horas estimadas de sobreaviso. Segundo estudos da equipe de planejamento, todos profissionais deveriam manter escala de revezamento a fim de supri a seguinte carga horária*

**TABELA 10 - CÁLCULO DO TOTAL DE HORAS ESTIMADAS DE SOBREAVISO**

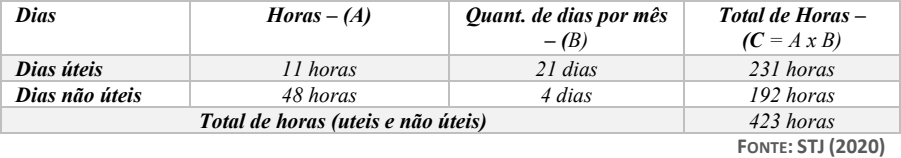

*Tendo em vista que os 6 profissionais se revezarão para cumprimento das 423 horas, deve-se aportar na Planilha Analítica somente o valor referente a 1/6 dessas horas (17%). Ou seja, cada profissional realizará aproximadamente 70,5 horas, que, quando multiplicado por 6, dará aproximadamente as 423 horas.*

*Uma vez que a jornada de trabalho não é 12x36 (feriado já compensado, conforme p.u. do art. 59-A), deve-se considerar a possibilidade de os empregados terem o direito de receber a respectiva remuneração (1/3) em dobro (Súmula 146 do TST) nos dias de sobreaviso. Para suprir isso, a equipe considerou desnecessário o sobreaviso em feriados, já desconsiderando esses dias na tabela acima. Sendo assim, não há necessidade de pagamento em dobro.* 

o *Passo 3: Calcular o salário hora de sobreaviso. Como a jornada de trabalho é de 40 horas por semana, tem-se um total de 200 horas mensais (40 horas/semana x 5 semanas). Considerando o salário base de R\$ 1.870,00, temos:*

Salário hora de sobreaviso = Salário base  $\div$  Qtde de horas mensais  $\div$  3

*Salário hora de sobreaviso* =  $1.870,00 \div 200 \div 3 = R\$  3,12

*Deve-se ser ressaltado que os adicionais somente são pagos no caso de interrupção do sobreaviso. Ou seja, no caso de o empregado se deslocar ao local de trabalho inicia-se uma jornada de trabalho (com o pagamento de horas-extras, etc). Como não há necessidade de deslocamento no trabalho remoto, não há necessidade de integração dos adicionais na remuneração.*

o *Passo 4: Calcular o valor do sobreaviso a ser aportado na Planilha Analítica. Com base nos passos anteriores, temos:*

Sobreaviso = Salário hora de sobreaviso  $\times$  Qtde de horas estimadas de sobreaviso

 $Sobreaviso = R$ 3,12 \times 70,5 = 219,96$ 

**1 : : VOLTAR** 

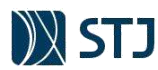

o *Passo 5 (preencher a Planilha Analítica): A remuneração a ser inserida por Marcos no Módulo n. 1 da Planilha Analítica está detalhada na imagem a seguir.*

**FIGURA 17 - CASO PRÁTICO: SOBREAVISO NA PLANILHA ANALÍTICA**

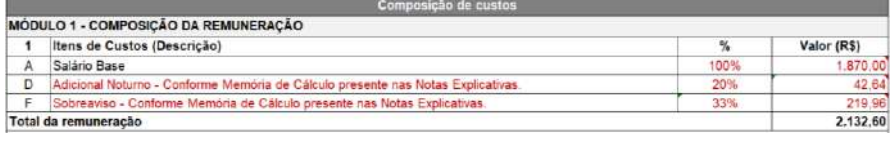

**FONTE: STJ (2020)**

*Importante: Deve-se evitar o preenchimento truncado dos itens de custos, a fim de facilitar posteriores análises (repactuação, por exemplo). Ou seja, em vez de preencher diretamente o valor de R\$ 42,64, deve-se utilizar as ferramentas de cálculo do Excel.*

### **5.2.7 ADICIONAL DE FERIADO TRABALHADO (HORA-EXTRA 100%)**

Como discorrido no item referente ao adicional de horas extras, deve ser efetuado no mínimo 50% sobre o valor da hora normal, caso o trabalho seja realizado em dias da semana (de segunda a sábado), e de 100% em domingos e feriados.

A hora extra em feriado é aquela que o funcionário precisa se deslocar até a empresa para prestar serviço na folga, em domingos e feriados. Os dias de feriados e domingos, na forma da Lei 605/49, são dias de descanso semanal remunerado, ou seja, não são dias úteis de trabalho, tanto que, caso ocorra trabalhado nestes dias, e não exista folga compensatória na mesma semana deverá a empresa remunerar o período em dobro.

#### **Lei 605/1949**

Art. 1º Todo empregado tem direito ao repouso semanal remunerado de vinte e quatro horas consecutivas, preferentemente aos domingos e, nos limites das exigências técnicas das empresas, nos feriados civis e religiosos, de acordo com a tradição local. (...)

Art. 9º Nas atividades em que não for possível, em virtude das exigências técnicas das empresas, a suspensão do trabalho, nos dias feriados civis e religiosos, a remuneração será paga em dobro, salvo se o empregador determinar outro dia de folga.

Se o empregado é contratado para trabalhar em escala de revezamento, 12x36 por exemplo, a sua jornada pode recair em dia útil ou domingo e feriado. Nessas escalas, o entendimento jurisprudencial é que o trabalho realizado nos domingos não acarreta o pagamento de hora extra em dobro, visto que será compensado em dia seguinte imediatamente posterior. Por outro vértice, a própria escala 12 x 36 proporciona que em uma semana, o empregado irá laborar durante 3 dias e na outra semana, durante 4 dias. Tal situação, por si só, já demonstra que este empregado terá pelo menos dois domingos por mês para repouso, conforme previsto no artigo 67 da CLT.

Porém, no caso dos feriados trabalhados, após muitas decisões contraditórias, o Tribunal Superior do Trabalho editou em 2012 a Súmula 444, e tentou colocar fim a essa discussão:

#### **Súmula nº 444 do TST**

**1 : : VOLTAR** 

JORNADA DE TRABALHO. NORMA COLETIVA. LEI. ESCALA DE 12 POR 36. VALIDADE. - Res. 185/2012, DEJT divulgado em 25, 26 e 27.09.2012 - republicada em decorrência do despacho proferido no processo TST-PA-504.280/2012.2 - DEJT divulgado em 26.11.2012

É valida, em caráter excepcional, a jornada de doze horas de trabalho por trinta e seis de descanso, prevista em lei ou ajustada exclusivamente mediante acordo coletivo de trabalho ou convenção coletiva de trabalho, assegurada a remuneração em dobro dos feriados trabalhados. O empregado não tem direito ao pagamento de adicional referente ao labor prestado na décima primeira e décima segunda horas.

Todavia em razão da Reforma Trabalhista, o art. 59-A parágrafo único, da CLT, com redação dada pela Lei nº. 13.467/2017, passou a considerar compensados os feriados trabalhados na remuneração mensal pactuada pelo horário previsto no caput (jornada 12x36).

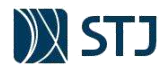

Art. 59-A. Em exceção ao disposto no art. 59 desta Consolidação, é facultado às partes, mediante acordo individual escrito, convenção coletiva ou acordo coletivo de trabalho, estabelecer horário de trabalho de doze horas seguidas por trinta e seis horas ininterruptas de descanso, observados ou indenizados os intervalos para repouso e alimentação.<br>
<u>pela Lei nº 13.467, de 2017</u> (Vigência) pela Lei nº 13.467, de 2017)

Parágrafo único. A remuneração mensal pactuada pelo horário previsto no **caput** deste artigo abrange os pagamentos devidos pelo descanso semanal remunerado e **pelo descanso em feriados, e serão considerados compensados os feriados** e as prorrogações de trabalho noturno**,** quando houver, de que tratam o art. 70 e o § 5º do art. 73 desta Consolidação. (Incluído pela Lei nº 13.467, de 2017)

Entretanto, considerando o art. 611-A também inserido pela Lei n. 13.467/2017, convenção ou acordo coletivo poderá dispor de forma contrária. Por fim, importante ressaltar a jurisprudência do TCU firmada recentemente no Acórdão 712/2019 – Plenário e no Informativo de Licitações e Contratos nº 365:

**2. Os órgãos e entidades da Administração Pública devem promover revisão ou repactuação, conforme o caso, dos contratos de serviços prestados mediante dedicação exclusiva de mão de obra com jornada em regime de 12x36 horas, tendo em vista as alerações trazidas pelo art. 59-A do Decreto-lei 5.452/1943 (CLT), incluído pela Lei 13.467/2017 (reforma trabalhista), por não serem mais devidos o pagamento em dobro pelo trabalho realizado em feriados e o adicional noturno nas prorrogações de trabalho noturno, salvo se previstos em acordo, convenção coletiva ou contrato individual de trabalho.**

Em representação formulada pela Secretaria de Controle Externo de Aquisições Logísticas (Selog), o TCU apreciou os efeitos da Lei 13.467/2017 (reforma trabalhista) quanto à jornada de trabalho 12x36 horas em contratos de dedicação exclusiva de mão de obra firmados pela Administração Pública. O ponto central da discussão referiu-se à questão de obrigatoriedade do pagamento em dobro pelo trabalho realizado em feriados e do adicional noturno nas prorrogações do trabalho noturno, tendo em vista a inclusão do art. 59-A na Consolidação das Leis do Trabalho (CLT). Ao apreciar a matéria, relator destacou que até o advento da Lei 13.467/2017, a Súmula TST 444 disciplinava a jornada de 12x36, chamando a atenção para os seguintes aspectos: o caráter excepcional dessa jornada, que deveria sempre ser prevista em lei ou em acordo coletivo ou convenção coletiva de trabalho; o pagamento da remuneração em dobro quando do trabalho em feriados; e o fato de que o empregado não teria direito ao pagamento de adicional referente ao trabalho prestado nas décima primeira e décima segunda horas. Observou, contudo, que, com a reforma trabalhista, a jornada de trabalho 12x36 foi institucionalizada e, ao teor do § 1º do art. 59-A, quando dispõe que "a remuneração mensal abrange os pagamentos devidos pelo descanso semanal remunerado e pelo descanso em feriados, e serão considerados compensados os feriados e as prorrogações de trabalho noturno", ficou estabelecido que as parcelas referentes ao pagamento em dobro pelo trabalho realizado em feriados e ao adicional noturno nas prorrogações do trabalho noturno deixaram de ser devidas aos empregados que atuam com essa jornada. Para o condutor do processo, a inovação legislativa era relevante, "pois altera a forma de remuneração dos empregados e, por conseguinte, dos respectivos contratos de serviços continuados de dedicação de mão de obra firmados pela Administração Pública Federal, no regime de 12x36 horas". Não obstante assinalar que a Lei 13.467/2017 se aplicava aos contratos administrativos desde a data de sua publicação (11/11/2017), o relator deixou assente que "a percepção das rubricas acima, pelos trabalhadores, estaria resguardada caso prevista em instrumento de negociação entre as partes, em observância à prevalência do negociado sobre o legislado, princípio realçado na reforma trabalhista, notadamente com a inserção dos arts. 8º, § 2º (súmulas não podem restringir direitos legalmente previstos nem criar obrigações que não estejam previstas em lei), 611-A (direitos nos quais o negociado prevalece sobre a lei) e 611-B (direitos que não podem ser suprimidos ou reduzidos por acordos ou convenções coletivas), à CLT pela Lei 13.467/2017". Nesse sentido, prosseguiu, "admitir-se-ia, a princípio, para os contratos firmados antes ou mesmo depois de 11/11/2007 que contenham cláusula de pagamento dessas rubricas, lastreada em acordo ou convenção coletiva de trabalho, e que as rubricas estejam realmente sendo pagas, a hipótese de que esses pagamentos seriam mais benéficos ao trabalhador e que prevaleceriam sobre a lei". Por fim, discorrendo a respeito do instituto mais adequado para a alteração dos contratos em andamento na Administração Pública Federal, o relator afirmou que haveria duas possibilidades, a revisão ou a repactuação, alertou, todavia, que "não caberia ao TCU estabelecer os procedimentos, o momento e o instituto que cada órgão/entidade vai utilizar para adequar seus contratos, tendo em vista as peculiaridades intrínsecas de cada caso, como, por exemplo, o número de contratos a serem adequados, o estágio de vigência individual dos contratos, as suas estruturas administrativas e de pessoal, entre outros". Assim, acolhendo o voto do relator, o Plenário decidiu expedir determinações a diversos órgãos da Administração Pública Federal, inclusive à Secretaria-Geral de Administração do próprio TCU, para que orientem os órgãos e entidades da estrutura administrativa em que se insiram ou que diretamente "promovam a adequação (revisão ou repactuação, conforme o caso) dos contratos de prestação de serviços de execução indireta com dedicação exclusiva de mão de obra com jornada em regime de 12x36 horas, tendo em vista as modificações trazidas pelo art. 59-A da Consolidação das Leis do Trabalho, no sentido de não serem mais devidos o pagamento em dobro pelo trabalho realizado em feriados e o adicional noturno nas prorrogações de trabalho noturno, caso não previstos em Acordo, Convenção Coletiva de Trabalho ou em contrato individual". **Acórdão 712/2019 Plenário, Representação, Relator Ministro Bruno Dantas**

## *CASO PRÁTICO Nº 12*

**1 : : VOLTAR** 

*Gabriel e Jeniffer são os responsáveis da equipe de planejamento pelo preenchimento da Planilha Modelo para contratação de serviços de vigilância, cujo contrato terá vigência de 12 meses. Eles estão compondo o preço de um profissional mensalista (padrão do STJ) que terá jornada de trabalho em escala de revezamento 12x36 horas, com salário base de R\$ 2.500,00. Conforme lei e instrumento coletivo mais provável a reger a categoria, o salário base deverá ser acrescido em 30% a título de adicional de periculosidade. Ademais, o referido instrumento coletivo dispõe que os feriados que venham a coincidir com a escala de revezamento deverão ser pagos em dobro.*

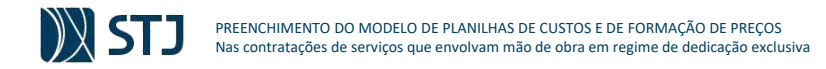

**TABELA 11 - CASO PRÁTICO: ESCALA DE TRABALHO PARA CÁLCULO DO ADICIONAL DE HORA EXTRA 100% (DOMINGOS E FERIADOS)**

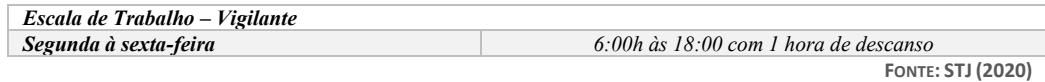

*Dessa forma, Gabriel e Jeniffer deverão realizar os seguintes cálculos para preenchimento da planilha de custos:*

• *Passo 1: Conhecimento da fórmula indicada nas Notas Explicativas do Modelo de Planilhas:*

**Adicional Feriado Trabalhado** =  $\frac{Value}{100}$  da hora normal × Qtde horas no feriado × Qtde de feriados × % Trabalhado  $N<sup>°</sup>$  de meses de vigência do contrato administrativo

> **Valor da hora normal =**  $\frac{Salário \ base + Adicionais}{Iarrada \ de \ trable \ he \ mense}$ Jornada de trabalho mensal

• *Passo 2 (Obter a base de cálculo para o adicional de feriado trabalhado): Conforme o entendimento do TST, a base de cálculo das horas extras é composta pelo valor do salário base acrescido de parcelas de natureza salarial, tais com adicionais de insalubridade, periculosidade.*

*Base de cálulo = R*\$ 2.500  $\times$  (*R*\$ 2.500  $\times$  30%) = *R*\$ 3.250,00

• *Passo 3 (Obter o valor da hora de trabalho normal): Como a jornada de trabalho é de 12x36 horas do profissional mensalista, tem-se que em um profissional trabalhará 15 dias em um mês comercial (30 dias). Portanto o total será de 180 horas mensais (12 horas x 15 dias).*

Hora de trabalho normal =  $\frac{R$3.250,00}{1.200 \text{ k}}$  $\frac{180 h}{180 h}$  = R\$ 18,56 por hora

• *Passo 4 (Obter a quantidade de horas diárias no feriado): Embora a jornada de trabalho no dia de feriado tenha 12 horas, o final da Súmula 444 do TST dispõe que o empregado não tem direito ao pagamento de adicional referente ao labor prestado na décima primeira e décima segunda horas.* 

Qtde de horas laboradas no feriado =  $10 h$ 

- *Passo 5 (Obter a quantidade de feriados e a proporção trabalhada pelo profissional): A equipe de planejamento estimou um total de 10 feriados no STJ no decorrer da vigência do contrato. Já a parcela trabalhada indica a proporção dos feriados que serão trabalhados e, portanto, remunerados com o adicional. Para a jornada de 44 horas semanais, geralmente esta parcela é 0 pois é pressuposto que os feriados não são dias de trabalho para o contratante. Já na jornada de 12x36 horas, a parcela trabalhada é de 50% que corresponde ao percentual dos trabalhadores que laborarão no feriado*
- *Passo 6 (Obter o valor do adicional noturno mensal): O valor total da remuneração considerará o salário base e o valor do adicional noturno mensal. O valor do adicional noturno mensal a ser aportado na planilha analítica será obtido pela multiplicação do valor do adicional noturno (passo 3) pelo total de horas noturnas diárias (passo 4) e o total estimado de dias no mês.*

**Adicional Feriado Trabalhado** =  $\frac{Value}{100}$  da hora normal  $\times$  Qtde horas no feriado  $\times$  Qtde de feriados  $\times$ % Trabalhado Nº de meses de vigência do contrato administrativo

Adicional Feriado Trabalhado =  $\frac{18,56 \times 10 \times 10 \times 0.5}{12}$  =

**1 : : VOLTAR** 

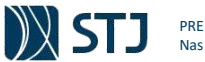

• *Passo 7 (preencher a Planilha Analítica): A remuneração a ser inserida por Gabriel e Jeniffer no Módulo n. 1 da Planilha Analítica está detalhada na imagem abaixo.*

FIGURA 18 - CASO PRÁTICO: HORA-EXTRA 100% (DOMINGOS E FERIADOS) NA PLANILHA ANALÍTICA

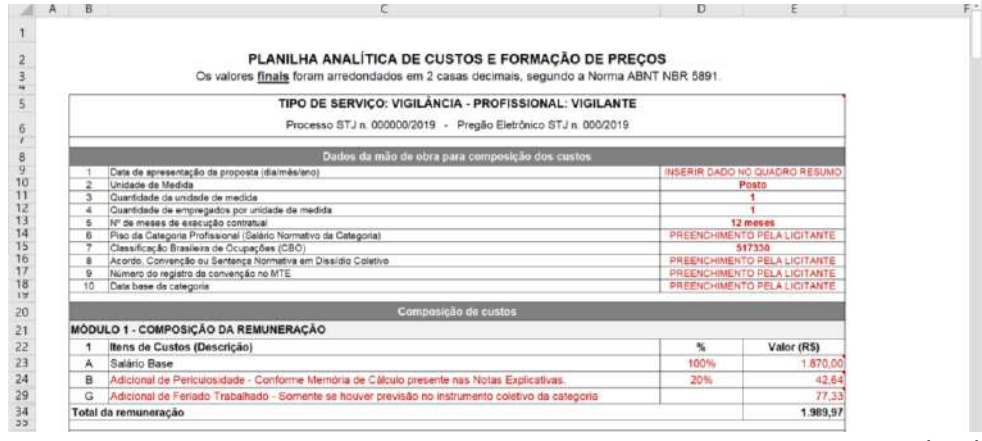

**FONTE: STJ (2020)**

*Importante: Deve-se evitar o preenchimento truncado dos itens de custos, a fim de facilitar posteriores análises (repactuação, por exemplo). Ou seja, em vez de preencher diretamente o valor de R\$ 42,64, deve-se utilizar as ferramentas de cálculo do Excel. Além disso, foram ocultos as linhas referentes aos custos "C", "D", "E", "F", "H", "I" e "J" por serem desnecessárias à contratação, de acordo com as orientações do Capítulo 3.1 deste manual.*

#### **5.2.8 INTERVALO INTRAJORNADA**

**1 : : VOLTAR** 

O intervalo para refeição e descanso, delineado pelo extenso art. 71 da CLT, corresponde a uma das mais importantes medidas de prevenção à fadiga e à exaustão do trabalhador, inserindo-se seu estudo diretamente no conceito mais amplo de segurança e medicina do trabalho (SILVA, 2015).

Art. 71 - Em qualquer trabalho contínuo, cuja duração exceda de 6 (seis) horas, é obrigatória a concessão de um intervalo para repouso ou alimentação, o qual será, no mínimo, de 1 (uma) hora e, salvo acordo escrito ou contrato coletivo em contrário, não poderá exceder de 2 (duas) horas.

§ 1º - Não excedendo de 6 (seis) horas o trabalho, será, entretanto, obrigatório um intervalo de 15 (quinze) minutos quando a duração ultrapassar 4 (quatro) horas.

§ 2º - Os intervalos de descanso não serão computados na duração do trabalho.

§ 3º O limite mínimo de uma hora para repouso ou refeição poderá ser reduzido por ato do Ministro do Trabalho, Indústria e Comércio, quando ouvido o Serviço de Alimentação de Previdência Social, se verificar que o estabelecimento atende integralmente às exigências concernentes à organização dos refeitórios, e quando os respectivos empregados não estiverem sob regime de trabalho prorrogado a horas suplementares.

§ 4º - Quando o intervalo para repouso e alimentação, previsto neste artigo, não for concedido pelo empregador, obrigado a remunerar o período correspondente com um acréscimo de no mínimo 50% (cinqüenta por cento) sobre o valor da remuneração da hora normal de trabalho

§ 4º A não concessão ou a concessão parcial do intervalo intrajornada mínimo, para repouso e alimentação, a empregados urbanos e rurais, implica o pagamento, de natureza indenizatória, apenas do período suprimido, com acréscimo de 50% (cinquenta por cento) sobre o valor da remuneração da hora normal de trabalho. (Redação dada pela Lei nº 13.467, de 2017) (Vigência)

 $$5°$  Os intervalos expresso da e o início da últim za do serviço e em virtude das condições especiais do trabalho a que são submetido cobradores, fiscalização de campo e afins nos serviços de operação de veículos rodoviários, empregados no setor de transporte coletivo de passageiros, mantida a mesma remuneração e concedidos intervalos para fracionados ao final de cada viagem, não descontados da jornada. (Incluído pela Lei nº 12.619, de 2012) (Vigência)

§ 5º O intervalo expresso no caput poderá ser reduzido e/ou fracionado, e aquele estabelecido no § 1º poderá ser fracionado, quando compreendidos entre o término da primeira hora trabalhada e o início da última hora trabalhada, desde

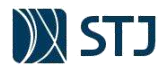

que previsto em convenção ou acordo coletivo de trabalho, ante a natureza do serviço e em virtude das condições especiais de trabalho a que são submetidos estritamente os motoristas, cobradores, fiscalização de campo e afins nos serviços de operação de veículos rodoviários, empregados no setor de transporte coletivo de passageiros, mantida a remuneração e concedidos intervalos para descanso menores ao final de cada viagem. (Redação dada pela Lei nº 13.103, de concedidos intervalos para descanso menores ao final de cada viagem.<br>2015) (Vigência) (Vigência)

Diante do texto legal, resulta a obrigatoriedade da concessão de um intervalo de uma hora no mínimo e duas horas no máximo, sempre que a jornada de trabalho tiver a duração mínima de seis horas. Justifica-se a fixação no mínimo de uma hora, pois, normalmente, trata-se do período em que o empregado deverá tomar sua refeição, descansando alguns minutos, a seguir, para então recomeçar o trabalho.

Quanto à duração máxima de duas horas, pretendeu o legislador impedir que o empregador, concedendo paralisação entre os dois turnos de trabalho por período superior, fizesse com que o empregado ficasse preso ao trabalho por um lapso de tempo muito grande, ainda que trabalhando, efetivamente, apenas oito horas. Todavia, por meio de acordo escrito, individual ou coletivo, poderão as partes dilatar este intervalo para mais de duas horas. Já a duração mínima, em decorrência da Reforma Trabalhista, acordo coletivo e convenção coletiva de trabalho podem pactuar limite de trinta minutos em decorrência do art. 611-A da CLT:

Art. 611-A. A convenção coletiva e o acordo coletivo de trabalho têm prevalência sobre a lei quando, entre outros, dispuserem sobre:

III - intervalo intrajornada, respeitado o limite mínimo de trinta minutos para jornadas superiores a seis horas; (Incluído pela Lei nº 13.467, de 2017)

Quando o intervalo para o repouso e alimentação não for concedido pelo empregador, este ficará obrigado a remunerar o período correspondente com um acréscimo de no mínimo 50% (cinquenta por cento) sobre o valor da remuneração da hora normal de trabalho, conforme preceitua o § 4º do art. 71 da CLT, parágrafo acrescido pela Lei no 8.923, de 27-7-1994 (DOU, de 28-7-1994). Esse adicional, por força da Súmula TST n. 437 possuía natureza salarial, o que fazia repercussão no cálculo de outras parcelas salariais e previdenciárias:

#### **Súmula nº 437 do TST**

INTERVALO INTRAJORNADA PARA REPOUSO E ALIMENTAÇÃO. APLICAÇÃO DO ART. 71 DA CLT (conversão das Orientações Jurisprudenciais nºs 307, 342, 354, 380 e 381 da SBDI-1) - Res. 185/2012, DEJT divulgado em 25, 26 e 27.09.2012

I - Após a edição da Lei nº 8.923/94, a não-concessão ou a concessão parcial do intervalo intrajornada mínimo, para repouso e alimentação, a empregados urbanos e rurais, implica o pagamento total do período correspondente, e não apenas daquele suprimido, com acréscimo de, no mínimo, 50% sobre o valor da remuneração da hora normal de trabalho (art. 71 da CLT), sem prejuízo do cômputo da efetiva jornada de labor para efeito de remuneração.

II - É inválida cláusula de acordo ou convenção coletiva de trabalho contemplando a supressão ou redução do intervalo intrajornada porque este constitui medida de higiene, saúde e segurança do trabalho, garantido por norma de ordem pública (art. 71 da CLT e art. 7º, XXII, da CF/1988), infenso à negociação coletiva.

III - Possui natureza salarial a parcela prevista no art. 71, § 4º, da CLT, com redação introduzida pela Lei nº 8.923, de 27 de julho de 1994, quando não concedido ou reduzido pelo empregador o intervalo mínimo intrajornada para repouso e alimentação, repercutindo, assim, no cálculo de outras parcelas salariais.

IV - Ultrapassada habitualmente a jornada de seis horas de trabalho, é devido o gozo do intervalo intrajornada mínimo de uma hora, obrigando o empregador a remunerar o período para descanso e alimentação não usufruído como extra, acrescido do respectivo adicional, na forma prevista no art. 71, caput e § 4º da CLT.

Entretanto, com a alteração do § 4º do art. 71 da CLT, a verba referente ao intervalo suprimido deixou de ter natureza salarial (com repercussão na remuneração) para ter natureza indenizatória (sem repercussão). De outra sorte, o art. 28, §9º, da Lei 8.212/91, dispõe sobre as parcelas consideradas **taxativamente** não integrantes do salário de contribuição, e, portanto, que não são passíveis de incidência de encargos previdenciários. Com a reforma, a Lei n. 13.467/2017 também alterou a Lei 8.212/91, que trata do custeio da previdência social, alterando o artigo 28, parágrafo 9º, a fim de excluir do salário de contribuição as diárias para viagem ("h"), os prêmios e abonos ("z"), porém **não excluiu o adicional de intrajornada.** Nesta linha, em que pese não se constituir base para encargos trabalhistas (13º, férias, 1/3 de férias, por exemplo), o adicional de intrajornada é considerado como base de contribuição para fins de benefícios, que ficam limitados aos conceitos de salário na forma disposta pela lei previdenciária.

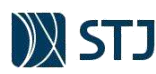

A fim de contemplar essas alterações em contratações futuras, o adicional de Intrajornada foi incluído o item "I" do módulo 1 da Planilha Analítica, separado do total da remuneração que é base para encargos trabalhistas, com os devidos ajustes nos módulos subsequentes.

**FIGURA 19 - INTERVALO INTRAJORNADA NO MÓDULO 1 DA PLANILHA ANALÍTICA**

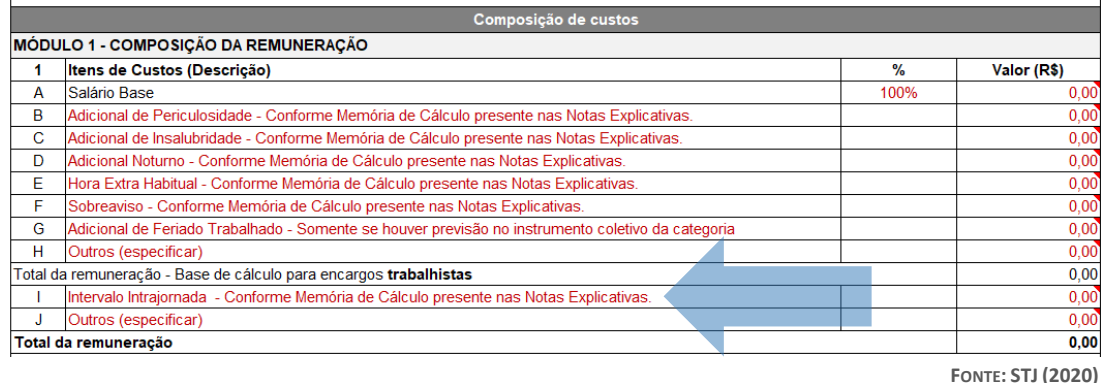

Por fim, importante destacar que o adicional de intrajornada do profissional previsto no item I do módulo 1 **não se confunde com o custo previsto** no item "G" do módulo 4 da Planilha Analítica, que dispõe sobre a previsão do custo **de substituição para Intervalo de Repouso e Alimentação**.

**FIGURA 20 - INTERVALO INTRAJORNADA NO MÓDULO 4 DA PLANILHA ANALÍTICA**

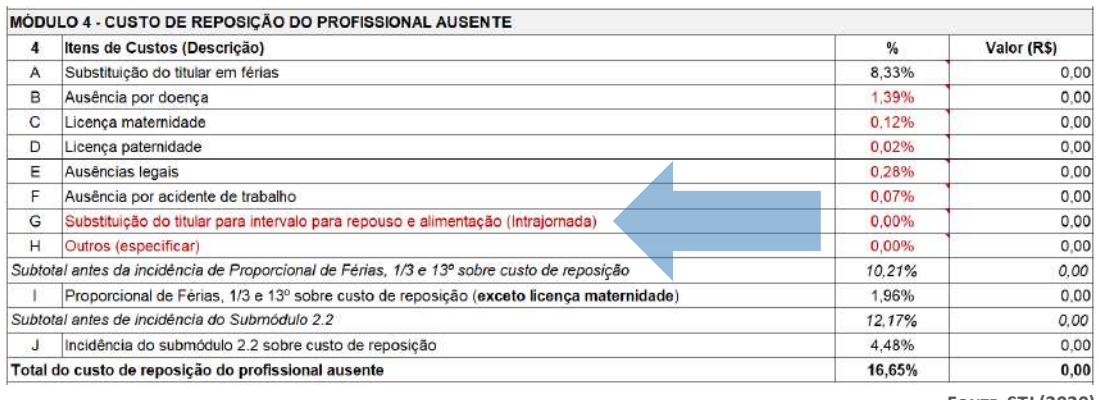

**FONTE: STJ (2020)**

A rubrica do item "G" do módulo 4 da Planilha Analítica refere-se a previsão da **reposição do empregado titular durante sua ausência nos casos de intervalo para repouso ou alimentação**. Explicando melhor: em vez de a empresa arcar com o custo do adicional de intrajornada ao titular (item I do Módulo 1 da Remuneração), ela poderá disponibilizar jantista/almocista/folguista, garantindo que o empregado usufrua o intervalo para repouso e alimentação (item G do Módulo 4). Em quaisquer dos casos, o edital deverá disciplinar esse intervalo utilizando os parâmetros ofertados pela planilha modelo conforme estudos preliminares.

### *CASO PRÁTICO Nº 13*

**1 : : VOLTAR** 

*Intervalo Intrajornada com base nas informações do Caso Prático nº 12*

*Gabriel e Jeniffer são os responsáveis da equipe de planejamento pelo preenchimento da Planilha Modelo para contratação de serviços de vigilância, cujo contrato terá vigência de 12 meses. Eles estão compondo o preço de um profissional mensalista (padrão do STJ) que terá jornada de trabalho em escala de revezamento 12x36 horas, com salário base de R\$ 2.500,00. Conforme lei e instrumento coletivo mais provável a reger a categoria, o salário base deverá ser acrescido em 30% a título de adicional de periculosidade. Ademais, o referido instrumento coletivo dispõe que os feriados que venham a coincidir com a escala de revezamento deverão ser pagos em dobro.*

**TABELA 12 - CASO PRÁTICO: ESCALA DE TRABALHO PARA INTERVALO INTRAJORNADA**

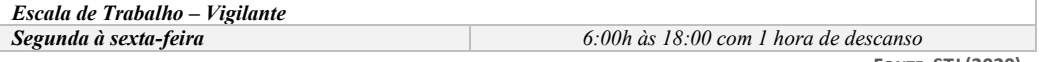

**FONTE: STJ (2020)**

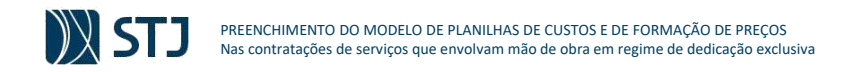

*O referido profissional, conforme justificativas presentes nos autos da contratação, deverá fazer jus ao pagamento da indenização do intervalo intrajornada durante o período excepcional de 1 mês, tendo em vista as peculiaridades dos serviços que demandam a presença contínua do profissional em seu local de trabalho. Ressalta-se que o pagamento será devido somente neste período haja vista que a regra é permitir o intervalo para refeição e descanso, conforme legislação trabalhista.*

• *O valor do salário base e do adicional noturno foram calculados no Casos Práticos nº 9*

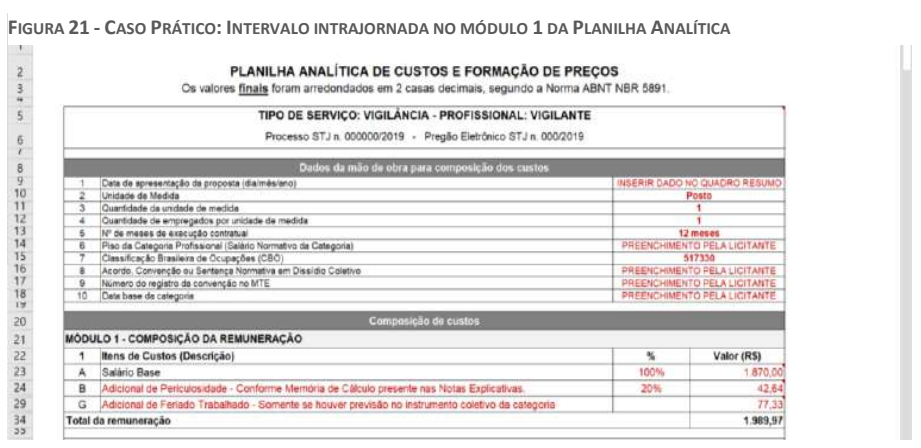

**FONTE: STJ (2020)**

*Dessa forma, Gabriel e Jeniffer deverão realizar os seguintes cálculos para preenchimento da planilha de custos:*

- *Passo 1: Considerando o caráter excepcional da execução contratual, a equipe de planejamento decidiu adaptar o Modelo de Planilhas a fim decompor o custo de 1 mês de intrajornada durante toda a execução contratual (12 meses), considerando-o como custo não renovável no caso de eventual prorrogação (para maior esclarecimento sobre custos não renováveis, ver o item 5.4.5.1)*
- *Passo 2: Conhecimento da formula indicada nas Notas Explicativas do Modelo de Planilhas:*

**Intervalo Intrajornada** = *Valor da hora normal*  $\times$  1,5  $\times$  quantidade de horas

**Valor da hora normal** =  $\frac{Salário \ base + Adicionais}{I{sum def def } \ A{sum def } \ A{sum def } \ B{sum def }$ Jornada de trabalho mensal

• *Passo 3 (Obter a base de cálculo para o cálculo da indenização): Conforme o entendimento do TST, a base de cálculo é composta pelo valor do salário base acrescido de parcelas de natureza salarial, tais com adicionais de insalubridade, periculosidade.*

Base de cálculo =  $R$ 1.870,00 + R$ 42,64 + R$ 77,33 = R$ 1.989,97$ 

• *Passo 4 (Obter o valor da hora de trabalho normal): Como a jornada de trabalho é de 12x36 horas do profissional mensalista, tem-se que em um profissional trabalhará 15 dias em um mês comercial (30 dias). Portanto o total será de 180 horas mensais (12 horas x 15 dias).*

Hora de trabalho normal =  $\frac{R$~1.989,97}{1.90~h}$  $\frac{1}{180 h}$  = R\$ 11,06 por hora

**1 : : VOLTAR** 

• *Passo 5 (Obter a quantidade de horas diárias de intervalo): Considerando o intervalo de 1 hora a cada dia de trabalho, tem-se que o total de horas será de 15, tendo em vista que o profissional trabalhará 15 dias em um mês comercial (30 dias).*

Qtde de horas de intervalo intrajornada =  $15h$ 

• *Passo 6 (Obter o valor da indenização do intervalo intrajornada): O valor da indenização para intervalo intrajornada mensal a ser aportado na planilha analítica será obtido pela multiplicação do valor do da hora normal de trabalho (Passo 4) pelo hora de trabalho com respectivo adicional de 50% (1,5) e a quantidade de horas (Passo 5):*

**Intervalo Intrajornada** = Valor da hora normal  $\times$  1,5  $\times$  quantidade de horas

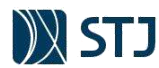

**Intervalo Intrajornada** =  $11,06 \times 1,5 \times 15 = 248,85$ 

• *Passo 6 (Adaptar a forma de remuneração na Planilha Analítica): Uma vez que a previsão é de somente 1 mês de execução do contrato com o pagamento da referida indenização, o valor do Passo 5 será distribuído proporcionalmente durante os 12 meses de vigência do contrato.*

> Custo com Intrajornada na Planilha Analítica =  $\frac{1}{Meses}$  de vigência do contrato Intervalo Intrajornada

Custo com Intrajornada na Planilha Analítica =  $\frac{R\$}{12}$  messes  $\frac{1}{12 \text{ meses}} = R\$\,20,74$ 

• *Passo 7 (preencher a Planilha Analítica): A remuneração a ser inserida por Gabriel e Jeniffer no Módulo n. 1 da Planilha Analítica está detalhada na imagem abaixo:* **FIGURA 22 - CASO PRÁTICO: CÁLCULO DO INTERVALO INTRAJORNADA NO MÓDULO 1 DA PLANILHA ANALÍTICA**

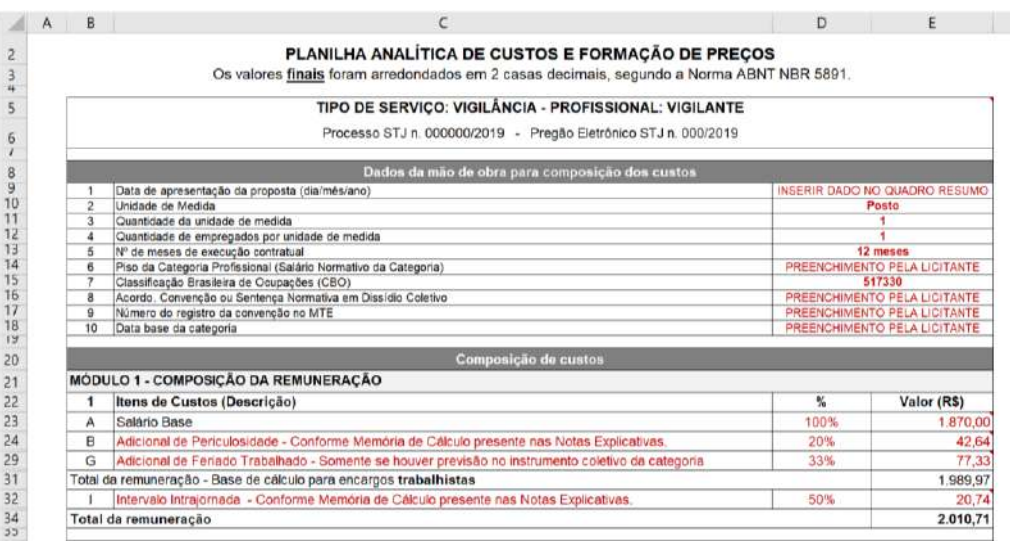

**FONTE: STJ (2020)**

*Importante: Deve-se evitar o preenchimento truncado dos itens de custos, a fim de facilitar posteriores análises (repactuação, por exemplo). Ou seja, em vez de preencher diretamente o valor de R\$ 42,64, deve-se utilizar as ferramentas de cálculo do excel. Além disso, foram ocultos as linhas referentes aos custos "C", "D", "E", "F", "H" e "J" por serem desnecessárias à contratação, de acordo com as orientações do Capítulo 3.1 deste manual.*

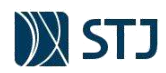

# **5.3 MÓDULO 2 – ENCARGOS E BENEFÍCIOS**

O Módulo 2 – Encargos e Benefícios engloba os encargos sociais da empresa para pagamento de benefícios trabalhistas e previdenciários em decorrência da mão de obra contratada. Em harmonia com o Anexo VII-D da IN SEGES/MPDG nº 05/2017, esse módulo é composto pelos seguintes submódulos:

- Submódulo  $1 13$ <sup>o</sup> e Adicional de Férias
- Submódulo 2 Encargos Previdenciários, FGTS e outras contribuições
- Submódulo 3 Benefícios Mensais e Diário

**FIGURA 23 - MÓDULO 2 DA PLANILHA ANALÍTICA (ENCARGOS E BENEFÍCIOS)**

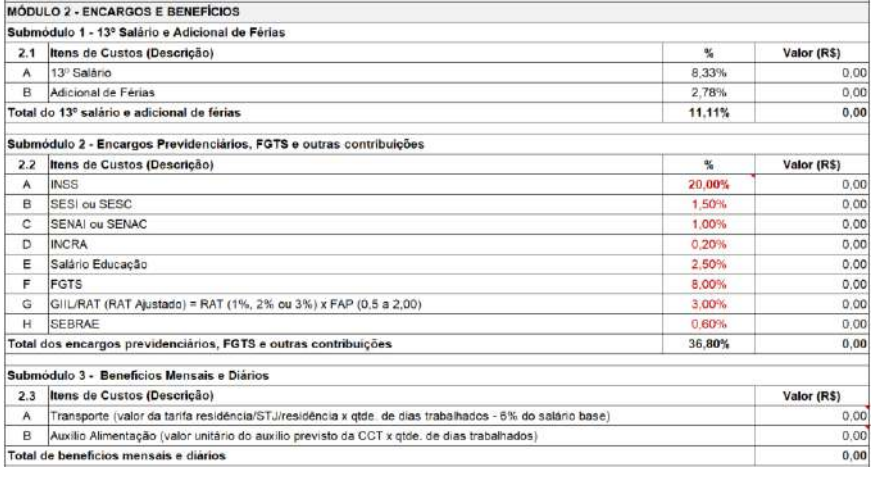

**FONTE: STJ (2020)**

## **5.3.1 SUBMÓDULO 1 – 13º SALÁRIO E ADICIONAL DE FÉRIAS**

## **5.3.1.1 13º SALÁRIO**

**1 : : VOLTAR** 

**13 º Salário – Fundamentos:** art. 7º, VIII, CF/88; Leis 4.090/1962 e 4.749/1962; Decreto 57.155/1965; Súmulas nº 14 e 157 – TST; Acórdão TCU 1.753/2008 - Plenário

O art. 7º, inciso VIII, da Constituição Federal estabeleceu a expressão "décimo terceiro salário", para a gratificação natalina. É importante ressaltar que a Constituição determina que seja pago com base na remuneração integral. A gratificação natalina foi instituída pela Lei no 4.090, de 13-7-1962, com alterações introduzidas pela Lei no 4.749/1965.

Seu valor corresponde ao valor da remuneração mensal percebida no mês de dezembro. Nos casos em que o empregado não trabalhou o ano todo, este receberá o valor proporcional aos meses de serviços, na ordem de 1/12 por mês, considerando-se a fração igual ou superior a 15 dias como mês inteiro, desprezando-se a fração menor.

As faltas legais e justificadas ao serviço não são deduzidas para fins de cálculos do 13º salário. Para o cálculo do décimo terceiro salário é computado todas as parcelas de natureza salarial, tais como gratificações habituais, adicional noturno (Súmula no 60 do TST), adicionais de insalubridade e periculosidade que fazem parte da remuneração do mês de dezembro.

O 13º salário deve ser pago em duas parcelas. A primeira será paga entre os meses de fevereiro e novembro de cada ano e a segunda até o dia 20 de dezembro. O empregado também poderá requerer o décimo terceiro no mês de janeiro do correspondente ano, por ocasião de suas férias, e equivale à metade do salário do empregado no mês anterior ao do pagamento. O empregado tem direito ao 13º salário proporcional aos meses trabalhados no ano, em caso de extinção do contrato, nos seguintes casos:

Na dispensa sem justa causa.

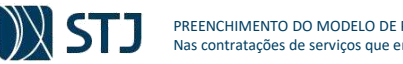

PREENCHIMENTO DO MODELO DE PLANILHAS DE CUSTOS E DE FORMAÇÃO DE PREÇOS Nas contratações de serviços que envolvam mão de obra em regime de dedicação exclusiva

- Na dispensa indireta.
- Pelo término do contrato a prazo determinado.
- Pela aposentadoria.
- Pela extinção da empresa.
- Pelo pedido de demissão.

Nos casos de demissão com justa causa, o empregado perde o direito ao décimo terceiro salário proporcional. Se porventura ele já tenha recebido a primeira parcela, a lei autoriza a compensação desse valor com qualquer crédito trabalhista, tais como saldo de salário e férias vencidas. No caso de culpa recíproca o empregado receberá 50% do valor do décimo terceiro salário nos termos da Súmula nº 14 do TST.

O percentual relativo ao FGTS incide sobre o pagamento das duas parcelas. A primeira metade do 13º salário paga até 30 de novembro não incide a contribuição previdenciária. Tal contribuição incidirá quando do pagamento da segunda parcela. A incidência das demais contribuições previdenciárias ocorrerá sobre o valor total a título de 13º salário, sendo calculado em separado na tabela. O desconto no INSS e do IRRF do funcionário deverá ocorrer em folha de pagamento separada dos demais rendimentos.

O custo com 13º salário a ser aportado mensalmente na Planilha Analítica é realizado a partir da aplicação do percentual abaixo, sobre a remuneração mensal:

% 13<sup>°</sup> Salário = 
$$
1/12 \times 100 \div 6
$$
 13<sup>°</sup> Salário  $\approx 8.33\%$ 

### **5.3.1.2 ADICIONAL DE FÉRIAS**

**Férias e Adicional de Férias – Fundamentos:** Art. 7º, XVII, CF/88; Art. 129 a 153 da CLT; Súmulas 14, 100, 171, 261; art. 214 § 4º do Decreto nº 3.048/99, Art. 28 § 9º, 245 alínea "d" da Lei nº 8.212/91, art. 134 e 137 da CLT, Súmula nº 7 – TST, Súmula  $N^{\circ}$  81 – TST

Após cada período de 12 meses de vigência do contrato de trabalho, o empregado terá direito ao gozo de um período de férias, sem prejuízo da remuneração, na seguinte proporção, conforme estabelece o art. 130 da CLT:

Art. 130. ...

- I 30 (trinta) dias corridos, quando não houver faltado ao serviço mais de 5 (cinco) vezes;
- II 24 (vinte e quatro) dias corridos, quando houver tido de 6 (seis) a 14 (quatorze) faltas;
- III 18 (dezoito) dias corridos, quando houver tido de 15 (quinze) a 23 (vinte e três) faltas;
- IV 12 (doze) dias corridos, quando houver tido de 24 (vinte e quatro) a 32 (trinta e duas) faltas.

As condições em que a ausência do empregado não é considerada falta ao serviço está estabelecida no art. 131 da CLT. Já a perda do direito a férias, no curso do período aquisitivo, está regrada no art. 133 da CLT. O empregador tem um limite de 12 meses subsequentes à aquisição do direito pelo empregado para marcar as férias; ultrapassando esse período, o empregador deverá pagá-las em dobro.

A incidência da contribuição previdenciária sobre a remuneração das férias ocorrerá no mês a que elas se referirem, mesmo quando pagas antecipadamente na forma da legislação trabalhista (§ 14, art. 214, do Decreto nº 3.048/99 – Regulamento da Previdência Social). As férias são pagas 2 (dois) dias antes do período em que o empregado vai gozá-la (art. 145 da CL T). Lembrando que, mesmo que as férias sejam pagas 2 (dois) dias antes do gozo do empregado, devem ser consideradas em relação ao mês a que se referirem.

De acordo com o disposto no inciso XVII do art. 7º da nova Constituição, ficou instituído o pagamento de um terço a mais do que o salário normal, por ocasião do gozo de férias anuais remuneradas. Deve-se entender por salário normal o salário base acrescido das gratificações e adicionais. Por exemplo, os adicionais por trabalho extraordinário, noturno, insalubre ou perigoso serão computados no salário que servirá de base ao cálculo da remuneração das férias (art. 457, § 1º, e 142, § 5º, da CLT, com alteração dada pela Lei no 13.467, de 13-7-2017). O pagamento de um terço a mais que o salário normal será obrigatório

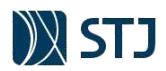

**1 : : VOLTAR** 

nos casos de férias em dobro, simples ou proporcionais, observando-se o disposto nos arts. 130, 146 e 147 da CLT.

As férias e o respectivo adicional constitucional são objeto de incidência de encargos previdenciários, inclusive sobre o abono constitucional (art. 214 § 4º do Decreto nº 3.048/99, Art. 28 § 9º, 245 alínea "d" da Lei nº 8.212/91, art. 134 e 137 da CLT, Súmula nº 7 – TST, Súmula Nº 81 – TST).

### *Férias do Empregado x Substituição do Empregado em Férias x Abono de férias*

Ao conceder o direito de férias aos seus empregados, a empresa contratada tem dois grupos de custos: 1. pagar o salário relativo ao período de férias, acrescido do respectivo adicional (1/3) àquele que frui o direito (titular); 2. para que o posto não fique descoberto, deverá colocar um substituto, ao qual deverá remunerar com o mesmo salário do substituído. Esses custos estarão provisionados:

- a) No caso das férias, no Módulo 1 (férias e substituição) **ou** no item "a" do Módulo 4 (férias sem substituição)
- b) No caso de adicional de férias, no item "b" do Submódulo 2.1 (adicional de férias). O custo com adicional de férias é realizado partir da aplicação do percentual abaixo, sobre a remuneração mensal

% Adicional de Férias =  $\frac{1}{3} \times \frac{1}{12} \times 100$  ∴ % Adicional de Férias ≅ 2,78%

c) No caso de cobertura de férias do empregado residente, no item "a" do Módulo 4 – Custo de Reposição do Profissional Ausente (férias e substituição).

Quando o empregado adquire o direito ao gozo do descanso anual remunerado (férias), a legislação permite solicitar o pagamento antecipado dos valores referentes a 1/3 de férias, salário antecipado juntamente com a remuneração do mês trabalhado, o que por decorrência lógica gera para a empresa prestadora de serviços, e por consequência ao órgão que a contratou o dever de quitação desses encargos.

Deve a empresa fazer os pagamentos remuneratórios ao titular conforme legislação. O provisionamento da remuneração de férias estará presente no Módulo 1 ou no Módulo 4 da Planilha de Analítica, a depender do caso.

Por exemplo, em contrato com mais de 12 de vigência, o pagamento das férias do titular estará corretamente previsto na remuneração normal do Módulo 1 da Planilha Analítica no mês de férias. Caso o contrato tenha até 12 meses de vigência, o valor das férias será extraído do Módulo 4 em decorrência da não substituição.

Embora o fluxo financeiro não tenha sido estritamente correlacionado tendo em vista que a empresa contratada deve arcar com a remuneração normal e a de férias antecipadamente, destaca-se que o repasse dessa verba, conforme regras da Resolução nº 169/2013 e Instrução Normativa STJ/GDG n. 15/2019 será realizada somente após comprovação de todas obrigações acessórias pertinentes ao pagamento dos referidos encargos.

Destaca-se que diversos custos previstos na Planilha Analítica não serão incorridos pelas empresas contratadas no mesmo momento em que são repassados. Faz parte do risco do negócio gerenciar esse fluxo de recursos a fim de que possam gerar a lucratividade necessária. Ademais, considerando que esse risco não deve influenciar a execução do contrato, é solicitado para esse tipo de contratação a comprovação de capacidade econômico-financeira, dentre elas capital circulante líquido e patrimônio líquido suficientes para execução de dois meses de contratação sem contraprestação da Administração.

## **5.3.2 SUBMÓDULO 2 – ENCARGOS PREVIDENCIÁRIOS, FGTS E OUTRAS CONTRIBUIÇÕES**

Esse Submódulo compreende as contribuições sociais do empregador incidentes sobre os rendimentos do trabalho. O recolhimento de encargos previdenciários e a obrigatoriedade de o empregador efetuar depósitos no FGTS decorrem de lei e não podem ser suprimidos pela Administração, pois são custos que todas as empresas prestadoras de serviços terceirizados têm salvo raras exceções (optantes pelo Simples

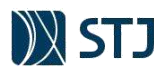

**1 : : VOLTAR** 

Nacional), cujas contribuições podem ser reduzidas, segundo as regras previstas no art. 18, da Lei Complementar 123/2006.

Importante ressaltar que, conforme entendimento majoritário da doutrina e da jurisprudência, em que se inclui o STF, apenas as verbas de natureza remuneratória das folhas de salário, ou seja, as que se destinam a retribuir o trabalho, compõem a base de cálculo dessas contribuições. Sendo assim, esses percentuais são calculados diretamente sobre os totais dos Módulos 1 e Submódulo 2.1, e indiretamente, na forma de incidência, em rubricas dos Módulos 3 e 4.

## **5.3.2.1 CONTRIBUIÇÃO PREVIDENCIÁRIA PATRONAL (INSS)**

**Contribuição Previdenciária Patronal (INSS):** Art. 22, Inciso I, da Lei nº 8.212/91 – **Contribuição Previdenciária sobre a Folha de Pagamentos (CPFP)**; Lei 13.161/2015, IN RFB nº 1.436/2013, Acórdão TCU 93/2015 – Plenário, Acórdão TCU 480/2015 – Plenário, Acórdão TCU 6013/2015 – 2ª Câmara - **Contribuição Previdenciária sobre a Receita Bruta (CPRB).**

Essa rubrica refere-se à Contribuição Previdenciária Patronal sobre a Folha de Pagamentos - CPFP, uma das subcategorias das contribuições sociais (item "A" do Submódulo 2). Essa contribuição é encargo da empresa contratada, e destinada ao custeio da Seguridade Social. A CPFP possui alíquota de 20% sobre o total das remunerações pagas, devidas ou creditadas a qualquer título, durante o mês, aos segurados que lhe prestem serviços, destinados a retribuir o trabalho. (art. 22, inciso I da Lei nº 8.212/91)

Considera-se "empresa" para fins da incidência da contribuição previdenciária a pessoa física ou jurídica que assume o risco de atividade econômica urbana ou rural, com fins lucrativos ou não, bem como os órgãos e entidade da Administração Pública Direta, Indireta e Fundacional (art. 15, inciso I da Lei nº 8.212/91).

São isentas da contribuição para a seguridade social as entidades beneficentes de assistência social que atendam à exigências estabelecidas em lei. (§ 7º do art. 195 da Constituição Federal). Convém assinalar que a isenção de que goza a entidade beneficente diz respeito apenas à contribuição das empresas de 20%, e da contribuição referente ao Seguro de Acidente de Trabalho (SAT). A entidade deverá reter e recolher a parte relativa ao empregado. A Lei nº 12.101, de 27 de novembro de 2009, regula os procedimentos de isenção da contribuição para a seguridade social.

## **5.3.2.1.1 DESONERAÇÃO DA FOLHA DE PAGAMENTO**

A fim de desonerar a folha de pagamento, em 2011 foi publicada a Lei nº 12.546/11 que, entre outras previsões, substituiu a Contribuição Patronal sobre a Folha de Pagamento pela Contribuição Patronal sobre a Receita Bruta da empresa - CPRB, mas apenas para alguns setores.

Inicialmente, tratava-se de uma imposição, ou seja, as empresas dos setores determinados na lei em questão estavam obrigadas a substituir a base de cálculo. Em 2015, no entanto, houve uma alteração na redação da lei e, de obrigadas, elas passaram a ter a faculdade de contribuir sobre a receita bruta. Isso significa que a empresa que atua em um dos ramos previstos na Lei 12.546/11 poderia analisar sobre qual das bases de cálculo é mais interessante contribuir, se sobre a receita bruta ou se sobre a folha de pagamento.

Após muita discussão sobre a amplitude do efeito desse benefício ou mesmo se esse efeito de fato foi alcançado, o governo federal, com a justificativa de equilibrar as contas públicas, tentou extinguir a CPRB para vários setores econômicos com a Medida Provisória nº 774 de março de 2017, que teve vida curta e foi revogada pela Medida Provisória nº 794. Todavia, com a Lei nº. 13.670/2018 houve o fim da desoneração da folha de pagamentos para 39 setores da economia. O benefício fiscal continuará somente para 17 setores, que permanecerão com folha de pagamentos desonerada até o final de 2020.

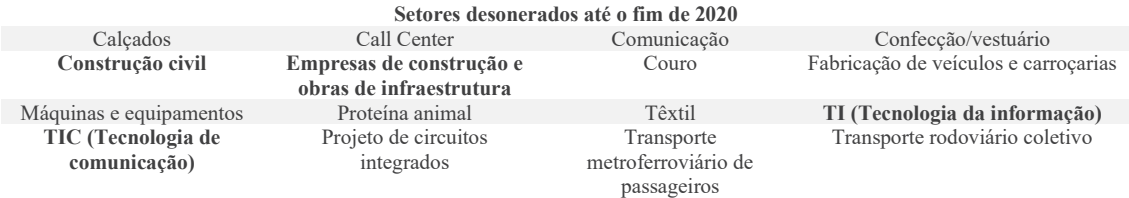

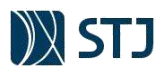

Transporte rodoviário de cargas

## Atualmente os segmentos acima contribuem sobre o valor da receita bruta, de 2% a 4,5%, com alíquotas específicas para cada setor. Observado os aspectos acima, restam as seguintes dúvidas: **qual parâmetro a Administração Pública deve adotar na elaboração do orçamento? Deve considerar a contribuição previdenciária sobre a receita bruta ou sobre a folha de pagamento?**

Importante ressaltar que, muito embora a Administração deva anexar ao edital as planilhas de custos, que sirvam de parâmetro para analisar a aceitabilidade das propostas apresentadas, as planilhas servem como referência para a elaboração das propostas, impondo-se à licitante preenchê-la e adequá-la conforme sua realidade. Com efeito, a Administração não pode fazer ingerência sobre os preços dos particulares, tendo cada empresa a liberdade de cotar os valores de acordo as normas que lhes são incidentes e as possibilidades de cada qual, à vista de suas estruturas físicas e econômicas. Nesse sentido, aliás, a previsão constante no item 7.11 do Anexo VII-A da IN SEGES/MPDG nº 05/2017:

> 7.11. É vedado ao órgão ou entidade contratante exercer ingerências na formação de preços privados por meio da proibição de inserção de custos ou exigência de custos mínimos que não estejam diretamente relacionados à exequibilidade dos serviços e materiais ou decorram de encargos legais.

Portanto, as licitantes deverão apresentar seus preços (Planilha nº 2) em consonância com as normas vigentes e demais práticas de mercado, atendendo à legislação fiscal e tributária correspondente a sua atividade, elaborando suas propostas com base nos custos, insumos e tributos incidentes, de acordo com a opção feita pela empresa, informando se a contribuição previdenciária incidirá sobre a receita bruta ou sobre a folha de pagamento. Não haverá, nesse caso, prejuízo à competitividade e à isonomia na hipótese de participarem empresas com opções distintas, cabendo a cada qual exprimir em sua proposta a correta tributação a qual estiverem vinculados. O STJ elaborará sua Planilha nº 1 conforme modelo padrão (sem desoneração) diligenciando os comprovantes fiscais da empresa no momento da seleção do fornecedor. Para tanto, o edital estipulará as regras de comprovação e preenchimento da planilha por parte das empresas optantes da CPRB.

Por fim, importante esclarecer que a empresa tributada pelo regime de incidência da CPRB ajustará a Planilha Analítica de Custos e Formação de Preços da seguinte forma: atribuirá o valor zero ao percentual da Contribuição Previdenciária sobre a Folha de Pagamento que integra o item "A" do Submódulo 2 correspondente a 20% (Contribuição Patronal – INSS), e incluirá a CPRB no Módulo 6, item C.1 (Tributos Federais), aplicando-se a respectiva alíquota (2% a 4,5%) da mesma forma como se procedeu ao cálculo dos Tributos, ou seja, a CPRB incidirá sobre o Custo Total do empregado (Módulo 1 + Módulo 2 + Módulo  $3 +$  Módulo 4 + Módulo 5 + Custos Indiretos + Lucro).

## **5.3.2.2 CONTRIBUIÇÕES SOCIAIS DESTINADAS A OUTRAS ENTIDADES OU FUNDOS**

## **SEBRAE):** art. 3º da Lei nº. 11.457/2007; IN RFB 971/2009.

**1 : : VOLTAR** 

Em regra, além da contribuição previdenciária patronal, as empresas contratadas devem arcar com contribuições sociais destinadas a outras entidades e fundos. Essas contribuições têm por finalidade custear o popularmente chamando sistema "S" e outros, que são entidades profissionais vinculadas ao sistema sindical, criadas por lei e mantidas por contribuições compulsórias cobradas das empresas, incidentes sobre a folha de pagamento.

Nos termos do art. 3º da Lei nº. 11.457/2007, compete à Receita Federal as atividades relativas a tributação, fiscalização, arrecadação e cobrança da contribuição devida por lei a terceiros, cabendo a retribuição por essas atividades de 3,5% do montante arrecadado a ser creditado no Fundo Especial de Desenvolvimento e Aperfeiçoamento das Atividades de Fiscalização (§ 4º do art. 109 da IN RFB 971/2009). Conforme § 1º do art. 109 da IN RFB 971/2009, consideram-se terceiros:

> • As entidades privadas de serviço social e de formação profissional a que se refere o art. 240 da Constituição Federal de 1988, criadas por lei federal e vinculadas ao sistema sindical. São elas: **SENAI, SESI, SENAC, SESC, SEBRAE,** SENAR, SEST, SENAT, SESCOOP;

| SAFS - Quadra 06 - Lote 01 - Trecho III - CEP: 70095-900 - Brasília – DF | http://www.stj.jus.br/ | :: Índice do Manual ::

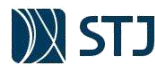

**1 : : VOLTAR** 

- Fundo Aeroviário, instituído pelo Decreto-Lei nº 270, de 28 de fevereiro de 1967;
- Fundo de Desenvolvimento do Ensino Profissional Marítimo, instituído pelo Decreto-Lei nº 828, de 5 de setembro de 1969;
- Instituto Nacional de Colonização e Reforma Agrária (**Incra**), criado pelo Decreto-Lei nº 1.110, de 9 de julho de 1970;
- Fundo Nacional de Desenvolvimento da Educação (FNDE), gestor da contribuição social do **salário-educação**, instituída pela Lei nº 9.424, de 24 de dezembro de 1996.

A contribuição para outras entidades e fundos sujeitam-se aos mesmos prazos, condições, sanções e privilégios das contribuições sociais destinadas ao financiamento da seguridade social. Sendo assim é calculada sobre o total da remuneração dos empregados, de acordo com o código FPAS da atividade, atribuído na forma estabelecida pela Receita Federal.

**GR**A sigla FPAS significa Fundo da Previdência e Assistência Social. Trata-se de um código que identifica a atividade econômica que a empresa, sob uma perspectiva mais ampla do que a Classificação nacional de Atividades Econômicas-CNAE. Cabe à pessoa jurídica, para fins de recolhimento da contribuição devida a terceiros, classificar a atividade por ela desenvolvida e atribuir o código FPAS correspondente, sem prejuízo da atuação, de ofício, da autoridade administrativa. Classificada a atividade e atribuído o código FPAS, as alíquotas de contribuição correspondentes conforme o Anexo II da IN 971/2009, parcialmente reproduzido abaixo:

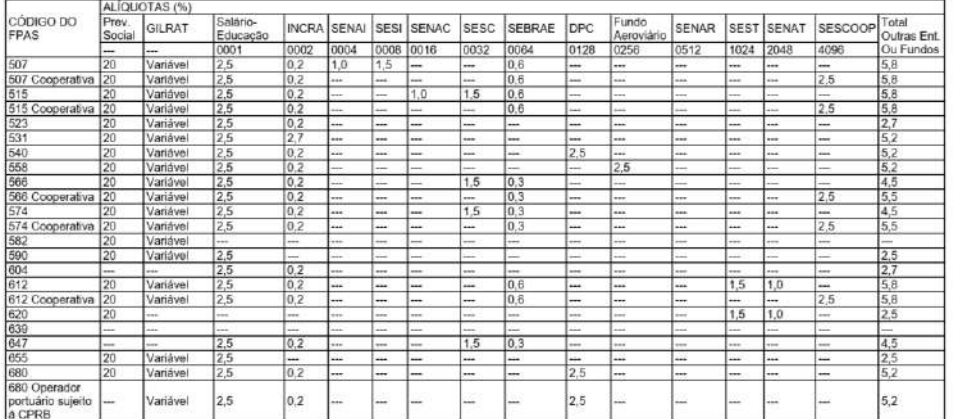

**TABELA 13 - TABELA DE ALÍQUOTAS POR CÓDIGO FPAS**

**FONTE: ANEXO II DA INSTRUÇÃO NORMATIVA RFB N. 971/2009**

De posse do número FPAS, a empresa prestadora de serviços poderá verificar quais são as alíquotas de recolhimentos, conforme tabela acima. **A Planilha Analítica modelo apresenta alíquotas para os códigos geralmente utilizadas pelas empresas contratadas pelo STJ, a saber FPAS 507 e 515 (itens B, C, D, E e H do Submódulo 2)**. Elas poderão ser alteradas durante o preenchimento da Planilha nº 1 (planejamento) caso reste comprovado nos estudos preliminares que outro código represente melhor as atividades das empresas do ramo.

Na fase de seleção e gestão do contrato (Planilhas nº. 2 e 3), as contribuições para outras entidades e fundos deverão ser comprovadas pela empresa contratada por meio de documentação hábil junto à Receita Federal que ratifique o código FPAS atribuído (por exemplo: GEFIP/SEFIP, evento do eSocial).

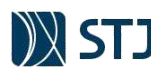

## **5.3.2.3 FGTS**

**FGTS:** art. 15 da Lei 8.036/90.

O Fundo de Garantia do Tempo de Serviço (FGTS) é contribuição fundiária devida pela empresa, por força do art. 15 da Lei 8.036/90, correspondente a **8%** sobre a remuneração paga aos seus empregados, depositada em conta vinculada individual aberta para cada trabalhador. O FGTS é pago mensalmente pelos empregadores através de um depósito em uma conta da Caixa Econômica Federal no nome do funcionário. Esse tributo é usado para auxiliar o empregado no caso dele ser demitido, desde que não seja por justa causa.

## **5.3.2.4 GIIL/RAT**

**GILL/RAT (SAT ou RAT Ajustado):** Anexo V do Regulamento da Previdência Social – RPS (Decreto n. 3.048/1999) e regras de enquadramento dispostas na Instrução Normativa RFB n. 971/2009. Súmula 351 do STJ. Acórdão TCU nº 2831/2015 – Plenário.

**GILL/RAT** é a sigla correspondente à Contribuição do Grau de Incidência de Incapacidade Laborativa decorrente dos Riscos Ambientais do Trabalho (**o antigo Seguro de Acidente de Trabalho - SAT**). O objetivo desta contribuição é financiar a aposentadoria especial e os benefícios concedidos em razão do grau de incidência de incapacidade laborativa decorrente dos riscos ambientais do trabalho correspondente à aplicação dos respectivos percentuais, incidentes sobre o total da remuneração paga, devida ou creditada a qualquer título, no decorrer do mês, ao segurado empregado e trabalhador avulso, cabendo à empresa o enquadramento no respectivo grau de risco de acordo com sua atividade preponderante.

A contribuição GILL/RAT é apurada por meio de um indicador criado pela Receita Federal: o **RAT Ajustado**. Sendo assim, em regra, considera-se para fins de definição da planilha modelo que GILL/RAT = SAT = RAT Ajustado. O cálculo do RAT ajustado é feito mediante aplicação da fórmula:

 $GILL/RAT = SAT = RAT$  ajustado = RAT  $\times$  FAP.

A aplicação mínima ou máxima do FAP (0,5 a 2,00) sobre as alíquotas do RAT (1% a 3%) levará o percentual ajustado do RAT a uma variação entre 0,5% a 6%. Durante a fase de seleção do fornecedor (Planilha nº 2) a licitante deve preencher o item G do Submódulo 2.1 das planilhas analíticas de custos e formação de preços com o valor de seu RAT ajustado comprovando o percentual indicado no momento da apresentação da proposta na forma prescrita no edital. Conforme orientação da Secretaria de Auditoria Interna (Informações COAD nº 0135463 e nº 0249695, processo n. 016203/2015), adota-se o percentual na Planilha Modelo de 3% para o GILL/RAT, devendo ser este o percentual a ser aplicado durante o preenchimento da planilha durante a fase de planejamento (Planilha nº. 1).

#### **5.3.2.4.1 ENQUADRAMENTO – ALÍQUOTA RAT**

**1 : : VOLTAR** 

O Risco de Acidente de Trabalho – RAT, um dos fatores do RAT Ajustado, varia conforme o grau de risco inerente à atividade econômica da empresa, sendo o percentual variável de 1 a 3%, onde 1% é aplicável às empresas de risco baixo, 2% para empresas de risco médio e 3% para empresas de alto risco. De acordo com a Instrução Normativa RFB 971/2009, o enquadramento nos correspondentes graus de risco é de responsabilidade da empresa, e deve ser feito mensalmente, de acordo com a sua atividade econômica preponderante, conforme a Relação de Atividades Preponderantes e Correspondentes Graus de Risco, elaborada com base na CNAE. Essa relação está prevista no Anexo V do Regulamento da Previdência Social (Decreto nº. 3.048/1999), que foi reproduzida no Anexo I da IN RFB 971/2009, obedecendo às seguintes disposições:

- I. a empresa com 1 (um) estabelecimento e uma única atividade econômica, se enquadrará na respectiva atividade;
- II. a empresa com estabelecimento único e mais de uma atividade econômica, simulará o enquadramento em cada atividade e prevalecerá, como preponderante, aquela que tem o maior número de segurados empregados e trabalhadores avulsos;

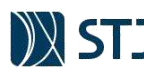

III. a empresa com mais de 1 (um) estabelecimento e com mais de 1 (uma) atividade econômica deverá apurar a atividade preponderante em cada estabelecimento, na forma da alínea "I", exceto com relação às obras de construção civil.

Para fins de enquadramento, considera-se preponderante a atividade econômica que ocupa, no estabelecimento (CNPJ), o maior número de segurados empregados e trabalhadores avulsos, observado que na ocorrência de mesmo número de segurados empregados e trabalhadores avulsos em atividades econômicas distintas, será considerada como preponderante aquela que corresponder ao maior grau de risco. A redação estabelecida pela referida Instrução Normativa visa orientar as empresas a seguir o entendimento já pacificado pela súmula 351 do STJ:

#### Súmula 351 do STJ

A alíquota de contribuição para o Seguro de Acidente do Trabalho – SAT – é aferida pelo grau de risco desenvolvido em cada empresa, individualizada pelo seu CNPJ, ou pelo grau de risco da atividade preponderante quando houver apenas um registro.

Assim o enquadramento deve ser feito a partir de cada estabelecimento com CNPJ próprio (e não em toda a empresa de uma única vez). Significa dizer que estabelecimentos que concentram atividades industriais podem ter uma alíquota da contribuição ao GIIL-RAT maior que outros estabelecimentos que concentram a atividades administrativas.

O valor a recolher a título de RAT tem como base de cálculo a folha de pagamento e seu recolhimento de dá pela GPS ou DARF no caso de empresas que já estão obrigadas a se submeter as informações ao eSocial e DCTFweb.

## **5.3.2.4.2 ALÍQUOTA FAP**

O Fator Acidentário de Prevenção - FAP é um índice aplicado sobre a alíquota RAT, que tanto pode resultar em aumento como diminuição da respectiva contribuição (GIIL/RAT). O FAP consiste num multiplicador variável num intervalo contínuo de cinquenta centésimos (0,50) a dois inteiros (2,00), desprezando-se as demais casas decimais, a ser aplicado à respectiva alíquota. O FAP visa estimular a otimização dos trabalhos de conservação e preservação do ambiente e atividades laborais, a fim de evitar a existência ou aumento de acidentes do trabalho.

O FAP varia anualmente. É calculado sempre sobre os dois últimos anos de todo o histórico de acidentalidade e de registros acidentários da Previdência Social. Pela metodologia do FAP, as empresas que registrarem maior número de acidentes ou doenças ocupacionais, pagam mais. Por outro lado, o Fator Acidentário de Prevenção – FAP aumenta a bonificação das empresas que registram acidentalidade menor.

Em setembro de cada ano é divulgado no site da Secretaria de Previdência Social o índice referente ao exercício seguinte. Esse índice poderá ser contestado pela empresa por meio do sítio eletrônico da previdência<sup>2</sup> (FapWEB), nos prazos estabelecidos pela previdência social. A empresa terá conhecimento do FAP por meio de sua senha específica, cadastrada e utilizada na Receita Federal do Brasil para outros serviços relativos a contribuições previdenciárias. De posse da senha, a empresa poderá consultar o FAP de seus estabelecimentos no sítio da Secretaria da Receita Federal - RFB. Não há necessidade de uma senha para cada estabelecimento.

Na fase de seleção do fornecedor (Planilha nº 2), bem como na gestão do contrato (Planilha nº 3), a empresa contratada deverá apresentar o multiplicador FAP (FapWeb) vigente no momento da contratação, cujo valor é obtido no site da previdência social. Por fim, importa registra recomendação específica do TCU ao STJ a fim de apurar o reenquadramento das empresas contratadas de acordo com o FAP durante a fase de gestão do contrato (Planilha nº 3)

ACÓRDÃO 2831/2015 – PLENÁRIO – Relator Augusto SHERMAN Relatório Situação encontrada

**1 : : VOLTAR** 

<sup>2</sup> https://www2.dataprev.gov.br/FapWeb/pages/login.xhtml

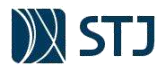

501. Da análise dos processos PA 740/2014 (pagamento no contrato de limpeza) e PA 918/2014 (pagamento no contrato de vigilância), constatou-se uma divergência entre a alíquota de Seguro Acidente de Trabalho (SAT) previsto na planilha de custos e formação de preços (PCFP) das propostas vencedoras e aquelas estabelecidas nas Guias de Recolhimento do FGTS e de Informações à Previdência Social (GFIP) apresentadas pelas contratadas por ocasião dos pagamentos mensais.

502. No caso do contrato de limpeza (contrato 39/2013), a alíquota prevista na planilha de custos e formação de preços da contratada é de 3% (peça 23, p. 20, item 4.1.g), quando na GFIP relativa ao mês de dezembro/2013 esta parcela corresponde a 1,70% (peça 29, RAT ajustado), o que equivale a uma diferença de R\$30.760,34 no mês (peça 33).

503. Para o contrato de vigilância, a alíquota prevista no item II-06 da planilha de custos e formação de preços relativo ao 7º termo aditivo ao Contrato 76/2009 é de 3,41% (peça 30), quando na GFIP relativa ao mês de junho/2014 esta parcela corresponde a 3,39% (peça 31, RAT ajustado), o que equivale a uma diferença mensal de R\$680,40 (peça 33).

504. O Seguro de Acidente de Trabalho (SAT) é uma contribuição com natureza de tributo que as empresas pagam para custear benefícios do INSS oriundos de acidente de trabalho ou doença ocupacional, cuja alíquota padrão é de um, dois ou três por cento sobre a remuneração do empregado. Elas são aplicadas de acordo com o grau de risco da atividade empresarial, cabendo aos setores com maior incidência de doenças e acidentes uma contribuição maior.

505. A fim de beneficiar as empresas que investem em prevenção de acidentes, foi criado o Fator de Acidentário de Prevenção (FAP), que é um multiplicador a ser aplicado às alíquotas padrão do SAT. Ele varia de 0,5 a 2,0 (Lei 10.666/2003, art. 10), o que significa que a alíquota de contribuição da empresa pode variar entre a metade e o dobro, de acordo com o seu desempenho na prevenção de acidentes.

506. A situação descrita acima corresponde ao reenquadramento das empresas contratadas de acordo com o FAP de cada uma, que reajustou para baixo a alíquota do SAT inicialmente prevista da PCFP, reduzindo então o valor da contribuição a ser recolhida, o que justificaria uma repactuação de preços em benefício da administração.

#### ACÓRDÃO

9.2. determinar ao Superior Tribunal de Justiça, com fulcro no art. 43, inciso I, da Lei 8.443/1992, c/c o art. 250, inciso II, do Regimento Interno do TCU, que:

(...)

**1 : : VOLTAR** 

9.2.3. com fulcro no art. 71, inciso IX, da Constituição Federal, adote, no prazo de sessenta dias, as medidas necessárias, incluindo o prévio contraditório da contratada, para a correção da alíquota de seguro acidente de trabalho nas planilhas de custos e formação de preços do Contrato 39/2013, de forma que correspondam àquela efetivamente recolhida pela contratada;

#### **5.3.2.5 PIS SOBRE A FOLHA DE PAGAMENTO**

**PIS sobre a folha de pagamento:** Inciso IV do art. 13 e inciso X do art. 14 da Medida Provisória n° 2.158-35/2001; Arts. 12 a 15 da Lei nº 9.532/1997; Art. 2º, I, "a" e Art. 9º do Decreto 4.524/2002; art. 9º e 47 da IN RFB nº 247/2002; Solução de Consulta DISIT/SRF06 nº 6.013/2017. Recurso Extraordinário n. 636.941/RS. Solução de Consulta COSIT n. 173/2017.

Considerando a realidade desta Corte Superior de pactuar alguns contratos de prestação de serviços com mão de obra em regime de dedicação exclusiva com entidades sem fins lucrativos, há a previsão do PIS sobre a folha de pagamento no item "I" do Submódulo 2.2, com alíquota 0% (padrão para entidades com fins lucrativos).

Cumpre refletir que para essas organizações, não há recolhimento de PIS e COFINS sobre as receitas referentes às atividades próprias. No que diz respeito ao PIS há recolhimento de 1% sobre a folha de salários, devendo esta alíquota ser incluída no Submódulo 2.2 devido natureza assemelhada de outras contribuições sociais sobre a folha de pagamentos.

Entretanto, por meio do Recurso Extraordinário n. 636.941/RS, o Supremo Tribunal Federal firmou o entendimento de que as entidades beneficentes de assistência social que atendam aos requisitos legais, quais sejam, aqueles previstos nos artigos 9° e 14 do CTN, bem como no art. 55 da Lei n° 8.212, de 1991 (atualmente, art. 29 da Lei n° 12.101, de 2009), são imunes à Contribuição ao PIS/Pasep, inclusive quando incidente sobre a folha de salários de que trata o artigo 13 da Medida Provisória nº 2.158-35, de 2001. Por causa disso, a Receita Federal não pode mais cobrar o referido tributo e já reconheceu esse fato quando publicou a Solução de Consulta COSIT n. 173/2017 em 27/03/2017.

Segundo a Instrução Normativa RFB n. 247/2002, a base de cálculo do PIS é o total da folha de pagamento mensal dos empregados, à semelhança dos demais encargos apurados por meio de GFIP/SEFIP ou no eSocial. A diferença se faz é no recolhimento: em vez de GPS ou DARF Previdenciário, deverá ser

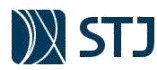

**1 : : VOLTAR** 

recolhido em DARF sob o código de receita 8301, até o último dia útil do segundo decêndio do mês seguinte ao da competência.

Caso seja utilizada essa rubrica nas planilhas de custos, deverão ser reexibidas as linhas correspondentes para visualização do total do Submódulo 2.2 no preenchimento da Planilha nº 2 (seleção do fornecedor):

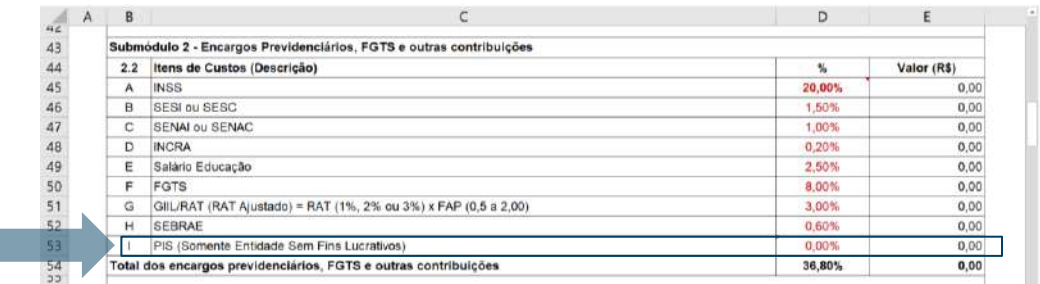

Em relação à Cofins, caso a entidade aufira outras receitas que não seja resultado da atividade própria, sobre este valor terá de calcular 7,6%. Esta receita deve ser tributada com base no sistema não cumulativo da contribuição (Lei nº 10.833/2003). Assim, uma entidade sem fins lucrativos terá de apurar:

- 1% a título de PIS-Sobre folha; e
- 7,6% de COFINS não cumulativo, sobre as receitas não derivadas de atividades próprias da associação. Isto porque as atividades próprias gozam de isenção.

Deve ser ressaltado que as organizações que são tributadas pelo regime de incidência não-cumulativa da COFINS não arcam com o percentual integral das alíquotas relativas (7,60%), tendo em vista que a Lei n.º 10.833/2003 permite o desconto de créditos apurados com base em custos, despesas e encargos da pessoa jurídica pagos em etapas anteriores, fazendo com que o valor do tributo efetivamente recolhido, em relação ao faturamento, seja inferior à alíquota dessas contribuições.

Assim, as entidades sem fins lucrativos deverão fornecer declaração de que os percentuais da COFINS cotados correspondem à médias dos recolhimentos dos últimos doze meses, apurado com base nos dados da Escrituração Fiscal Digital para PIS/COFINS (EFD – Contribuições), conforme regras estabelecidas no edital/contrato. No caso de não existirem contribuições nesses demonstrativos, ou a empresa não possuir por não se enquadrar no faturamento mínimo exigido, a entidade poderá aportar a alíquota de 0% no item C.1.1 do Módulo 6 da Planilha Analítica.

## **5.3.2.6 MICROEMPRESAS (ME) E EMPRESAS DE PEQUENO PORTE (EPP) OPTANTES DO SIMPLES NACIONAL**

Inciso XII do art.17 e §5º-H do art.18 da Lei Complementar 123/2006; art. 31 da Lei 8.212/1991; art. 115 da IN RFB 971/2009; Acórdão TCU n.º 797/2011-Plenário; Acórdão TCU nº 330/2015-Plenário. Soluções de Consulta nº 96/2017 e 465/2017 da Coordenação-Geral de Tributação da Receita Federal.

O poder público, há algum tempo, adota políticas de incentivo e proteção às micro e pequenas empresas como ferramenta de estímulo do desenvolvimento econômico. Uma dessas políticas é o regime especial unificado de arrecadação de tributos e contribuições, conhecido como Simples Nacional ou Simples.

Neste regime, as empresas enquadradas como microempresas ou empresas de pequeno porte que optam por sua adoção podem recolher tributos e contribuições mediante a aplicação de uma tabela progressiva de acordo com a faixa de receita auferida. Trata-se de um diferencial econômico com impacto na estrutura de custos da empresa, possibilitando-a apresentar preços mais competitivos.

Mas a Lei Complementar 123/06, que regulamenta o tratamento diferenciado, elenca algumas situações que impedem o ingresso da empresa ME ou EPP no regime de tributação pelo Simples Nacional, destacando-se, dentre outras, sua vedação à empresa que realize cessão ou locação de mão de obra. Com exceção das atividades a que se refere o §5º-H do art.18 da LC nº 123, de 2006, é vedada a opção pelo

**50**

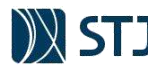

Simples Nacional à empresa que presta serviço por meio de cessão ou locação de mão de obra, conforme o inciso XII do art.17 desta Lei:

Art. 17. Não poderão recolher os impostos e contribuições na forma do Simples Nacional a microempresa ou a empresa de pequeno porte:

(...) XII – que realize **cessão** ou **locação de mão-de-obra** Art.18... (...)

§5º-H. A vedação de que trata o inciso XII do caput do art. 17 desta Lei Complementar não se aplica às atividades referidas no § 5.º-C deste artigo.

Quanto à caracterização do serviço como sendo executado por meio de cessão de mão de obra, a Lei nº 8.212, de 24 de julho de 1991, delineia os requisitos nos seguintes termos:

Art.31...

(...)

§3º Para os fins desta Lei, **entende-se como cessão de mão-de-obra a colocação à disposição do contratante, em suas dependências ou nas de terceiros, de segurados que realizem serviços contínuos, relacionados ou não com a atividade-fim da empresa, quaisquer que sejam a natureza e a forma de contratação**.

§ 4º Enquadram-se na situação prevista no parágrafo anterior, além de outros estabelecidos em regulamento, os seguintes serviços:

(...)

III - **empreitada de mão-de-obra**;

A seguir os dispositivos da Instrução Normativa RFB nº 971/ 2009, que explicitam com maior detalhamento os elementos objetivos da definição de cessão de mão de obra e empreitada:

Seção II

**1 : : VOLTAR** 

Da Cessão de Mão-de-Obra e da Empreitada

Art. 115. Cessão de mão-de-obra é a colocação à disposição da empresa contratante, em suas dependências ou nas de terceiros, de trabalhadores que realizem serviços contínuos, relacionados ou não com sua atividade fim, quaisquer que sejam a natureza e a forma de contratação, inclusive por meio de trabalho temporário na forma da Lei nº 6.019, de 1974.

§ 1º Dependências de terceiros são aquelas indicadas pela empresa contratante, que não sejam as suas próprias e que não pertençam à empresa prestadora dos serviços.

§ 2º Serviços contínuos são aqueles que constituem necessidade permanente da contratante, que se repetem periódica ou sistematicamente, ligados ou não a sua atividade fim, ainda que sua execução seja realizada de forma intermitente ou por diferentes trabalhadores.

§ 3º Por colocação à disposição da empresa contratante, entende-se a cessão do trabalhador, em caráter não eventual, respeitados os limites do contrato.

Art. 116. Empreitada é a execução, contratualmente estabelecida, de tarefa, de obra ou de serviço, por preço ajustado, com ou sem fornecimento de material ou uso de equipamentos, que podem ou não ser utilizados, realizada nas dependências da empresa contratante, nas de terceiros ou nas da empresa contratada, tendo como objeto um resultado pretendido, observado o inciso VI do art. 149 quanto à empreitada realizada nas dependências da contratada. (Redação dada pelo(a) Instrução Normativa RFB nº 1867, de 25 de janeiro de 2019)12. Como se vê, a caracterização do serviço como sendo prestado por meio

Deve ser esclarecido que locação de mão de obra não tem definição perante a legislação, porém, é considerado um sinônimo de cessão de mão de obra. Logo, depreende-se que a caracterização do serviço como sendo prestado por meio cessão ou locação de mão de obra pela legislação tributária aproxima-se ao conceito estipulado no art. 1º da Resolução nº 169/2013 do Conselho Nacional de Justiça-CNJ, que distingue os contratos que envolvem alocação exclusiva de mão de obra das demais contratações de serviços:

§ 1º Considera-se dedicação exclusiva de mão de obra aquela em que o Edital de Licitação e anexos (Termo de Referência ou Projeto Básico e minuta de contrato) por via de regra estabelecem que a contratada deve alocar profissionais para trabalhar continuamente nas dependências do órgão, independentemente de o edital indicar perfil, requisitos técnicos e quantitativo de profissionais para a execução do contrato, sendo que a atuação simultânea devidamente comprovada de um mesmo empregado da contratada em diversos órgãos e/ou empresas descaracteriza a dedicação exclusiva de mão de obra. (Alterado pela Resolução n. 248, de 24 de maio de 2018)

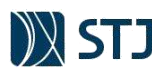

Em regra, empresas ME e EPP optantes do SIMPLES não poderão permanecer no referido regime tributário caso venha a prestar serviços ao STJ com dedicação exclusiva de mão de obra. Todavia, a participação de ME ou EPP optante do SIMPLES não deve ser vedada em licitações, conforme jurisprudência do TCU:

#### **Informativo de Jurisprudência sobre Licitações e Contratos n. 56**

Acórdão n.º 797/2011-Plenário, TC-024.993/2010-7, rel. Min. Ubiratan Aguiar, 30.03.2011.

Participação de empresas optantes pelo regime tributário do Simples Nacional: 2 – É possível a participação de empresas optantes pelo Simples Nacional em licitações para contratação de serviços de cessão de mão de obra vedados pela Lei Complementar 123/2006, desde que comprovada a não utilização dos benefícios tributários do regime tributário diferenciado na proposta de preços e que, caso venha a ser contratada, faça a comunicação ao órgão fazendário competente, para fins de exclusão do regime diferenciado, e para que passe a recolher os tributos pelo regime comum.

Portanto, a empresa ME ou EPP optante do SIMPLES, para participar de uma licitação, deverá se desenquadrar do regime tributário, cotando seus preços conforme regime ordinário de tributação (padrão do modelo de Planilha Analítica). Importante lembrar que a adesão ao SIMPLES não se faz necessária para que as empresas sejam classificadas como EPP ou ME e tampouco é imprescindível para que as empresas sejam beneficiadas pela Lei Complementar 123/2006 em licitações públicas. Na mesma linha se manifestou o TCU:

#### **Acórdão TCU nº 330/2015-Plenário**

"a adesão ao Simples Nacional não se faz necessária para que as empresas sejam classificadas como EPP ou ME e tampouco é imprescindível para que as empresas sejam beneficiadas pela Lei Complementar 123/2006. 10. Coaduna-se com esse entendimento a recente alteração promovida pela Lei Complementar 147, de 7 de agosto de 2014, mediante a qual foi incluído o artigo 3-B na Lei Complementar 123/2006, em que é expresso que os dispositivos da Lei Complementar 123/2006 são aplicáveis "a todas as microempresas e empresas de pequeno porte, assim definidas pelos incisos I e II do caput e § 4º do art. 3º, ainda que não enquadradas no regime tributário do Simples Nacional".

## *Exceções: Casos em que ME ou EPP optante do SIMPLES poderá prestar serviços com mão de obra em regime de dedicação exclusiva.*

Como boa parte da legislação tributária brasileira, as regras possuem exceções. No caso sob abordagem, a Lei Complementar nº 123/ 2006, no inciso XII de seu artigo 17, veda o ingresso no Simples Nacional das empresas que se dedicam à "cessão ou locação de mão de obra". Isso já não é novidade.

Porém, o § 1º desse mesmo artigo prevê que essas vedações não se aplicam às pessoas jurídicas que exerçam as atividades descritas nos §§ 5º-B a 5º-E do art. 18, encontrando-se relacionados, entre tais atividades, os serviços de "vigilância, limpeza ou conservação", os quais, nos termos do § 5º-C, submetem-se à tributação na forma do Anexo IV. Acresce observar, também, que o § 5º-H do artigo 18 da Lei Complementar nº 123, de 2006, reconhece, expressamente, que as empresas que exercem as atividades previstas no § 5º-C podem integrar o Simples Nacional ainda que os serviços sejam prestados mediante cessão/locação de mão de obra. Relaciona-se abaixo os truncados dispositivos da Lei Complementar 123/2006:

Art. 17. **Não poderão recolher os impostos e contribuições na forma do Simples Nacional** a microempresa ou a empresa de pequeno porte:

(...)

XII - que realize **cessão ou locação de mão-de-obra**;

§ 1º As vedações relativas a exercício de atividades previstas no **caput** deste artigo **não se aplicam** às pessoas jurídicas que se dediquem exclusivamente **às atividades referidas nos §§ 5º-B a 5º-E** do art. 18 desta Lei Complementar, ou as exerçam em conjunto com outras atividades que não tenham sido objeto de vedação no caput deste artigo.

§ 2º Também poderá optar pelo Simples Nacional a microempresa ou empresa de pequeno porte que se dedique à prestação de outros serviços que não tenham sido objeto de vedação expressa neste artigo, desde que não incorra em nenhuma das hipóteses de vedação previstas nesta Lei Complementar.

(…)

Art. 18. (…)

§ 5º-C Sem prejuízo do disposto no § 1º do art. 17 desta Lei Complementar, **as atividades de prestação de serviços seguintes serão tributadas na forma do Anexo IV** desta Lei Complementar, hipótese em que não estará incluída no Simples Nacional a contribuição prevista no inciso VI do caput do art. 13 desta Lei Complementar, devendo ela ser recolhida segundo a legislação prevista para os demais contribuintes ou responsáveis:

(…)

**1 : : VOLTAR** 

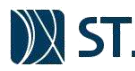

VI - serviço de vigilância, limpeza ou conservação.

(…)

§ 5º-F. As atividades de prestação de serviços referidas no § 2º do art. 17 desta Lei Complementar serão tributadas na forma do Anexo III desta Lei Complementar, salvo se, para alguma dessas atividades, houver previsão expressa de tributação na forma dos Anexos IV, V ou VI desta Lei Complementar.

(…)

§ 5º-H. A vedação de que trata o inciso XII do caput do art. 17 desta Lei Complementar não se aplica às atividades referidas no § 5º-C deste artigo. (destacou-se)

Com efeito, conclui-se que empresas optantes do SIMPLES poderão prestar serviços com dedicação exclusiva de mão de obra ao STJ (cessão ou locação de mão de obra, em termos tributários) desde que essas atividades sejam relacionadas à **vigilância, limpeza ou conservação**.

### *Preenchimento do Submódulo 2.2 na Planilha nº 2 de empresa optante do SIMPLES em serviços não vedados à cessão ou locação de mão de obra (vigilância, limpeza ou conservação)*

Nos termos do art. 13 § 3º da Lei Complementar nº 123/2006 as microempresas – ME e empresas de pequeno porte – EPP optantes pelo Simples Nacional ficam dispensadas do pagamento contribuições sociais destinadas a outras entidades ou fundos (item 5.3.2.2 desde manual):

Art. 13 (…)

**1 : : VOLTAR** 

§ 3º As microempresas e empresas de pequeno porte optantes pelo Simples Nacional ficam dispensadas do pagamento das demais contribuições instituídas pela União, inclusive as contribuições para as entidades privadas de serviço social e de formação profissional vinculadas ao sistema sindical, de que trata o art. 240 da Constituição Federal, e demais entidades de serviço social autônomo.

Todavia, essas empresas continuam arcando com a Contribuição Previdenciária Patrional, FGTS e GIILRAT em leitura combinada dos arts. nº 13, 14 e § 5º-C do art. 18 da citada lei. Logo, caso a empresa optante do SIMPLES possa permanecer no citado regime tributário em uma contratação de prestação de serviços com mão de obra em regime de dedicação exclusiva, a Planilha nº 2 deverá refletir o real encargo da empresa, tendo em vista as contribuições das quais a empresa está dispensada de pagamento.

Acórdão TCU 3.037/2009 – Plenário

9.2.2.4. adote as medidas necessárias ao ressarcimento do percentual de PIS, ISS e Cofins discriminados na planilha de composição do BDI em alíquotas eventualmente superiores às quais a contratada está obrigada a recolher, em face de ser optante do Simples Nacional, bem como ao ressarcimento dos encargos sociais referentes ao Sesi, Senai e Sebrae, dos quais a empresa está dispensada do pagamento, conforme previsto no art. 13, § 3º, da LC nº 123/2006 e que foram acrescidos indevidamente na planilha de composição de encargos sociais;

A título exemplificativo, expõe-se abaixo um modelo de preenchimento do Sumódulo nº 2 de empresa optante do Simples Nacional:

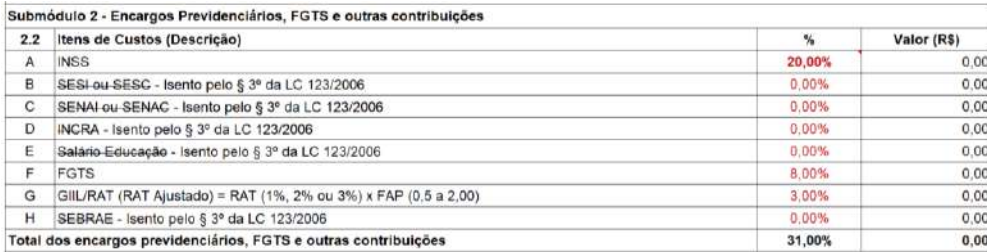

**FIGURA 24 - PREENCHIMENTO DO SUBMÓDULO 2 NO CASO DE EMPRESA OPTANTE DO SIMPLES NACIONAL**

**FONTE: STJ (2020)**

O cálculo e o preenchimento dos demais encargos de empresas optantes do SIMPLES Nacional é detalhado no item 5.7.3.3 deste manual (PIS/Pasep, Cofins e ISSQN).

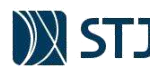

## **5.3.3 SUBMÓDULO 3 – BENEFÍCIOS MENSAIS E DIÁRIOS**

Neste Submódulo devem ser aportados os custos relativos aos benefícios concedidos aos empregados estabelecidos na legislação e/ou em instrumentos coletivos e **que não integram a remuneração, não se incorporam ao contrato de trabalho e não constituem base de incidência de qualquer encargo trabalhista e previdenciário**, tais como, vale-transporte, auxílio alimentação, assistência médica entre outros.

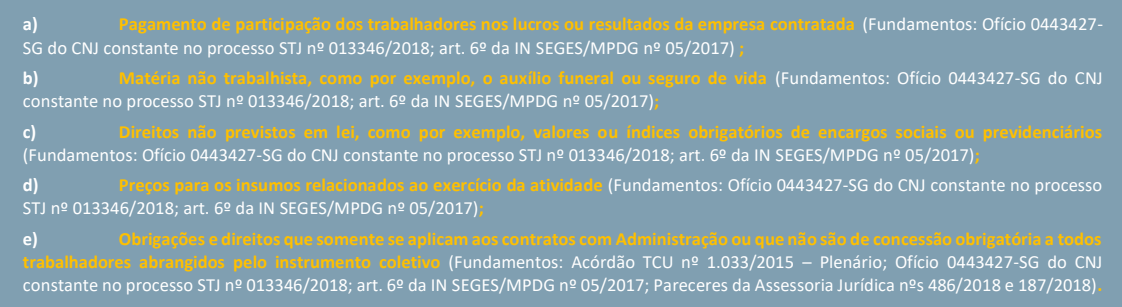

É importante esclarecer que muitas negociações coletivas de trabalho tentam impor benefícios a serem custeados majoritariamente pela Administração. A fim de preservar o erário e os princípios legais aplicáveis, são vedados o aporte de custos na Planilha Analítica, em especial neste Submódulo, por efeito de cláusulas em instrumentos coletivos de trabalho que disponham sobre:

## **5.3.3.1 VALE-TRANSPORTE**

## **Vale-transporte:** Lei 7.418/1985. Decreto 95.247/1987.

O vale-transporte é um benefício em que o empregador antecipa o valor gasto com transporte para que o trabalhador se desloque de sua residência para o local de trabalho, e vice-versa. Foi a Lei n.º 7.418 que instituiu o vale-transporte, porém, ele não era obrigatório. Com a alteração da Lei n.º 7.619, de 30 de setembro de 1987, tornou-se obrigatório a empresa custear o transporte do empregado.

O custo do vale transporte é dividido entre o trabalhador e o empregador. Ou seja, do trabalhador será descontado 6% do seu salário. Por exemplo, se o salário-base do empregado é R\$ 1.000,00 será descontado R\$ 60,00. Para ter direito ao vale-transporte, o trabalhador deve informar, por escrito, ao empregador seu endereço residencial e os meios de transporte que utiliza para se deslocar de sua residência para o trabalho.

Caso a empresa forneça por meios próprios o transporte entre residência e local de trabalho, a empresa não é obrigada a fornecer o vale-transporte. Se este transporte não cobrir integralmente todo o trajeto, o empregador deverá fornecer o vale-transporte para o restante da viagem. O empregador não deve fornecer o vale-transporte em dinheiro, segundo estabeleceu o 5º do Decreto n 95.247/87. O pagamento só poderá ser feito em dinheiro caso haja falta ou insuficiência de estoque de vale-transporte pelas Operadoras.

O custo total das passagens é calculado por meio de Planilha de Detalhamento (aba "Det. – Mod. 2 e 5" do arquivo eletrônico), onde são informadas as tarifas da passagem, número de bilhetes concedidos por dia e o número de dias trabalhados. Preenchidos os dados na Planilha de Detalhamento, o custo já será automaticamente direcionado para cada Planilha Analítica.

#### *CASO PRÁTICO Nº 14*

**1 : : VOLTAR** 

*Preenchimento da Planilha de Detalhamento para o item Vale-Transporte*

*João Paulo é o responsável da equipe de planejamento pelo preenchimento da Planilha Modelo para contratação de serviços de manutenção de equipamentos, cujo contrato terá vigência de 12 meses. Ele está compondo o preço de um profissional mensalista (padrão do STJ) que terá jornada de trabalho de 40 horas semanais, com salário base de R\$ 2.000,00.*

**TABELA 14 - CASO PRÁTICO: ESCALA DE TRABALHO PARA CÁLCULO DO VALOR DO VALE TRANSPORTE**

*Escala de Trabalho – Técnico em Manutenção*

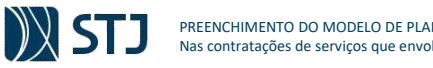

PREENCHIMENTO DO MODELO DE PLANILHAS DE CUSTOS E DE FORMAÇÃO DE PREÇOS Nas contratações de serviços que envolvam mão de obra em regime de dedicação exclusiva

*Segunda à sexta-feira 8:00h às 13:00 e 14:00 às 17:00*

**FONTE: STJ (2020)**

*Considerando essas informações, João Paulo preencherá a Planilha de Detalhamento do Custo do Vale-Transporte do modelo (aba "Det. – Mod 2 e 5) da seguinte forma:*

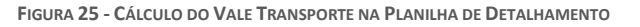

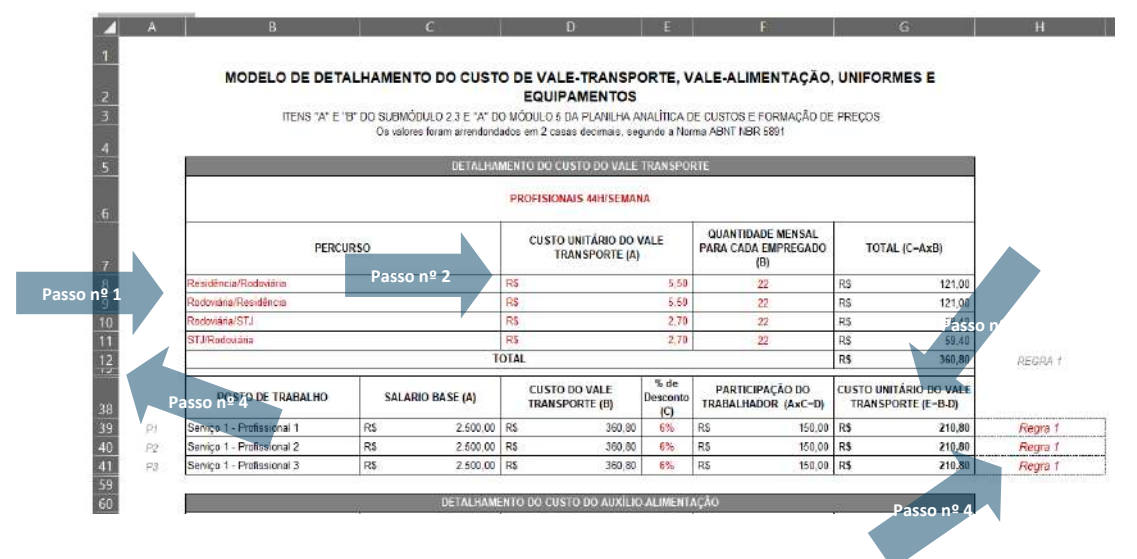

**FONTE: STJ (2020)**

**FIGURA 26 - VALE TRANSPORTE NA PLANILHA ANALÍTICA**

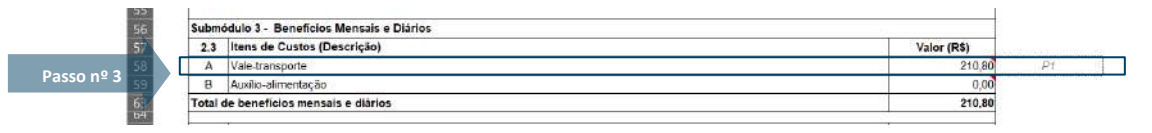

#### **TABELA 15 - ORIENTAÇÕES PARA CÁLCULO DO VALE TRANSPORTE NA PLANILHA DE DETALHAMENTO**

**FONTE: STJ (2020)**

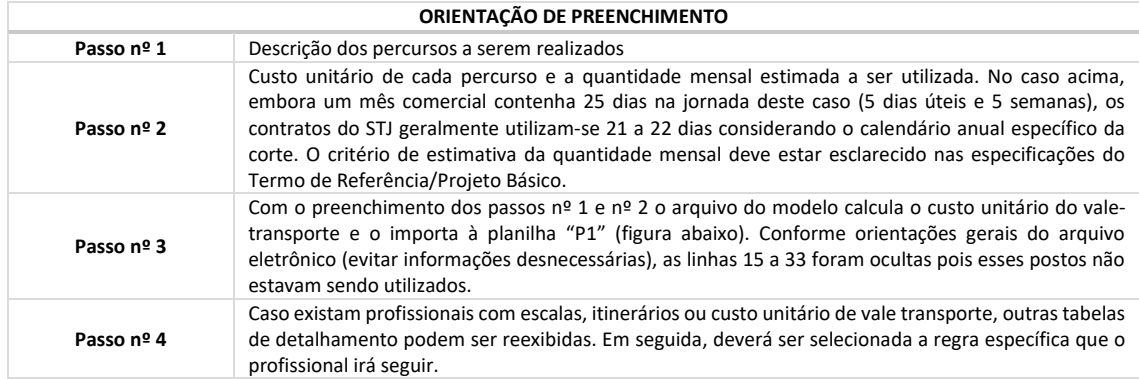

**FONTE: STJ (2020)**

#### **5.3.3.2 AUXÍLIO-ALIMENTAÇÃO**

**1 : : VOLTAR** 

### **Auxílio Alimentação:** § 2º, art. 457 da CLT. Pareceres jurídicos nº 486/2018 e 453/2018. Lei 6.321/1976.

Não há uma lei geral que estabeleça obrigatoriedade de fornecimento de auxílio alimentação, ou seja, geralmente esse benefício não é um direito obrigatório para todo o empregado. Todavia, conforme asseverado pela Assessoria Jurídica do STJ, isso não significa que não exista previsão legal, tendo em vista o fato de o auxílio-alimentação estar previsto no § 2º do art. 457 da CLT, não obstante o dispositivo não imprima um sentido obrigatório no pagamento da referida importância.

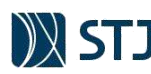

**1 : : VOLTAR** 

Sendo assim, a previsão dessa rubrica no modelo de Planilha Analítica se dá por sua possibilidade jurídica e na prática reiterada de os instrumentos coletivos que regem categorias profissionais alocadas no STJ de disporem sobre a obrigatoriedade de concessão do benefício como verdadeiro incentivo aos empregados. Importa elucidar que a alimentação concedida por meio de **tickets** ou **cartão magnético** (geralmente mais utilizados pelos empregados terceirizados do STJ), deixou de ter natureza salarial com a entrada em vigor da Reforma Trabalhista em 11/11/2017:

Art. 457 (…)

§ 2º As importâncias, ainda que habituais, pagas a título de ajuda de custo, **auxílio-alimentação, vedado seu pagamento em dinheiro,** diárias para viagem, prêmios e abonos não integram a remuneração do empregado, não se incorporam ao contrato de trabalho e não constituem base de incidência de qualquer encargo trabalhista e previdenciário. (Redação dada pela Lei nº 13.467, de 2017)

Ressalta-se que o auxílio-alimentação pago em dinheiro integra a remuneração do empregado, sendo incorporado ao contrato de trabalho e à base de incidência de encargos trabalhistas e previdenciários.

### **5.3.3.2.1 PROGRAMA DE ALIMENTAÇÃO DO TRABALHADOR - PAT**

O PAT foi instituído pela Lei 6.321/76, como incentivo do Governo Federal para que as empresas concedessem ajuda na alimentação dos seus empregados de baixa renda, permitindo a dedução dessas despesas em até 4% do valor de imposto de renda.

O benefício pode ser estendido aos empregados com rendas maiores, porém, o valor não poderá ser superior ao concedido aos demais empregados. Além disso, a lei deixou claro que, ao aderir ao PAT, o benefício terá natureza indenizatória, entendimento confirmado pelo Tribunal Superior do Trabalho. Se a empresa participar do PAT, o desconto é limitado a 20% do custo da refeição (e não do valor do salário).

Conforme orientação no parágrafo nº 21 do Parecer Jurídico nº 486/2018, deve ser exigido da empresa licitante o comprovante de inscrição no Programa de Alimentação do Trabalhador – PAT durante o preenchimento da Planilha nº 2 e nº 3º (seleção do fornecedor e gestão do contrato).

O preenchimento do custo com o auxílio-alimentação deve ser realizado por meio de Planilha de Detalhamento no arquivo do modelo (aba "Det. – Mod. 2 e 5), conforme exemplo abaixo:

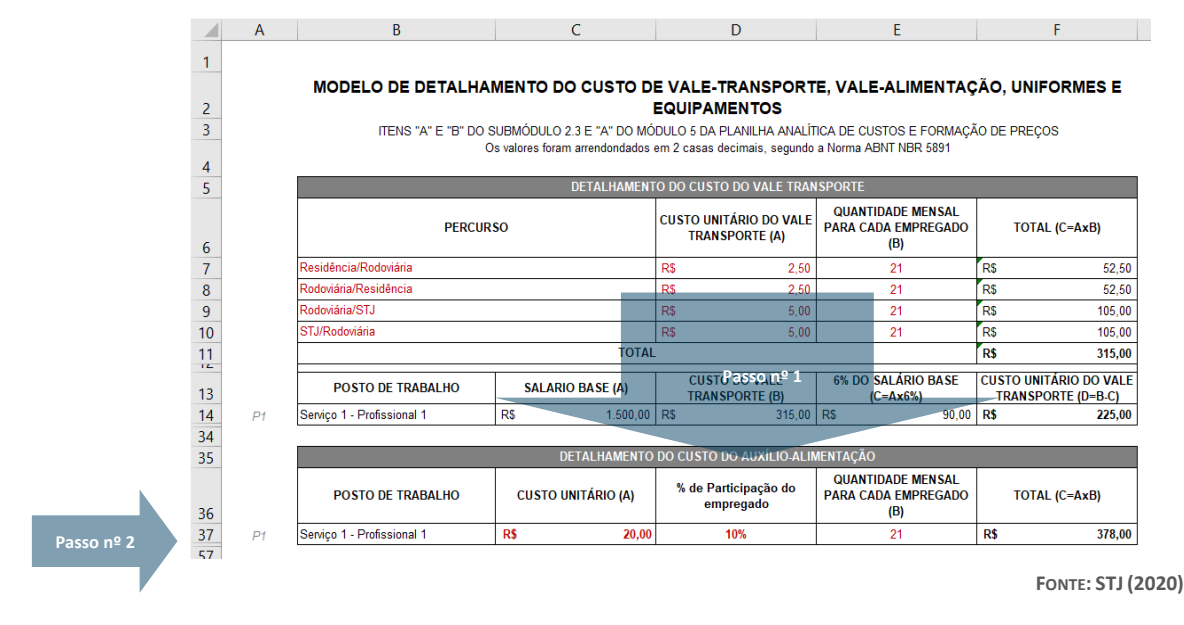

**FIGURA 27 - PREENCHIMENTO DO VALE ALIMENTAÇÃO NA PLANILHA DE DETALHAMENTO**

**56**

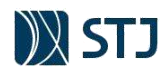

#### **FIGURA 28 - AUXÍLIO ALIMENTAÇÃO NA PLANILHA ANALÍTICA**

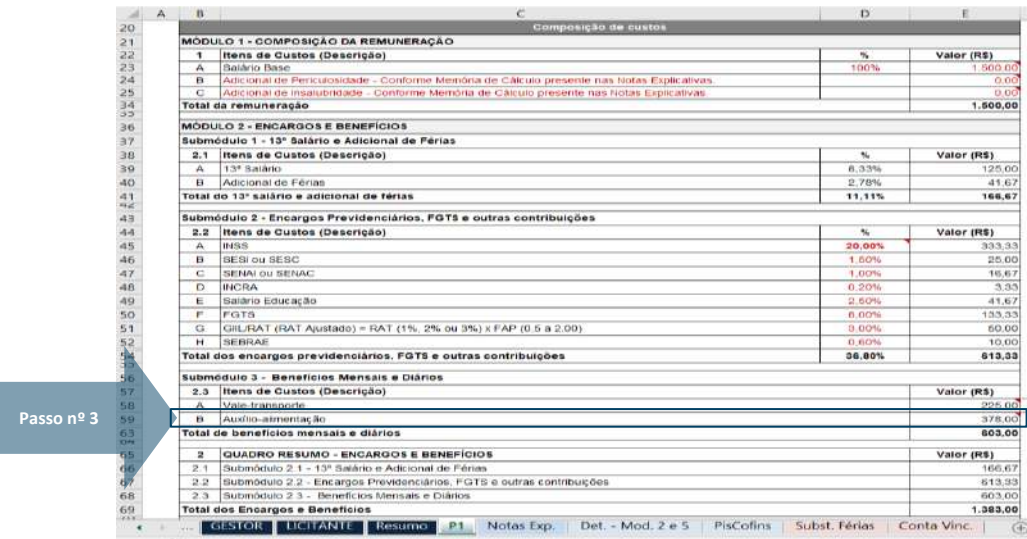

**FONTE: STJ (2020)**

**FIGURA 29 - ORIENTAÇÕES PARA CÁLCULO DO AUXÍLIO ALIMENTAÇÃO NA PLANILHA DE DETALHAMENTO**

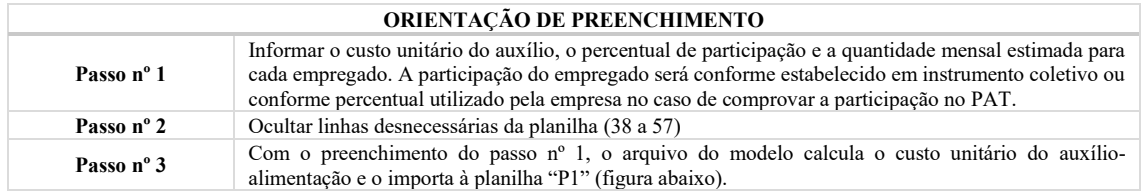

**FONTE: STJ (2020)**

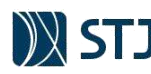

# **5.4 MÓDULO 3 – PROVISÃO PARA RESCISÃO**

Com intuito de auxiliar a área demandante a elaborar sua Planilha de Custos nº 1 para estimativa de valor máximo da contratação, elucida-se neste tópico as metodologias de cálculo presente no modelo do STJ para o Módulo 3 – Provisão para rescisão. Nesse módulo estão presentes as verbas indenizatórias que incidem no momento de desligamento do empregado da empresa. Por isso, o Módulo 3 é composto pelo custo estimado com o **aviso prévio indenizado**, o **aviso prévio trabalhado** e as **respectivas multa do FGTS**. Deve-se acrescentar, quando devidas, **as incidências dos encargos previdenciários e FGTS**.

**FIGURA 30 - MÓDULO 3 DA PLANILHA ANALÍTICA (PROVISÃO PARA RESCISÃO)**

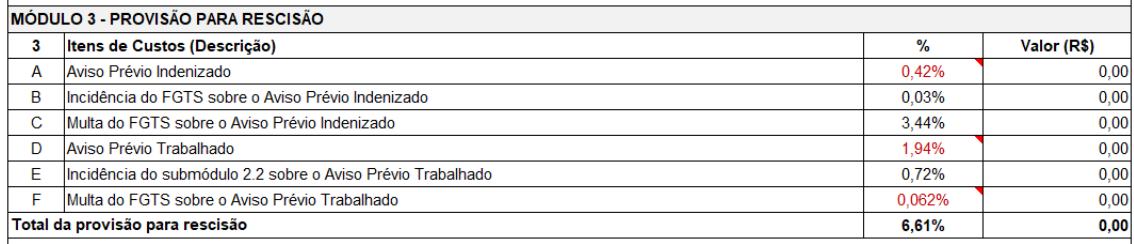

**FONTE: STJ (2020)**

Os parâmetros deste módulo, bem como do módulo 4, são condizentes com os praticados por órgãos da Administração Pública no Distrito Federal. A título exemplificativo, os estudos levantados pela Secretaria de Controle Interno da Presidência da República em 2018<sup>3</sup> , que compara indicadores de diversos contratos, demonstram que a metodologia adotada no modelo do STJ são aderentes aos padrões do Poder Executivo Federal bem como às diretrizes do Tribunal de Contas da União.

Nesse módulo são utilizados índices probabilísticos a serem aplicados sobre o total da remuneração presente no Módulo 1 e, por causa disso, os itens de custo são conhecidos como "custos gerenciáveis". Todavia, deve-se destacar que os parâmetros aqui tratados correspondem ao percentual máximo que o STJ deve pagar para cada item. Assim, salienta-se mais uma vez que esses itens são prévios à licitação, pois no momento da apresentação da proposta pela empresa vencedora esses índices podem vir com percentuais diferentes, baseados em seu histórico de incidência da licitante. Ademais, outras estimativas, que reflitam melhor o objeto contratado, poderão ser adotadas na Planilha nº 1, desde que devidamente justificadas nos autos da contratação e com memorial de cálculo incorporado ao arquivo da planilha nos mesmos moldes das Notas Explicativas do modelo.

Para melhor abordagem didática, será delineado no tópico a seguir os efeitos da rescisão ou extinção do contrato de trabalho em geral antes da metodologia de cálculo dos itens que compõem este módulo.

## **5.4.1 EFEITOS DA RESCISÃO OU EXTINÇÃO DO CONTRATO DE TRABALHO**

A Constituição Federal estabelece que, nos casos de despedida arbitrária ou sem justa causa, nos termos da Lei Complementar, o empregado fará jus a uma indenização compensatória, dentre outros direitos.

Como a Lei Complementar ainda não existe, nos casos de dispensa sem justa causa, aplica-se a regra prevista no art. 10, inciso I, do Ato das Disposições Constitucionais Transitórias, que assegura o pagamento de 40% sobre o FGTS devido ao empregado. Na dispensa arbitrária ou sem justa causa, o empregado fará jus às seguintes verbas trabalhistas:

- a) ao saldo de salários;
- b) à indenização de 40% do FGTS;
- c) ao saque do FGTS;
- d) ao aviso prévio;

**1 : : VOLTAR** 

e) ao décimo terceiro salário proporcional;

<sup>3</sup> Nota Técnica nº. 2/2018/CGAC/CISET/SG-PR

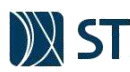

- f) às férias vencidas, se houver;
- g) às férias proporcionais, mesmo que ele não tenha um ano de serviço;
- h) ao seguro-desemprego, observado os requisitos estabelecidos em lei.

No cálculo da indenização por despedida sem justa causa deverão ser incluídos os adicionais, gratificações que pela habitualidade se tenham incorporado ao salário (Súmula nº 459 – STF). Lembrando que o parágrafo § 1º do artigo 477 da legislação trabalhista fora alterado no sentido de desobrigar a homologação no sindicato da categoria ou perante a autoridade do Ministério do Trabalho e Previdência Social para os empregados que possuem mais de um ano de registro na empresa. Logo, toda a anotação de baixa do contrato de trabalho na CTPS do empregado será realizada pela própria empregadora, que fará a comunicação do término do vínculo aos órgãos competentes.

Portanto, nos contratos de trabalho por prazo indeterminado as verbas rescisórias são as seguintes:

- O aviso prévio de 30 dias, que se projeta no contrato de trabalho, ampliando correspondentemente o tempo de serviço para todos os fins, inclusive quanto a parcelas da própria rescisão (art. 487 § 1º da CLT; art. 7º, XXI da CF/88);
- A multa compensatória de 40% do FGTS (art.18, caput § 1º da Lei nº 8.036/90; OJ-SDI1-  $42 - TST$
- A indenização adicional do art. 9º Lei n° 7.238/84, se for o caso (despedida antes da data-base da categoria: Súmula nº 182, 242, e 314 todas do TST);
- As férias proporcionais com um terço constitucional;
- O décimo terceiro proporcional;
- A liberação de depósitos do FGTS também acrescidos dos efeitos da projeção do avisoprévio (no mínimo 30 dias);

Cabe assinalar que as repercussões rescisórias do contrato de trabalho de duração indeterminada podem alterar-se dependendo do tipo de causa que ensejou a rescisão contratual.

No caso de extinção de contratos de trabalho a prazo determinado pelo cumprimento do prazo prefixado, o empregado fará jus:

- a) ao saque do FGTS;
- b) ao 13º salário proporcional;
- c) às férias vencidas; e

**1 : : VOLTAR** 

d) às férias proporcionais, ainda que o empregado tenha menos de 12 meses de serviço.

Com a nova legislação o empregado desligado deverá receber os valores referentes a rescisão até o décimo dia após o término do contrato, retirando então o prazo de um dia útil após o término do contrato ou prazo de dez dias da data de notificação da demissão, em casos que não houver aviso prévio.

Como forma de facilitar o pedido de seguro-desemprego e a movimentação da conta vinculada no Fundo de Garantia do Tempo de Serviço, a alteração da lei traz a obrigação de que a anotação da extinção do contrato na Carteira de Trabalho e Previdência Social já é documento hábil para realizar o requerimento de recebimento do seguro-desemprego.

É permitida a compensação de adiantamentos efetuados pelo empregador, desde que o valor compensado não exceda o valor de um mês de remuneração do empregado conforme preceitua o § 5º do art. 477 da CLT. Caso o valor compensado exceda o valor de um mês de remuneração, o excedente será considerado como dívida civil, não passível de compensação com as verbas rescisórias.

A indenização em caso de rescisão sem justa causa nos contratos por prazo indeterminado será de 1 (um) mês de remuneração por ano de serviço efetivo, ou por ano e fração igual ou superior a 6 (seis) meses conforme preceitua o art. 478 da CLT. Observa-se que a referida indenização **corresponde à indenização** 

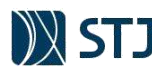

**por tempo de serviço anterior a 05/10/1988 do empregado não optante do FGTS** conforme previsto nos arts. 477, 478, 496 e 497 da CLT.

O empregador deverá providenciar a "baixa" na Carteira de Trabalho do empregado, emitir o Termo de Rescisão Contratual, com o código de saque do FGTS e depósito dos 40% da multa compensatória do FGTS, emitir também as guias de Comunicação de Dispensa e Seguro Desemprego, documentos necessários para o recebimento do Seguro Desemprego (art. 186 do Código Civil/2002, art. 8º da CLT, Súmula nº 389 do TST).

## **5.4.1.1 AVISO PRÉVIO**

**1 : : VOLTAR** 

É a comunicação da rescisão do contrato de trabalho pela parte que decide extingui-lo sem justa causa, com antecedência a que estiver obrigado por força de lei. É uma maneira prevista em lei para mitigar as repercussões de uma decisão unilateral de rescisão contratual de forma abrupta.

Pode ser concedida de duas maneiras: quando comunicado com antecedência, na dispensa sem justa causa, permitirá ao empregado tempo para a busca de um novo emprego. Se concedido pelo empregado ao empregador, no pedido de demissão, permite nesse caso, que o empregador procure outro empregado para substituir o trabalhador que solicitou demissão.

Nos termos do art. 487 da CLT, como regra geral, a concessão do aviso prévio só é cabível nos contratos a prazo indeterminado. Contudo é também cabível nos contratos a prazo determinado nas situações previstas no art. 481 da CLT. A obrigatoriedade da concessão do aviso prévio existe na rescisão do contrato de trabalho sem justa causa, quando solicitada a rescisão pelo trabalhador ou por iniciativa do empregador. No caso de culpa recíproca é devido pela metade.

A concessão do aviso prévio "projeta" o contrato de trabalho pelo respectivo período. Isto quer dizer que o contrato de trabalho não se extingue com a comunicação do aviso prévio. Pelo contrário, a comunicação do aviso-prévio garante a continuidade do contrato até o término do respectivo período. Somente no término do período do aviso prévio é que ocorre a cessação do contrato de trabalho, devendo esse prazo ser incorporado ao tempo de serviço do empregado para todos os econômicos, inclusive para a contagem de mais 1/12 (um duodécimo) das férias e décimo terceiro proporcionais.

Nos termos da Súmula 371 do TST a projeção do contrato de trabalho decorrente do aviso prévio limita-se apenas às vantagens obtidas antes da concessão do aviso prévio, ou seja, no pré-aviso tais como, salário, reflexos e verbas rescisórias. Caso ocorra a concessão de auxílio-doença durante o aviso prévio, contudo, só se concretizam os efeitos da dispensa depois de expirado o benefício previdenciário. Do mesmo modo essa projeção não abrange garantia não pecuniárias, como a garantia de estabilidade decorrente de fato posterior à data de concessão do aviso prévio.

A duração do aviso prévio será proporcional ao tempo de serviço, sendo no mínimo de 30 dias, conforme preceitua o inciso XXI do art. 7º da Constituição Federal. Com a vigência da Lei nº 12.506/2011 o aviso prévio será concedido na proporção de 30 dias aos empregados com (01) ano de serviço na mesma empresa. Serão acrescidos a este período 3 dias por ano de serviço prestado na mesma empresa até o máximo de 60 dias permanecendo um total de 90 dias.

Durante o prazo do aviso-prévio cumprido pelo empregado em razão de dispensa pelo empregador, haverá redução da jornada de trabalho em 2 horas por dia, podendo ser concentradas essas horas em 7 dias corridos, caso o empregado receba o pagamento de forma mensal conforme dispõe o art. 488, § único da CLT. A redução da jornada de trabalho somente é cabível quando o aviso-prévio é concedido pelo empregador. A opção em torno de uma ou outra é feita pelo empregado, por ocasião do recebimento do aviso-prévio.

Em hipótese alguma poderá ser feita a substituição da redução da jornada de trabalho pelo pagamento das horas correspondentes. Caso essa hipótese venha a ocorrer, ficará ainda obrigado o empregador conceder o aviso-prévio. (art. 9º da CLT).

A ocorrência de fato caracterizada como justa causa, salvo abandono de emprego, no decurso do prazo do aviso-prévio, retira do empregado qualquer direito a verbas rescisórias de natureza indenizatórias. (Súmula  $n^{o}$  73 – TST).

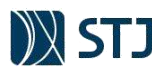

O pagamento do aviso prévio deverá corresponder ao salário do empregado na data cessação do contrato de trabalho, isto é, o salário devido no momento do término do aviso, que é o momento onde ocorre a extinção do contrato de trabalho.

O aviso-prévio trabalhado tem natureza salarial, incidindo dessa forma os encargos previdenciários e o FGTS. Se o aviso-prévio é indenizado passa a ter natureza indenizatória, pois não se trata de pagamento por serviços prestados, incidindo apenas o FGTS. Caso ocorra algum reajuste salarial coletivo no curso do cumprimento do aviso-prévio, o trabalhador também fará jus a este reajustamento salarial, mesmo que ela tenha recebido o salário de forma antecipada. (art. 487 §§ 5º e 6º da CLT).

As horas extras habituais integram o aviso-prévio indenizado, além de outras adicionais tais como os de periculosidade, insalubridade. No caso do aviso-prévio trabalhado, esses adicionais não integrarão o aviso, pois deverão ser pagos separadamente, no respectivo período.

A falta de aviso-prévio por parte do empregado dá ao empregador o direito de descontar os salários correspondentes ao prazo respectivo conforme preceitua o art. 487 § 2º da CLT.

Se o empregador não conceder o aviso-prévio, terá ele de pagar ao trabalhador os salários dos dias referentes ao aviso que deveria ter sido concedido, tempo esse que será do mesmo modo incluído na duração do contrato de trabalho para todos os fins conforme dispõe o art. 487 § 1º da CLT.

O aviso-prévio indenizado, também denominado de "aviso-prévio cumprido em casa", ocorre quando o empregado pré-avisado deixa de trabalhar durante o respectivo período e o empregador efetua o pagamento correspondente como se o empregado estivesse trabalhando, computando-o, ainda, no tempo de serviço.

O aviso-prévio indenizado pago pelo empregador decorre do não interesse do empregador de que o trabalhador continue prestando os serviços durante o aviso-prévio. Situação também em que o empregado, consciente de sua rescisão contratual iminente não prestará os serviços a contendo.

Destaca-se, por fim, que a jurisprudência do TST e dos tribunais regionais do trabalho tem apontado que os valores pagos a título de aviso-prévio indenizado não se sujeitam à incidência da Contribuição Previdenciária. Nessa mesma linha manifestou o Tribunal de Contas no Acórdão Nº 2.217/2010 – Plenário.

## **5.4.2 AVISO PRÉVIO INDENIZADO - API**

Ocorre o aviso prévio indenizado (API) quando o empregado é demitido sem prévio aviso ou quando o empregador determina o desligamento imediato, ou seja, não quer que aquele empregado trabalhe nem mais um dia sequer na empresa.

Nessa hipótese, o empregado é demitido de imediato, sem trabalhar os 30 dias correspondentes ao aviso prévio sendo, ao invés, indenizado, mediante o pagamento do salário mensal correspondente (vide art. 487, § 1º da CLT).

O custo aqui estimado (item "A" do Módulo 3) refere-se à remuneração correspondente a essa indenização, acima mencionada, pois, para não haver descontinuidade na prestação dos serviços, a empresa deverá substituir, imediatamente, os empregados dispensados do cumprimento do aviso prévio. Embora a decisão de indenizar o aviso prévio, ao invés de concedê-lo, seja de arbítrio da empresa, existem casos em que é da conveniência da Administração que a demissão se dê de imediato, sem cumprimento de aviso prévio, como, por exemplo: segurança e vigilância; motorista de autoridades; terceirizados que têm acesso a sistemas informatizados com acesso a informações sigilosas etc.

O custo estimado desse item é realizado a partir da fórmula abaixo:

$$
\% API = \left(\frac{RE}{12}\right) \times PERC
$$

Onde:

**1 : : VOLTAR** 

% API = Índice a ser aplicado sobre o total do Módulo 1 para estimativa mensal do custo con aviso prévio indenizado

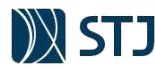

- RE = Remuneração do Empregado (total do Módulo 1) 12 = número de meses no ano
- PERC = percentual arbitrado de empregados que poderão ser demitidos sem a concessão de aviso prévio.

De acordo com levantamento efetuado em diversos contratos, cerca de 5% do pessoal é demitido pelo empregador. Sendo assim, para fins do modelo do STJ, considera-se PERC = 5%. Esse percentual poderá ser alterado conforme realidade específica da contratação (Planilha nº 1) ou nas fases de seleção do fornecedor (indicador específico da empresa) e de gestão do contrato (repactuação). Com base nisso, o custo estimado com API no modelo é:

% API = 
$$
\left(\frac{1}{12}\right) \times 0.05 \times 100 \approx 0.42\%
$$

## **5.4.3 INCIDÊNCIA DO FGTS SOBRE O API**

A incidência do FGTS sobre o aviso prévio indenizado pode ser extraída da interpretação do art. 15, da Lei 8.036/90, que determina a contribuição mensal, a cargo do empregador, para o FGTS, correspondente a 8% da remuneração paga ou devida, no mês anterior, ao trabalhador.

A incidência do FGTS sobre o aviso prévio indenizado, embora não seja prevista expressamente nas normas citadas, é fora de dúvida. Trata-se de matéria pacificada na jurisprudência (Súmula nº 305 do TST).

No modelo de Planilha Analítica, faz-se o cálculo do custo mensal da incidência do FGTS sobre o aviso prévio indenizado da seguinte maneira:

```
% FGTS sobre API = API \times 0,08 \times 100 \rightarrow % FGTS sobre API = 0,0042 \times 0,08 \times 100 \approx 0,03%
```
Onde:

**1 : : VOLTAR** 

% FGTS sobre API = Índice que demonstra o custo estimado com a incidência do FGTS sobre o aviso prévio indenizado API = custo mensal do aviso prévio indenizado, cotado na planilha (item "A" do Módulo 3)  $0,08 = 8\%$  (alíquota do FGTS)

## **5.4.4 MULTA DO FGTS SOBRE O API**

Todo empregado dispensado, sem justa causa, tem direito de receber, na forma de indenização, valor correspondente a 40% sobre o saldo dos depósitos efetuados em sua conta vinculada ao FGTS (art. 18 da Lei 8.036/90). Trata-se de multa paga pela empresa mediante depósito no FGTS. Além disso, o empregador estava obrigado a arcar com a contribuição social no caso de dispensa sem justa causa, à alíquota de 10% sobre o montante de todos os depósitos devidos durante a vigência do contrato de trabalho.

Ocorre que, com o advento da Lei n. 13.932/2019, houve a extinção da cobrança da contribuição de 10% devida pelos empregadores em caso de despedida sem justa causa:

LEI Nº 13.932, DE 11 DE DEZEMBRO DE 2019

Art. 12. A partir de 1º de janeiro de 2020, fica extinta a contribuição social instituída por meio do art. 1º da Lei Complementar nº 110, de 29 de junho de 2001.

Logo, esse item corresponde ao valor da multa do FGTS indenizado (40%) que será provisionado mensalmente. Esse provisionamento terá por base a estimativa de depósitos efetuados na conta vinculada ao FGTS no transcorrer do contrato, com a aplicação da alíquota de 8% sobre a remuneração base de cálculo conforme figura abaixo:

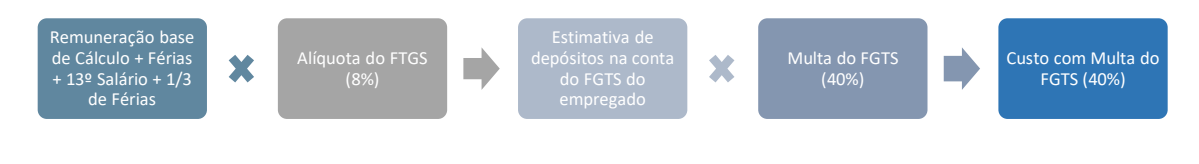

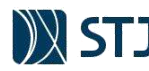

Para fins deste modelo, considera-se que cerca de 10% dos empregados pedem demissão, e, portanto, o custo da multa sobre o saldo do FGTS recai sobre os 90% remanescentes. Desta maneira, para fins do modelo do STJ, o custo estimado no modelo é:

% Multa sobre FGTS = 
$$
\left[1 + \frac{2}{12} + \left(\frac{1}{3} \times \frac{1}{12}\right)\right] \times 0.08 \times 0.4 \times 0.9 \times 100 \times 0.9 \times 100 \times 0.6
$$
 Multa sobre FGTS  $\approx 3.44\%$ 

Onde:

% Multa e CS sobre FGTS = Índice que demonstra o custo estimado com a Multa do FGTS e contribuição social sobre o Aviso Prévio Indenizado 1= Remuneração mensal 2  $\frac{2}{12}$  = Estimativa de 13<sup>°</sup> e férias sobre a remuneração  $\binom{1}{2}$  $\frac{1}{3} \times \frac{1}{12}$  Estimativa de 1/3 de férias 0,08 = Alíquota do FGTS 0,4 = Alíquota da Multa sobre o saldo do FGTS 0,9 = 90% dos funcionários remanescentes

### **5.4.5 AVISO PRÉVIO TRABALHADO - APT**

É comum, na prestação de serviços terceirizados à Administração, que os empregados sejam contratados – por prazo indeterminado – para a execução dos serviços objeto do contrato administrativo, decorrente de licitação em que se sagrou vencedora a empresa empregadora. Todavia, ao término do contrato administrativo, todos aqueles empregados poderão ser demitidos, por impossibilidade de aproveitamento pela empresa. Deverá, portanto, conceder o aviso prévio a todos eles, garantindo-se, porém, a prestação dos serviços.

Como já abordado no item 5.4.1.1, no mínimo 30 dias antes do término do contrato de trabalho o empregador – considerando que a iniciativa seja dele – notifica o empregado do término da relação. Ocorre o aviso prévio trabalhado quando o empregado continua trabalhando após o recebimento do aviso prévio. Durante o período do aviso prévio, o trabalhador terá sua jornada de trabalho diária reduzida em 2 horas, sem prejuízo do salário. O empregado pode, contudo, optar por, ao invés de ter a redução diária da sua jornada, faltar ao serviço 7 dias corridos, sem prejuízo da remuneração.

O custo que aqui estimamos refere-se à remuneração relativa a esses períodos de redução da jornada ou de faltas, acima mencionados, pois, para não haver descontinuidade na prestação dos serviços, a empresa deverá pagar substitutos dos empregados em cumprimento de aviso prévio. Ou seja, O que se provisiona aqui não é o valor dos 30 (trinta) dias do aviso prévio porque este já está dentro da remuneração normal contida na Planilha Analítica, mas o valor do custo dos 7 (sete) dias que deverá ser coberto por outro empregado.

Considerando, hipoteticamente, que todos os empregados deverão ser demitidos ao término da execução, faz-se o cálculo do indicador do custo mensal da seguinte maneira **durante os primeiros 12 meses de vigência do contrato**:

% APT = 
$$
\left(\frac{7}{30}\right) \div 12 \times 100 \div \% \text{ APT} \cong 1,94\%
$$

Onde:

**1 : : VOLTAR** 

% APT = Índice a ser aplicado sobre o total do Módulo 1 para estimativa mensal do custo com aviso prévio trabalhado

 $\left(\frac{7}{2}\right)$ = proporção de dias de aviso prévio a que o empregado tem direito de se ausentar durante o mês 12 = número de meses no ano

PERC = percentual arbitrado de empregados que poderão ser demitidos sem a concessão de aviso prévio.

Interessante destacar que a fórmula acima é a mesma recomendada nos Acórdão TCU nº 3.006/2010 e nº 1.094/2007. Todavia, conforme o TCU, **deve ser adotado somente no primeiro ano do contrato** tendo

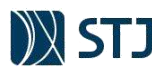

em vista esse custo ser **não renovável** em função de haver somente uma demissão e uma indenização por empregado.

Ademais, conforme será demonstrado no próximo capítulo, esse percentual deverá será recalculado pela Planilha Analítica conforme a vigência inicial adotada no contrato.

### **5.4.5.1 CUSTOS RENOVÁVEIS E NÃO RENOVÁVEIS: O CASO DO APT**

Pode-se entender os custos não renováveis como aqueles itens inicialmente pactuados e constantes da Planilha Analítica, mas que não se renovam e, assim, uma vez pagos ou amortizados, devem ser excluídos da composição dos preços do contrato, como condição para a prorrogação do ajuste. Portanto, para identificar esses custos, necessário se faz analisar cada item de custo planilhado no caso concreto, verificando se, conforme a natureza e as características, ele enquadra-se nesta acepção. Essa concepção é encampada pela IN SEGES/MPDG nº 05/2017:

INSTRUÇÃO NORMATIVA SEGES/MPDG Nº 05/2017

ANEXO VII-F MODELO DE MINUTA DE CONTRATO

Conforme o art. 35 desta Instrução Normativa, devem ser utilizados preferencialmente os modelos de minutas padronizados de atos convocatórios e contratos da Advocacia-Geral União, observadas as seguintes regras complementares.

(…) 1.2. Regras estabelecendo que nas eventuais prorrogações dos contratos com dedicação exclusiva de mão de obra, os custos não renováveis já pagos ou amortizados no primeiro ano da contratação deverão ser eliminados como condição para a renovação.

Como leciona Marçal Justen Filho (2009), nos contratos que envolvem a prestação de serviços contínuos (neste caso, com alocação de mão de obra exclusiva), o preço avençado entre as partes para o primeiro período contratual compreende diversos custos não renováveis. Ou seja, o preço pago pela Administração durante o primeiro período compreenderá custos que, uma vez amortizados, não necessitam ser novamente compensados. Então, a renovação do contrato significa, sob o prisma econômico, a redução dos custos necessários à execução daquela prestação. Portanto, é procedente afirmar que a manutenção da mesma remuneração originalmente estabelecida corresponderia a um enriquecimento do particular – eis que ele continuaria a ser remunerado por despesas que não incidem sobre a execução do contrato.

Esses são exatamente os chamados custos não renováveis, os quais, em sendo pagos ou amortizados no primeiro ano de vigência do contrato, não necessitam ser novamente remunerados à contratada pela Administração; daí a imperiosa eliminação desses custos a partir do período de vigência contratual seguinte, como forma de evitar o enriquecimento sem causa do contratado em detrimento da Administração.

Sob essa acepção, o custo do aviso prévio trabalhado é considerado um custo não renovável. Isso porque ele não constitui, por sua própria natureza, uma despesa permanente relacionada à execução do objeto acordado entre as partes, mas, sim, um custo decorrente de eventual rescisão do contrato de trabalho mantido entre a empresa e seus trabalhadores.

Como destacado pelo Tribunal de Contas da União (Acórdão n.º 1904/2007 – Plenário e Acórdão n.º 3006/2010 – Plenário), o item referente ao aviso prévio trabalhado corresponde ao valor repassado para pagar o empregado no período em que a legislação lhe autoriza a ausência ao serviço (02 horas diárias ou 07 dias corridos, no período do aviso prévio). Não se trata, entretanto, de uma despesa permanente relacionada à execução da prestação avençada, mas, sim, de um custo decorrente de eventual rescisão do contrato de trabalho mantido entre a empresa e seus trabalhadores. Por isso, e de acordo com os cálculos promovidos pelo TCU, considera-se que esse custo é amortizado no primeiro período contratual, devendo, pois, ser suprimido da planilha de custos do contrato a partir do segundo ano da contratação, como condição, inclusive, para a prorrogação do contrato, e sob pena de enriquecimento ilícito da contratada em detrimento da Administração.

Logo, o entendimento vigente até 2017 era que, em virtude de os custos com APT (e suas incidências, por utilizarem essa rubrica como base de cálculo) eram considerados pagos no primeiro ano de vigência do contrato, e, portanto, deveriam ser excluídos da Planilha Analítica por ocasião da prorrogação. Outrossim,

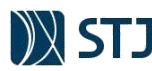

somente os demais custos fixos ou variáveis não renováveis que já tinham sido amortizados ou pagos no primeiro ano da contratação (tais como equipamentos, materiais entre outros) poderiam ser objeto negociação contratual para a redução e/ou eliminação.

Entretanto, o Tribunal de Contas da União modificou seu posicionamento, conforme noticiado em seu Informativo de Licitações e Contratos n. 324:

Acórdão 1186/2017 - Plenário

5. Nas licitações para contratação de mão de obra terceirizada, a Administração deve estabelecer na minuta do contrato que a parcela mensal a título de aviso prévio trabalhado será no percentual máximo de 1,94% no primeiro ano, **e, em caso de prorrogação do contrato, o percentual máximo dessa parcela será de 0,194% a cada ano de prorrogação, a ser incluído por ocasião da formulação do aditivo da prorrogação do contrato, conforme a Lei 12.506/2011.**

Nota-se que o advento da Lei 12.506/2011, que dispõe sobre a concessão do aviso prévio proporcional ao tempo de serviço do empregado na empresa, forçou a mudança de entendimento da Eg. Corte em função de seus posicionamentos construídos antes da referida lei. Veja-se:

art. 1º O aviso prévio, de que trata o Capítulo VI do Título IV da Consolidação das Leis do Trabalho - CLT, aprovada pelo Decreto-lei 5.452, de 1º de maio de 1943, será concedido na proporção de 30 (trinta) dias aos empregados que contém até 1 (um) ano de serviço na mesma empresa.

#### Parágrafo único. **Ao aviso prévio previsto neste artigo serão acrescidos 3 (três) dias por ano de serviço prestado na mesma empresa, até o máximo de sessenta dias, perfazendo um total de até noventa dias.**

Conforme relatório do Acórdão n. 1186/2017 – TCU – Plenário cuja inteligência foi transposta no informativo supramencionado, conclui-se que nada mudou com relação ao APT no primeiro ano de vigência do contrato administrativo. Entretanto, no caso de prorrogação, o valor dessa rubrica deverá ser drasticamente reduzida, passando a corresponder a apenas três dias de acréscimo no prazo para concessão. Em decorrência da nova regra, o contratado tem direito de ser remunerado pela Administração contratante para fazer face aos custos com aviso de trinta dias, no primeiro ano de vigência do contrato de trabalho e três dias para cada ano subsequente. Em se renovando o contrato por mais um ano, a planilha passará a conter valor correspondente a apenas três dias de aviso prévio, assim permanecendo até a extinção do contrato.

Por todo exposto, depreende-se que o percentual devido a título de aviso prévio a partir do segundo ano de execução contratual passa a ser de 0,194%, ou seja, um décimo do valor máximo admitido pelo Acórdão 3006/2010-TCU-Plenário, com os devidos ajustes proporcionais nas demais rubricas influenciadas por este valor. Por fim, importante ressaltar que em função do art. 4º da Instrução Normativa STJ/GDG n. 2/2018<sup>4</sup>, muitos contratos de serviços prestados de forma contínua com alocação de mão de obra exclusiva desta eg. Corte, poderão ter vigência superior a 12 meses. Sendo assim, o indicador referente ao API deverá ser matematicamente modificado a fim de considerar o percentual de 1,94% nos primeiros 12 meses e de 0,194% nos demais meses. Para tanto, durante o preenchimento da Planilha nº 1, basta selecionar o número de meses de execução do contrato na Planilha Sintética (aba "Resumo" do arquivo do modelo), segundo imagem a seguir:

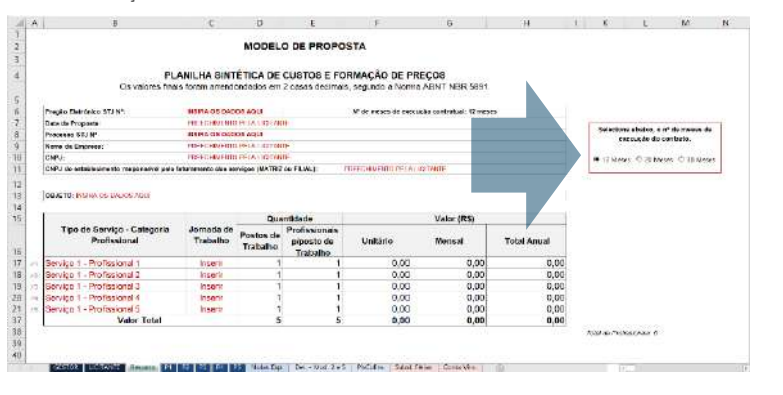

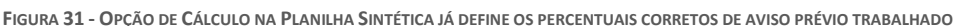

**FONTE: STJ (2020)**

**1 : : VOLTAR** 

<sup>4</sup> Define os serviços prestados de forma contínua no STJ e dá outras providências.

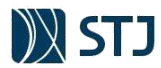

Selecionado o número de meses conforme imagem acima, o arquivo da planilha adaptará os cálculos pertinentes, entre eles, o custo do APT e suas incidências.

## **5.4.6 INCIDÊNCIA DO SUBMÓDULO 2.2 SOBRE O APT**

Por força do art. 15, c/c o art. 18 da Lei 8.036/90, e do art. 214, do Regulamento da Previdência Social, há incidência do FGTS e de encargos previdenciários – previstos no Submódulo 2.2 – sobre o aviso prévio trabalhado.

Faz-se o cálculo multiplicando-se o percentual de encargos pelo valor do aviso prévio trabalhado, da seguinte maneira:

% Encargos sobre APT = % do Submódulo 2.2  $\times$  % Aviso Prévio Trabalhado

No caso de o contrato ter vigência de 12 meses, os cálculos do modelo serão:

% Encargos sobre APT  $\cong$  36,80%  $\times$  1,94% ∴ % Encargos sobre APT  $\cong$  0,72%

## **5.4.7 MULTA DO FGTS SOBRE O APT**

A base de cálculo e o índice balizador da Multa do FGTS sobre o Aviso Prévio Trabalhado estão no quadro abaixo:

% Multa e CS sobre FGTS = APT  $\times$  0,08  $\times$  0,4  $\times$  100

Onde:

**1 : : VOLTAR** 

% Multa e CS sobre FGTS = Índice que demonstra o custo estimado com a Multa do FGTS e contribuição social sobre o Aviso Prévio **Trabalhado** 1= Remuneração mensal APT = Aviso Prévio Trabalhado disposto no item "D" do Módulo 3 0,08 = Alíquota do FGTS 0,4 = Alíquota da Multa sobre o saldo do FGTS

No caso de o contrato ter vigência de 12 meses, os cálculos do modelo serão:

% Multa e CS sobre FGTS =  $0.0194 \times 0.08 \times 0.4 \times 100$  ∴ % Multa e CS sobre FGTS  $\approx 0.062\%$
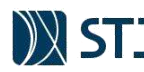

# **5.5 MÓDULO 4 – CUSTO DE REPOSIÇÃO DO PROFISSIONAL AUSENTE**

Este módulo tem por objetivo fazer previsão de valores que serão despendidos com a substituição eventual de mão de obra, incluindo itens de custos que não são pertinentes à outros módulos ou submódulos. Sendo assim, o Módulo 4 engloba os custos para manter um profissional no posto de trabalho, ou seja, o salário base acrescido dos adicionais e encargos (férias, ausência por doença, licença paternidade, ausências legais, ausências por acidente de trabalho, e outras ausências sem perda de remuneração previstas em lei, acordos ou convenções coletivas).

FIGURA 32 - MÓDULO 4 DA PLANILHA ANALÍTICA (CUSTO DE REPOSIÇÃO DO PROFISSIONAL AUSENTE)

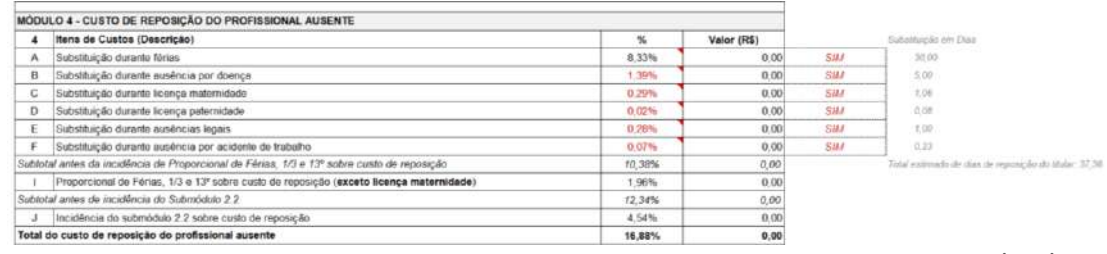

**FONTE: STJ (2020)**

O Módulo 4 pode ser considerado uma evolução do custo com Reserva Técnica, abordada no próximo capítulo.

# **5.5.1 RESERVA TÉCNICA**

A reserva técnica<sup>5</sup> é um item de custo inserido nos contratos de prestação de serviços com alocação de mão de obra em regime de dedicação exclusiva para fazer face a substituição eventual de mão de obra. O assunto foi disciplinado, por várias oportunidades, no âmbito do serviço público federal, através de instruções normativas, cujo histórico se faz relevante, juntamente com a análise da jurisprudência do Colendo TCU, a fim de que seja feita uma melhor compreensão do tema.

O Ministério do Planejamento disciplinou a matéria inicialmente, com a expressa previsão de que a administração pública federal não poderia impedir que as empresas apresentassem planilhas com custo relativo à reserva técnica, quando da participação em certames. Isso estava disposto na revogada IN SLTI 02/2008, *in verbis:*

#### IN SLTI/MP 2/08

Art. 29-A – A análise da exequibilidade de preços nos serviços continuados com dedicação exclusiva da mão de obra do prestador deverá ser realizada com o auxílio da planilha de custos e formação de preços, a ser preenchida pelo licitante em relação à sua proposta final de preço.

(...)

§ 3º - É vedado ao órgão ou entidade contratante fazer ingerências na formação de preços privados, por meio da proibição de inserção de custos ou exigência de custos mínimos que não estejam diretamente relacionados à exequibilidade dos serviços e materiais ou decorram de encargos legais, tais como:

(...)

**1 : : VOLTAR** 

II – Impedir que a empresa venha a estabelecer em sua planilha custo relativo à reserva técnica; (destaques acrescidos)

Desde então, o entendimento do TCU acerca da matéria ocilou. Inicialmente, percebeu-se a contrariedade do TCU ao estabelecido na supracitada IN SLTI/MP 2/08, com o entendimento de que a previsão da reserva técnica estaria onerando indevidamente a administração, tendo em vista a ocorrência de renegociações de contratos com a exclusão desta parcela da planilha de custo, sem a ocorrência de prejuízos para a prestação dos serviços. Com base nesta conclusão, o citado Tribunal recomendou que se deixasse de consignar nas planilhas de preços as parcelas referentes à reserva técnica, bem como que o órgão ou entidade não aceitasse

<sup>5</sup> O entendimento exposto neste capítulo foi debatido no STJ por meio do Processo SEI STJ nº 025710/2018.

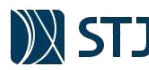

propostas de preços contendo custos relativos a esse item (Acórdão nº 645/2009-Plenário; Acórdão nº 265/2010-Plenário).

Ainda no ano de 2010, mais precisamente um mês após a prolação do Acórdão nº 265/2010-Plenário, o TCU flexibilizou o entendimento, de forma que continuou a determinar a não aceitação da presença do item "reserva técnica", porém a admitiu caso houvesse a devida justificativa da necessidade de inclusão destes custos e dos percentuais previstos ou cotados. (Acórdão 793/2010-Plenário).

Em 6 de dezembro de 2013, o Ministério do Planejamento criou a IN 6/13, revogando os incisos do § 3º do artigo 29-A da IN SLTI/MP 2/08, de forma a não mais prever expressamente permissão de que as licitantes/contratadas inserissem o custeio da reserva técnica em sua planilha de custo. Note-se que, até então, a situação existente era a seguinte: 1) a IN 2/18 assegurava amplamente o direito às empresas de incluir o custo com a reserva técnica na sua planilha de custos; 2) a jurisprudência do TCU dizia que somente era permitida a inclusão da reserva técnica nas planilhas de custos, caso houvesse a devida justificava.

Com o cenário trazido pela IN 6/13 do Ministério do Planejamento, a jurisprudência do TCU não se alterou, nem tampouco houve qualquer contrariedade ao novo cenário exposto, uma vez que a inovação da norma não proibia a inclusão da reserva técnica, mas apenas não mais assegurava o seu direito em qualquer hipótese. Na verdade, o que houve foi a adequação normativa ao entendimento do TCU, deixando de tratar da garantia do direito amplo e em todas as hipóteses, para deixar que a jurisprudência da Corte de Contas Federal, que oscilou sobre o tema em algumas oportunidades, tratasse da matéria.

A mesma estratégia normativa foi mantida até então, inexistindo qualquer disposição específica na mais recente norma que trata do assunto, a IN 5/17-MPOG. Em nova análise da matéria pelo TCU, já em 2018, por meio de decisão proferida no processo TC 010.048/11-8 (consulta interposta pela DPU, que buscava esclarecimento sobre ressarcimento de valores em decorrência da já citada IN 3/09), o ministro relator, Aroldo Cedraz, reiterou o mesmo entendimento firmado desde 2009 pela corte, no sentido de que é permitido o pagamento da reserva técnica, desde que haja a justificativa ou motivação para tal. Veja-se:

PROCESSO TC 010.408/11-8

VOTO DO MINISTRO RELATOR AROLDO CEDRAZ.

10. Por fim, relativamente ao tema da inclusão, nos orçamentos, do item reserva técnica, a remansosa **jurisprudência desta Corte de Contas encontra-se assentada no sentido da admissibilidade do pagamento de tal reserva nos contratos findos ou pendentes, desde que devidamente motivado** com estudo específico e também com a descrição dos eventos a que será destinada, consoante os Acórdãos 3.888/14 - 2.ª Câmara, e 1.202/14, 910/14, 288/14, 3.231/11, do Plenário.

Percebendo o dilema, mas também buscando evitar que o custo com a reserva técnica seja incluído de forma desmedida ou desarrazoada, o Colendo TCU firmou o entendimento até hoje vigente, sustentando a legalidade da inclusão da despesa, mas exigindo a devida fundamentação para tal, acrescida de um estudo específico e também com a descrição dos eventos a que será destinada.

### **5.5.1.1 APLICABILIDADE DA RESERVA TÉCNICA NO STJ**

O Anexo I, item XIII, da revogada IN nº 02/08 da SLTI/MPOG, definia essa reserva como *"os custos decorrentes de substituição de mão-de-obra quando da ocorrência de atrasos ou faltas que não sejam amparadas por dispositivo legal e, ainda, abonos e outros, de forma a assegurar a perfeita execução contratual".* Assim, entre os custos abrangidos pela reserva técnica, pode-se mencionar, por exemplo, os trazidos no voto do relator do Acórdão n. 3.092/2010 – Plenário:

Nesse sentido, estudos conduzidos no âmbito do TC- 016.721/2007-7 (FOC-Terceirização na Administração Pública Federal) admitiram a presença desse item na formação dos custos, desde que seja de no máximo 2,5% (dois vírgula cinco por cento) e destinado aos seguintes gastos:

- pagamento de férias, aviso prévio e 13º (décimo terceiro salário) para substitutos;

- encargos sociais incidentes sobre remuneração dos empregados habituais no caso de recebimento de auxílio enfermidade ou auxílio acidente de trabalho, por mais de 15 (quinze) dias;

- encargos sociais incidentes sobre remuneração das empregadas habituais beneficiárias do auxílio maternidade;

- indenização adicional dos substitutos; e

**1 : : VOLTAR** 

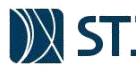

**1 : : VOLTAR** 

#### - FGTS nas rescisões sem justa causa dos substitutos.

Observa-se, sem adentrar em detalhes sobre a evolução do entendimento do TCU que foi amplamente detalhado no relatório e voto que instruíram o Acórdão TCU n. 205/2018, que o Modelo de Planilhas de Custos adotado por este Superior Tribunal já contempla a maioria dos custos que são comumente decorridos nas substituições de mão de obra. Cita-se, por exemplo, que o atual modelo contempla custos com pagamento de cobertura de férias, proporcional de férias, 1/3 de férias e 13º e aviso prévio para substitutos (Módulo 4 – Composição do Custo de Reposição do Profissional Ausente e item A do Submódulo 4.4 – Provisão para Rescisão); encargos sociais incidentes sobre remuneração das empregadas beneficiárias de auxílio maternidade (item "J" do Módulo 4).

Além disso, há previsão de custos abrangidos com ausência por doença, licença paternidade, ausências legais, ausências por acidente de trabalho, substituição para intervalo de repouso e alimentação (intrajornada) com as respectivas incidências de encargos sociais e trabalhistas (Submódulo 4.5 – Composição do Custo de Reposição do Profissional Ausente).

Logo, devido a esse detalhamento adotado, justifica-se o fato de **atualmente não existir contratos vigentes com previsão de Reserva Técnica** uma vez que a metodologia proposta já contempla a maior parte das situações vivenciadas rotineiramente. De outra sorte, é certo que o detalhamento atingido não contempla todo o universo de situações possíveis em que ocorrerão custos a serem despendidos com a substituição eventual de mão-de-obra, entretanto, é razoável supor que os custos não previstos são significativamente irrelevantes. Olhando por outra perspectiva, é natural o entendimento de aperfeiçoamento do ferramental utilizado visto que a reserva técnica remonta à normativo de 2008, ou seja, há cerca de 10 anos atrás.

Logo, o entendimento a ser adotado no preenchimento da Planilha Analítica é de não se admitir previsão de reserva técnica nos editais durante a fase de seleção do fornecedor, **mesmo que a licitante justifique os custos correspondentes que serão cobertos** (Planilha nº 2). Isso se justifica, pois, a fase de seleção do fornecedor não se mostra um momento apropriado para aferição dessas justificativas. Basta ver que a dinâmica que envolve um certame pode atrapalhar a avaliação da comissão de licitação quando não se há estudos que embasam composição da reserva técnica para determinado ajuste. Logo, a previsão desse custo sem que a equipe de pregoeiros tenha subsídios para análise pode onerar indevidamente a contratação. Isso é o que se depreende de algumas manifestações do TCU (Acórdão nº 645/2009, Plenário, Relator Augusto Sherman Cavalcanti, 08/04/2009; Acórdão nº 265/2010, Plenário, Relator Raimundo Carreiro, 24/02/2010) em que se relata a ocorrência de renegociações de contratos com a exclusão desta parcela da planilha de custo, sem a ocorrência de prejuízos para a prestação dos serviços.

De outra sorte, a reserva técnica poderá ser antevista em estudo específico com descrição dos eventos a que será destinada a cobertura deste item em fase anterior a seleção do fornecedor (Planilha nº 1 – planeamento da contratação), compulsando a equipe de planejamento sobre sua previsão com os custos já previstos no modelo de planilha. Esse é o melhor entendimento tento em vista a leitura dos itens 9.3 e 9.4 do Acórdão n. 205/2018 – Plenário que requerem **prévias** justificativas dos custos que serão cobertos por esse item.

Corroborando esse ponto de vista, destaca-se o inteiro teor do Despacho da Diretora-Geral n. 0640215 e da Informação CAUC n. 0639350 nos autos do processo n. 016203/2015 que trata da Planilha Modelo de Custos e Formação de Preços no sentido de que mesmo com a aplicação da referido arcabouço, *"a Administração deve continuar a observar as especificidades dos objetos a serem contratados, a realidade do mercado e o histórico das contratações realizadas no âmbito do STJ, bem como atentar para as alterações promovidas na legislação regente, as recomendações proferidas pelos órgãos de controle e, no que couber, a jurisprudência dos tribunais."*

Logo, conclui-se que a padronização estabelecida não prejudica a devida adaptação da planilha com previsão de Reserva Técnica à cada contratação por meio do devido estudo prévio, **anterior** a fase de seleção do fornecedor. A reserva técnica poderá ser inserida no item "H" do Módulo 4 (Outros custos).

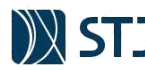

# **5.5.2 SUBSTITUIÇÃO DURANTE FÉRIAS**

O item "A" do Módulo 4 compreende o custo da cobertura do profissional titular em férias. Assim, caso o contrato preveja substituição do empregado em férias, para que o posto não fique descoberto a empresa deverá repor o profissional ausente por meio de profissional substituto ao qual deverá retribuir com a mesma remuneração do titular. A estimativa do percentual dessa rubrica a ser aplicado sobre a remuneração mensal do titular pode ser obtida pelo cálculo abaixo:

% Cobertura de férias =  $1/12 \times 100$  ∴ % Cobertura de férias ≅ 8,33%

Nos termos da Resolução STJ n. 09/2017, no caso de férias do titular do posto de trabalho sem substituição, o faturamento do respectivo mês será realizado com desconto proporcional conforme Planilha Auxiliar do Custo Anual do Profissional Substituto do Titular em Férias, que será abordada no Capítulo 6 deste manual.

# **5.5.3 SUBSTITUIÇÃO DURANTE AUSÊNCIA POR DOENÇA**

**Ausência por doença:** Art.131 , inciso III, da CLT. Art. 476 da CLT, art. 6º, §1º, alínea "f", da Lei n. 605, de 1949, e art. 12, alínea "f", do Decreto n. 27.048, de 1949.

A legislação assegura ao empregado o direito de faltar ao serviço, sem prejuízo da remuneração, caso adoeça. Todo segurado tem direito a um benefício previdenciário, em caso de doença que o afaste do trabalho por mais de 16 dias. Até o 15º dia, a remuneração é paga normalmente pela empresa, sem qualquer desconto.

Assim, a empresa terá o custo de colocação de um substituto no lugar daquele prestador de serviço adoentado. Essa despesa é calculada por estimativa. O contratado, em sua proposta, é quem dará a informação que retrata a sua realidade, que deverá ser observada durante toda a execução do contrato.

Considerando uma estimativa de 5 dias de licença por ano, a estimativa do percentual dessa rubrica a ser aplicado sobre a remuneração mensal do titular pode ser obtida pelo cálculo abaixo:

% Ausência por Doença =  $(5 \div 30 \div 12) \times 100$  ∴ % Ausência por Doença ≅ 1,39%

Onde:

**1 : : VOLTAR** 

% Ausência por Doença= Índice que demonstra o custo estimado com a substituição na cobertura de ausência por doença. Esse índice deverá ser aplicado sobre a remuneração mensal (Módulo 1).  $(5-30+12)$  = Estimativa de 5 dias de licença por ano

APT = Aviso Prévio Trabalhado disposto no item "D" do Módulo 3

A estimativa do modelo para esse item poderá ser modificada nas seguintes circunstâncias:

- **Durante o planejamento da contratação (Planilha nº 1):** com base nos dados históricos de contratos semelhantes do STJ;
- **Durante a seleção do fornecedor (Planilha nº 2):** com base na estimativa e risco da empresa contratada, desde de que esses percentuais não sejam superiores aos da Planilha nº 1;
- **Durante a gestão do contrato (Planilha nº 3):** quando esse custo poderá ser objeto de negociação entre as partes com base nas ocorrências registradas, até o limite da proposta vencedora da licitação (Planilha nº 2)

# **5.5.4 SUBSTITUIÇÃO DURANTE LICENÇA MATERNIDADE**

**Licença Maternidade:** Art. 7º inc. XVIII, CF, Lei 8.213/91, art. 72 e Lei 11770/2008. Lei n. 13.527/2016. Art. 86 da IN RFB 971/2009

A licença maternidade consiste em um direito constitucional garantido à mulher, especialmente à gestante. Durante a licença, o salário maternidade e a parcela do décimo terceiro salário correspondente ao período da licença é custeado pelo INSS (Art. 86 da IN RFB 971/2009). Cabe à empresa a provisão relativa a férias (1/12) e adicional de férias (1/3 x 1/12) e as contribuições previdenciárias sobre o período de licença

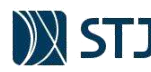

conforme entendimento do próprio STJ<sup>6</sup> . A remuneração do substituto, acrescida de todos os encargos, é justamente a remuneração da trabalhadora substituída no período (vide Módulo 1 e Submódulo 2.2).

Portanto o custo do efetivo é apurado a partir da fórmula abaixo a ser aplicada sobre a remuneração mensal do titular (Módulo 1):

$$
\% \text{ CEF} = \left[\frac{1}{12} \times \left(\frac{1}{3} \times \frac{1}{12}\right)\right] \times 100 \div \% \text{ CEF} \cong 11,11\%
$$

Onde:

% CEF= Índice que demonstra o custo efetivo de afastamento maternidade 1  $\frac{1}{12}$  = provisão de férias  $\left(\frac{1}{2}\right)$  $\frac{1}{3} \times \frac{1}{12}$  = provisão mensal de 1/3 de férias

De posse do custo efetivo, deve-se estimar o custo a ser aportado mensalmente na Planilha Analítica. Isso é realizado com a seguinte fórmula:

% CEST = %CEF  $\times$  Nº de Ocorrências  $\times$  Rateio do Custo durante um ano

Onde:

**1 : : VOLTAR** 

% CEST= Índice que demonstra o custo estimado de afastamento maternidade a ser aportado na Planilha Analítica. Esse índice deverá ser aplicado sobre a remuneração mensal (Módulo 1). % CEF= Índice que demonstra o custo efetivo de afastamento maternidade Nº de Ocorrências= Número estimado de ocorrências

• **Número Estimado de Ocorrências:** Conforme Anuário Estatístico da RAIS<sup>7</sup> , elaborado pelo Ministério do Trabalho, as mulheres representaram cerca de 24% do total de empregos no Distrito Federal em 2018 (477.974 do total de 1.193.098). Já o Anuário Estatístico da Previdência Social<sup>8</sup> dispõe que foi concedida a quantidade de 105.457 salários-maternidade no âmbito do Distrito Federal em 2018. Essa quantidade representa cerca de 22% do total de mulheres empregadas no Distrito Federal no mesmo período. Portanto, a estimativa de uma determinada empregada usurfruir 6 (seis) meses de licença a cada ano de execução contratual é de

 $0,24 \times 0,22 \times 100 \approx 5,28\%$  de empregadas afastadas

• **Rateio do Custo durante Vigência Contratual:** Divisão proporcional do custo de 6 (seis) meses de licença por ano (base do nº de ocorrências):

(6 meses de licença) ÷ (12 meses) × 100 = 50%

Com base nos dados acima, o custo estimado com licença maternidade (CEST) será assim obtido:

% CEST =  $11,11\% \times 5,28\% \times 50\% \cdot \cdot \%$  CEST  $\cong 0,29\%$ 

A estimativa do modelo para esse item poderá ser modificada nas seguintes circunstâncias:

- **Durante o planejamento da contratação (Planilha nº 1):** com base nos dados históricos de contratos semelhantes do STJ;
- **Durante a seleção do fornecedor (Planilha nº 2):** com base na estimativa e risco da empresa contratada, desde de que esses percentuais não sejam superiores aos da Planilha nº 1;

<sup>6</sup> REsp 1230957/RS, Rel. Ministro MAURO CAMPBELL MARQUES, PRIMEIRA SEÇÃO, julgado em 26/02/2014, DJe 18/03/2014

<sup>&</sup>lt;sup>7</sup> Endereço: http://bi.mte.gov.br/bgcaged/caged\_anuario\_rais/anuario.htm - Selecione "Empregos em 31/12", depois "Por Área Geográfica e Sexo" e depois os atributos "Ano igual a 2018"; "Região Natural igual a Centro-Oeste"; "UF igual a 53 - Distrito Federal". <sup>8</sup> Endereço: http://www.previdencia.gov.br/dados-abertos/dados-abertos-previdencia-social/- Clicar em 2018: "Tabelas HTML". No arquivo que abrir, clique na pasta "AEPS 2018 - SECAO I - Benefícios - HTML", depois em "Concedidos - HTML", depois em "HTML", depois em "18C4\_01.HTML"

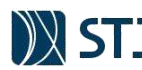

• **Durante a gestão do contrato (Planilha nº 3):** quando esse custo poderá ser objeto de negociação entre as partes com base nas ocorrências registradas, até o limite da proposta vencedora da licitação (Planilha nº 2)

# **5.5.5 SUBSTITUIÇÃO DURANTE LICENÇA PATERNIDADE**

**Ausências Legais:** Art. 82 e 473 da CLT. Acórdãos TCU nº 1.904/2007 e nº 1.753/2008 - Plenário

Todo trabalhador que tiver filho terá direito a afastar-se do trabalho por 5 dias, sem prejuízo da remuneração (art. 10, § 1º do ADCT, CF/88). A licença paternidade é de cinco dias corridos, sendo que a contagem deve começar a partir do primeiro dia útil após o nascimento do filho. É uma licença remunerada, na qual o trabalhador pode faltar sem implicações trabalhistas. Essa regra vale para casos de filhos biológicos e adotados.

Funcionários de empresas que fazem parte do Programa Empresa Cidadã têm o período de licença ampliado para 20 dias. Algumas categorias profissionais também conquistaram o direito ampliado a partir dos acordos de dissídios.

Assim, o contratado terá o custo de colocação de um substituto no lugar daquele prestador de serviço ausente. Essa despesa é calculada por estimativa. Estima-se a probabilidade de ocorrência desse evento, no período de um ano, calculando-se o valor correspondente com base na remuneração do empregado.

Considerando uma estimativa de 1,5% dos empregados usufruindo 5 (cinco) dias de licença por ano (IBGE), a estimativa do percentual dessa rubrica a ser aplicada sobre a remuneração mensal do titular pode ser obtida pelo cálculo abaixo:

$$
\% LP = (5 \div 30 \div 12) \times 0.015 \times 100 \div \% LP \cong 0.02\%
$$

Onde:

**1 : : VOLTAR** 

%LP= Índice que demonstra o custo estimado com a substituição na cobertura de licença paternidade. Esse índice deverá ser aplicado sobre a remuneração mensal (Módulo 1).

 $(1 \div 30 \div 12)$  = Estimativa de 1 (um) dia de ausência legal por ano.

0,015 = Esse índice pode variar. Em regra, utiliza-se 0,015 porque, de acordo com os dados do IBGE, 1,5% é a média de trabalhadores que são pais durante o ano.

A estimativa do modelo para esse item poderá ser modificada nas seguintes circunstâncias:

- **Durante o planejamento da contratação (Planilha nº 1):** com base nos dados históricos de contratos semelhantes do STJ;
- **Durante a seleção do fornecedor (Planilha nº 2):** com base na estimativa e risco da empresa contratada, desde de que esses percentuais não sejam superiores aos da Planilha nº 1;
- **Durante a gestão do contrato (Planilha nº 3):** quando esse custo poderá ser objeto de negociação entre as partes com base nas ocorrências registradas, até o limite da proposta vencedora da licitação (Planilha nº 2)

# **5.5.6 SUBSTITUIÇÃO DURANTE AUSÊNCIAS LEGAIS**

**Licença paternidade:** Art. 7º, inciso XIX da CF. §1º do artigo 10 do ADCT. Lei n. 13.527/2016. Acórdãos TCU nº 1.904/2007 e nº 1.753/2008 - Plenário

A lei (art. 473 da CLT) prevê hipóteses de faltas justificadas, vale dizer, situações em que o empregado poderá faltar ao serviço e não ter qualquer desconto na remuneração (por exemplo: doação de sangue, retirar título de eleitor, falecimento de cônjuge etc.)

Ocorrendo isso durante a execução do nosso contrato, a empresa terá o custo de colocação de um substituto no lugar daquele prestador de serviço ausente. Essa despesa é calculada por estimativa. Preveem-se quantos dias, no período de um ano, esse evento poderá ocorrer, calcula-se o valor correspondente, com base na remuneração do empregado.

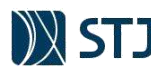

O contratado, em sua proposta, é quem dará a informação que retrata a sua realidade, que deverá ser observada durante toda a execução do contrato.

Considera-se, no modelo, uma estimativa de que cada empregado usufrua 1 (um) dia de licença por ano (IBGE). Portanto o percentual dessa rubrica a ser aplicada sobre a remuneração mensal do titular pode ser obtido pelo cálculo abaixo:

$$
\%
$$
 AL =  $(1 \div 30 \div 12) \times 100 \div \%$  AL  $\cong 0.28\%$ 

Onde:

%AL = Índice que demonstra o custo estimado com a substituição na cobertura de ausência legal. Esse índice deverá ser aplicado sobre a remuneração mensal (Módulo 1).  $(1 \div 30 \div 12)$  = Estimativa de 1 (um) dia de licença por ano

A estimativa do modelo para esse item poderá ser modificada nas seguintes circunstâncias:

- **Durante o planejamento da contratação (Planilha nº 1):** com base nos dados históricos de contratos semelhantes do STJ;
- **Durante a seleção do fornecedor (Planilha nº 2):** com base na estimativa e risco da empresa contratada, desde de que esses percentuais não sejam superiores aos da Planilha nº 1;
- **Durante a gestão do contrato (Planilha nº 3):** quando esse custo poderá ser objeto de negociação entre as partes com base nas ocorrências registradas, até o limite da proposta vencedora da licitação (Planilha nº 2)

# **5.5.7 SUBSTITUIÇÃO DURANTE AUSÊNCIAS POR ACIDENTE DE TRABALHO**

**Acidente de trabalho:** Art. 27 do Dec. 89312/84, Art. 131 da CLT e MP. 664/2014.

Todo trabalhador/segurado da Previdência Social tem direito a um benefício previdenciário, em caso de moléstia que o afaste do trabalho por mais de 16 dias, em virtude de acidentes no exercício da atividade profissional, ou doenças adquiridas ou desencadeadas pelo exercício do trabalho ou das condições em que este é realizado e com ele se relacione diretamente.

O benefício é o mesmo auxílio devido em caso de doença. Até o 15 dia, a remuneração é paga normalmente pela empresa. Do 16º dia em diante, o trabalhador recebe o benefício previdenciário.

Na ocorrência do sinistro, o contratado terá o custo de colocação de um substituto no lugar daquele prestador de serviço afastado. Essa despesa é calculada por estimativa. Preveem-se quantos dias, no período de um ano, esse evento poderá ocorrer, calcula-se o valor correspondente, com base na remuneração do empregado.

O contratado, em sua proposta, é quem dará a informação que retrata a sua realidade, que deverá ser observada durante toda a execução do contrato.

Considerando uma estimativa de 1,78% dos empregados usufruindo 30 (trinta) dias de licença por ano, a estimativa do percentual dessa rubrica a ser aplicada sobre a remuneração mensal do titular pode ser obtida pelo cálculo abaixo:

% LP =  $(1 \div 12) \times 0.0178 \times 100$  ∴ % LP  $\cong 0.07\%$ 

Onde:

**1 : : VOLTAR** 

%LP= Índice que demonstra o custo estimado com a substituição na cobertura de ausências por acidente de trabalho. Esse índice deverá ser aplicado sobre a remuneração mensal (Módulo 1).  $(1 \div 12)$  = Estimativa de 1 (uma) licença de 30 (trinta) dias por ano. 0,0178=Estimativa de empregados usufruindo a licença.

A estimativa do modelo para esse item poderá ser modificada nas seguintes circunstâncias:

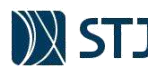

- **Durante o planejamento da contratação (Planilha nº 1):** com base nos dados históricos de contratos semelhantes do STJ;
- **Durante a seleção do fornecedor (Planilha nº 2):** com base na estimativa e risco da empresa contratada, desde de que esses percentuais não sejam superiores aos da Planilha nº 1;
- **Durante a gestão do contrato (Planilha nº 3):** quando esse custo poderá ser objeto de negociação entre as partes com base nas ocorrências registradas, até o limite da proposta vencedora da licitação (Planilha nº 2)

# **5.5.8 SUBSTITUIÇÃO DURANTE INTERVALO DE REPOUSO E ALIMENTAÇÃO**

A rubrica do item "G" do módulo 4 da Planilha Analítica refere-se a previsão da **reposição do empregado titular durante sua ausência nos casos de intervalo para repouso e alimentação**. Explicando melhor: em vez de a empresa arcar com o custo do adicional de intrajornada ao titular (item "I" do Módulo 1 da Remuneração), ela poderá disponibilizar jantista/almocista/folguista, garantindo que o empregado usufrua o intervalo para repouso e alimentação (item "G" do Módulo 4).

A necessidade e a forma de reposição de um empregado durante sua ausência nos casos de intervalo para repouso e alimentação deve ser verificada e justificada durante a fase de planejamento da contratação. Em quaisquer dos casos, o edital deverá disciplinar esse intervalo utilizando os parâmetros ofertados pela planilha modelo, conforme estudos preliminares.

Como se verá no caso prático a seguir, no caso de necessidade de prestação de serviços durante os intervalos para repouso e alimentação, deve-se preferir utilizar o pagamento de adicional de intrajornada ao titular (item "I" do módulo 1 da Planilha Analítica – Capítulo nº 5.2.8 deste manual) do que a cobertura (item "G" do módulo 4 da Planilha) devido sua vantajosidade econômica. Todavia, se essa substituição for uma necessidade permanente durante toda a contratação, deve-se optar pela cobertura haja vista que a regra é permitir o intervalo para refeição e descanso ao titular, conforme legislação trabalhista.

#### *CASO PRÁTICO Nº 15*

**1 : : VOLTAR** 

*Intervalo Intrajornada com base nas informações do Caso Prático nº 12 e Caso Prático nº 13*

*Gabriel e Jeniffer são os responsáveis da equipe de planejamento pelo preenchimento da Planilha Modelo para contratação de serviços de vigilância, cujo contrato terá vigência de 12 meses. Eles estão compondo o preço de um profissional mensalista (padrão do STJ) que terá jornada de trabalho em escala de revezamento 12x36 horas, com salário base de R\$ 2.500,00. Conforme lei e instrumento coletivo mais provável a reger a categoria, o salário base deverá ser acrescido em 30% a título de adicional de periculosidade. Ademais, o referido instrumento coletivo dispõe que os feriados que venham a coincidir com a escala de revezamento deverão ser pagos em dobro.*

**TABELA 16 - CASO PRÁTICO: ESCALA DE TRABALHO PARA CÁLCULO DE SUBSTITUIÇÃO PARA INTERVALO INTRAJORNADA**

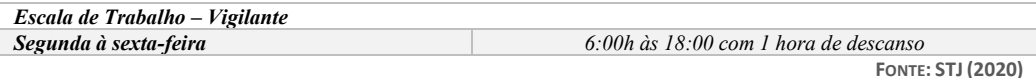

*A prestação dos serviços deverá ser ininterrupta durante 1 mês, conforme justificativas presentes nos autos da contratação. Sendo assim a unidade gestora precisa considerar o melhor cenário para os serviços durante o intervalo de 1 hora para descanso do profissional.*

*Caso escolha indenizar o titular do posto, a equipe de planejamento deverá levar em consideração na Planilha Analítica o custo para fazer face ao pagamento da indenização do intervalo intrajornada durante o período excepcional de 1 mês, tendo em vista as peculiaridades dos serviços que demandam a presença contínua do profissional em seu local de trabalho. Ressalta-se que o pagamento será devido somente neste período (1 mês) haja vista que a regra é permitir o intervalo para refeição e descanso, conforme legislação trabalhista. Desta maneira, o custo de se indenizar o intervalo do profissional está demonstrado abaixo, conforme Caso Prático nº 13:*

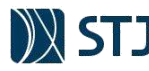

**FIGURA 34 - CÁLCULO DO ADICIONAL INTRAJORNADA NO MÓDULO 1 DA PLANILHA ANALÍTICA**

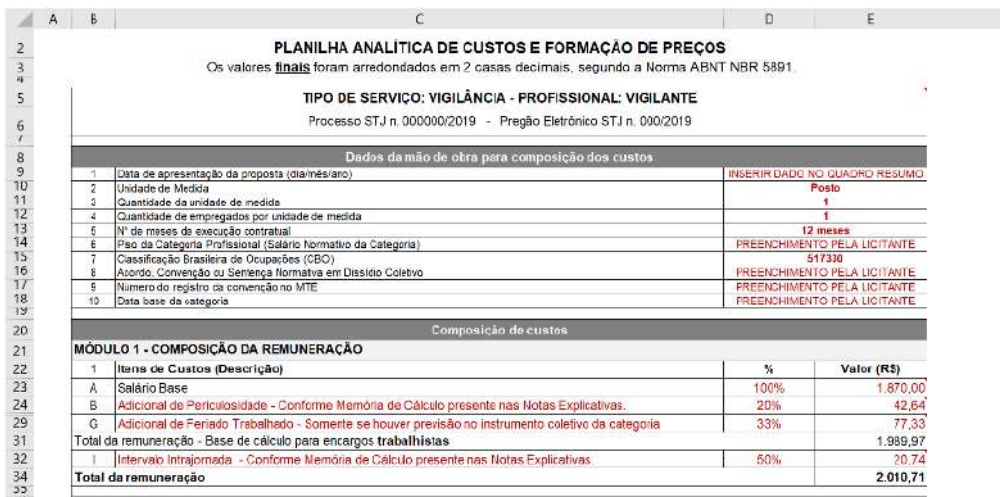

**FONTE: STJ (2020)**

*O quadro-resumo da composição de custo do Vigilante apresenta o seguinte custo mensal:*

**FIGURA 33 - QUADRO RESUMO DA PLANILHA ANALÍTICA NO CASO DE PAGAMENTO DE ADICIONAL INTRAJORNADA**

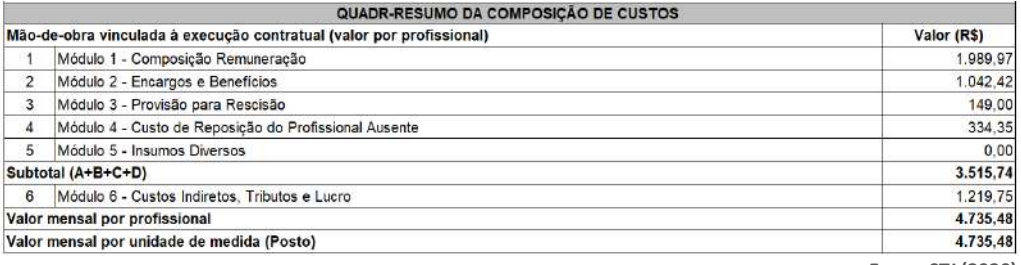

**FONTE: STJ (2020)**

*No caso de cobertura do titular em seu período de descanso, o indicador poderá ser obtido por meio do preenchimento dos campos pertinentes nas Notas Explicativas do Modelo (aba "Notas Exp." do arquivo eletrônico), que seguirá a seguinte fórmula:*

% IRA = 
$$
\left(\frac{1}{\text{Jornada}}\right) \times Q_d \times Q_h \times 100
$$

Onde:

**1 : : VOLTAR** 

% IRA= Índice que demonstra o custo estimado com a substituição na cobertura durante o intervalo de repouso e alimentação do empregado.

 $\left(\frac{1}{J_0 \text{onada}}\right)$  Total de horas na jornada de trabalho mensal

 $Q_d$  =Total de dias estimados de substituição

Q<sup>h</sup> =Total de horas de repouso durante um dia da jornada de trabalho

*Uma vez que a previsão é de somente 1 mês de execução do contrato com a prestação de serviço ininterrupta, o valor do % IRA será distribuído proporcionalmente durante os 12 meses de vigência do contrato.*

> % IRA na Planilha Analítica =  $\frac{\% \, \text{IRA}}{\text{Mean of } \text{A}}$ Meses de vigência do contrato

*Considerando essas informações acima, o indicador a ser aportado na Planila Analítica poderá ser obtido diretamente por meio da fóruma acima, ou por meio de preenchimento direto das informações nas Notas Explicativas:*

% IRA na Planilha Analítica = 
$$
\frac{[(\frac{1}{180}) \times 15 \times 1 \times 100]}{12}
$$
  $\therefore$  % IRA na Planilha Analítica ≈ 0,69%

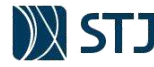

**1 : : VOLTAR** 

**FIGURA 35 - MEMORIAL DE CÁLCULO DO CUSTO DE SUBSTITUIÇÃO PARA INTERVALO INTRAJORNADA (REPOUSO E ALIMENTAÇÃO)**

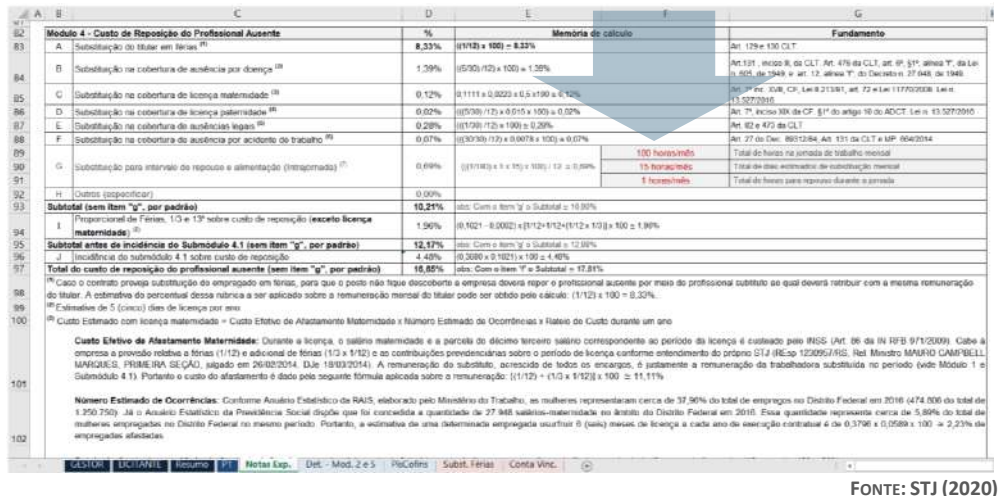

*O quadro-resumo da composição de custo do vigilante com cobertura durante o repouso do titular apresenta o seguinte custo mensal:*

**FIGURA 36 - QUADRO RESUMO DA PLANILHA ANALÍTICA NO CASO DE SUBSTITUIÇÃO DO TITULAR PARA CONCESSÃO DE INTERVALO INTRAJORNADA**

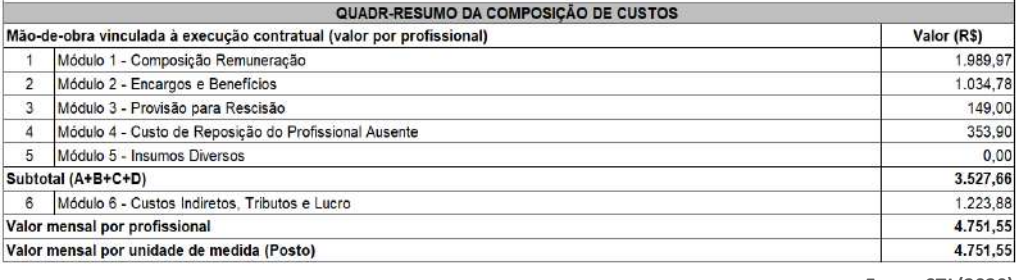

**FONTE: STJ (2020)**

*Conclusão da equipe de planejamento: O valor mensal por profissional no caso de se indenizar a intrajornada do titular (R\$ 4.735,48) é menor do que o valor mensal no caso se pagar um substituto durante o intervalo de repouso e alimentação do titular (R\$ 4.751,55). Uma vez que essa substituição não é uma necessidade permanente durante toda a contratação, e sim excepcional, optou-se pela indenização ao profissional tendo em vista que não só sua vantajosidade econômica, mas também pelo fato de que nos demais meses da contratação será concedido o intervalo para refeição e descanso ao titular, conforme legislação trabalhista.*

# **5.5.9 PROPORCIONAL DE FÉRIAS, 1/3 E 13º S/ CUSTO DE REPOSIÇÃO**

A cada substituição, o empregado substituto faz jus além da remuneração, às férias proporcionais com acréscimo de um terço e ao 13º salário proporcional ao período trabalhado durante a ausência do titular.

Essa realidade já se amolda à substituição por meio de contrato de trabalho intermitente instituído pela Lei n. 13.467/2017 (reforma trabalhista). A diferença da utilização deste contrato de trabalho para os demais é que o pagamento desses encargos trabalhistas se efetiva imediatamente após completado o serviço e não após os respectivos períodos concessivos.

Deve-se atentar que, por já possuir férias proporcionais com acréscimo de um terço e não haver 13º em sua composição na Planilha Analítica, o percentual relativo à licença maternidade é retirado do cálculo. No modelo, o cálculo é realizado multiplicando-se o percentual de encargos pelo valor do aviso prévio trabalhado, da seguinte maneira:

$$
\% \text{ Prop.} = \left\{ \left( \sum_{k=1}^{\text{item H}} k - \text{ item C} \right) \times \left[ 1 + \frac{2}{12} + \left( \frac{1}{3} \times \frac{1}{12} \right) \right] \right\} \times 100
$$

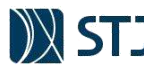

Onde:

 $\ell$  item H

% Prop = Índice que demonstra o custo estimado com o proporcional de Férias, 1/3 e 13º sobre custo de reposição (exceto licença maternidade). Esse índice deverá ser aplicado sobre a remuneração mensal (Módulo 1).

$$
\left(\sum_{k=item A}^{inter A} k - item c\right) = somatório dos indices dos items "a" até "h" do Módulo 4, menos o valor do índice do item "C" (licença matemidade)
$$

1= Remuneração mensal

 $\frac{2}{12}$  = Estimativa de 13<sup>°</sup> e férias sobre a remuneração

 $\left(\frac{1}{3} \times \frac{1}{12}\right)$  Estimativa de 1/3 de férias

Resolvendo a formula acima com base nos dados do modelo de Planilha Analítica:

$$
\% \text{ Prop.} = \left\{ (0,1021 - 0,0012) \times \left[ 1 + \frac{2}{12} + \left( \frac{1}{3} \times \frac{1}{12} \right) \right] \right\} \times 100 \overset{\circ}{\cdots} \% \text{ Prop} \cong 10,21\%
$$

# **5.5.10 INCIDÊNCIA DO SUBMÓDULO 2.2 SOBRE O CUSTO DE REPOSIÇÃO**

Por força do art. 15, da Lei 8.036/90, e do art. 214 do Regulamento da Previdência Social, há incidência do FGTS e de encargos previdenciários – previstos no Submódulo 2.2 – sobre as parcelas remuneratórias descritas no Módulo 4, pois trata-se de remuneração do substituto.

Faz-se o cálculo multiplicando-se o percentual de encargos pelo somatório dos percentuais dos itens "A" ao "I" do Módulo 4.

% Encargos sobre CRPA = % do Submódulo 2.2 
$$
\times \sum_{k=item A}^{item I}
$$
 k

Onde:

**1 : : VOLTAR** 

% Encargos sobre CRPA = Índice que demonstra o custo estimado com a incidência de encargos previdenciários sobre a folha de pagamento (submódulo 2.2) sobre custo de reposição. Esse índice deverá ser aplicado sobre a remuneração mensal (Módulo 1).

$$
\left(\sum_{k=item A}^{item H} k - item c\right) = somatório dos indices dos items "A" até "I" do Módulo 4
$$

Resolvendo a formula acima com base nos dados do modelo de Planilha Analítica:

% Encargos sobre CRPA =  $36,80\% \times 10,17\% \cdot \cdot \cdot$ % Encargos sobre CRPA  $\cong 4,48\%$ 

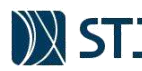

# **5.6 MÓDULO 5 – INSUMOS DIVERSOS**

**GR**Este módulo é composto pelos custos relativos a materiais, utensílios, suprimentos, máquinas, equipamentos, entre outros, utilizados diretamente na execução dos serviços. É comum nesse módulo os valores de cada item estarem diluídos no custo mensal de cada profissional por determinado critério de rateio (geralmente, o número de meses de vigência do contrato). Nesse sentido, é imprescindível o detalhamento de todos os materiais e equipamentos necessários para execução contratual durante a fase de planejamento da contratação (Planilha nº 1), a fim de estabelecer o preço máximo para cada um dos itens e avaliar a metodologia de dispêndio para cada item, principalmente quanto ao item equipamentos.

**FIGURA 37 - MÓDULO 5 DA PLANILHA ANALÍTICA (INSUMOS DIVERSOS)**

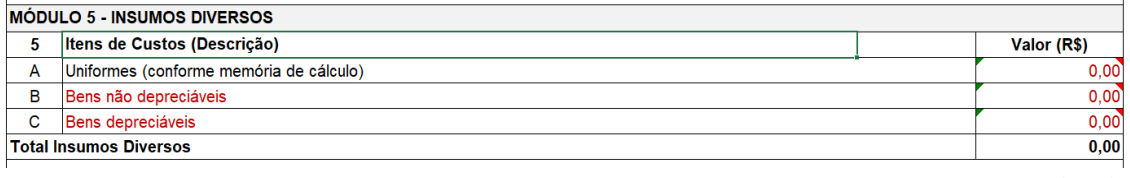

**FONTE: STJ (2020)**

A composição de custos deste módulo deve obedecer essencialmente às disposições do **Manual de Orientação de Pesquisa de Preços do Superior Tribunal de Justiça.** É importante atentar que, nas prorrogações contratuais (Planilha nº. 3), os modelos de editais do STJ constam previsão de reajuste deste módulo nas minutas contratuais. Todavia, durante a fase de planejamento, a equipe de planejamento deve verificar se o índice padrão é o mais adequado para cada item deste Módulo. As peculiaridades abordadas no Módulo 5 serão abordadas nos tópicos a seguir.

# **5.6.1 UNIFORMES**

Caso a Administração exija que os empregados da empresa contratada se apresentem ao local da prestação dos serviços uniformizados, é necessário estimar o custo mensal desse insumo. O custo dos uniformes inclui todos os itens que compõe o uniforme do empregado. Já no caso de necessidade de utilização de materiais ou outros produtos diretamente na execução dos serviços, o Projeto Básico ou Termo de Referência os indicará expressamente e estimará o quantitativo a ser empregado no período de vigência do contrato, sinalizado, quais materiais ou uniformes poderão ser considerados não-renováveis (Capítulo 5.4.5.1)

Apura-se o valor mensal do uniforme multiplicando-se o valor unitário do conjunto pelo número de mudas a serem usadas em um ano e dividindo-se o resultado pelo número de meses de vigência do contrato. O custo mensal dos materiais pode ser obtido pela a soma do custo anual de todos os itens para dividido por número de meses de vigência do contrato.

#### *CASO PRÁTICO Nº 16*

**1 : : VOLTAR** 

*Preenchimento da Planilha de Detalhamento para o item Uniforme*

**GR***Thais é a responsável da equipe de planejamento pelo preenchimento da Planilha Modelo para contratação de serviços de limpeza e conservação, cujo contrato terá vigência de 20 meses. Ela está compondo o preço de um servente mensalista (padrão do STJ) que terá jornada de trabalho de 40 horas semanais, com salário base de R\$ 1.500,00. De acordo com os estudos preliminares, cada servente deverá ter 2 conjuntos de uniformes, com trocas a cada 5 meses. Considerando a perspectiva de substituição eventual de até 15 dias a cada 5 meses (férias ou outros tipos de ausência) ou troca antecipada por defeito, foi considerada uma muda adicional no quantitativo a ser estimado. Com base nessas informações, Thais utilizou o modelo de Planilha de Detalhamento presente na aba "Det. – Mod. 2 e 5" do arquivo, modificando e preenchendo da seguinte forma:*

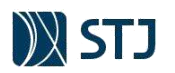

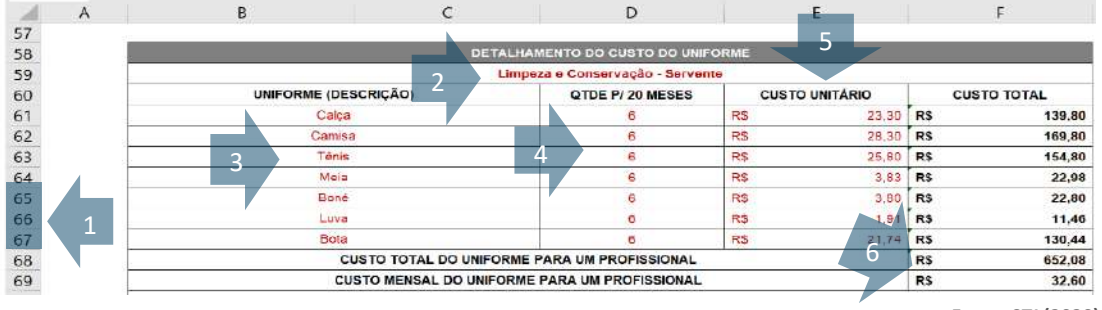

#### **FIGURA 38 - CASO PRÁTICO: CÁLCULO DO CUSTO COM UNIFORME NA PLANILHA DE DETALHAMENTO**

**FONTE: STJ (2020)**

#### **FIGURA 39 - CASO PRÁTICO: CUSTO COM UNIFORME NA PLANILHA ANALÍTICA**

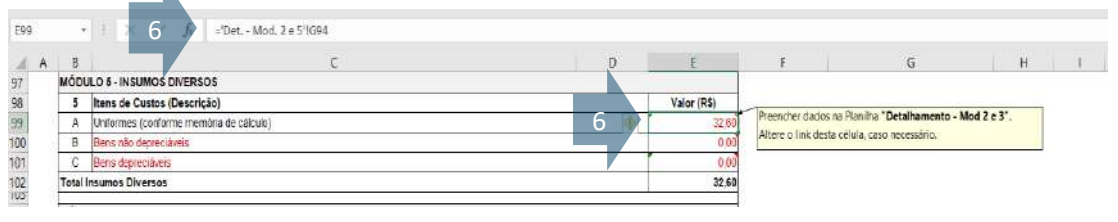

**FONTE: STJ (2020)**

**TABELA 17 - ORIENTAÇÕES PARA O CÁLCULO DO CUSTO COM UNIFORMES**

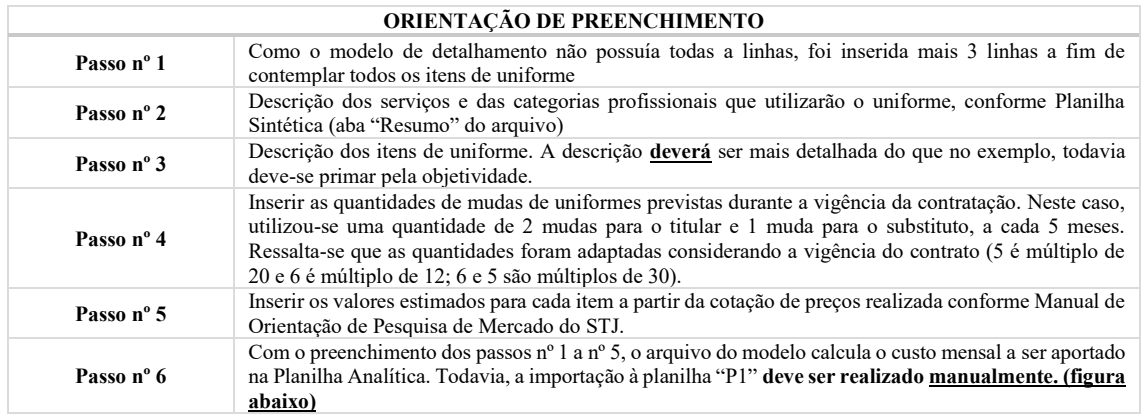

**FONTE: STJ (2020)**

# **5.6.2 MATERIAIS DEPRECIÁVEIS E NÃO DEPRECIÁVEIS**

Havendo necessidade do emprego de equipamentos, máquinas ou automóveis diretamente na execução dos serviços, o Projeto Básico ou Termo de Referência os indicará expressamente, com respectivos quantitativos. O custo de equipamentos deve ser obtido por meio de pesquisa de preços no mercado, conforme orientações específicas do Manual de Pesquisa de Preços do STJ.

Importante frisar, que, os bens depreciáveis são cotados integralmente na planilha, pois são custos renováveis, e devem ser novamente fornecidos conforme regras estipuladas no contrato.

Já os bens não depreciáveis não são cotados na Planilha Analítica pelo valor de aquisição integral, mas apenas o valor equivalente à taxa de depreciação. A depreciação é um conceito contábil ligado aos bens operacionais tangíveis (imobilizados) que possuem um prazo estimado de vida útil, e, em decorrência do seu uso, ou mesmo obsolescência, se desgastam. Essa diminuição de utilidade e de valor deve ser reconhecida na contabilidade através da denominada depreciação.

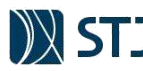

Utilizando-se dos conceitos contábeis<sup>9</sup>, deve-se depreciar um bem quando ele for considerado um ativo imobilizado. Conforme o Manual de Contabilidade Aplicado ao Setor Público (STN, 2018), ativo imobilizado é um item tangível que é mantido para uso na produção ou fornecimento de bens ou serviços, ou para fins administrativos, **cuja utilização se dará por mais de um exercício.** Sendo assim, recomendase que um item seja cotado pelo método da depreciação quando se espera que sua vida útil seja superior a 1 exercício.

Se essa metodologia não for utilizada, a Administração pode cometer o erro de remunerar o contratado, ao fim de um ano, pelo custo de aquisição integral do equipamento, o que seria danoso para o erário, conforme discutido pelo TCU no âmbito do Acórdão 966/2010 – Plenário. Por exemplo, se o cálculo de todo o custo de um equipamento com vida útil de 60 meses for alocado tomando como base o prazo de 12 meses de vigência do contrato, esse procedimento poderia significar no pagamento de parcelas indevidas, se o contrato não for prorrogado. Isso porque a Administração já teria pago despesas referentes ao uso/desgaste do equipamento que corresponderiam aos anos vindouros de vigência do contrato.

Para encontrar as taxas de depreciação, recomenda-se a utilização da Macrofunção 02.03.30 do SIAFI para se obter estimativas de vida útil<sup>10</sup> e do valor residual<sup>11</sup> dos bens depreciáveis. Poderão ser utilizadas outras taxas, justificadamente, como as taxas de depreciação dispostas no Anexo III da IN RFB n. 1.700/2017.

### *CASO PRÁTICO Nº 17*

*Custos dos Equipamentos – Cálculo da Depreciação*

*Rafael e Eduardo são responsáveis da equipe de planejamento pelo preenchimento da Planilha Modelo para contratação de serviços de manutenção e conservação das áreas ajardinadas e arborizadas do STJ, que vigência de 20 meses. Eles estão compondo o preço de 20 jardineiros mensalistas (padrão do STJ) que terão jornada de trabalho de 40 horas semanais, com salário base de R\$ 1.500,00.* 

*Para a execução dos serviços, será necessária a utilização de 2 tratores para cortar grama, e o valor de mercado apurado conforme Manual de Orientação de Pesquisa de Preços do STJ é de R\$ 20.000,00, cada. O valor a ser aportado na Planilha Analítica considerará o prazo de vida útil (10 anos) e valor residual de 10%*

*Passo nº 1 – Saber calcular a taxa de depreciação mensal: A taxa de depreciação mensal é percentual que é aplicado sobre o valor de mercado de cada item que resultara no valor a ser aportado na Planilha Analítica. Para calcular a taxa de depreciação mensal, utiliza-se a seguinte fórmula:*

Taxa de Depreciação Mensal  $=\frac{1}{\sqrt{14a^2+1}}$  $\frac{1}{\text{Vida útil em meses}} \times 100 = \frac{1}{120} \times 100$  ∴ Taxa de Depreciação Mensal ≅ 0,83%

*Todavia, não é necessário efetuar o cálculo acima quando se conhecer a vida útil e o valor residual. Nesse caso, a Planilha de Detalhamento calculará automaticamente a taxa de depreciação.*

*Passo nº 2 – Preencher a Planilha de Detalhamento: A taxa de depreciação mensal é o percentual que é aplicado sobre o valor de mercado de cada item que resultará no valor a ser aportado na Planilha Analítica. Para obter a taxa de depreciação mensal, e o valor que será aportado nas Planilhas Analíticas, basta seguir os seguintes passos no quadro de detalhamento do custos dos materiais depreciáveis:*

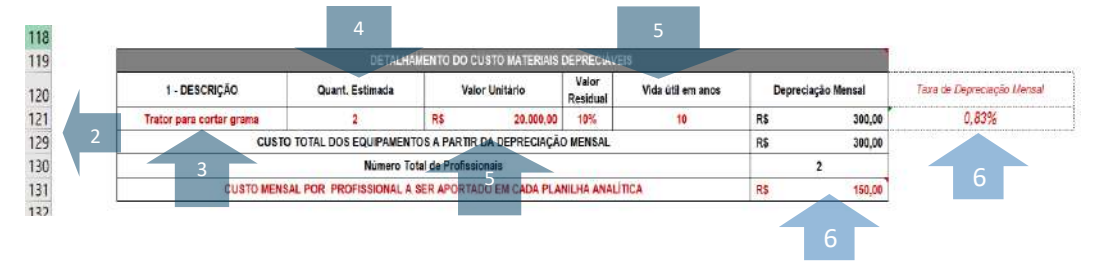

FIGURA 40 - CASO PRÁTICO: CÁLCULO DO CUSTO DE BENS DEPRECIÁVEIS NA PLANILHA DE DETALHAMENTO

**FONTE: STJ (2020)**

**1 : : VOLTAR** 

<sup>9</sup> (SECRETARIA DO TESOURO NACIONAL, 2018, pg. 168)

<sup>&</sup>lt;sup>10</sup> Para a contabilidade, vida útil é o período de tempo definido ou estimado tecnicamente, durante o qual se espera obter fluxos de benefícios futuros de um ativo.

<sup>11</sup> Valor residual é o montante líquido que uma empresa espera, com razoável segurança, obter por um ativo no fim de sua vida útil.

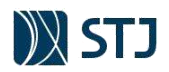

### **TABELA 18 - ORIENTAÇÃO PARA APURAÇÃO DO CUSTO COM MATERIAIS DEPRECIÁVEIS**

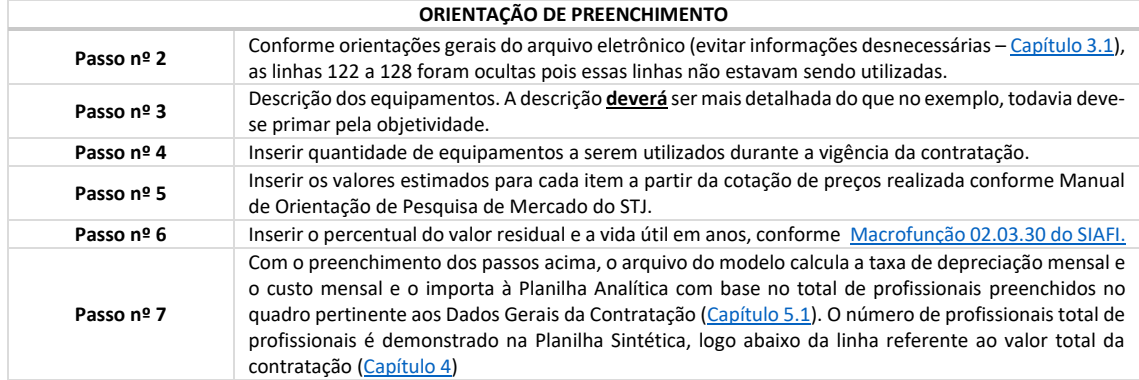

**FONTE: STJ (2020)**

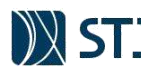

# **5.7 MÓDULO 6 – CUSTOS INDIRETOS, LUCRO E TRIBUTOS**

Os custos indiretos dos serviços que envolvem a alocação de mão de obra exclusiva são delineados a partir de um encadeamento sistêmico dos módulos que compõem a Planilha Analítica, de modo a remunerar os encargos a serem assumidos pela contratada por meio de um elemento orçamentário na planilha conhecido, geralmente, por BDI - do inglês *Budget Difference Income* ou Benefícios e Despesas Indiretas.

O BDI é incorporado aos custos contratuais para possibilitar um valor global do contrato sustentável, ou seja, um preço que esteja dentro de uma faixa que cubra os custos, dê lucro para a empresa e seja socialmente justo para a população. Originalmente utilizada nos orçamentos de obras de construção civil, a aplicação desse conceito tem sido ampliada para outros serviços, no caso desse estudo, trata-se especificamente dos contratos para os quais exista a alocação de profissionais em postos de trabalho.

No presente modelo, o BDI é representado pelo Módulo 6 – Custos Indiretos, Lucro e Tributos (CILT):

FIGURA 41 - MÓDULO 6 DA PLANILHA ANALÍTICA (CUSTOS INDIRETOS, LUCRO E TRIBUTOS)

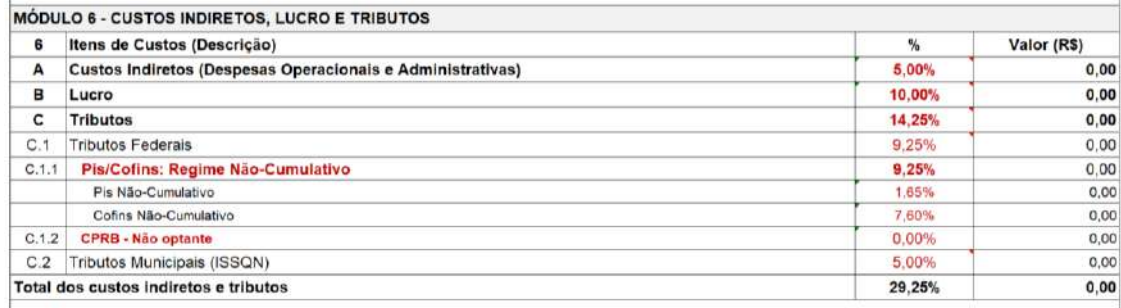

**FONTE: STJ (2020)**

O CILT visa estimar, o mais próximo possível da realidade, aqueles custos que não possuem relação direta com a execução do serviço, por exemplo, os custos de manutenção do escritório da empresa, assim como os tributos incidentes sobre o faturamento da empresa e o próprio lucro do negócio.

Importante registrar que, no caso dos custos indiretos e da margem de lucro é permitido que as licitantes cotem percentuais individuais fora dos patamares definidos no edital, desde que respeitado o resultado da soma do limite. Essa recomendação foi oriunda do Acórdão n. 408/2019 – TCU – Plenário e do Parecer Jurídico n. 379/2019.

### *CASO PRÁTICO Nº 18*

*Percentuais de Custos Indiretos e Margem de Lucro*

*Considere que determinado edital de contratação de serviços continuados com dedicação exclusiva de mão de obra disponha que os percentuais máximos de custos indiretos e margem de lucro sejam 5% e 10%, respectivamente. Portanto, o somatório total desses itens é de 15%.*

*Caso a proposta vencedora de uma empresa disponha que o valor dos custos indiretos seja de 4% e a margem de lucro seja de 11%, a autoridade responsável pela condução da licitação não poderá desclassificar essa proposta por ultrapassar o limite de margem de lucro, tendo em vista que, conforme jurisprudência do TCU, o percentual total de 15% originalmente disposto no edital foi obedecido*

# **5.7.1 CUSTOS INDIRETOS**

**1 : : VOLTAR** 

De acordo com o item VI do Anexo I da IN SEGES/MPDG nº 5/2017, custos indiretos são os custos envolvidos na execução contratual decorrentes dos gastos da contratada com sua estrutura administrativa, organizacional e gerenciamento de seus contratos, calculados mediante incidência de um percentual sobre o somatório do efetivamente executado pela empresa, a exemplo da remuneração, benefícios mensais e diários, insumos diversos, encargos sociais e trabalhistas, tais como os dispêndios relativos a:

a) Funcionamento e manutenção da sede, aluguel, água, luz, telefone, Imposto Predial Territorial Urbano (IPTU), dentre outros;

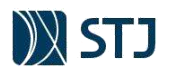

- b) Pessoal administrativo;
- c) Material e equipamentos de escritório;
- d) Preposto; e
- e) Seguros

Faz-se o cálculo do valor mensal aportado na Planilha Analítica da seguinte maneira:

Custo Indireto = (Módulo 1 + Módulo 2 + Módulo 3 + Módulo 4 + Módulo 5)  $\times$  % Custos Indiretos

A definição de um percentual real para os custos indiretos, na prática, é inviável, visto que até empresas de um mesmo ramo de atividade podem possuir despesas totalmente distintas em razão de diversos fatores como localização da sede, quantitativo de funcionários e nível de automação do escritório. Faz-se, então, necessária a definição de um percentual sobre os custos diretos a fim de que se possa estimar razoavelmente esse dispêndio.

Nesse sentido, considerando o histórico de contratações do STJ, o presente modelo considera razoável o percentual máximo de **5,00% (cinco por cento)** para alíquota de custos indiretos. O citado percentual é compatível com diversos estudos técnicos empreendidos por órgãos públicos de referência:

**GRÁFICO 1 - PERCENTUAIS DE CUSTOS INDIRETOS ADOTADOS EM ÓRGÃOS PÚBLICOS BRASILEIROS**

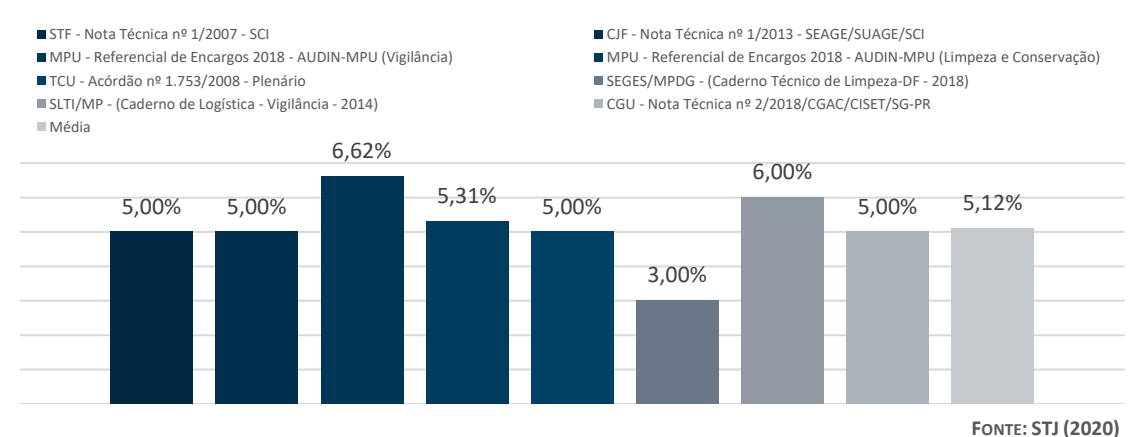

Embora o presente modelo apresente um índice máximo do custo indireto, o(s) servidor(es) res ponsáveis pelo preenchimento da Planilha nº 1 (fase de planejamento) poderão sugerir o estabelecimento de outro índice máximo com base em pesquisa em contratos semelhantes no âmbito do Distrito Federal ou de outra unidade da federação pretendida e fazer uma média aritmética. A justificativa para alteração deverá estar devidamente fundamentada nos autos da contratação.

Em contratos de serviços de uso comum de outros órgãos, é imprescindível analisar as Planilhas de Custos dos contratos vigentes no âmbito a Unidade de Federação pretendida, pois esses índices podem variar consideravelmente e impactam substancialmente no custo total do funcionário, tendo em vista que incide sobre todos os módulos anteriores

# **5.7.2 LUCRO**

De acordo com o item VI do Anexo I da IN SEGES/MPDG nº 5/2017, o lucro é o ganho decorrente da exploração da atividade econômica, calculado mediante incidência percentual sobre o efetivamente executado pela empresa, a exemplo da remuneração, benefícios mensais e diários, encargos sociais e trabalhistas, insumos diversos e custos indiretos.

Para entidades do terceiro setor (sem fins lucrativos) que contratam com STJ, o termo "lucro" deve ser substituídos por "superávit". A Lei nº 9.532/97, em seu artigo 12, § 3°, conceitua entidade sem fins lucrativos, como aquela entidade que não apresenta superávit em suas contas ou se, porventura, apresentarem em determinado período, que esse resultado seja revertido integralmente para a manutenção dos objetivos sociais. A Receita Federal, por meio da Instrução Normativa nº 113/98, apresentou basicamente o mesmo conceito, destacando que entidades sem fins lucrativos são aquelas que não

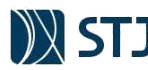

apresentam superávit em suas contas ou, caso o apresente em determinado exercício, destine o referido resultado de forma integral para a manutenção dos objetivos sociais.

Com base na mesma premissa, o item 23 da Norma Brasileira de Contabilidade – ITG 2002 (R1), dispõe que no Balanço Patrimonial e nas Demonstrações do Resultado do Período, das Mutações do Patrimônio Líquido e dos Fluxos de Caixa, as palavras "lucro" ou "prejuízo" devem ser substituídas por "superávit" ou "déficit" do período para entidades sem fins lucrativos.

Depreende-se, para fins deste modelo, que não é a inexistência de lucro que define uma entidade como sendo sem fins lucrativos, até porque o superávit ou resultado positivo ao final de cada exercício fiscal é necessário para que a entidade possa dar continuidade aos seus projetos e/ou ações. Observa-se que a vedação legal está atrelada à distribuição do resultado positivo e/ou patrimônio da entidade entre seus dirigentes; em outras palavras, a entidade não pode ser utilizada como instrumento para que seus dirigentes e/ou associados percebam ganhos econômicos.

O valor mensal do lucro a ser aportado na Planilha Analítica deve ser efetuado da seguinte maneira:

Lucro = (Módulo 1 + Módulo 2 + Módulo 3 + Módulo 4 + Módulo 5 + **Custos Indiretos**)  $\times$  % Lucro

Com sistemática semelhante ao dos custos indiretos, considerando o histórico de contratações do STJ, o presente modelo considera razoável o percentual máximo de 10,00% (dez por cento) para a taxa de lucro. O citado percentual é compatível com diversos estudos técnicos empreendidos por órgãos públicos de referência:

**GRÁFICO 2 - PERCENTUAIS DE LUCRO UTILIZADO EM OUTROS ÓRGÃOS PÚBLICOS**

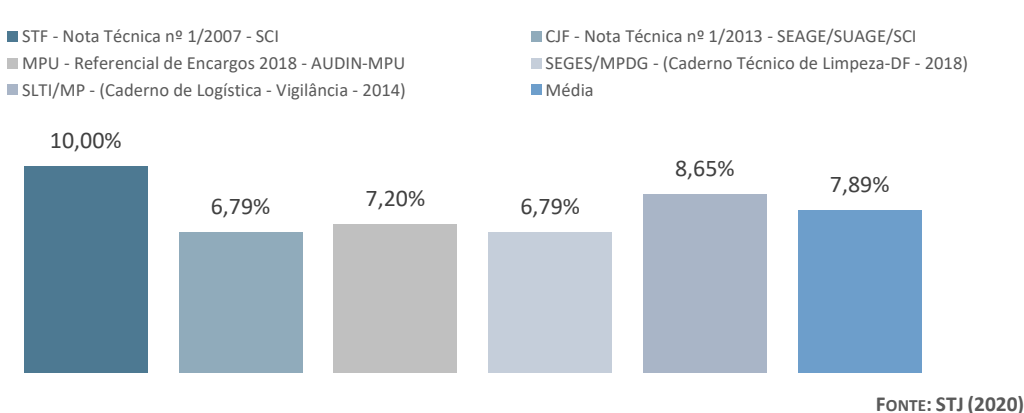

Embora o presente modelo apresente um índice máximo para a taxa de lucro, o(s) servidor(es) responsáveis pelo preenchimento da Planilha nº 1 (fase de planejamento) poderão sugerir o estabelecimento de outro índice máximo com base em pesquisa em contratos semelhantes no âmbito do Distrito Federal ou de outra unidade da federação pretendida e fazer uma média aritmética. A justificativa para alteração deverá estar devidamente fundamentada nos autos da contratação.

Em contratos de serviços de uso comum de outros órgãos, é imprescindível analisar as Planilhas de Custos dos contratos vigentes no âmbito a Unidade de Federação pretendida, pois esses índices podem variar consideravelmente e impactam substancialmente no custo total do funcionário, tendo em vista que incide sobre todos os módulos anteriores mais os custos indiretos.

# **5.7.3 TRIBUTOS**

**1 : : VOLTAR** 

Os tributos são definidos por lei e decorrem da atividade de prestação de serviços e, somente alguns, os quais veremos a seguir, podem ser repassados ao contratante. É vedada a inclusão na planilha orçamentária, de tributos diretos (tais como Imposto de Renda e Contribuição Social Sobre o Lucro Líquido), porquanto estreitamente vinculados ao resultado final líquido da empresa, não guardando relação específica com a contratação. Por essa razão não se admite a cotação de tributos como o IRPJ e a CSLL, seja em itens distintos, seja como custos integrantes dos custos indiretos/BDI, conforme a Súmula TCU nº 254/2010.

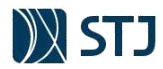

**1 : : VOLTAR** 

#### **Súmula nº 254 - TCU**

O IRPJ – Imposto de Renda Pessoa Jurídica – e a CSLL – Contribuição Social sobre o Lucro Líquido – não se consubstanciam em despesa indireta passível de inclusão na taxa de Bonificações e Despesas Indiretas – BDI do orçamento-base da licitação, haja vista a natureza direta e personalística desses tributos, que oneram pessoalmente o contratado.

Devem ser cotados os tributos federais, estaduais e municipais, incidentes sobre o faturamento pela prestação dos serviços. Logo, a base de cálculo dos tributos mencionados é o custo total do serviço, por empregado (mão de obra, insumos, custos indiretos, lucro e demais tributos).

Como o próprio tributo integra a base de cálculo, faz-se o cálculo "por dentro", definindo-se um fator representativo da inclusão das alíquotas dos tributos sobre o preço dos serviços, que será utilizado com divisor (metodologia sugerida pela IN MPOG 18/97, revogada), da seguinte maneira:

**FIGURA 42 - ESQUEMA DE CÁLCULO DOS TRIBUTOS DO MÓDULO 6 DA PLANILHA ANALÍTICA**

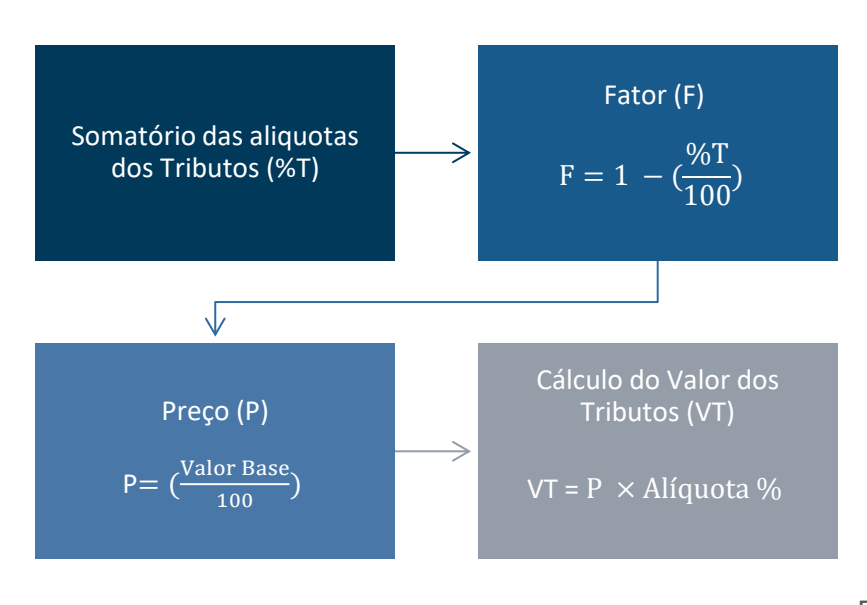

#### **FONTE: STJ (2020)**

Os tributos incidentes sobre o faturamento dos serviços terceirizados, e, portanto, considerado custos do contrato, são os federais (Programa de Integração Social – PIS; Contribuição para o Financiamento da Seguridade Social – COFINS e a Contribuição Previdenciária sobre a Receita Bruta - CPRB) e o imposto municipal ISSQN (Imposto sobre Serviços de qualquer natureza).

Considerando o padrão de alíquotas utilizada no modelo (alíquota total dos tributos = 14,25%) e um salário base de R\$ 1.000,00, o cálculo utilizado na Planilha Analítica será:

Factor (F) = 
$$
1 - \frac{14,25\%}{100}
$$
  $\therefore$  Factor (F)  $\approx 0,8575$ 

$$
Preço (P) = \frac{\sum Modulos 1 a 6 + Custos Indiretos + Lucro}{F} = \frac{1.751,52 + 87,58 + 183,91}{0,8575} :: Preço (P) \approx 2.359,19
$$

Valor dos Tributos (VT) = 2.359,19 × 0,1425 ∴ Valor dos Tributos (VT) ≅ 336,18

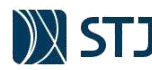

Com base nos dados, metodologia e cálculos acima, a Planilha Analítica fará os cálculos de forma automática e dará os resultados, conforme imagem abaixo:

**FIGURA 43 - CÁLCULO DOS TRIBUTOS NO MÓDULO 6 DA PLANILHA ANALÍTICA**

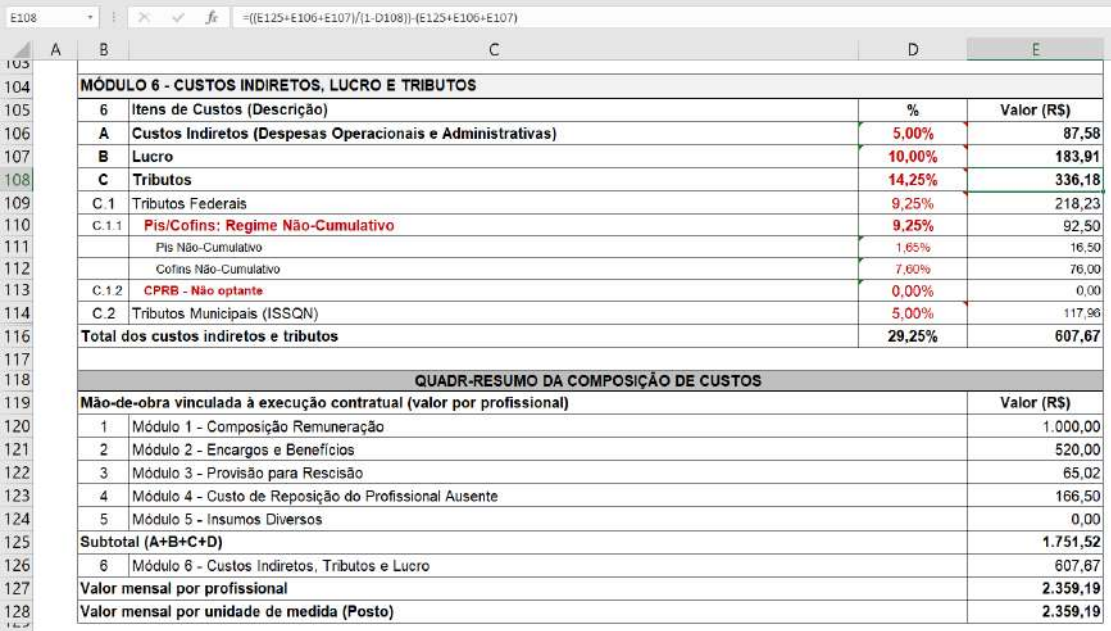

**FONTE: STJ (2020)**

Para fins do presente modelo, adota-se o percentual máximo de tributos de **14,25% (Informação COAD nº 0249695).** O referido percentual deve ser adotado durante o preenchimento da Planilha nº 1 (planejamento da contratação). Todavia, durante a fase de seleção do fornecedor (Planilha nº 2), da licitante deverá observar ainda o regime de tributação ao qual está submetida, no tocante à incidência das alíquotas de ISS, PIS, COFINS e CPRB sobre seu faturamento, conforme Acórdão TCU nº 2.647/2009 – Plenário e regras comprobatórias expostas nos editais de licitação do Superior Tribunal de Justiça.

Durante a execução do ajuste (Planilha nº 3), as alíquotas poderão ser alteradas conforme regras dispostas no contrato e legislação de regência da matéria.

# **5.7.3.1 TRIBUTOS FEDERAIS**

**1 : : VOLTAR** 

Os tributos federais que têm como fato gerador a receita ou faturamento pela prestação de serviços e podem ser repassados ao contratante são o PIS, COFINS e CPRB, os quais serão abordados a seguir.

# **5.7.3.1.1 PIS/PASEP E COFINS<sup>12</sup>**

As contribuições para PIS/PASEP e COFINS arrecadaram em 2015 mais de R\$ 255 bilhões. A cada ano que passa, essas contribuições ganham importância na composição da arrecadação federal. A COFINS, por exemplo, é o quarto tributo em arrecadação no país, só perdendo para ICMS, IR e INSS. Devido à relevância da arrecadação, sua legislação ficou extremamente complexa. Consequentemente, a forma de aportar esse custo na Planilha Analítica deve merecer especial atenção, principalmente durante a fase de seleção do fornecedor (Planilha 2). Para tanto, é imprescindível o conhecimento da legislação e principais regras desses tributos.

<sup>&</sup>lt;sup>12</sup> Este capítulo foi escrito a partir da adaptação do Capítulo nº 15, Parte III do Manual de Contabilidade Tributária (PÊGAS, 2017).

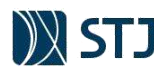

#### 5.7.3.1.1.1. **PIS/PASEP**

O Programa de Integração Social (PIS) e o Programa de Formação do Patrimônio do Servidor Público (PASEP) são contribuições criadas em 1970, com objetivo de integrar os trabalhadores na vida e no desenvolvimento das empresas. No início, a contribuição para PIS/PASEP era caracterizada como uma contribuição parafiscal, com os recursos geridos pelo ente estatal, mas pertencendo de forma efetiva aos contribuintes, que tinham suas contas individuais e poderiam utilizar os recursos em certas condições.

A partir da Constituição de 1988, o PIS/PASEP deixou de ser uma contribuição parafiscal, cujos recursos eram aplicados nas contas individuais dos trabalhadores, para ser uma contribuição social, com seus recursos direcionados para pagamento do seguro-desemprego, uma remuneração provisória (em torno de seis meses) aos trabalhadores que perdessem seus empregos.

A partir de fevereiro de 1999, as contribuições ao PIS/PASEP passaram a ser cobradas sobre todas as receitas obtidas pelas empresas, com algumas exclusões expressamente permitidas, referentes, principalmente, a receitas que não representam ingresso efetivo de dinheiro para as empresas.

A partir de dezembro de 2002, o PIS/PASEP passou a ser cobrado pelo método não cumulativo para as empresas que utilizam o lucro real como forma de tributação sobre a renda. As empresas tributadas pelo lucro presumido ou com seu lucro arbitrado permaneceram calculando PIS/PASEP no formato anterior, pelo método cumulativo.

As principais mudanças definidas para o método não cumulativo foram as seguintes:

- a) a alíquota do PIS/PASEP passou de 0,65% (regime cumulativo) para 1,65% (regime não cumulativo); e
- b) a empresa pode utilizar créditos permitidos em lei para deduzir o PIS/PASEP a pagar, com a alíquota majorada.

Finalmente, em maio de 2009, a Lei nº 11.941/09 revogou o § 1º do art. 3º da Lei no 9.718/98, passando a cobrar PIS e COFINS apenas sobre a receita bruta das empresas tributadas pelo lucro presumido ou arbitrado (e não mais sobre toda e qualquer receita).

### 5.7.3.1.1.2. **COFINS**

**1 : : VOLTAR** 

A Constituição Federal autorizou a criação de contribuições sociais, com o objetivo de financiar a seguridade social (art. 195). Os objetivos da seguridade social são os de assegurar os direitos relativos à saúde, à previdência e à assistência social. A Constituição define ainda que a seguridade social será financiada por toda a sociedade, de forma direta e indireta, com recursos provenientes dos orçamentos da União, dos estados (incluindo o Distrito Federal), dos municípios e das contribuições sociais cobradas sobre:

- folha de salários e demais rendimentos do trabalho (INSS);
- lucro (Contribuição Social sobre o Lucro); e
- receita ou faturamento (COFINS).

No final de 1991, foi criada a Contribuição para Financiamento da Seguridade Social (COFINS), com o objetivo de tributar o faturamento mensal das empresas. A COFINS possuía, inicialmente, as mesmas características do antigo FINSOCIAL, sendo cobrada sobre o faturamento, que representa as receitas de vendas e serviços de todas as pessoas jurídicas, exceto as sociedades cooperativas, sociedades civis de profissão regulamentada e as entidades beneficentes de assistência social. As instituições financeiras e equiparadas também não eram contribuintes da COFINS, mas pagavam alíquota mais elevada de contribuição social sobre o lucro em relação às demais pessoas jurídicas.

A partir de abril de 1997, as sociedades de profissão regulamentada foram incluídas entre as empresas contribuintes da COFINS (art. 56 da Lei no 9.430/96). A partir de fevereiro, a COFINS sofreu o mesmo acréscimo do PIS/PASEP, sendo cobrada sobre todas as receitas, em vez de sobre o faturamento (receita

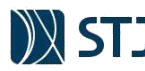

bruta), como foi até janeiro daquele ano. Além disso, sua alíquota que era 2% passou para 3%, sendo que no primeiro ano da nova alíquota (1999) o acréscimo percentual de 1% pôde ser compensado com a CSLL.

A ampliação da base de cálculo teve algumas discussões jurídicas. A principal é que a Constituição autorizou a cobrança de COFINS sobre o faturamento, enquanto a lei ordinária definiu sua base de cálculo como o total de receitas. Quando a Lei nº 9.718/98 ampliou a base da contribuição para o total de receitas obtidas pelas empresas, a Constituição em vigor permitia apenas a cobrança de contribuição sobre o faturamento. Portanto, o alargamento da base foi inconstitucional. A situação foi reconhecida no final de 2005 em decisão do Supremo Tribunal Federal.

Em maio de 2009, a Lei no 11.941/09 revogou o § 1º do art. 3o da Lei no 9.718/98, passando a cobrar PIS e COFINS apenas sobre a receita bruta das empresas tributadas pelo lucro presumido ou arbitrado.

Mas, a COFINS, desde sua criação, teve como característica principal ser cumulativa, ou seja, cobrada em todas as etapas da produção, onerando assim o preço final do produto. Esse modelo também é conhecido como tributação em cascata, explicado a seguir.

### 5.7.3.1.1.3. **CUMULATIVIDADE X NÃO CUMULATIVIDADE**

A cumulatividade de um tributo é o somatório sequencial de sua incidência nas diversas fases da produção de um bem ou serviço. Imposto cumulativo é aquele que incide em todas as fases de uma cadeia de produção, por conseguinte, são mais onerados os produtos que possuem uma cadeia mais longa. Sua alíquota real sobre o produto final é muito maior que sua alíquota nominal, incidente em cada uma das etapas. Por exemplo, se alíquota de um tributo é de 3% sobre uma mercadoria que servirá de matéria-prima para a elaboração de um produto adquirido a R\$ 1.000,00, a receita proveniente da venda deste produto, que hipoteticamente será vendido a R\$ 1.200,00, se for novamente tributada a 3%, estará carregando dentro do seu preço, o custo de R\$ 1.000,00 já tributado na origem.

Em um sistema não-cumulativo, a indicação é tributar apenas o valor agregado por aquela específica etapa da cadeia produtiva. A finalidade da não-cumulatividade é alcançada retirando-se da base de cálculo do tributo, alguns custos e despesas, referentes às fases anteriores da cadeia produtiva.

### *EXEMPLO NUMÉRICO DE TRIBUTAÇÃO CUMULATIVA x NÃO CUMULATIVA*

*Suponha a existência de uma cadeia produtiva com três empresas, dos setores primário, secundário e terciário. A comparação será feita entre a COFINS (alíquota de 3% no regime CUMULATIVO) e o ICMS (alíquota padrão de 18% no regime NÃO CUMULATIVO), desconsiderando os demais tributos, para fins de simplificação.*

- *Cia. Bélgica é empresa fabricante;*
- *Cia. Turquia é empresa atacadista; e*
- *Cia. Senegal é empresa varejista.*
- *A Cia. Bélgica industrializa um produto e vende para a Cia. Turquia por R\$ 300.*
- *A Cia. Turquia compra o produto da Cia. Bélgica por R\$ 300 e revende para a Cia. Senegal por R\$ 400.*
- *A Cia. Senegal compra o produto da Cia. Bélgica e revende para o consumidor final pelo preço de R\$ 500.*

*O ICMS total recolhido será R\$ 90 (18% sobre o valor final do produto, R\$ 500), sendo que cada empresa recolhe apenas o que agrega ao produto. Já a COFINS será recolhida por R\$ 36, com alíquota final de 7,2%, mais que o dobro de sua alíquota original.*

> *ICMS: TOTAL RECOLHIDO DE R\$ 90 (18% s/ R\$ 500) (Cia. Bélgica: R\$ 54 Cia. Turquia: R\$ 18 Cia. Senegal: R\$ 18) COFINS: TOTAL RECOLHIDO DE R\$ 36 (7,2% s/ R\$ 500) (Cia. Bélgica: R\$ 9 Cia. Turquia: R\$ 12 Cia. Senegal: R\$ 15)*

### 5.7.3.1.1.4. **MÉTODOS DE TRIBUTAÇÃO E IMPACTO NA PLANILHA ANALÍTICA**

Os principais métodos de tributação do PIS/Pasep e da COFINS são:

**1 : : VOLTAR** 

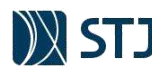

**1 : : VOLTAR** 

PREENCHIMENTO DO MODELO DE PLANILHAS DE CUSTOS E DE FORMAÇÃO DE PREÇOS Nas contratações de serviços que envolvam mão de obra em regime de dedicação exclusiva

**FIGURA 44 - MÉTODOS DE TRIBUTAÇÃO DO PIS/PASEP E COFINS**

**CUMULATIVO** Para empresas tributadas pelo regime do lucro presumido ou arbitrado.

**NÃO CUMULATIVO** Para empresas tributadas pelo regime do lucro real

**MISTO** Com parte das receitas tributadas pelo método cumulativo e parte pelo

**MONOFÁSICA**

**FONTE: STJ (2020)**

No que é pertinente ao regime misto, a legislação fiscal diz que empresas tributadas pelo lucro real devem seguir o método não cumulativo. Mas existem exceções determinadas em lei, segregando setores que devem calcular as contribuições para PIS e COFINS por um critério misto, calculando parte das receitas pelo método cumulativo e parte pelo método não cumulativo.

O que as Leis nº 10.833/03 e nº 10.637/02 definiram foi que apenas as receitas permaneceriam tributadas pela legislação anterior, não a empresa como um todo. Então, o raciocínio é que uma empresa tributada pelo lucro real terá as receitas citadas (normalmente oriundas de sua atividade principal) tributadas pelo método cumulativo (lei anterior) e as demais receitas tributadas pelo método não cumulativo. Como exemplos de empresas com tributação mista estão empresas de telecomunicações sob o lucro real (serviço de telecomunicação é tributada pelo método cumulativo enquanto as demais receitas pelo não cumulativo).

A tributação monofásica geralmente é realizada sobre algumas atividades, para simplificar a fiscalização e o controle por parte da Receita Federal do Brasil (RFB). Assim, as contribuições passaram a ser devidas em uma única etapa da cadeia produtiva, com alcance em todo o processo e elevação da alíquota.

Dos métodos acima, exceto o monofásico não é operado pelas empresas que prestam serviços ao STJ com alocação de mão de obra exclusiva, devida a própria característica inerente ao referido método (início da cadeia produtiva). Sendo assim, a Administração concentra atenção especial nas regras dos editais para empresas tributadas pelo regime não cumulativo ou misto. Quanto ao regime cumulativo, comprovada essa condição na forma do edital, basta que a empresa indique essa situação em cada Planilha Analítica, conforme imagem abaixo:

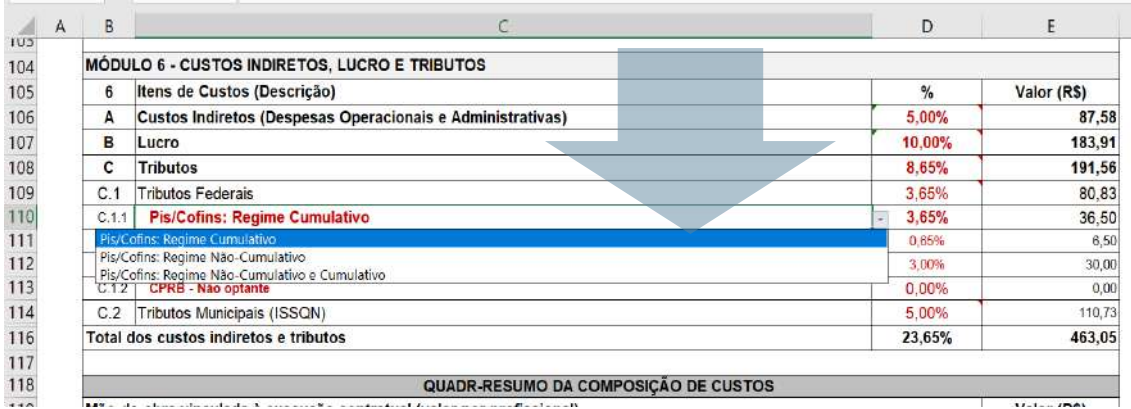

**FIGURA 45 - SELEÇÃO DO MÉTODO CUMULATIVO DE TRIBUTAÇÃO DO PIS/COFINS NA PLANILHA ANALÍTICA**

**FONTE: STJ (2020)**

Todavia, as empresas tributadas pelo regime de incidência não-cumulativa ou mista não arcam com o percentual integral das alíquotas relativas a PIS/Pasep e COFINS, tendo em vista que as Leis nº 10.637/2002 e nº 10.833/2003 permitem o desconto de créditos apurados com base em custos, despesas e encargos da pessoa jurídica pagos em etapas anteriores, fazendo com que o valor do tributo efetivamente recolhido, em relação ao faturamento, seja inferior à alíquota dessas contribuições. Com efeito, conclui-se não se deve permitir cotar o percentual cheio de PIS/COFINS não-cumulativo porque isso poderá redundar em repasse disfarçado de percentual de lucro, criando uma "gordura" indevida na planilha de preços pactuada com a Administração.

**89**

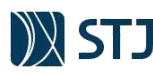

Com a implementação do Sistema Público de Escrituração Digital das Contribuições do PIS e da COFINS (denominado sinteticamente de EFD-Contribuições) em substituição ao antigo DACON (Demonstrativo de Apuração de Contribuições Sociais), a Administração Pública possui um mecanismo de verificar o percentual efetivo das alíquotas a fim de refletir mais fielmente o regime tributário de empresas sob o regime não cumulativo ou misto. Tal procedimento está congruente à determinação do Tribunal de Contas da União à esta Corte Superior no Acórdão nº 2.647/2009 – Plenário:

VISTOS, relatados e discutidos estes autos de agravo interposto pela Câmara dos Deputados contra despacho do relator que determinou a adoção das medidas necessárias à correção das impropriedades ou faltas identificadas, de modo a prevenir a ocorrência de outras semelhantes, nos limites determinados no art. 43, inciso I, da Lei 8.443/1992.

ACORDAM os Ministros do Tribunal de Contas da União, reunidos em sessão do Plenário, ante as razões expostas pelo Relator e com fundamento no art. 289 do Regimento Interno, em:

9.1. conhecer do presente agravo, para, no mérito, dar-lhe provimento parcial;

9.2. determinar à Câmara dos Deputados e ao Superior Tribunal de Justiça, em substituição ao despacho do relator (fls. 461/2, volume 2), que, relativamente aos contratos de execução indireta e contínua de serviços:

(...)

**1 : : VOLTAR** 

**9.2.4.2. exijam que as propostas apresentadas observem, desde o início, o regime de tributação da proponente e a incidência das alíquotas de ISS, PIS e Cofins sobre o faturamento da contratada, nos termos das leis 10.637/2002 e 10.833/2003;**

Nesse sentido, as empresas tributadas pelo regime de incidência não-cumulativa de PIS e COFINS, ainda que parcial, devem cotar os percentuais que representem a média das alíquotas efetivamente recolhidas nos 12 (doze) meses anteriores à apresentação da proposta, apurada com base nos dados da Escrituração Fiscal Digital da Contribuição para o PIS/PASEP e para a COFINS (EFD-Contribuições), cujos respectivos registros deverão ser remetidos juntamente com a proposta e as planilhas conforme regras estabelecidas na minuta-padrão de edital para as contratações com alocação de mão de obra exclusiva.

Com o intuito de padronizar esse procedimento, há no arquivo do Modelo de Planilhas do STJ (aba "PisCofins) uma Planilha de Detalhamento com um modelo de declaração pública com respectiva planilha de apuração para empresas com tributação pelo regime de incidência não cumulativa de PIS e COFINS. O referido modelo, possui comentários em cada célula para esclarecimento da forma de preenchimento e de cálculo. O preenchimento deverá obedecer aos seguintes passos:

**FIGURA 46 - SELEÇÃO DO MÉTODO DE TRIBUTAÇÃO NÃO CUMULATIVA NA PLANILHA ANALÍTICA**

 $\|$  C110  $\rightarrow$   $\|$   $\times$   $\rightarrow$   $\|$   $\circ$   $\|$   $p$   $\in$   $|$   $p$   $\in$   $|$   $p$   $\in$   $|$   $p$   $\in$   $|$   $p$   $\in$   $|$   $p$   $\in$   $|$   $p$   $\in$   $|$   $p$   $\in$   $|$   $p$   $\in$   $|$   $p$   $\in$   $|$   $p$   $\in$   $|$   $p$   $\in$   $|$   $p$   $\in$   $|$   $p$   $\in$ 

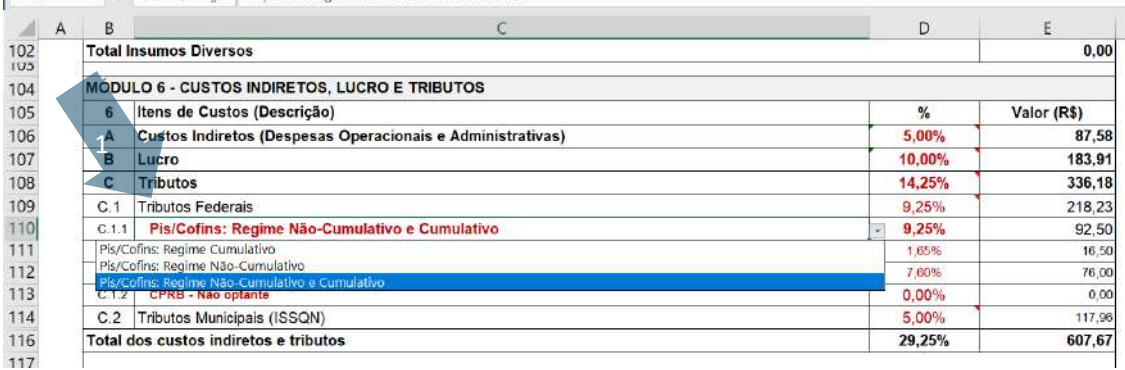

**FONTE: STJ (2020)**

**TABELA 19 - ORIENTAÇÃO PARA PREENCHIMENTO DA PLANILHA ANALÍTICA NO CASO DE OPTANTES PELO REGIME NÃO CUMULATIVO NA PLANILHA ANALÍTICA**

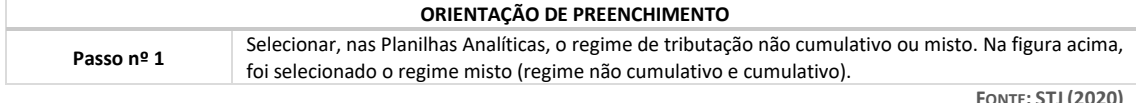

**FONTE: STJ (2020)**

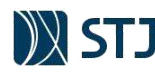

**FIGURA 47 - PREENCHIMENTO DA PLANILHA DE DETALHAMENTO PARA OPTANTES DO REGIME DA NÃO CUMULATIVIDADE DE PIS/COFINS**

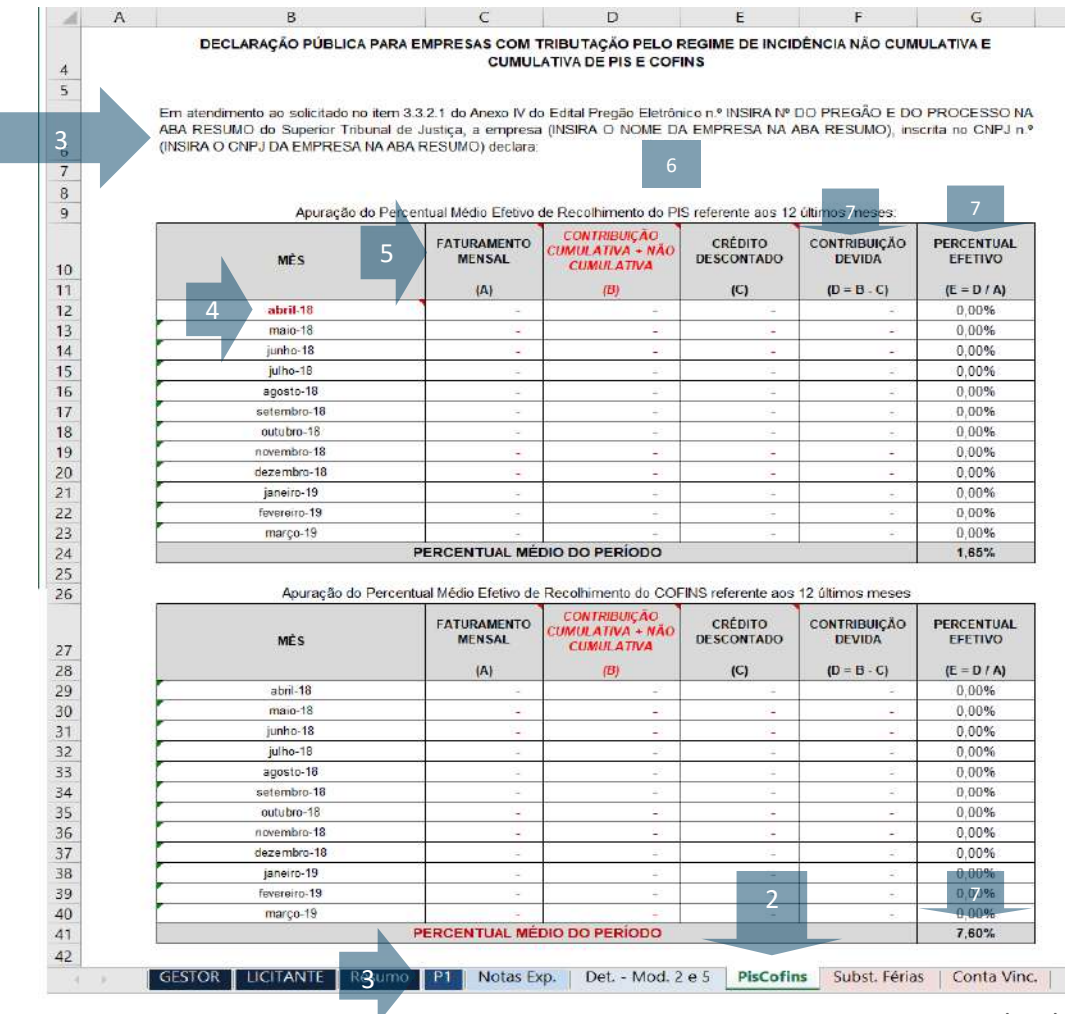

**FONTE: STJ (2020)**

**TABELA 20 - PREENCHIMENTO DA PLANILHA DE DETALHAMENTO DE PIS/COFINS NÃO CUMULATIVOS**

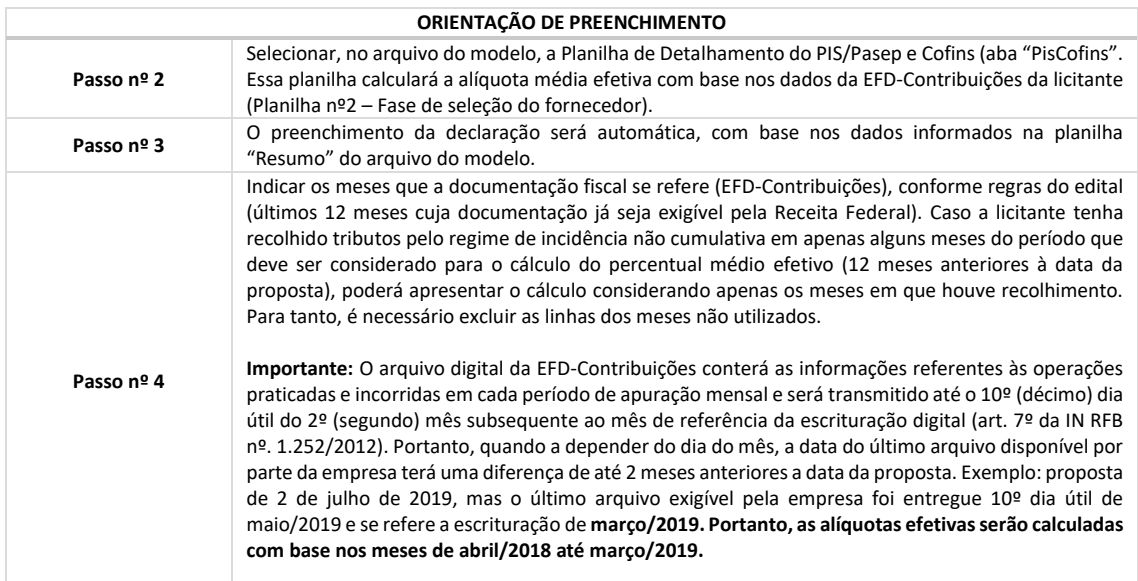

**91**

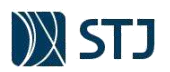

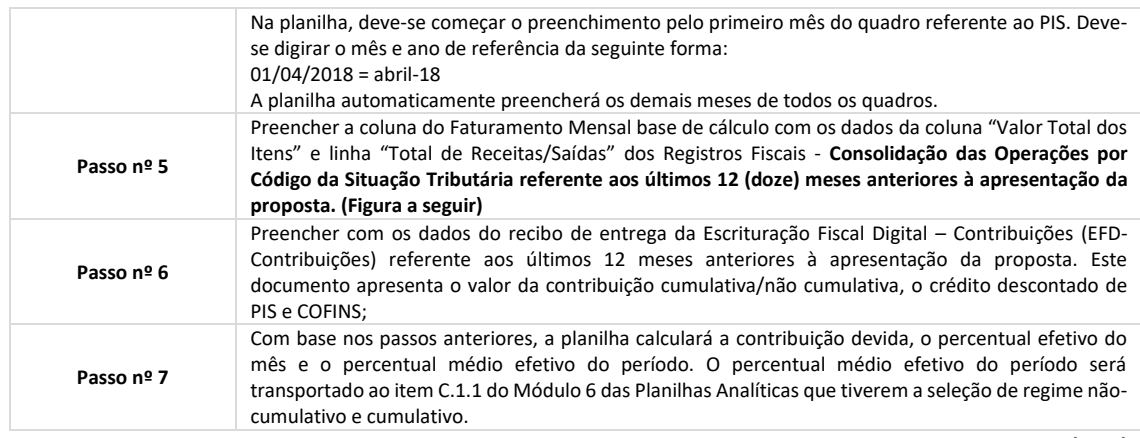

**FONTE: STJ (2020)**

**FIGURA 48 – REGISTROS FISCAIS DA EFD CONTRIBUIÇÕES: CONSOLIDAÇÃO DAS OPERAÇÕES PO CST**

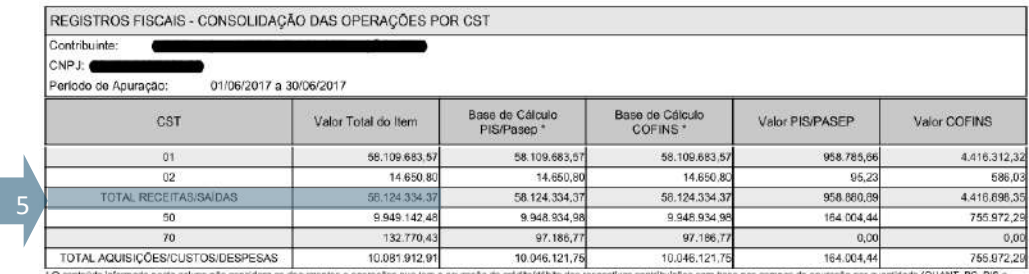

esta coluna não considera os documentos e operações que tem a apuração de crédito/débito das respectivas contribuições com base nos campos de apuração por quantidade (QUANT\_BC\_PIS e \* O conteúdo informado r<br>QUANT\_BC\_COFINS).

Este relatório foi gerado pelo Sistema Público de Escrituração Digital - EFD

 $2.0.13$ 

07/08/2017 13:44:41 Página 1 de 1

**FONTE: STJ (2020)**

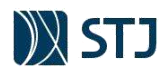

**1 : : VOLTAR** 

**FIGURA 49 - RECIBO DE ENTREGA DA EFD CONTRIBUIÇÕES**

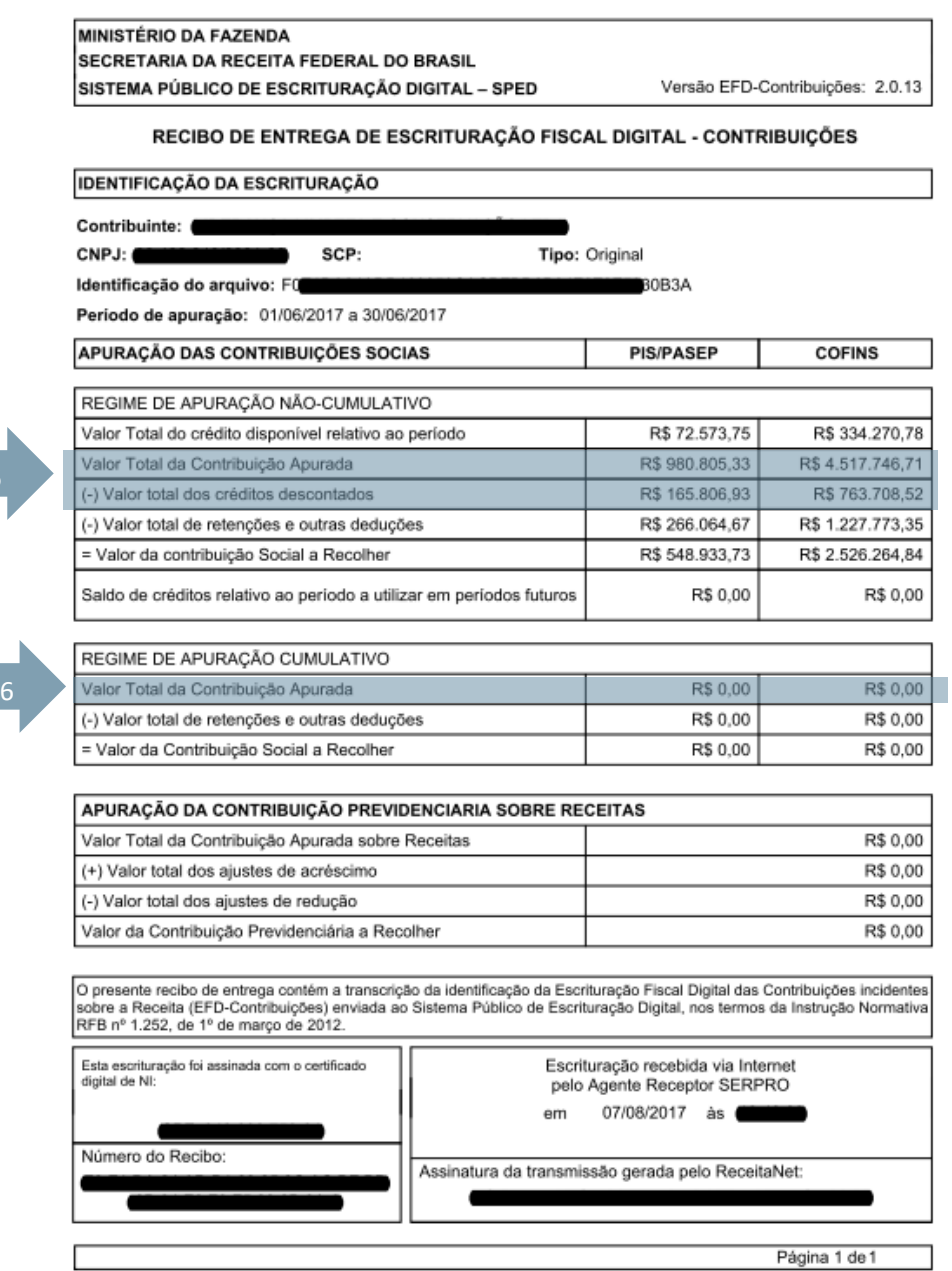

**FONTE: STJ (2020)**

Recomenda-se que a planilha elaborada na fase interna da licitação (Planilha nº 1), possa ser disponibilizada previamente aos proponentes interessados a fim de dar mais transparência, didática, mitigação de erros materiais e padronização no momento de elaboração de propostas para posterior análise pela Comissão de Licitação (Planilha nº 2).

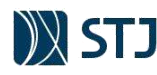

#### **5.7.3.1.2 CONTRIBUIÇÃO PREVIDENCIÁRIA SOBRE A RECEITA BRUTA - CPRB**

Conforme já abordado no Capítulo nº 5.3.2.1.1, a Lei no 12.546/12 instituiu a exigência para alguns setores da atividade econômica substituírem o pagamento da contribuição previdenciária sobre a folha de pagamento (20%) por um percentual aplicado sobre a receita bruta, deduzida das vendas canceladas e dos descontos incondicionais concedidos. Após diversas alterações, a Lei no 13.161/15 promoveu relevantes modificações nas regras, elevando o percentual cobrado sobre a receita bruta, que ficou entre 2% e 4,5%, dependendo do setor. A partir dessa lei, as empresas poderão escolher qual regime aplicar, escolhendo o valor que representa menor desembolso previdenciário.

Todavia, com a Lei nº. 13.670/2018 houve o fim da desoneração da folha de pagamentos para 39 setores da economia. O benefício fiscal continuará somente para 17 setores, que poderão permanecer com a folha de pagamentos desonerada até o final de 2020.

Portanto, as licitantes deverão apresentar seus preços (Planilha nº 2) em consonância com as normas vigentes e demais práticas de mercado, atendendo à legislação fiscal e tributária correspondente a sua atividade, elaborando suas propostas com base nos custos, insumos e tributos incidentes, de acordo com a opção feita pela empresa, informando se a contribuição previdenciária incidirá sobre a receita bruta ou sobre a folha de pagamento. O STJ elaborará sua Planilha nº 1 conforme modelo padrão (sem desoneração) diligenciando os comprovantes fiscais da empresa no momento da seleção do fornecedor. Para tanto, o edital estipulará as regras de comprovação e preenchimento da planilha por parte das empresas optantes da CPRB.

Por fim, importante esclarecer que a empresa tributada pelo regime de incidência da CPRB ajustará a Planilha Analítica de Custos e Formação de Preços da seguinte forma: atribuirá o valor zero ao percentual da Contribuição Previdenciária sobre a Folha de Pagamento que integra o item "A" do Submódulo 2 correspondente a 20% (Contribuição Patronal – INSS), e incluirá a CPRB no Módulo 6, item C.1 (Tributos Federais), aplicando-se a respectiva alíquota (2% a 4,5%) da mesma forma como se procedeu ao cálculo dos Tributos, ou seja, a CPRB incidirá sobre o Custo Total do empregado (Módulo 1 + Módulo 2 + Módulo  $3 +$  Módulo  $4 +$  Módulo  $5 +$  Custos Indiretos + Lucro).

# **5.7.3.2 TRIBUTO MUNICIPAL**

### **5.7.3.2.1 ISSQN**

**1 : : VOLTAR** 

O Imposto sobre serviços de qualquer natureza, também chamado de ISS é um tributo instituído e/ou modificado pelos municípios de todo território nacional (Art. 156, III, Constituição Federal) e pelo Distrito Federal (art. 155 II da CF/88). Além disso, a Constituição Federal estabelece ainda a seguinte estrutura básica:

- a) Prestação de serviços como fato gerador da respectiva obrigação tributária;
- b) O preço do serviço como base de cálculo do imposto;
- c) O prestador de serviço como contribuinte; e
- d) Os serviços onerados pelo imposto municipal são os definidos em lei complementar, não podendo fazer parte da lista os serviços que ficaram na competência dos estados, como os serviços de transporte interestadual e intermunicipal e de comunicação (ICMS).
- e) Necessidade de lei complementar federal para regular a forma e as condições como isenções, incentivos e benefícios fiscais serão concedidos e revogados.

A Lei Complementar nº 116/03 permitiu que cada município determinasse, em legislação própria, a instituição da figura do contribuinte responsável, para retenção do ISS dos prestadores de serviços. E, uma vez instituída lei municipal, o contribuinte responsável será obrigado a cumprir o pagamento do imposto em nome do contribuinte de fato, inclusive com os acréscimos de multa e juros. As legislações municipais têm poder para regulamentar o assunto (art. 6º).

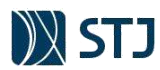

Além disso, mesmo nos casos em que não haja legislação municipal determinando a retenção na fonte**, o tomador do serviço será responsável**, caso o prestador não recolha o imposto devido, nos seguintes serviços:

a. cessão de andaimes, palcos, coberturas e outras estruturas de uso temporário;

b. execução, por administração, empreitada ou subempreitada, de obras de construção civil, hidráulica ou elétrica e de outras obras semelhantes, inclusive sondagem, perfuração de poços, escavação, drenagem e irrigação, terraplanagem, pavimentação, concretagem e a instalação e montagem de produtos, peças e equipamentos (exceto o fornecimento de mercadorias produzidas pelo prestador de serviços fora do local da prestação dos serviços, que fica sujeito ao ICMS); c. demolição;

d. reparação, conservação e reforma de edifícios, estradas, pontes, portos e congêneres (exceto o fornecimento de mercadorias produzidas pelo prestador dos serviços, fora do local da prestação dos serviços, que fica sujeito ao ICMS); e. varrição, coleta, remoção, incineração, tratamento, reciclagem, separação e destinação final de lixo, rejeitos e outros resíduos quaisquer;

**f. limpeza, manutenção e conservação de vias e logradouros públicos, imóveis, chaminés, piscinas, parques, jardins e congêneres;**

g. controle e tratamento de efluentes de qualquer natureza e de agentes físicos, químicos e biológicos;

- h. florestamento, reflorestamento, semeadura, adubação e congêneres;
- i. escoramento, contenção de encostas e serviços congêneres;
- j. acompanhamento e fiscalização da execução de obras de engenharia, arquitetura e urbanismo;
- **k. vigilância, segurança ou monitoramento de bens e pessoas;**

**l. fornecimento de mão de obra, mesmo em caráter temporário, inclusive de empregados ou trabalhadores, avulsos ou temporários, contratados pelo prestador de serviço**; e

m. planejamento, organização e administração de feiras, exposições, congressos e congêneres.

A alíquota máxima definida na Lei Complementar no 116/03 é de 5%, não tendo sido prevista alíquota mínima. Como a Emenda Constitucional n 37/02 definiu a alíquota mínima em 2%, até que Lei Complementar fizesse a regulamentação, e a LC 116/03 nada citou, alguns tributaristas entendem que o dispositivo da Emenda foi revogado. Entretanto, LC 157/16 definiu alíquota mínima de 2%.

Entre os pontos mais controversos e polêmicos em relação à tributação do Imposto Sobre Serviços é o conceito de local da prestação do serviço e do recolhimento do imposto. A Lei Complementar no 116/03 trouxe uma inovação (mantida pela LC no 157/16) em relação à legislação anterior, determinando a tributação no local da prestação efetiva do serviço, em relação a 20 situações específicas, expressamente citadas na LC 116/03.

Nos demais casos, não descritos expressamente pelo legislador, o ISS será devido no local do estabelecimento prestador ou, na falta do estabelecimento, no local do domicílio do prestador. O art. 4º da LC 116/03 complementa:

Art. 4º Considera-se estabelecimento prestador o local onde o contribuinte desenvolva a atividade de prestar serviços, de modo permanente ou temporário, e que configure unidade econômica ou profissional, sendo irrelevantes para caracterizá-lo as denominações de sede, filial, agência, posto de atendimento, sucursal, escritório de representação ou contato ou quaisquer outras que venham a ser utilizadas.

Em resumo, qualquer empresa prestadora de serviços (exceto os casos específicos, listados no art. 3º da LC 116/03) deve fazer o recolhimento do ISS no município onde o serviço foi prestado e não no município de domicílio, fato que geralmente leva a bitributação. De qualquer sorte, a maioria dos casos se enquadrará nas hipóteses em que ISS será cobrado no local do estabelecimento do tomador da mão de obra, no caso, o Superior Tribunal de Justiça (inciso I do art. 3º da Lei Complementar nº 166/2003). Por fim, como na maioria dos municípios do Brasil a alíquota é de 5%, adota-se o referido percentual no modelo do STJ (Planilha nº 1 – fase de planejamento).

Todavia, durante a fase de seleção do fornecedor (Planilha nº 2), a empresa deve informar o código do serviço conforme a lista anexa a Lei Complementar 116/2003 no Módulo 6.C.2 (Tributos Municipais) para fins de averiguação da alíquota do Imposto sobre Serviços de Qualquer Natureza – ISSQN a ser utilizada no faturamento dos serviços.

# **5.7.3.3 SIMPLES NACIONAL**

**1 : : VOLTAR** 

O item 5.3.2.6 deste manual abordou que empresas optantes do SIMPLES poderão prestar serviços com dedicação exclusiva de mão de obra ao STJ (cessão ou locação de mão de obra, em termos tributários) desde que essas atividades sejam relacionadas à **vigilância, limpeza ou conservação**.

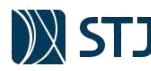

Ademais, no referido item, foi explicado o preenchimento da Planilha nº 2 de empresas optantes do SIMPLES nesses casos, com ênfase nos encargos presentes no Submódulo 2. Já neste capítulo, será abordado a composição dos tributos no Módulo 6.

Para tanto, é importante lembrar que o SIMPLES Nacional é um regime de tributação simplificado, voltado principalmente para as pequenas e médias empresas, que recolhe vários tributos municipais, estaduais e federais mediante uma única guia. A porcentagem recolhida varia de acordo com o ramo de atividade e a arrecadação bruta anual do negócio.

Os tributos unificados na guia do Simples são:

**FIGURA 50 - TRIBUTOS UNIFICADOS PELOS SIMPLES NACIONAL**

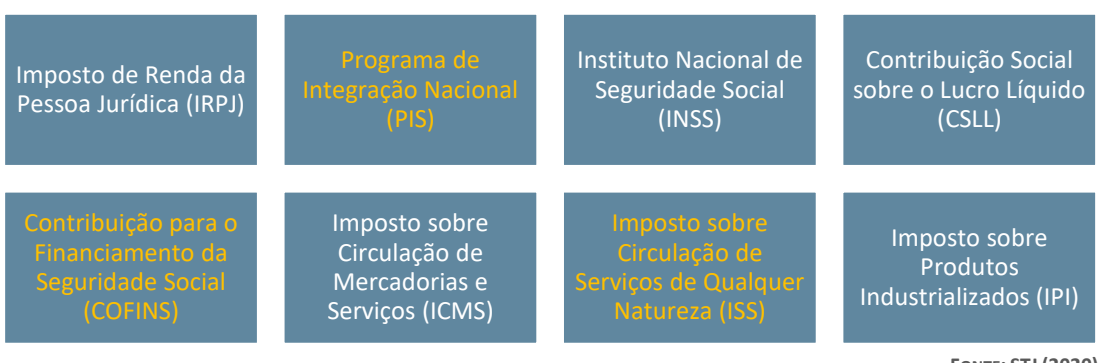

**FONTE: STJ (2020)**

Podem optar pelo SIMPLES Nacional empresas com faturamento anual de até R\$ 4,8 milhões em 2018. No caso das empresas de **vigilância, limpeza ou conservação**, essas são tributadas conforme Anexo IV da Lei Complementar 123/2006:

Art. 17. **Não poderão recolher os impostos e contribuições na forma do Simples Nacional** a microempresa ou a empresa de pequeno porte:

(...)

XII - que realize **cessão ou locação de mão-de-obra**;

§ 1º As vedações relativas a exercício de atividades previstas no **caput** deste artigo **não se aplicam** às pessoas jurídicas que se dediquem exclusivamente **às atividades referidas nos §§ 5º-B a 5º-E** do art. 18 desta Lei Complementar, ou as exerçam em conjunto com outras atividades que não tenham sido objeto de vedação no caput deste artigo.

§ 2º Também poderá optar pelo Simples Nacional a microempresa ou empresa de pequeno porte que se dedique à prestação de outros serviços que não tenham sido objeto de vedação expressa neste artigo, desde que não incorra em nenhuma das hipóteses de vedação previstas nesta Lei Complementar.

(…)

Art. 18. (…)

§ 5º-C Sem prejuízo do disposto no § 1º do art. 17 desta Lei Complementar, **as atividades de prestação de serviços seguintes serão tributadas na forma do Anexo IV** desta Lei Complementar, hipótese em que não estará incluída no Simples Nacional a contribuição prevista no inciso VI do caput do art. 13 desta Lei Complementar, devendo ela ser recolhida segundo a legislação prevista para os demais contribuintes ou responsáveis:

(…)

VI - serviço de vigilância, limpeza ou conservação.

(…)

§ 5º-F. As atividades de prestação de serviços referidas no § 2º do art. 17 desta Lei Complementar serão tributadas na forma do Anexo III desta Lei Complementar, salvo se, para alguma dessas atividades, houver previsão expressa de tributação na forma dos Anexos IV, V ou VI desta Lei Complementar.

(…)

§ 5º-H. A vedação de que trata o inciso XII do caput do art. 17 desta Lei Complementar não se aplica às atividades referidas no § 5º-C deste artigo. (destacou-se)

### *Preenchimento do Módulo 6 na Planilha nº 2 de empresa optante do SIMPLES em serviços não vedados à cessão ou locação de mão de obra (vigilância, limpeza ou conservação)*

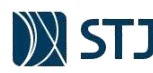

Como já de conhecimento, os tributos PIS/Pasep, COFINS e ISSQN estão contemplados no SIMPLES Nacional. A pergunta que se segue é: como obter as alíquotas no Módulo 6 da Planilha Analítica para empresas optantes do SIMPLES?

O primeiro passo é descobrir a Alíquota Nominal do Imposto que consta no Anexo IV da Lei Complementar n. 123/2006. Para tanto, é necessário saber a faixa de faturamento da empresa, e a alíquota estará à direita, bem como valor a deduzir.

A alíquota nominal serve apenas de parâmetro, visto que ela vem acompanhada de uma "parcela a deduzir" para quem faturou acima de R\$ 180 mil nos últimos 12 meses, pois no final a empresa vai pagar o imposto de acordo com a alíquota efetiva e é esta a alíquota que realmente importa.

A fórmula para calcular a Alíquota Efetiva é a seguinte:

Alíquota Efetiva =  $[(RBT12 \times A\text{líquota nominal}) - \text{parela a deduzir}] / RBT12$ 

Onde RBT12 é receita bruta acumulada nos doze meses anteriores ao período de apuração. Obtida a alíquota efetiva, deve-se sobre ela os percentuais de repartição de tributos do Anexo IV da Lei Complementar. Essa tabela mostra quais são os percentuais devidos para cada um dos tributos que compõe a alíquota efetiva, ou seja, possibilita obter a alíquota efetiva de cada tributo, inclusive PIS/Pasep, COFINS e ISSQN.

### *CASO PRÁTICO Nº 18*

*Cálculo das alíquotas efetivas do PIS/Pasep, COFINS e ISSQN para optante do SIMPLES*

*Considere a licitante RKCA Ltda com as seguintes receitas totais com prestação de serviços tributados segundo Anexo IV da Lei Complementar 123/2006:*

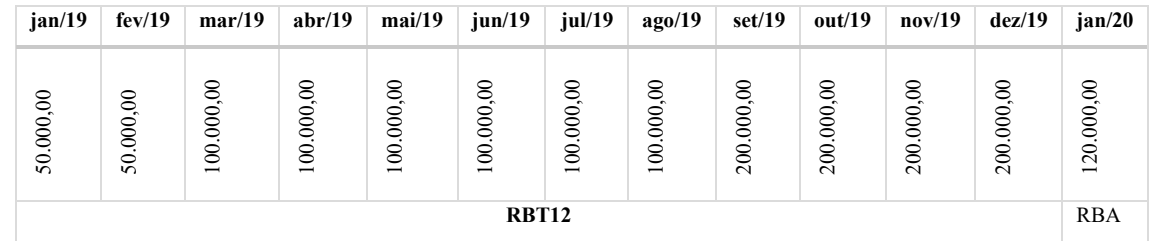

**TABELA 21 - RECEITAS DA EMPRESA RKCA**

**FONTE: STJ (2020)**

- *Período de Apuração (PA): Janeiro de 2009;*
- *Receita Bruta do PA (RBA): R\$ 120.000,00;*

### *Passo nº 1 – Obter a Receita Bruta Acumulada nos 12 meses anteriores ao PA (RBT12)*

*RBT12 = (50.000 + 50.000 + 100.000 + 100.000 + 100.000 + 100.000 + 100.000 + 100.000 + 200.000 + 200.000 + 200.000 + 200.000)*

*RBT12 = R\$ 1.500.000,00*

**1 : : VOLTAR** 

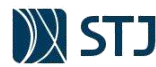

*Passo nº 2 – Descobrir a alíquota nominal: Considerando o valor da RBT12, a alíquota nominal é 14% e valor a deduzir é de R\$ 39.780,00, conforme a 4ª faixa do ANEXO IV da Lei Complementar 123/2006:*

**TABELA 22 - ANEXO IV DA LEI COMPLEMENTAR N. 123/2006**

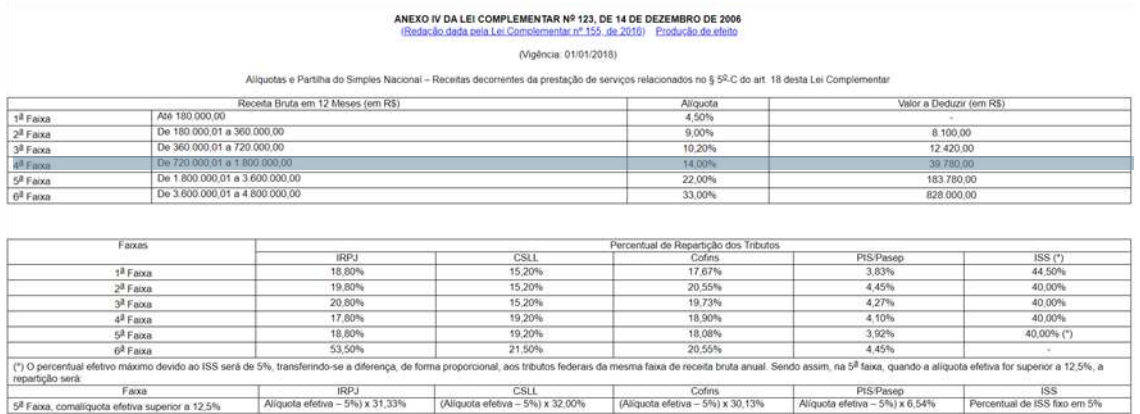

**FONTE: LEI COMPLEMENTAR 123/2006**

*Passo nº 3 – Calcular a Alíquota Efetiva Total: Com os dados da RBT12, Alíquota Nominal e Parcela a deduzir, o próximo passo é encontrar a alíquota efetiva total no período de apuração:*

 $Aliquota Nominal = 14\%$ <br>Parcela a deduzir = 39.780 Parcela a deduzir = 39.780 Alíquota Efetiva Total =  $\frac{(RBT 12 \times Alíquota Nominal) - Parcela a deduzir}{PBT12}$ RBT12  $Aliquota Efetiva Total = {(1.500.000 x 14%) − 39.780 \over 1.500.000} = {170.220 \over 1.500.000} ≌ 11,35%$ 

*Passo nº 4 – Calcular a Alíquota Efetiva do PIS/Pasep, CONFIS e ISSQN: O cálculo da repartição de tributos segue os percentuais do Anexo IV, conforme a faixa da RBT12:*

**TABELA 23 – REPARTIÇÃO DE TRIBUTOS SEGUNDO O ANEXO IV DA LEI COMPLEMENTAR 123/2006**

ANEXO IV DA LEI COMPLEMENTAR Nº 123, DE 14 DE DEZEMBRO DE 2006 (Vigência: 01/01/2018)

Allquotes e Partiha do Simples Nacional - Receites decorrentes da prestação de serviços relacionados no § 5º-C do art. 18 desta Lei Complementa

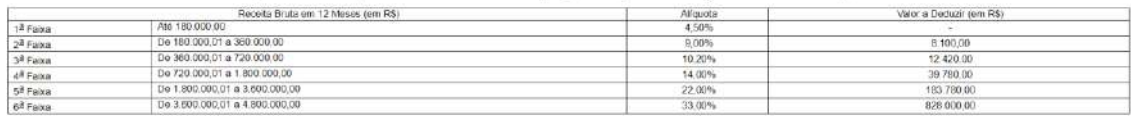

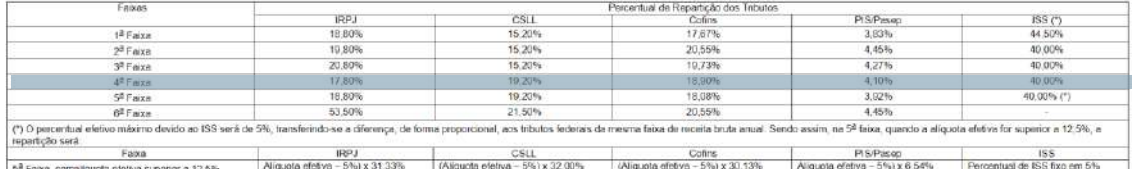

**FONTE: LEI COMPLEMENTAR 123/2006**

*Cálculo da repartição dos tributos:*

**1 : : VOLTAR** 

*Alíquota efetiva COFINS = alíquota nominal COFINS x alíquota efetiva do PA Alíquota efetiva COFINS = 18,90% x 11,35%* <sup>≅</sup> *2,15%*

*Alíquota efetiva PIS/Pasep = alíquota nominal PIS/Pasep x alíquota efetiva do PA Alíquota efetiva COFINS = 4,10% x 11,35%* <sup>≅</sup> *0,47%*

*Alíquota efetiva ISSQN = alíquota nominal ISSQN x alíquota efetiva do PA Alíquota efetiva COFINS = 40% x 11,35%* <sup>≅</sup> *4,53%*

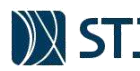

# **6 PLANILHA AUXILIAR DO CUSTO DA SUBSTITUIÇÃO EM FÉRIAS**

A Resolução STJ/GP n. 09, de 02/08/2017 regulamentou a concessão de férias dos prestadores de serviços que atuam no Superior Tribunal de Justiça e transformou a cobertura de férias em exceção. Caso seja necessária a cobertura, deve existir prévia solicitação fundamentada do titular da unidade de lotação do funcionário terceirizado, com uso do formulário constante no anexo da Resolução. Ademais, o formulário deve ser encaminhado ao diretor-geral da Secretaria do Tribunal, por meio do Sistema Eletrônico de Informação – SEI, no prazo mínimo de 60 dias antes da data de início das férias.

Em regra, o gozo das férias deve ocorrer, preferencialmente, nos meses de janeiro, julho e dezembro. E a justificativa está no fato de que as férias devem ser conciliadas com o recesso forense, quando diversas unidades desta Corte paralisam suas atividades ou funcionam com fluxo operacional reduzido. Assim, o impacto com a ausência do prestador de serviço, associado à ocorrência do recesso forense, é mitigado, tornando desnecessária, em muitos casos, a alocação de substituto ao posto.

A proposta de normatização, discutida nos autos do processo SEI/STJ nº 007550/2017 e aprovada pelo Conselho de Administração na sessão de 21/06/2017, buscou expressiva economia dos recursos orçamentários e financeiros, uma vez que no período de férias não haveria a necessidade de reposição dos postos de trabalho. E dado o cenário de contingenciamento de recursos pelo Governo Federal, essa medida minimizou os impactos dos eventuais cortes, o que contribui para não prejudicar a execução de projetos estratégicos do Tribunal.

Considerado esse contexto, no caso de férias do titular do posto de trabalho sem substituição, o faturamento do respectivo mês dever ser realizado com desconto proporcional conforme a Planilha Auxiliar. O desconto deverá ser realizado preferencialmente antes do faturamento dos serviços, no mês seguinte à substituição não realizada, a fim de se evitar glosas das notas fiscais e retenção de tributos sobre base de cálculo majorada. Cabe ao gestor e respectivos fiscais verificarem se o desconto foi realizado adequadamente, inclusive no caso de férias proporcionais.

O arquivo do modelo de Planilhas de Custos do STJ possui uma Planilha Auxiliar que busca apurar o custo anual da substituição do titular em férias. Essa apuração evidencia o correto valor da provisão realizada durante a execução contratual com os custos decorrentes da substituição. O preenchimento dessa Planilha é automático, realizado com base nos dados das demais planilhas (Sintética, Analíticas e de Detalhamento). Deve-se, portanto, saber a interpretar os dados dessa Planilha Auxiliar a fim de apurar adequadamente o valor a ser descontado. A lógica do detalhamento segue a figura abaixo:

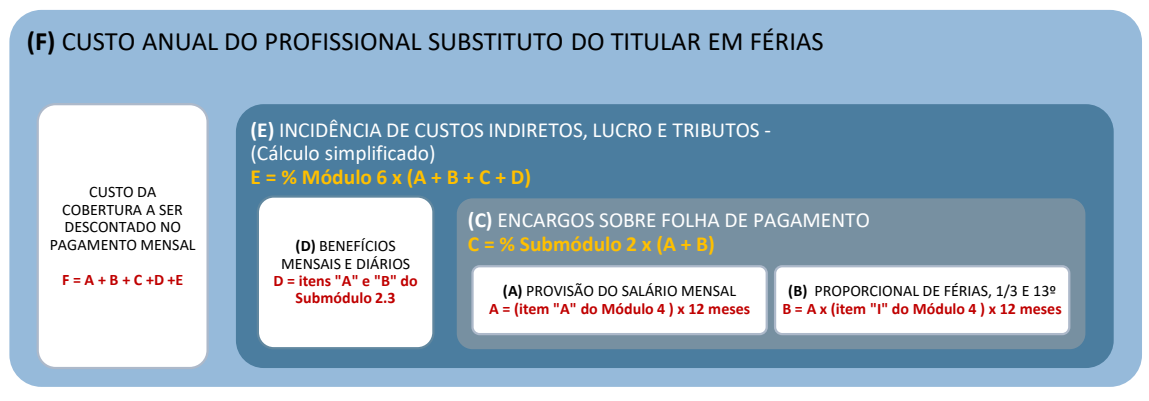

**FIGURA 51 - ESTRUTURA DA PLANILHA AUXILIAR DO CUSTO DA COBERTURA DE FÉRIAS**

**FONTE: STJ (2020)**

*CASO PRÁTICO Nº 19 Custos da Cobertura de Férias*

**1 : : VOLTAR** 

*Rafael e Eduardo são fiscais de um contrato de serviços com mão de obra em regime de dedicação exclusiva com vigência de 12 meses, assinado em 2º/02/2018. Os profissionais alocados possuem jornada de 40 horas semanais, com remuneração de R\$ 2.000.*

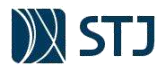

**1 : : VOLTAR** 

**P4**

**P1**

**P3**

*Em agosto de 2018, a empresa contratada encaminhou o faturamento dos serviços de 2 postos de trabalhado com 1 profissional cada. A planilha auxiliar que apura o custo da cobertura de férias foi preenchida durante a seleção do fornecedor, conforme padrão do arquivo do modelo de planilhas do STJ:*

**FIGURA 53 - PLANILHA SINTÉTICA: CUSTO TOTAL DO PROFISSIONAL** 

|                                                    |                                 |                              |                                                       | P4              |               |                                             |
|----------------------------------------------------|---------------------------------|------------------------------|-------------------------------------------------------|-----------------|---------------|---------------------------------------------|
| Quantidade                                         |                                 |                              | Valor (R\$)                                           |                 |               |                                             |
| Tipo de Serviço - Categoria<br><b>Profissional</b> | Jornada de  <br><b>Trabalho</b> | Postos de<br><b>Trabalho</b> | <b>Profissionais</b><br>p/posto de<br><b>Trabalho</b> | <b>Unitário</b> | <b>Mensal</b> | <b>Total Anual</b>                          |
| P1 Servico 1 - Profissional 1                      | 40h/sem.                        |                              |                                                       | 5.472.28        | 10.944.56     | 131.334.72                                  |
|                                                    |                                 |                              |                                                       |                 |               | $- - - - - - -$<br>$\overline{\phantom{a}}$ |

**FONTE: STJ (2020)**

*Considerando as informações acima, os fiscais devem interpretar as informações segundo quadro abaixo:*

**FIGURA 552 - PLANILHA AUXILIAR DO CUSTO ANUAL COM COBERTURA DE FÉRIAS**

PLANILHA AUXILIAR DO CUSTO ANUAL DO PROFISSIONAL SUBSTITUTO DO TITULAR EM FÉRIAS Os valores foram arredondados em 2 casas decimais, segundo a Norma ABNT NBR 5891.

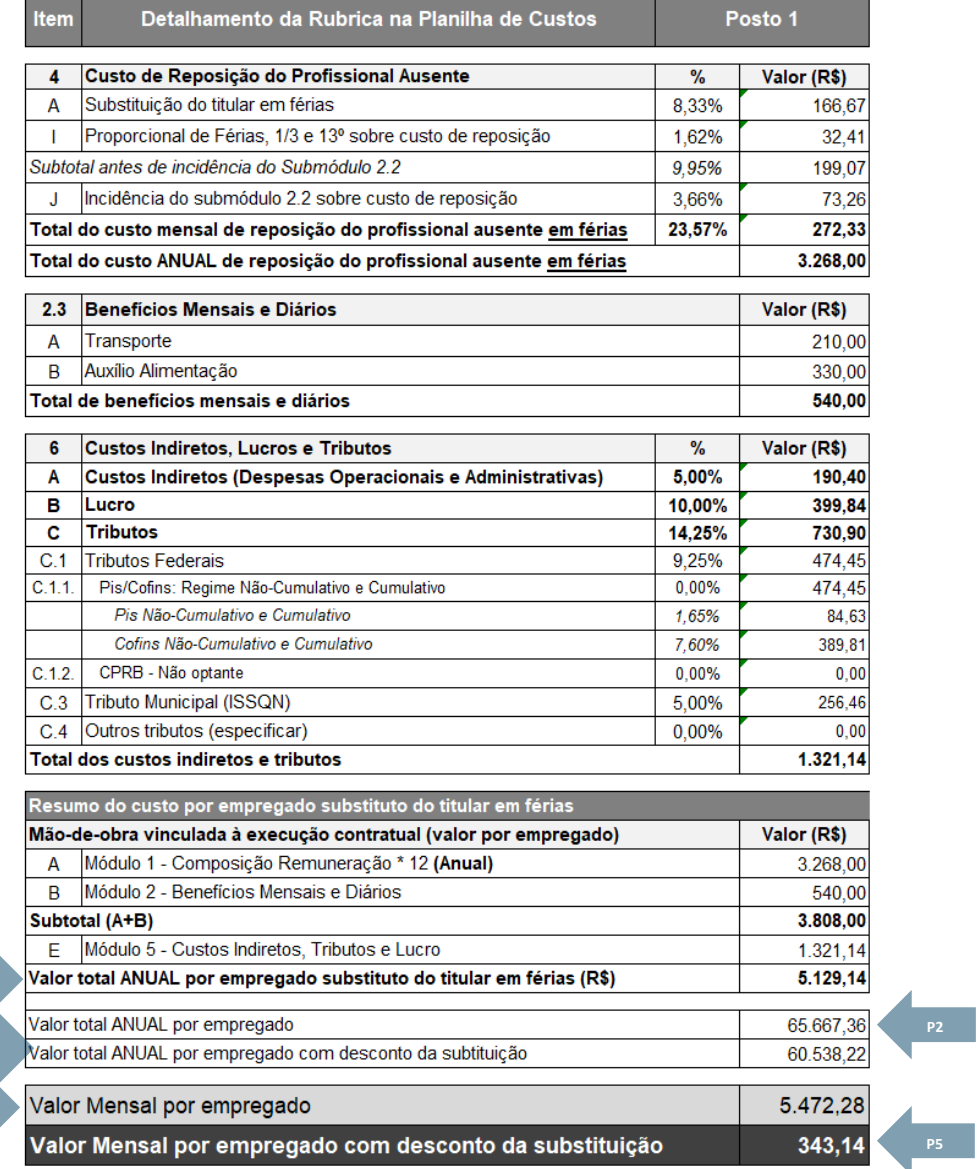

**FONTE: STJ (2020)**

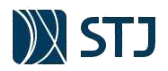

**TABELA 25 - ENTENDENDO AS INFORMAÇÕES DA PLANILHA AUXILIAR DO CUSTO DA SUBSTITUIÇÃO EM FÉRIAS**

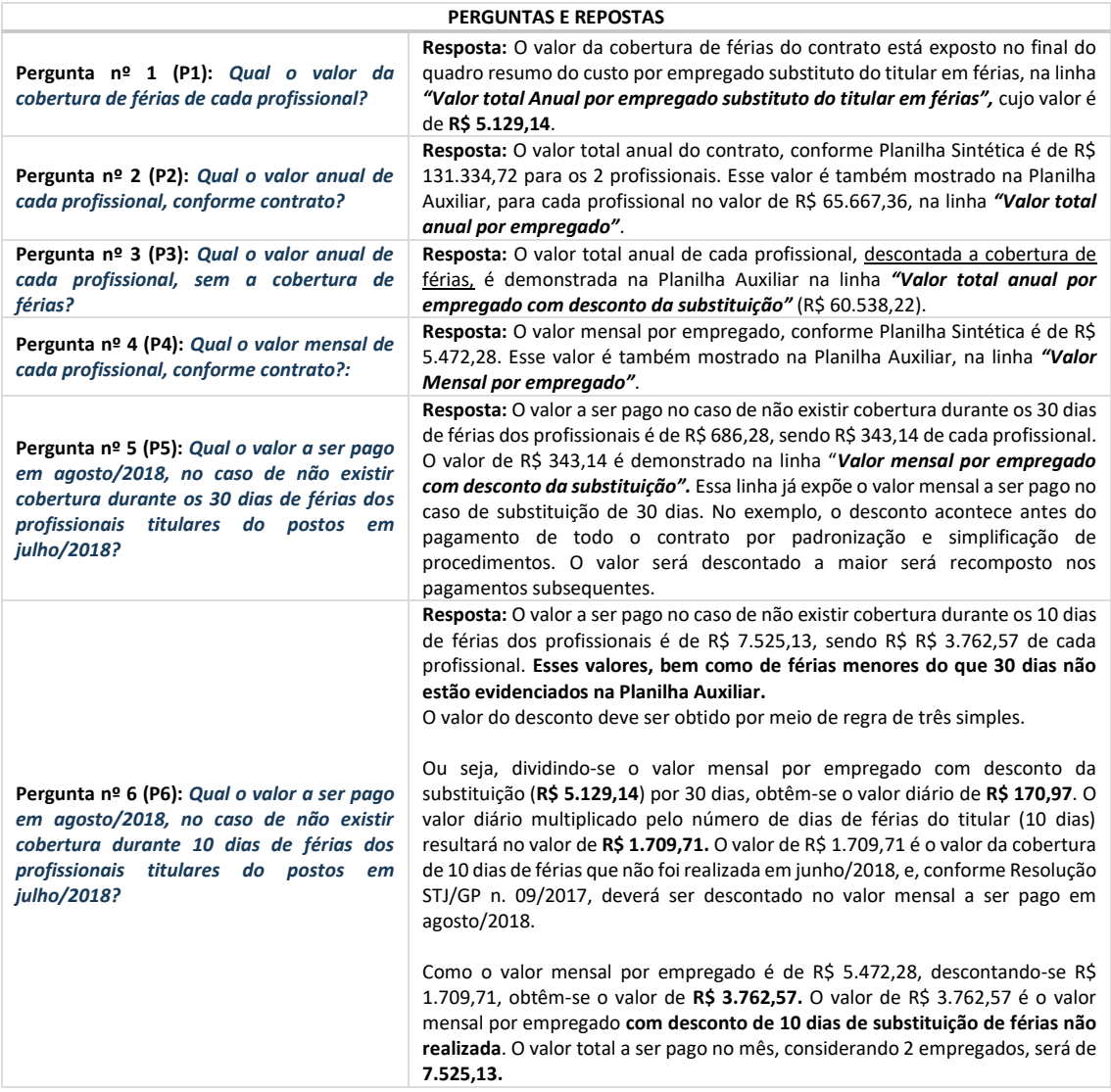

**FONTE: STJ (2020)**

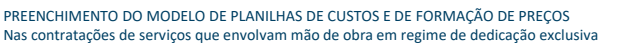

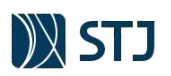

**1 : : VOLTAR** 

# **7 PLANILHA AUXILIAR DAS RETENÇÕES EM CONTA VINCULADA**

De acordo com o Manual de Operacionalização da Conta Vinculada elaborado pela Secretaria de Auditoria Interna do STJ, a conta vinculada é um instrumento contábil que tem como finalidade garantir os recursos necessários para adimplemento das obrigações sociais e trabalhistas devidas pelas empresas prestadoras de serviços terceirizados no âmbito do Poder Judiciário.

O mencionado instituto, implantado pelo Conselho Nacional de Justiça – CNJ, por meio da Resolução CNJ n. 98, de 10 de novembro de 2009, foi criado como forma de manter controle das despesas contratadas pelos órgãos jurisdicionados ao CNJ e, ao mesmo tempo, afastar a responsabilidade subsidiária deles quando do não cumprimento das obrigações contratuais e legais por parte das prestadoras de serviços.

À época da edição da Resolução CNJ n. 98/2009, o provisionamento das verbas trabalhistas em conta vinculada estava adstrito aos encargos relativos a férias e abono de férias, 13º salário e multa do FGTS por dispensa sem justa causa. Posteriormente, com a aprovação da Resolução CNJ n. 169, de 4 de fevereiro de 2013, o conjunto de rubricas com previsão de retenção em conta vinculada foi ampliado a de modo a alcançar, também, a incidência dos encargos previdenciários e FGTS sobre férias, 1/3 constitucional e 13º salário, além do percentual de lucro que recaía sobre os encargos retidos (este último suprimido com as alterações trazidas pela Resolução CNJ n. 183/2013)

Assim, na comparação da revogada Resolução CNJ n. 98/2009 com a vigente Resolução CNJ n. 169/2013, verifica-se que, além de ampliar o rol de rubricas cujos valores serão provisionados em conta vinculada, este normativo também estendeu a compulsoriedade do depósito a todos os contratos com mão de obra residente nas dependências dos órgãos jurisdicionados ao CNJ.

A criação e regulamentação da conta vinculada, pelo Conselho Nacional de Justiça, além de proporcionar a proteção dos direitos sociais e trabalhistas da mão de obra terceirizada, objetivou, principalmente, resguardar os órgãos do Poder Judiciário de responder subsidiariamente diante de eventuais ações judiciais pelo inadimplemento das obrigações advindas dos mencionados direitos, por parte das empresas contratadas para prestarem serviços de natureza continuada.

No âmbito do Poder Executivo, a partir da edição da Instrução Normativa SLTI/MPOG n. 6/2013, que promoveu alterações na IN SLTI/MPOG n. 2/2008, foi recomendada aos órgãos integrantes e/ou vinculados à Presidência da República, inclusive empresas públicas e sociedades de economia mista, a adoção de procedimentos com vistas à manutenção de conta vinculada em contratos de serviços de mão de obra terceirizada, como forma de garantir o adimplemento das obrigações sociais e trabalhistas, consoante o disposto na Súmula n. 331 do TST, acima mencionada. Com a edição da IN SEGES/MPDG. 5/ 2017, sua adoção tornou-se facultativa, no âmbito do Poder Executivo.

No âmbito do Superior Tribunal de Justiça, a IN STJ/GDG nº 13/2017, revogada pela IN STJ/GDG n. 15/2019, regulamentaram a aplicação da Resolução CNJ nº. 169/2013. Nesse sentido, a Planilha Auxiliar das Retenções em Conta Vinculada adapta a formação de preços (planilha 1 até planilha 3) aos percentuais indicados no Anexo I da referida instrução normativa. Portanto, o arquivo do modelo fornecerá automaticamente os valores a serem retidos mensalmente, conforme preenchimento das Planilhas Analíticas, Sintética e de Detalhamento. O correto provisionamento dos encargos será resultado da adequação dos preenchimentos das planilhas durante a fase de planejamento e, principalmente, seleção do fornecedor.

Para maiores informações, recomenda-se a leitura do Manual de Operacionalização da Conta Vinculada do STJ.
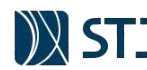

## **8 REFERÊNCIAS**

BRASIL. [Constituição (1988)]. **Constituição da República Federativa do Brasil de 1988**. Brasília, DF: Presidência da República, [2019]. Disponível em: http://www.planalto.gov.br/ccivil\_03/Constituicao/ Constituiçao.htm. Acesso em: 3 mar. 2020.

BRASIL. Conselho da Justiça Federal (CJF). Secretaria de Controle Interno. **Nota técnica 001/2013**. Planilha de composição de custos – valores limites nas contratações de serviços terceirizados com vinculação à mão de obra. Brasília, DF: CJF, 31 jan. 2013. Disponível em: https://www.cjf.jus.br/cjf/cjf/controle-interno/fiquepordentro/4NOTA%20TECNICA%20001-2013.pdf/view. Acesso em: 3 mar. 2020.

BRASIL. **Decreto-lei nº 5.452, de 1º de maio de 1943**. Aprova a Consolidação das Leis do Trabalho. Brasília, DF: Presidência da República, [2019]. Disponível em: http://www.planalto.gov.br/ccivil\_03/decreto-lei/del5452.htm. Acesso em: 3 mar. 2020.

BRASIL. **Lei complementar nº 116, de 31 de julho de 2003**. Dispõe sobre o Imposto Sobre Serviços de Qualquer Natureza, de competência dos municípios e do Distrito Federal, e dá outras providências. Brasília, DF: Presidência da República, [2016]. Disponível em: http://www.planalto.gov.br/ccivil\_03/leis/lcp/lcp116.htm. Acesso em: 3 mar. 2020.

## BRASIL. **Lei complementar nº 123, de 14 de dezembro de 2006**. Institui o Estatuto

Nacional da Microempresa e da Empresa de Pequeno Porte; altera dispositivos das Leis no 8.212 e 8.213, ambas de 24 de julho de 1991, da Consolidação das Leis do Trabalho - CLT, aprovada pelo Decreto-Lei no 5.452, de 1º de maio de 1943, da Lei no 10.189, de 14 de fevereiro de 2001, da Lei Complementar no 63, de 11 de janeiro de 1990; e revoga as Leis no 9.317, de 5 de dezembro de 1996, e 9.841, de 5 de outubro de 1999. Brasília, DF: Presidência da República, [2019]. Disponível em: http://www.planalto.gov.br/ccivil\_03/leis/lcp/lcp123.htm. Acesso em: 3 mar. 2020.

BRASIL. **Lei nº 11.457, de 16 de março de 2007**. Dispõe sobre a administração tributária federal; altera as Leis nos 10.593, de 6 de dezembro de 2002, 10.683, de 28 de maio de 2003, 8.212, de 24 de julho de 1991, 10.910, de 15 de julho de 2004, o Decreto-lei no 5.452, de 1º de maio de 1943, e o Decreto nº 70.235, de 6 de março de 1972; revoga dispositivos das Leis nos 8.212, de 24 de julho de 1991, 10.593, de 6 de dezembro de 2002, 10.910, de 15 de julho de 2004, 11.098, de 13 de janeiro de 2005, e 9.317, de 5 de dezembro de 1996; e dá outras providências. Brasília, DF: Presidência da República, [2019]. Disponível em:

http://www.planalto.gov.br/ccivil\_03/\_Ato2007-2010/2007/Lei/L11457.htm. Acesso em: 3 mar. 2020.

BRASIL. **Lei nº 12.506, de 11 de outubro de 2011**. Dispõe sobre o aviso prévio e dá outras providências. Brasília, DF: Presidência da República, [2011]. Disponível em: http://www.planalto.gov.br/ccivil\_03/\_Ato2011- 2014/2011/Lei/L12506.htm. Acesso em: 3 mar. 2020.

BRASIL. **Lei nº 12.546, de 14 de dezembro de 2011**. Institui o Regime Especial de Reintegração de Valores Tributários para as Empresas Exportadoras (Reintegra); dispõe sobre a redução do Imposto sobre Produtos Industrializados (IPI) à indústria automotiva; altera a incidência das contribuições previdenciárias devidas pelas empresas que menciona; altera as Leis nº 11.774, de 17 de setembro de 2008, nº 11.033, de 21 de dezembro de 2004, nº 11.196, de 21 de novembro de 2005, nº 10.865, de 30 de abril de 2004, nº 11.508, de 20 de julho de 2007, nº 7.291, de 19 de dezembro de 1984, nº 11.491, de 20 de junho de 2007, nº 9.782, de 26 de janeiro de 1999, e nº 9.294, de 15 de julho de 1996, e a Medida Provisória nº 2.199-14, de 24 de agosto de 2001; revoga o art. 1º da Lei nº 11.529, de 22 de outubro de 2007, e o art. 6º do Decreto-Lei nº 1.593, de 21 de dezembro de 1977, nos termos que especifica; e dá outras providências. Brasília, DF: Presidência da República, [2018]. Disponível em: http://www.planalto.gov.br/ccivil\_03/\_ato2011-2014/2011/lei/l12546.htm. Acesso em: 3 mar. 2020.

BRASIL. **Lei nº 13.467, de 13 de julho de 2017**. Altera a Consolidação das Leis do Trabalho (CLT), aprovada pelo Decreto-Lei nº 5.452, de 1º de maio de 1943, e as Leis n º 6.019, de 3 de janeiro de 1974, 8.036, de 11 de maio de 1990, e 8.212, de 24 de julho de 1991, a fim de adequar a legislação às novas relações de trabalho. Brasília, DF: Presidência da República, [2017]. Disponível em: http://www.planalto.gov.br/ccivil 03/ ato2015-2018/2017/lei/L13467.htm. Acesso em: 3

mar. 2020.

## BRASIL. **Lei nº 13.932, de 11 de dezembro de 2019**. Altera a Lei Complementar nº

26, de 11 de setembro de 1975, e as Leis nos 8.036, de 11 de maio de 1990, 8.019, de 11 de abril de 1990, e 10.150, de 21 de dezembro de 2000, para instituir a modalidade de saque-aniversário no Fundo de Garantia do Tempo de Serviço (FGTS) e assegurar o equilíbrio econômico-financeiro do Fundo, dispor sobre a movimentação das contas do Programa de Integração Social (PIS) e do Programa de Formação do Patrimônio do Servidor Público (Pasep) e sobre a devolução de recursos ao Fundo de Amparo ao Trabalhador (FAT), alterar disposições sobre as dívidas do Fundo de Compensação de Variações Salariais (FCVS), e extinguir a cobrança da contribuição de 10% (dez por cento) devida pelos empregadores em caso de despedida sem justa causa. Brasília, DF: Presidência da República, [2019]. Disponível em: http://www.planalto.gov.br/ccivil\_03/\_ato2019-2022/2019/lei/L13932.htm. Acesso em: 3 mar. 2020.

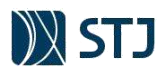

BRASIL. **Lei nº 605, de 5 de janeiro de 1949**. Repouso semanal remunerado e o pagamento de salário nos dias feriados civis e religiosos. Brasília, DF: Presidência da República, [2019]. Disponível em: http://www.planalto.gov.br/ccivil\_03/leis/l0605.htm. Acesso em: 3 mar. 2020.

BRASIL. **Lei nº 8.036, de 11 de maio de 1990**. Dispõe sobre o Fundo de Garantia do Tempo de Serviço, e dá outras providências. Brasília, DF: Presidência da República, [2019]. Disponível em: http://www.planalto.gov.br/ccivil\_03/leis/l8036consol.htm. Acesso em: 3 mar. 2020.

BRASIL. **Lei nº 8.212, de 24 de julho de 1991**. Dispõe sobre a organização da Seguridade social, institui plano de custeio, e dá outras providências. Brasília, DF:

Presidência da República, [2019]. Disponível em:

http://www.planalto.gov.br/ccivil\_03/leis/l8212cons.htm. Acesso em: 3 mar. 2020.

BRASIL. **Lei nº 8.666, de 21 de junho de 1993**. Regulamenta o art. 37, inciso XXI, da Constituição federal, institui normas para licitações e contratos da administração pública e dá outras providências. Brasília, DF: Presidência da República, [2019]. Disponível em: http://www.planalto.gov.br/ccivil\_03/leis/l8666cons.htm. Acesso em: 3 mar. 2020.

BRASIL. **Lei nº 6.321, de 14 de abril de 1976**. Dispõe sobre a dedução, do lucro tributável para fins de imposto sobre a renda das pessoas jurídicas, do dobro das despesas realizadas em programas de alimentação do trabalhador. Brasília, DF:

Presidência da República, [2001]. Disponível em:

http://www.planalto.gov.br/ccivil\_03/LEIS/L6321.htm. Acesso em: 3 mar. 2020.

BRASIL. **Lei no 7.418, de 16 de dezembro de 1985**. Institui o vale-transporte e dá outras providências. Brasília, DF: Presidência da República, [2019]. Disponível em: http://www.planalto.gov.br/ccivil\_03/LEIS/L7418.htm. Acesso em: 3 mar. 2020.

BRASIL. Ministério da Fazenda. Secretaria do Tesouro Nacional. **Manual de contabilidade aplicada ao setor público**. 8. ed. Brasília, DF: STN, [2018]. Disponível em: http://www.tesouro.fazenda.gov.br/documents/10180/695350/CPU\_MCASP+8%C2%A A%20ed+- +publica%C3%A7%C3%A3o\_com+capa\_2vs/4b3db821-e4f9-43f8-806404f5d778c9f6. Acesso em: 3 mar. 2020.

BRASIL. Ministério do Planejamento, Desenvolvimento e Gestão (MPOG). Secretaria de Logística e Tecnologia da Informação. **Instrução Normativa nº 2, de 30 de abril de 2008**. Dispõe sobre regras e diretrizes para a contratação de serviços, continuados ou não. Brasília, DF: MPOG, [2017]. Disponível em: https://www.comprasgovernamentais.gov.br/index.php/legislacao/instrucoesnormativas/417-instrucao-normativa-n-02-de-30-de-abril-de-2008. Acesso em: 3 mar. 2020.

BRASIL. Ministério do Planejamento, Desenvolvimento e Gestão (MPOG). **Instrução normativa nº 5, de 26 de maio de 2017**. Dispõe sobre as regras e diretrizes do procedimento de contratação de serviços sob o regime de execução indireta no âmbito da Administração Pública federal direta, autárquica e fundacional. Brasília, DF: MPOG, [2018]. Disponível em: https://www.comprasgovernamentais.gov.br/index.php/legislacao/instrucoesnormativas/760 instrucao-normativa-n-05-de-25-de-maio-de-2017. Acesso em: 3 mar. 2020.

BRASIL. Ministério do Planejamento, Desenvolvimento e Gestão (MPOG). **Estudo sobre a composição dos custos dos valores limites**: serviços de limpeza e conservação: unidade da federação, Distrito Federal. Brasília, DF: MPOG, 2018.

Disponível em:

**1 : : VOLTAR** 

https://www.comprasgovernamentais.gov.br/images/conteudo/ArquivosCGNOR/Cader nostecnicos/Cadernos2018/CT\_LIM\_DF\_2018.pdf. Acesso em: 3 mar. 2020.

BRASIL. Ministério do Planejamento, Desenvolvimento e Gestão (MPOG). **Caderno de logística**: conta vinculada: orientações básicas sobre a operacionalização da conta vinculada nos termos da alínea "a" do item 1.1 do anexo VII-B e do anexo XII da Instrução normativa nº 5, de 26 de maio de 2017. Brasília, DF: MPOG, fev. 2018. Disponível em:

https://www.comprasgovernamentais.gov.br/images/conteudo/ArquivosCGNOR/Cader no\_de\_Conta\_Vinculada\_V2.pdf. Acesso em: 3 mar. 2020.

BRASIL. Ministério do Planejamento, Desenvolvimento e Gestão (MPOG). Secretaria de Logística e Tecnologia da Informação. Departamento de Logística e Serviços Gerais. **Manual de orientação para preenchimento da planilha de custo e formação de preços**. Brasília, DF: MPOG, maio 2011. Disponível em:

http://www.comprasnet.gov.br/publicacoes/manuais/Manual\_preenchimento\_planilha\_ de\_custo\_-\_18-06-2011.pdf. Acesso em: 3 mar. 2020.

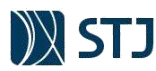

BRASIL. Ministério do Planejamento, Desenvolvimento e Gestão (MPOG). Secretaria de Logística e Tecnologia da Informação. **Prestação de serviços de limpeza, asseio e conservação**. Brasília, DF: MPOG, abr. 2014. Disponível em:

https://www.comprasgovernamentais.gov.br/images/conteudo/ArquivosCGNOR/servic os\_limpeza.pdf. Acesso em: 3 mar. 2020.

BRASIL. Ministério do Planejamento, Desenvolvimento e Gestão (MPOG). Secretaria de Logística e Tecnologia da Informação. **Prestação de serviços de transporte**.

Brasília, DF: MPOG, abr. 2014. Disponível em:

https://www.comprasgovernamentais.gov.br/images/conteudo/ArquivosCGNOR/servic os\_transportes.pdf. Acesso em: 3 mar. 2020.

BRASIL. Ministério do Planejamento, Desenvolvimento e Gestão (MPOG). Secretaria de Logística e Tecnologia da Informação. **Prestação de serviços de vigilância patrimonial**. Brasília, DF: MPOG, abr. 2014. Disponível em: https://www.comprasgovernamentais.gov.br/images/conteudo/ArquivosCGNOR/servic os\_vigilancia.pdf. Acesso em: 3 mar. 2020.

BRASIL. Ministério Público da União (MPU). Auditoria Interna. **Referencial de encargos**. Brasília, DF: MPU, 2018. Disponível em:

http://www.auditoria.mpu.mp.br/audin/REFERENCIAL-DE-ENCARGOS-IN-SEGESMPDG-5-2017.pdf. Acesso em: 3 mar. 2020.

BRASIL. Presidência da República. Secretaria-Geral. Secretaria de Controle Interno.

Coordenação-Geral de Auditoria Contínua. **Nota técnica nº 2/2018/CGAC/CISET/SGPR**. Orientações para aperfeiçoamento nas contratações de serviços terceirizados nas unidades vinculadas à Presidência da República. Brasília, DF: Presidência da República, 2018.

## BRASIL. Secretaria da Receita Federal do Brasil. **Instrução normativa**

**RFB nº 971, de 13 de novembro de 2009**. Dispõe sobre normas gerais de tributação previdenciária e de arrecadação das contribuições sociais destinadas à Previdência social e as destinadas a outras entidades ou fundos, administradas pela Secretaria da Receita Federal do Brasil (RFB). Brasília, DF: RFB, [2019]. Disponível em: http://normas.receita.fazenda.gov.br/sijut2consulta/link.action?idAto=15937. Acesso em: 3 mar. 2020.

BRASIL. Superior Tribunal de Justiça (STJ). **Instrução normativa STJ/GDG n. 6 de 6 de fevereiro de 2019**. Regulamenta o processo administrativo eletrônico e o uso do Sistema Eletrônico de Informações no Superior Tribunal de Justiça. Brasília, DF: STJ, 2018. Disponível em:

https://ww2.stj.jus.br/processo/dj/documento/?seq\_documento=20758225&data\_pesqu

isa=07/02/2019&seq\_publicacao=15693&versao=impressao&nu\_seguimento=00001& parametro=null. Acesso em: 3 mar. 2020.

BRASIL. Superior Tribunal de Justiça (STJ). **Instrução normativa STJ/GDG n. 2 de 21 de maio de 2018**. Define os serviços prestados de forma contínua no Superior Tribunal de Justiça e dá outras providências. Brasília, DF: STJ, 2018. Disponível em: https://bdjur.stj.jus.br/jspui/bitstream/2011/121492/IN\_2\_2018\_ST.pdf. Acesso em: 3 mar. 2020.

BRASIL. Superior Tribunal de Justiça (STJ). **Instrução normativa STJ/GDG n. 24 de 26 de dezembro de 2019**. Disciplina a execução do planejamento das aquisições de bens e contratações de serviços no Superior Tribunal de Justiça. Brasília, DF: STJ, 2018.

Disponível em: https://bdjur.stj.jus.br/jspui/bitstream/2011/138437/Int\_24\_2019\_GDG\_Atualizado.pdf. Acesso em: 07 jul. 2020.

BRASIL. Superior Tribunal de Justiça (STJ). **Recurso Especial 1230957/RS**. Processual civil. Recursos especiais. Tributário. Contribuição previdenciária a cargo da empresa. Regime Geral da Previdência Social. Discussão a respeito da incidência ou não sobre as seguintes verbas: terço constitucional de férias; salário maternidade; salário paternidade; aviso prévio indenizado; importância paga nos quinze dias que antecedem o auxílio-doença. Relator: Mauro Campbell Marques, 18 de março de 2014. Disponível em: https://scon.stj.jus.br/SCON/jurisprudencia/toc.jsp?livre=%28%22MAURO+CAMPBELL +MARQUES%22%29.MIN.&repetitivos=JULGADO+E+CONFORME+E+%22RECURS OS+REPETITIVOS%22&processo=1230957&b=ACOR&thesaurus=JURIDICO&p=true . Acesso em: 3 mar. 2020.

BRASIL. Superior Tribunal de Justiça (STJ). **Resolução STJ/GP n. 9 de 2 de agosto de 2017**. Regulamenta as férias dos funcionários terceirizados no Superior Tribunal de Justiça. Brasília, DF: STJ, 2017. Disponível em: https://bdjur.stj.jus.br/jspui/bitstream/2011/112073/Res%20\_9\_2017\_GP.pdf. Acesso em: 3 mar. 2020.

BRASIL. Superior Tribunal de Justiça (STJ). Secretaria de Auditoria Interna. Coordenadoria de Auditoria de Aquisições e Contratações. **Manual de orientação**: pesquisa de preços. Brasília, DF: STJ, 2017.

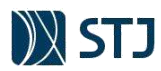

**1 : : VOLTAR** 

BRASIL. Superior Tribunal de Justiça (STJ). Secretaria de Controle Interno. Coordenadoria de Auditoria de Licitações e Contratos. **Manual de operacionalização da conta vinculada**. Brasília, DF: STJ, [2016].

BRASIL. Superior Tribunal de Justiça (STJ). **Súmulas**. Brasília, DF: STJ, [2020]. Disponível em: http://www.stj.jus.br/sites/portalp/Jurisprudencia/Sumulas. Acesso em: 3 mar. 2020.

BRASIL. Supremo Tribunal Federal (STF). Secretaria de Controle Interno. Coordenadoria de Auditoria e Fiscalização. **Nota técnica nº 1/2007** – SCI. Definição de limites para BDI nas contratações de serviço com locação de mão-de-obra: 26,44% para o regime de incidência cumulativa de PIS e de COFINS e 34,69% para o regime de incidência nãocumulativa de PIS e de COFINS. Brasília, DF: STF, 13 dez. 2017. Disponível em:

http://www.stf.jus.br/arquivo/cms/sobreStfEstudoSci/anexo/BDI\_03102008.pdf. Acesso em: 3 mar. 2020.

BRASIL. Supremo Tribunal Federal (STF). **Súmulas vinculantes**. Brasília, DF: STF, [2020]. Disponível em: http://www.stf.jus.br/portal/cms/verTexto.asp?servico=jurisprudenciaSumulaVinculante. Acesso em: 3 mar. 2020.

BRASIL. Supremo Tribunal Federal (STF). **Súmulas**. Brasília, DF: STF, [2020]. Disponível em: http://www.stf.jus.br/portal/cms/verTexto.asp?servico=jurisprudenciaSumula. Acesso em: 3 mar. 2020.

BRASIL. Tribunal de Contas da União (TCU). **Pesquisa de jurisprudência**. Brasília, DF: TCU, [2020]. Disponível em: https://pesquisa.apps.tcu.gov.br/#/pesquisa/sumula. Acesso em: 3 mar. 2020.

BRASIL. Tribunal Superior do Trabalho (TST). **Índice de súmulas do TST**. Brasília, DF: TST, 2017. Disponível em: http://www.tst.jus.br/web/guest/sumulas. Acesso em: 3 mar. 2020.

CONSELHO FEDERAL DE CONTABILIDADE (Brasil). **Norma brasileira de contabilidade - ITG 2002 (R1), de 21 de agosto de 2015**. Brasília, DF: DOU, 2 set. 2015.

CONSELHO NACIONAL DE JUSTIÇA (Brasil) (CNJ). **Resolução nº 169/2013 - CNJ**. Dispõe sobre a retenção de provisões de encargos trabalhistas, previdenciários e outros a serem pagos às empresas contratadas para prestar serviços, com mão de obra residente nas dependências de unidades jurisdicionadas ao Conselho Nacional de Justiça (CNJ). Brasília, DF: STJ, 2016. Disponível em:

https://www.cjf.jus.br/cjf/cjf/controle-interno/fique-pordentro/resol\_CNJ\_169\_2013.pdf/view. Acesso em: 3 mar. 2020.

COSTA, Genivaldo dos Santos. **Estudos sobre o novo modelo de planilha de custo e formação de preços**: uma análise da composição da planilha de custo - anexo III da Instrução normativa nº 02, de 30 de abril de 2008 alterado pela Portaria nº 7, de 09 março de 2011. [Brasília, DF: Ministério do Planejamento, Orçamento e Gestão], 2012.

FEDERAÇÃO DO COMÉRCIO DE BENS, SERVIÇOS E TURISMO DO ESTADO DE SÃO PAULO (FecomercioSP). Enquadramento sindical: atividade preponderante. **Veredicto**, São Paulo, n. 23, p. 2-5, dez./jan. 2014/2015. Disponível em: https://www.fecomercio.com.br/upload/file/2016/04/07/veredicto\_23.pdf. Acesso em: 3 mar. 2020.

FERNANDES, Jorge Ulisses Jacoby; COSTA, Karina Amorim Sampaio (coord.). Manual de gestão de contratos do STJ. Belo Horizonte: Fórum, 2011.

INFORMATIVO DE JURISPRUDÊNCIA SOBRE LICITAÇÕES E CONTRATOS, Brasília, DF: TCU, n. 54, mar. 2011. Disponível em: http://contas.tcu.gov.br/egestao/ObterDocumentoSisdoc?codArqCatalogado=1065058 1. Acesso em: 3 mar. 2020.

INFORMATIVO DE JURISPRUDÊNCIA SOBRE LICITAÇÕES E CONTRATOS, Brasília, DF: TCU, n. 324, jun. 2017. Disponível em: http://contas.tcu.gov.br/egestao/ObterDocumentoSisdoc?codArqCatalogado=1304080 0. Acesso em: 3 mar. 2020.

INFORMATIVO DE JURISPRUDÊNCIA SOBRE LICITAÇÕES E CONTRATOS, Brasília, DF: TCU, n. 360, jan. 2019. Disponível em: http://contas.tcu.gov.br/egestao/ObterDocumentoSisdoc?codArqCatalogado=1622834 7. Acesso em: 3 mar. 2020.

INFORMATIVO DE JURISPRUDÊNCIA SOBRE LICITAÇÕES E CONTRATOS, Brasília, DF: TCU, n. 365, abr. 2019. Disponível em: http://contas.tcu.gov.br/egestao/ObterDocumentoSisdoc?codArqCatalogado=1668092 4. Acesso em: 3 mar. 2020.

INFORMATIVO DE JURISPRUDÊNCIA SOBRE LICITAÇÕES E CONTRATOS, Brasília, DF: TCU, n. 365, jun. 2019. Disponível em: http://contas.tcu.gov.br/egestao/ObterDocumentoSisdoc?codArqCatalogado=1702258 0. Acesso em: 3 mar. 2020.

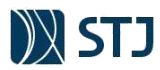

JUSTEN FILHO, Marçal. Repactuação e reajuste nos contratos de serviços contínuos da administração indireta. In:<br>JUSTEN FILHO, Marçal. **Marçal Justen Filho**. Brasília, 4 fev. 2009. Disponível em: JUSTEN FILHO, Marçal. **Marçal Justen Filho**. Brasília, 4 fev. 2009. Disponível em: http://justenfilho.com.br/artigos/repactuacao-e-reajustenos-contratos-de-servicos-continuos-da-administracaoindireta/. Acesso em: 3 mar. 2020.

MANUS, Pedro Paulo Teixeira. **Direito do trabalho**. 16. ed. São Paulo: Atlas, 2015.

OLIVEIRA, Aristeu de. **Cálculos trabalhistas**. 29. ed. São Paulo: Atlas, 2017.

PÊGAS, Paulo Henrique. **Manual de contabilidade tributária**. 9. ed. São Paulo: Atlas, 2017.

SILVA, Homero Batista Mateus da. **Curso de direito do trabalho aplicado**: volume 2 – jornadas e pausas. 1. ed. em e-book baseada na 3. ed. impressa. São Paulo: Revista dos Tribunais, 2015. *E-book*.

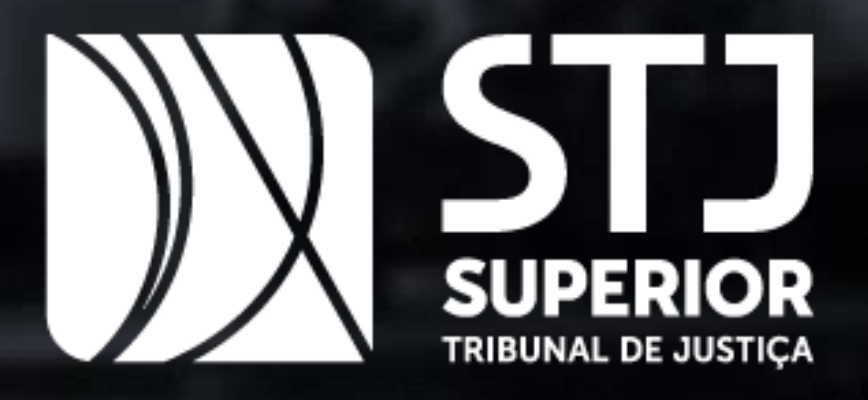